IBM MVS/ESA

TSO Programming

MVS/System Product: JES2 Version 3 JES3 Version 3

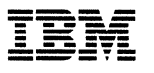

GC28-1565-2

MVS/ESA TSO Programming

MVS/System Product: JES2 Version 3 JES3 Version 3

**Production of This Book** 

 $\mathcal{L}_{\mathbf{1}}$  ,  $\mathcal{L}_{\mathbf{1}}$  , and  $\mathcal{L}_{\mathbf{1}}$ 

**Controllering** 

 $\mathcal{L}^{\text{max}}$  and

 $\sim 10^{11}$ 

 $\mathbf{I}$ 

 $\overline{1}$ 

 $\mathbf{I}$  $\mathbf{I}$ 

This book was prepared and formatted using the IBM BookMaster document markup language.

#### **Third Edition (May 1991)**

This is a major revision of, and obsoletes, GC28-1565-1, and Technical Newsletters GN28-1548 and GN28-1486. See the Summary of Changes regarding new and changed information made to this publication. Technical changes and additions to the text and illustrations are indicated by a vertical line to the left of the change.

This edition applies to Version 3 of MVS/System Product 5685-001 or 5685-002 and to all subsequent releases until otherwise indicated in new editions or Technical Newsletters. Changes are made periodically to the information herein; before using this publication with the operation of IBM systems, consult the latest IBM System/370 Bibliography, GC20-0001, for the editions that are applicable and current.

References in this publication to IBM products or services do not imply that IBM intends to make these available in all countries in which IBM operates. References to IBM products in this document do not imply that functionally equivalent products may be used. The security certification of the trusted computing base that includes the products discussed herein covers certain IBM products. Please contact the manufacturer of any product you may consider to be functionally equivalent for information on that product's security classification. This statement does not expressly or implicitly waive any intellectual property right IBM may hold in any product mentioned herein.

Publications are not stocked at the address given below. Requests for IBM publications should be made to your IBM representative or to the IBM branch office serving your locality.

A form for reader's comments is provided at the back of this publication. If the form has been removed, comments may be addressed to IBM Corporation, Information Development, Department D58, Building 921, PO Box 950, Poughkeepsie, New York 12602

IBM may use or distribute whatever information you supply in any way it believes appropriate without incurring any obligation to you.

#### **©Copyright International Business Machines Corporation 1988, 1991. All rights reserved. All Rights Reserved**

Note to U.S. Government Users - Documentation related to restricted rights - Use, duplication or disclosure is subject to restrictions set forth in GSA ADP Schedule Contract with IBM Corp.

PROGRAMMING INTERFACES -----------------------

The Information In this book Is provided to allow a customer Installation to write programs that use the services of MVS/System Product Version 3 in a TSO environment. The majority of this book consists of general-use programming Interface Information. However, this book also contains guidance Information for programmers who design and write programs that run under TSO. Such Information should never be used as programming interface information.

General-Use Programming Interfaces: General-use programming interfaces do not have significant dependencies on detailed product design or implementation.

General-use programming interface information is identified by brackets before and after the information, as follows:

GENERAL-USE PROGRAMMING INTERFACE

Description of the interface.

~-------- End of GENERAL~USE PROGRAMMING INTERFACE ----------'

# **About This Book**

MVSIESA TSO Programming describes the services and commands that TSO provides for use in writing system and application programs. This book also describes how to write, install, and execute a command processor.

### **Trademarks**

The following are trademarks of International Business Machines Corporation.

- MVS/ESA™
- MVS/SP™
- MVS/XA™

### **Who This Book Is For**

This book is for the following audience:

- Application programmers who design and write programs that run under TSO.
- System programmers who must modify TSO to suit the needs of their installation.

The reader must be familiar with MVS programming conventions, the assembler language, and the structure of TSO.

### **How This Book Is Organized**

This book is divided into three parts:

- **Part** I describes how to write, install and execute a command processor. It discusses the TSO services that you can use in a command processor, and refers you to Part II of this book for more information, when needed.
- **Part** II describes the programming services that you can use in system or application programs.
- **Part** Ill describes the syntax and function of the TSO commands, and provides examples of how to use them.

### **How to Use This Book**

If you have never used this book, read Chapter 1, "Introduction" on page 1 to become familiar with command processors and the programming services and commands that TSO provides. Then refer to the individual chapter that discusses a particular topic.

# **Related Information**

You need the following publications for reference:

#### **MYS Publlcatlona**

MVSIESAAppllcation Development Guide, GC28-1821

MVSIESA Application Development Macro Reference, GC28-1822

MVSIESA JCL Reference, GC28-1829

MVS/ESA JCL User's Gulde, GC28·1830

MVSIESA Message Library: System Codes, GC28-1815

MVSIESA Message Library: System Messages, Volumes 1and2, GC28-1812 and GC28-1813

MVS/ESA System Programming Library: Application Development - 31-Bit Addressing, GC28-1820

MVS/ESA System Programming Library: Application Development - Extended Addressability, GC28-1854

MVSIESA System Programming Library: Application Development Guide, GC28-1852

MVSIESA System Programming Library: Application Development Macro Reference, GC28-1857

MVSIESA System Programming Library: Initialization and Tuning, GC28-1828

# **Contents**

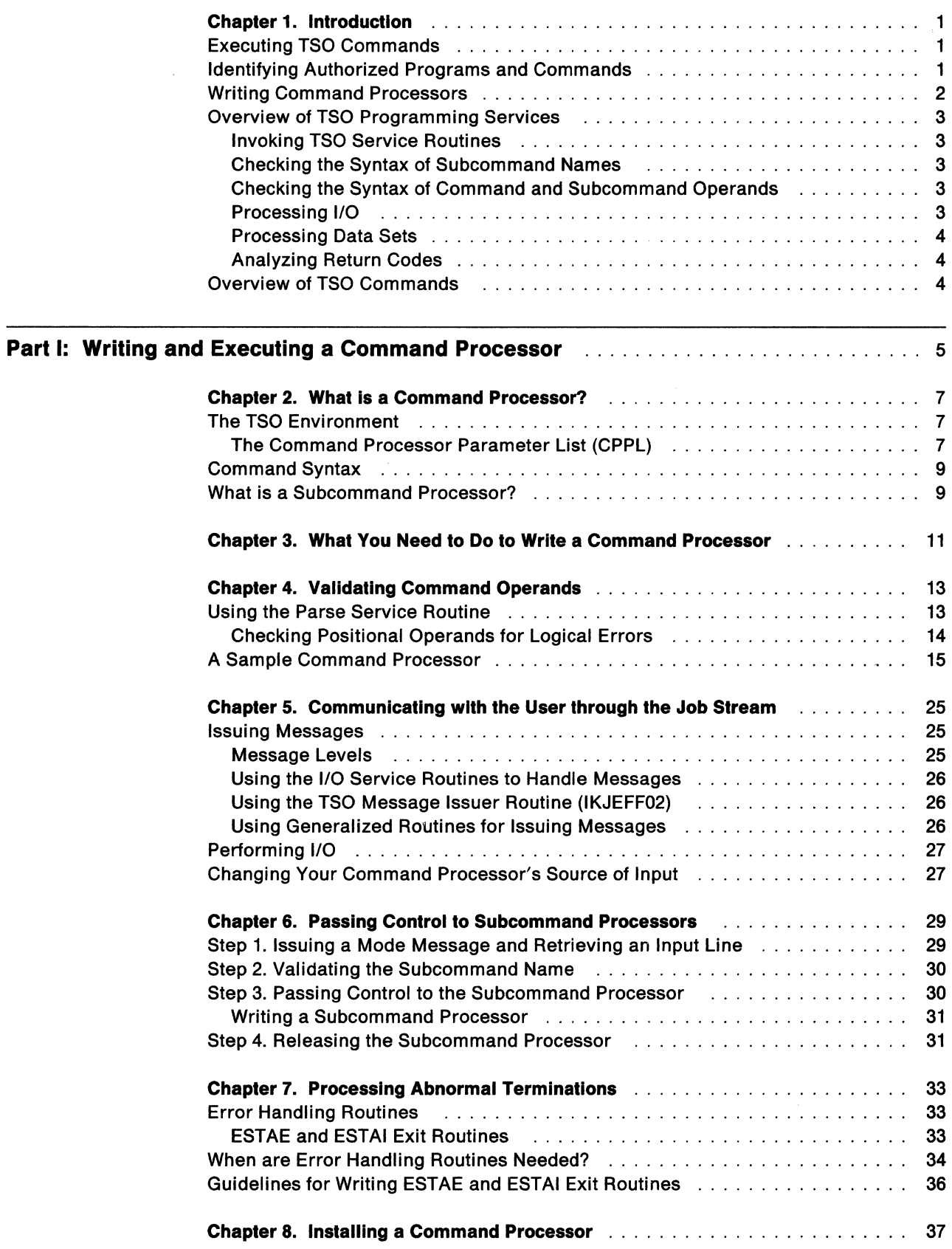

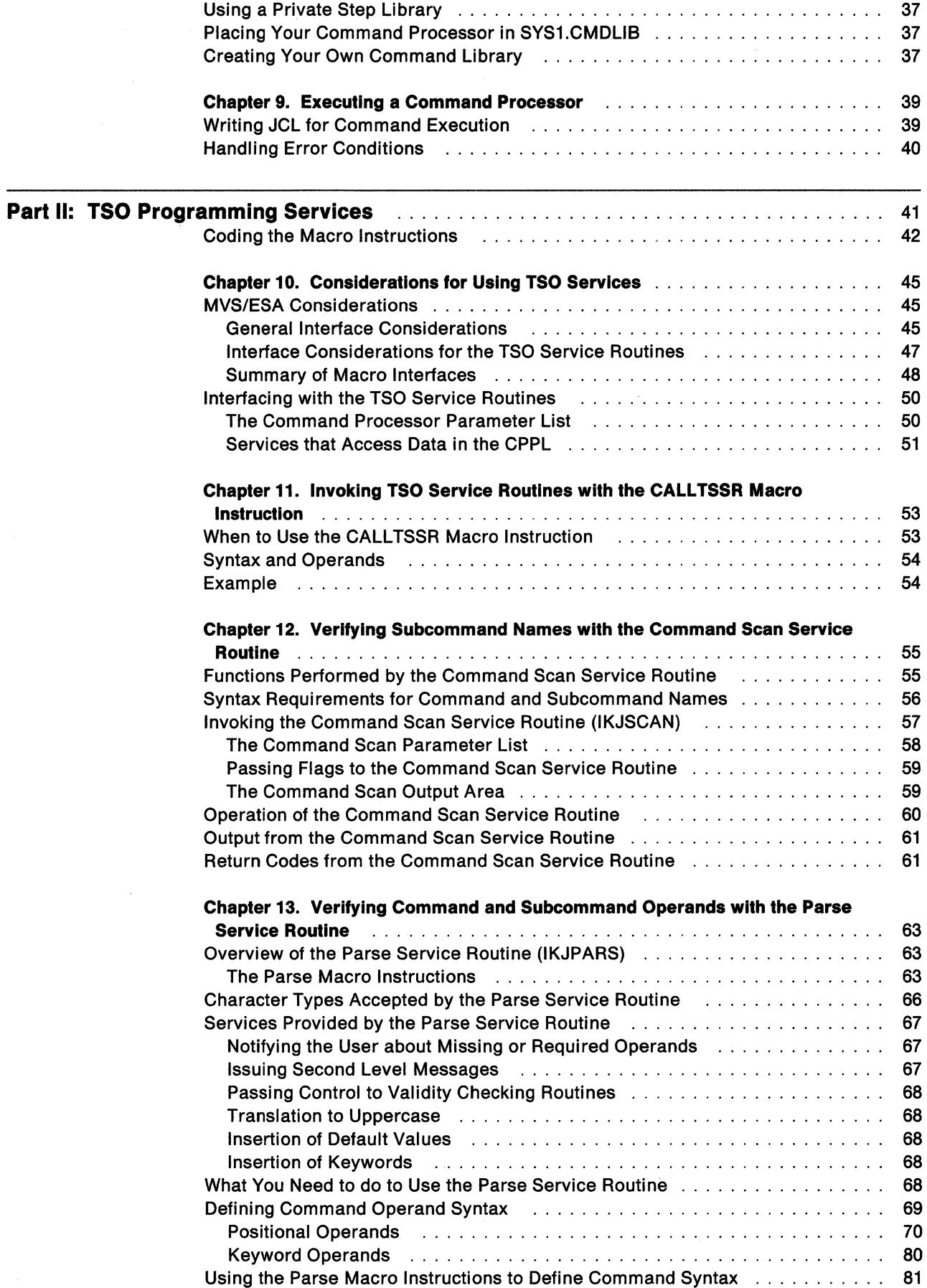

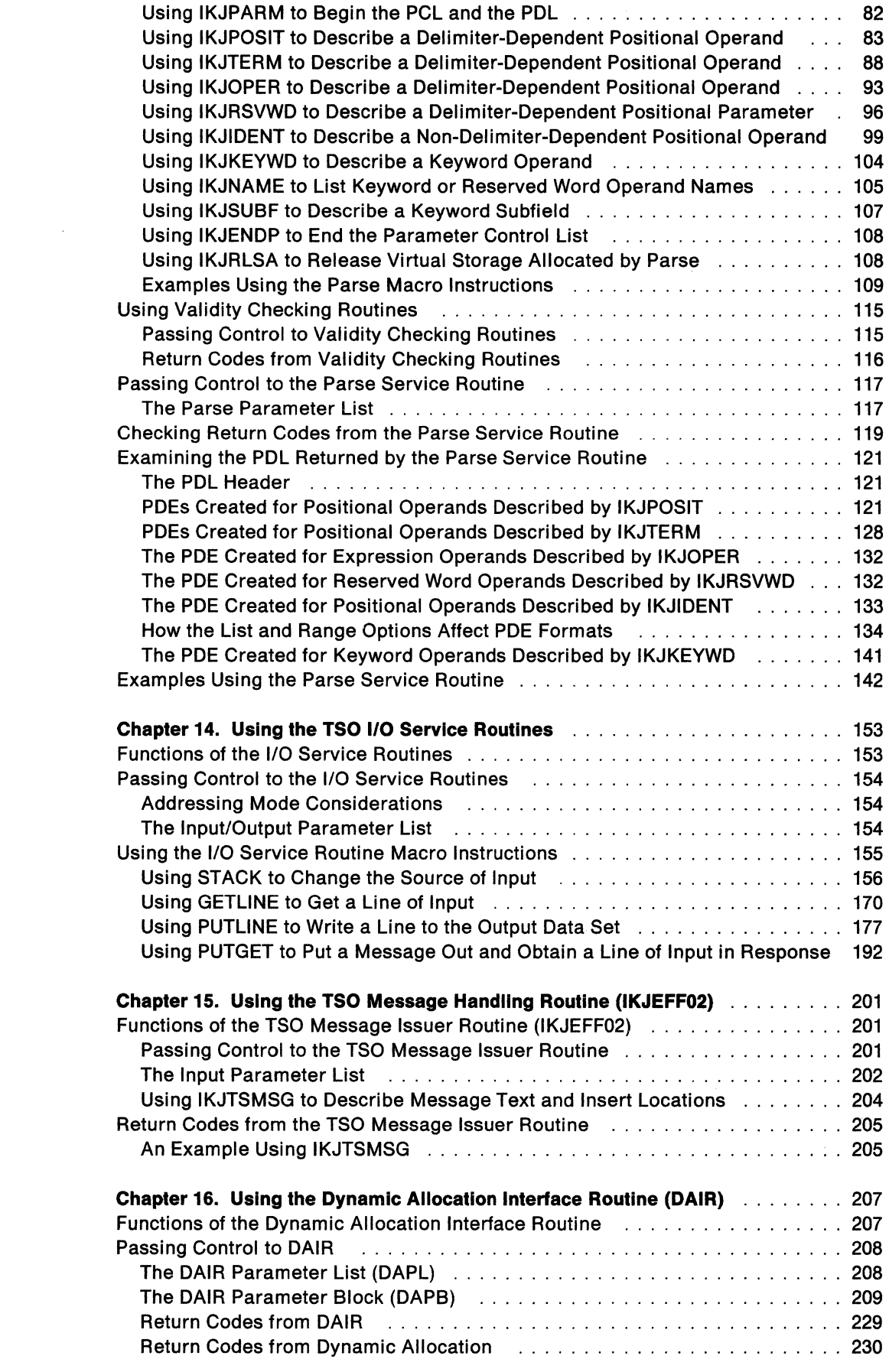

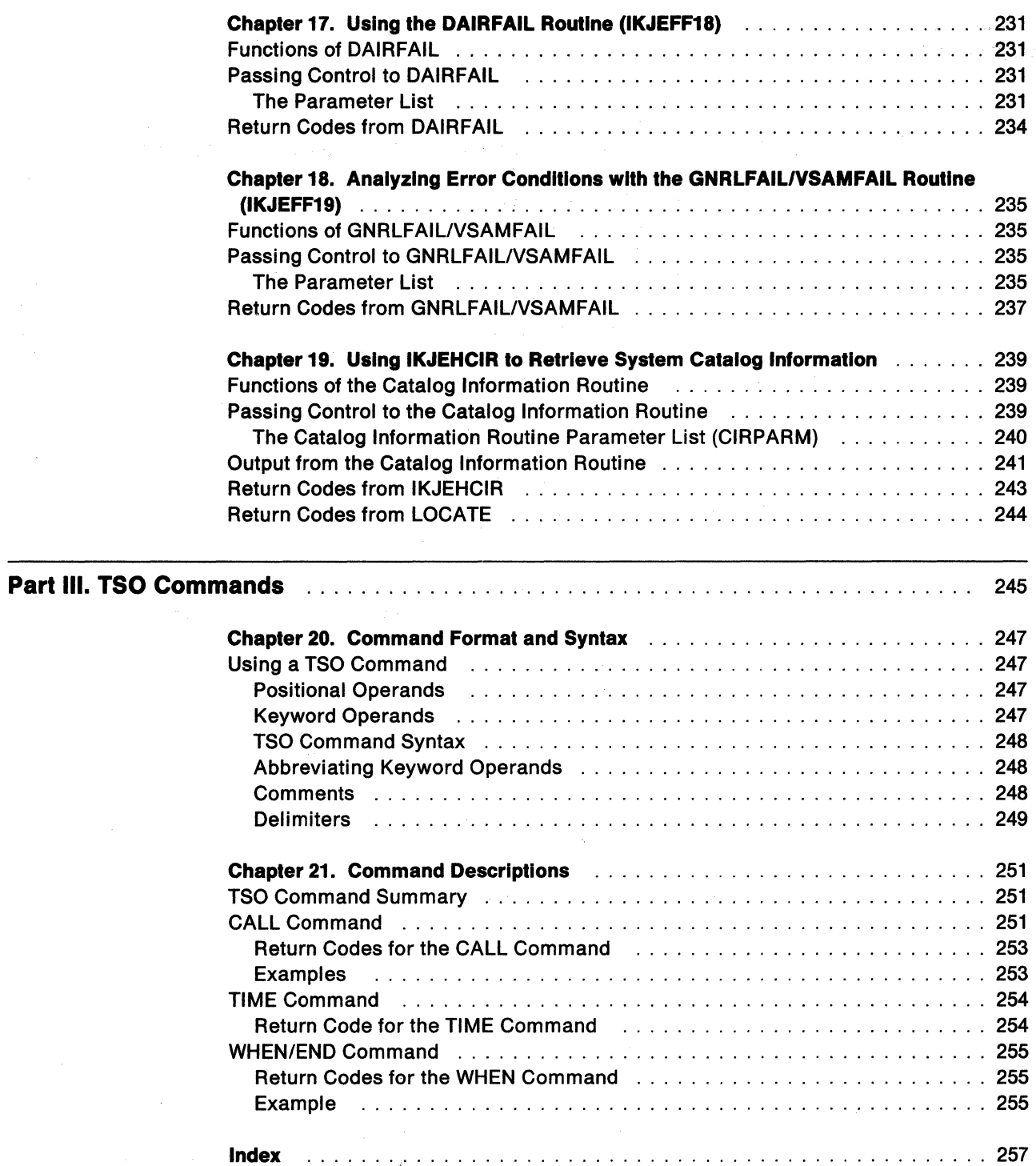

 $\mathcal{L}_{\rm{in}}^{\rm{in}}$ 

# **Figures**

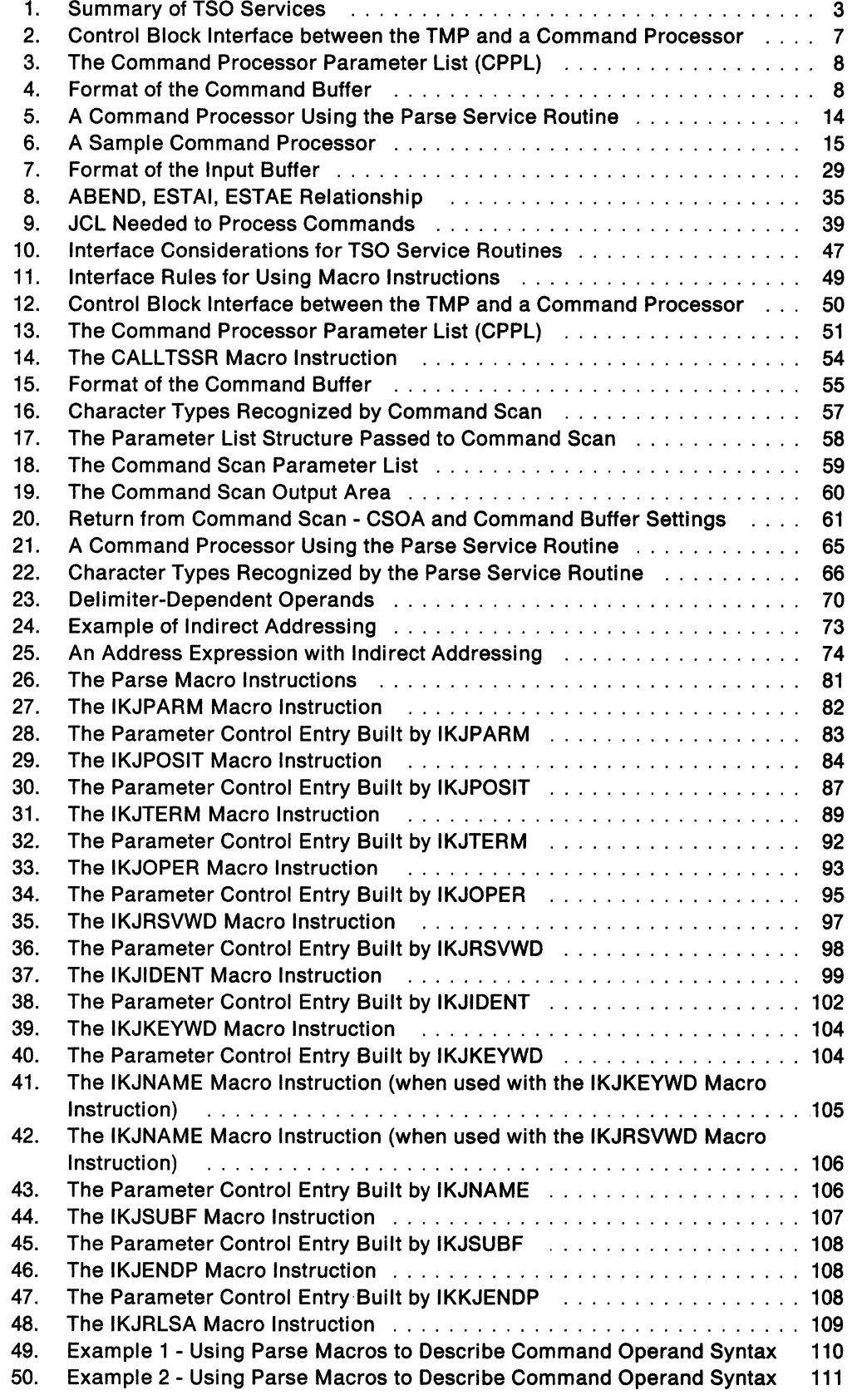

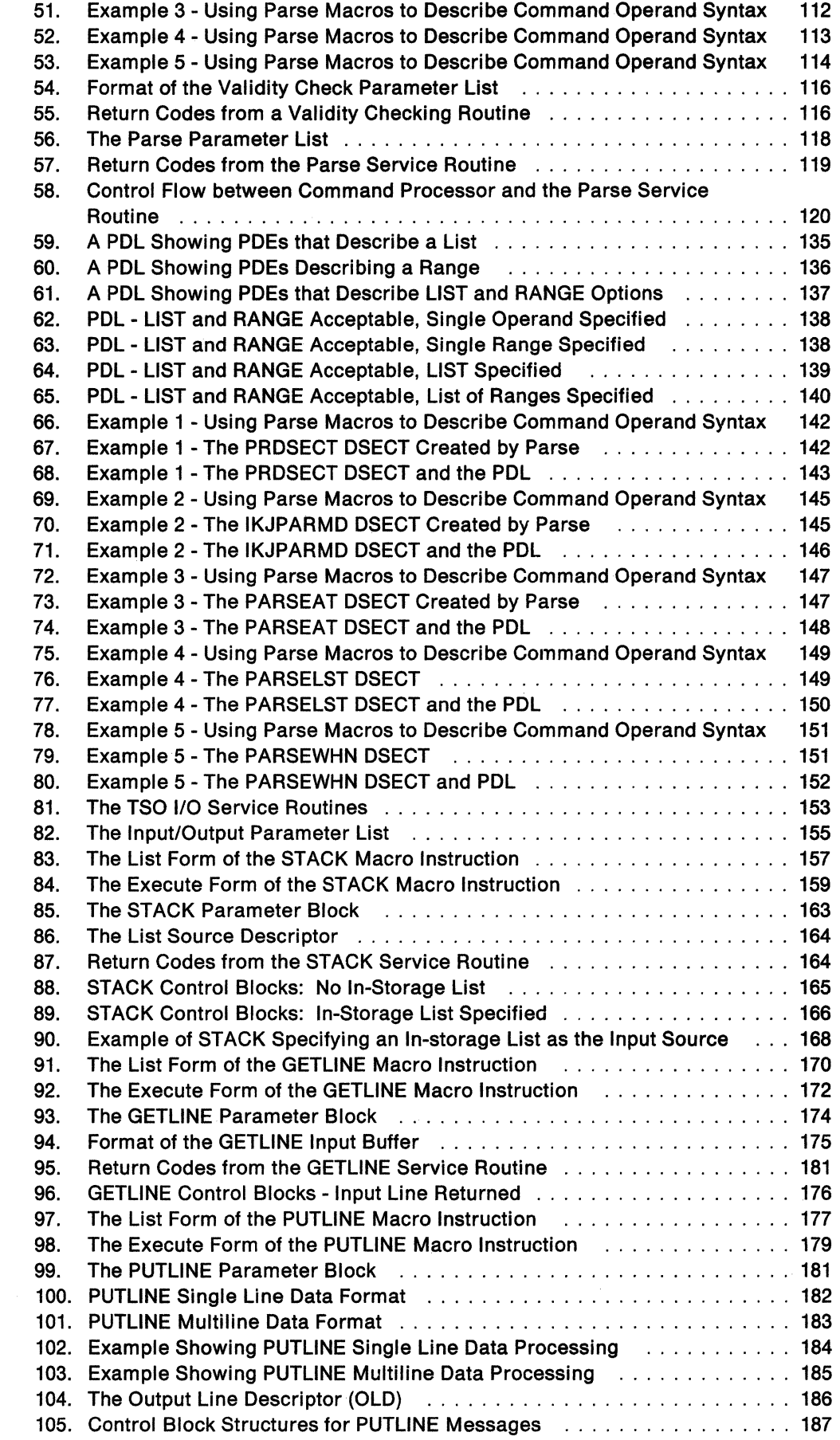

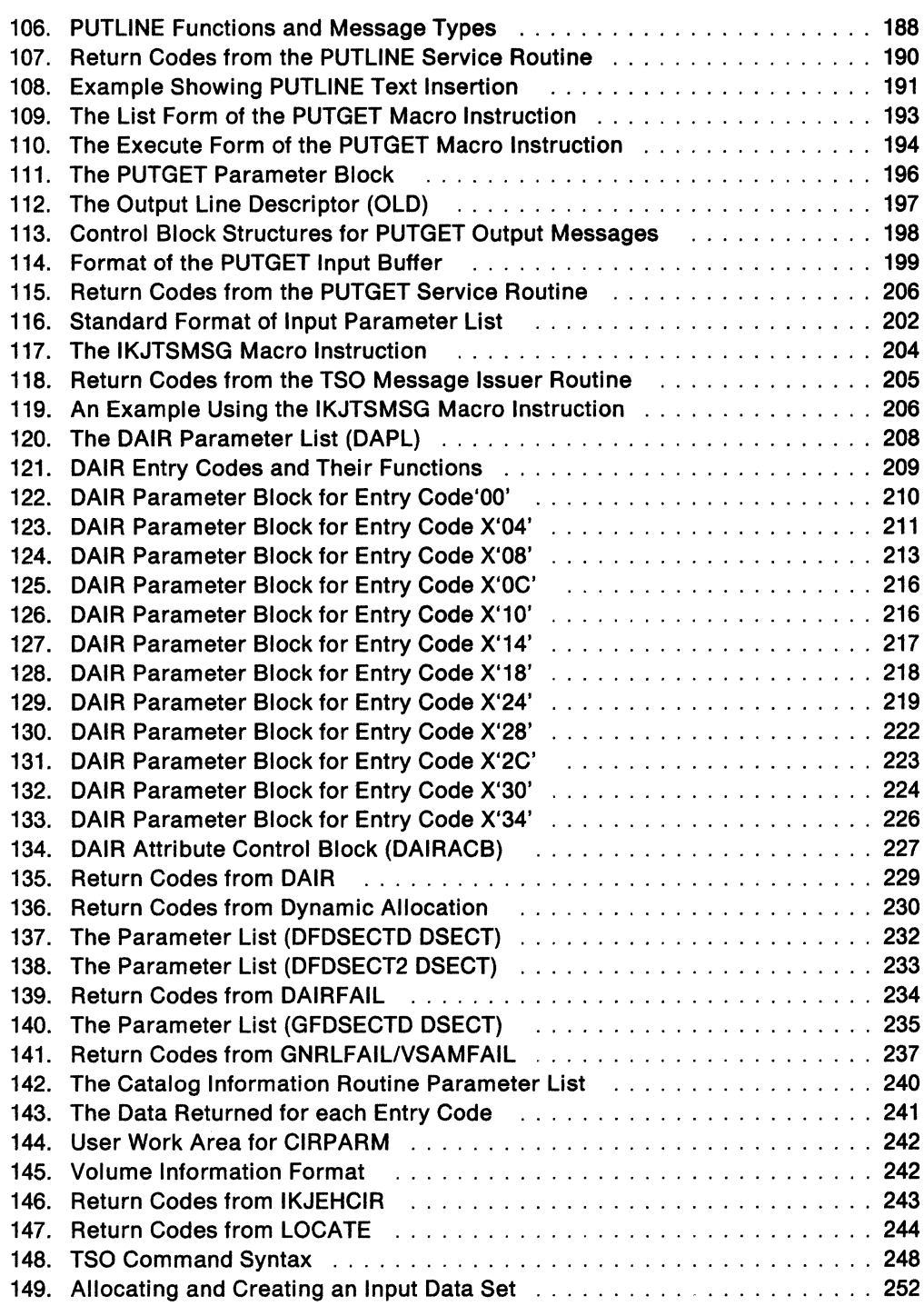

**XIV** MVS/ESA TSO Programming

# Summary of Changes

 $\begin{array}{c} \hline \end{array}$  $\overline{\phantom{a}}$  $\overline{\phantom{a}}$ 

 $\overline{1}$ 

 $\overline{1}$ 

Summary of Changes for GC28·1565·2 MYS/System Product Version 3 Release 1.3

Changed Information:

Service updates.

 $\label{eq:2.1} \frac{1}{\sqrt{2}}\int_{\mathbb{R}^3}\frac{1}{\sqrt{2}}\left(\frac{1}{\sqrt{2}}\right)^2\frac{1}{\sqrt{2}}\left(\frac{1}{\sqrt{2}}\right)^2\frac{1}{\sqrt{2}}\left(\frac{1}{\sqrt{2}}\right)^2.$ 

 $\sim 10^{-10}$ 

**XVI** MVS/ESA TSO Programming

# **Chapter 1. Introduction**

Command processors are a specific type of program that you can write to run in the TSO environment. You can write your own command processors to add to the set of commands provided by TSO.

TSO provides programming services that support a wide range of functions. You can use the programming services described in this book in system or application programs, including command processors.

# **Executing TSO Commands**

To execute TSO commands, you must write JCL statements and submit them to the operating system. Use the SYSTSIN DD statement in your JCL to control input to your job and indicate which commands are to be executed. Chapter 9, "Executing a Command Processor" on page 39 describes the JCL statements you must write to execute a command.

## **Identifying Authorized Programs and Commands**

To allow TSO users to execute authorized and unauthorized programs within a single job step, a system programmer must maintain the access lists in CSECTs IKJEFTE2 and IKJEFTEB.

The IBM-supplied lists for APFCTABL (in IKJEFTE2) and APFPTABL (in IKJEFTEB) contain blank entries which inhibit the execution of APF-authorized programs. The APFCTABL list contains the names of authorized command processors executed by the TMP, and the APFPTABL list contains the names of authorized programs to be executed by the CALL command. The modules that are attached for these names must be link edited with APF authorization. If a name does not appear in these lists, the program is attached without authorization. If a program is to be executed by both the TMP and the CALL command, then its name must appear in both lists.

The format of the list is a sequence of eight-character command name entries. This list is terminated by an entry consisting of eight blanks. Command name entries of less than eight characters must be left-justified and padded to the right with blanks to fill the eight-character entry.

The first entry to be examined by the TMP in either IKJEFTE2 or IKJEFTEB will be that entry associated with the respective ENTRY name APFCTABL or APFPTABL. If a command has an abbreviation, it must appear as a separate entry. A null list consists of just the final eight blanks.

For example, if commands R1USER with abbreviation R1 and P3SRCH are to be executed with authorization, then the list should look like:

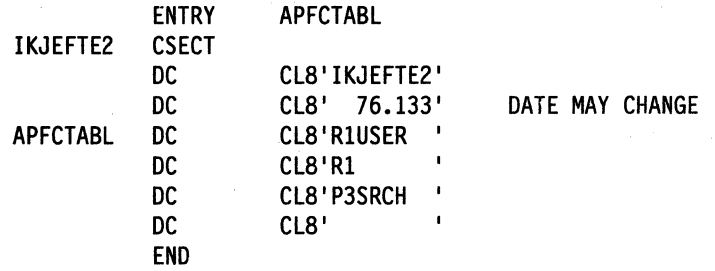

If an installation wishes to allow access to IEBCOPY through CALL, then the list should look like:

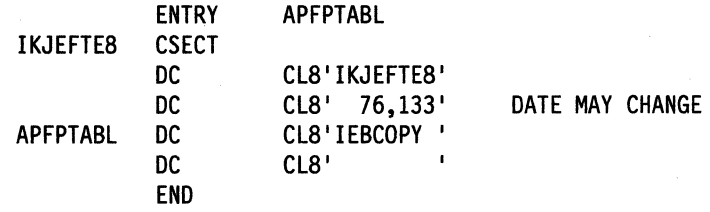

The lists in APFCTABL and APFPTABL must contain only the eight-character strings. The installation can reserve extra space by additional terminal blank strings. Nonblank entries following a blank entry are not examined.

You can replace the IBM-supplied modules IKJEFTE2 and IKJEFTE8 by link editing installation-supplied modules with these names into TMP load module IKJEFT02 in SYS1.LPALIB.

Consult the output from stage 1 for correct link edit information. Any program that depends upon a job step environment such as the TMP should not be placed in the lists.

### **Writing Command Processors**

You can write command processors to replace or add to the set of commands provided by TSO. By writing your own command processors, your installation can add to or modify TSO to better suit the needs of its users.

A command processor is a program written in assembler language that receives control when a command name is specified in the input data controlled by the SYSTSIN DD statement in a user's JCL. It is given control by the terminal monitor program (TMP), a program that provides an interface between TSO users and command processors, and has access to many system services.

The main difference between command processors and other programs is that when a command processor is invoked, it is passed a command processor parameter list (CPPL) that gives the program access to information about the caller and to system services.

Command processors must be able to communicate with the user through the job output data set and obtain input data, as needed. Command processors can recognize subcommand names specified in the input data and then load and pass control to the appropriate subcommand processor.

You can use many of the services documented in this book to write a command processor. For guidelines on how to write a command processor, what TSO services to use, and how to install and execute the command processor, refer to Part I.

# **Overview of TSO Programming Services**

TSO provides services that your programs can use to perform the tasks described below. Figure 1 summarizes the services provided by TSO.

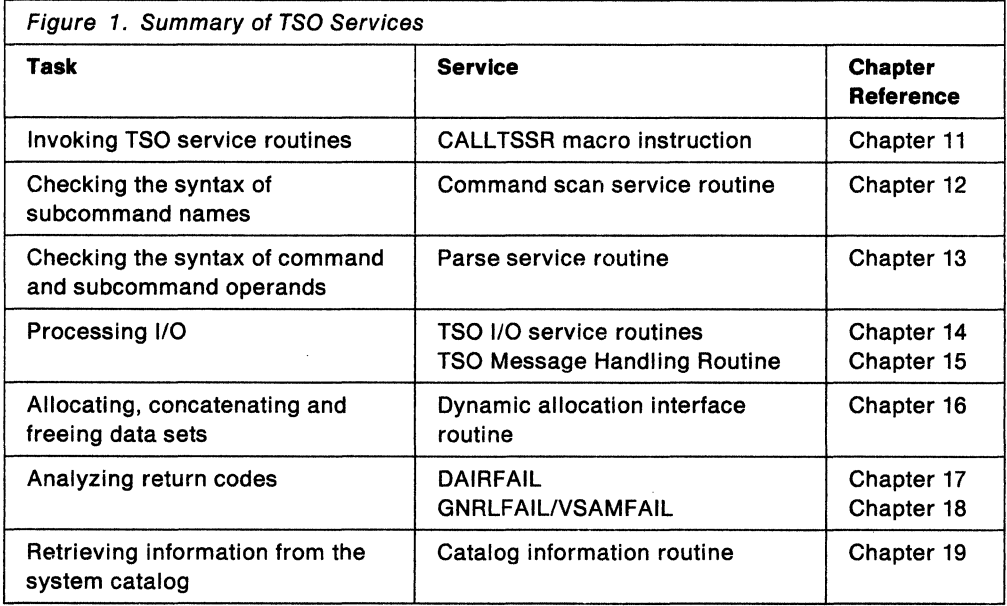

### **Invoking TSO Service Routines**

To pass control to certain TSO service routines, use the CALLTSSR macro instruction. See Chapter 11, "Invoking TSO Service Routines with the CALLTSSR Macro Instruction" on page 53.

### **Checking the Syntax of Subcommand Names**

Use the command scan service routine in your command processors to validate a subcommand name. See Chapter 12, "Verifying Subcommand Names with the Command Scan Service Routine" on page 55.

### **Checking the Syntax of Command and Subcommand Operands**

Use the parse service routine to validate command or subcommand operands. See Chapter 13, "Verifying Command and Subcommand Operands with the Parse Service Routine" on page 63.

### **Processing 1/0**

TSO offers several services for use in processing 1/0 and issuing messages.

• You can use the TSO 1/0 service routines (STACK, GETLINE, PUTLINE and PUTGET) in a command processor to control the source of input, and write a line of output or obtain a line of input. The 1/0 service routines can be used to issue messages. See Chapter 14, "Using the TSO I/O Service Routines" on page 153.

• Your command processors can use the TSO message issuer routine (IKJEFF02) to issue messages to the output data set. See Chapter 15, "Using the TSO Message Handling Routine (IKJEFF02)" on page 201.

### **Processing Data Sets**

TSO provides several services that your programs can use to process data sets.

#### **Allocating, Concatenating and Freeing Data Sets**

TSO provides the dynamic allocation interface routine (DAIR) to allocate, free, concatenate and deconcatenate data sets during program execution. However, because of the reduced function and additional system overhead associated with DAIR, your programs should access dynamic a/location directly, using SVC 99. For a complete discussion of dynamic allocation, see SPL: Application Development Guide. DAIR is discussed in Chapter 16, "Using the Dynamic Allocation Interface Routine (DAIR)" on page 207.

#### **Retrieving Information from the System Catalog**

Use the catalog information routine (IKJEHCIR) to retrieve information from the system catalog, such as data set name, index name, control volume address or volume ID. See Chapter 19, "Using IKJEHCIR to Retrieve System Catalog Information" on page 239.

### **Analyzing Return Codes**

Use the DAIRFAIL routine (IKJEFF18) to analyze return codes from dynamic allocation (SVC 99) or DAIR and issue appropriate error messages. See Chapter 17, "Using the DAIRFAIL Routine (IKJEFF18)" on page 231.

Use the GNRLFAIL/VSAMFAIL routine (IKJEFF19) to analyze VSAM macro instruction failures, subsystem request failures, parse service routine or PUTLINE failures, and ABEND codes, and issue an appropriate error message. See Chapter 18, "Analyzing Error Conditions with the GNRLFAIL/VSAMFAIL Routine (IKJEFF19)" on page 235.

### **Overview of TSO Commands**

The following commands are provided by TSO:

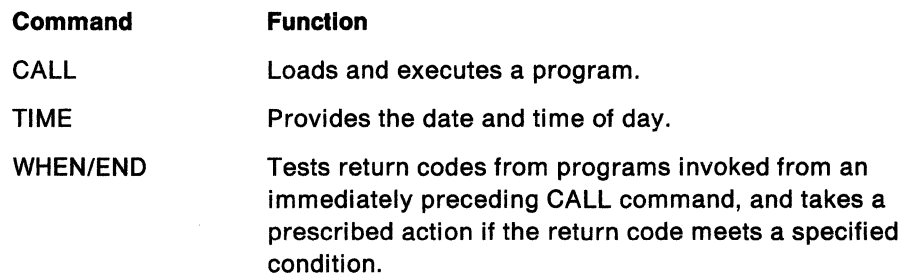

For information about the TSO commands, refer to Part Ill of this book.

# **Part I: Writing and Executing a Command Processor**

You can write command processors to replace or add to the set of commands provided by TSO. By writing your own command processors, your installation can add to or modify TSO to better suit the needs of its users.

A command processor is a program that is given control by the terminal monitor program (TMP) when you specify the command name as input data to a job that executes the TMP. The TMP provides an interface between TSO users and command processors and has access to many system services.

If you choose to write your own command processors, you can use the programming services provided by TSO to perform many of the functions required by a command processor. The programming services available in TSO consist of service routines and macros, and are discussed in "Part II: TSO Programming Services" on page 41.

Part I of this book contains several chapters that describe what you must do to write, install, and execute a command processor. Chapter 2 presents the concepts and terminology that you must understand before you read the later chapters. Chapter 3 outlines the steps to follow when writing a command processor and refers you to later chapters for the details of each step. Read all of chapters 2 and 3 and then selectively read the subsequent chapters.

a se político de la partida de la partida de la partida de la partida de la partida de la partida de la partid<br>La partida de la partida de la partida de la partida de la partida de la partida de la partida de la partida d

 $\mathcal{L}^{\text{max}}_{\text{max}}$  and  $\mathcal{L}^{\text{max}}_{\text{max}}$ 

# **Chapter 2. What is a Command Processor?**

A command processor is a program invoked by the terminal monitor program (TMP) when you specify the command name as input data to a job that executes the TMP. The TMP is a program that accepts and interprets commands, and causes the appropriate command processor to be scheduled and executed. The TMP also communicates with the user through the output data set and responds to abnormal terminations.

# **The TSO Environment**

The TMP determines whether data in the input stream is a command name. If a command is specified, the TMP attaches the requested command processor and the command processor then performs the functions requested by the user. When the command processor completes and returns control to the TMP, the TMP detaches the command processor.

### **The Command Processor Parameter List (CPPL)**

The CPPL is a four-word parameter list that is located in subpool 1. The control block interface between the TMP and an attached command processor is shown in Figure 2.

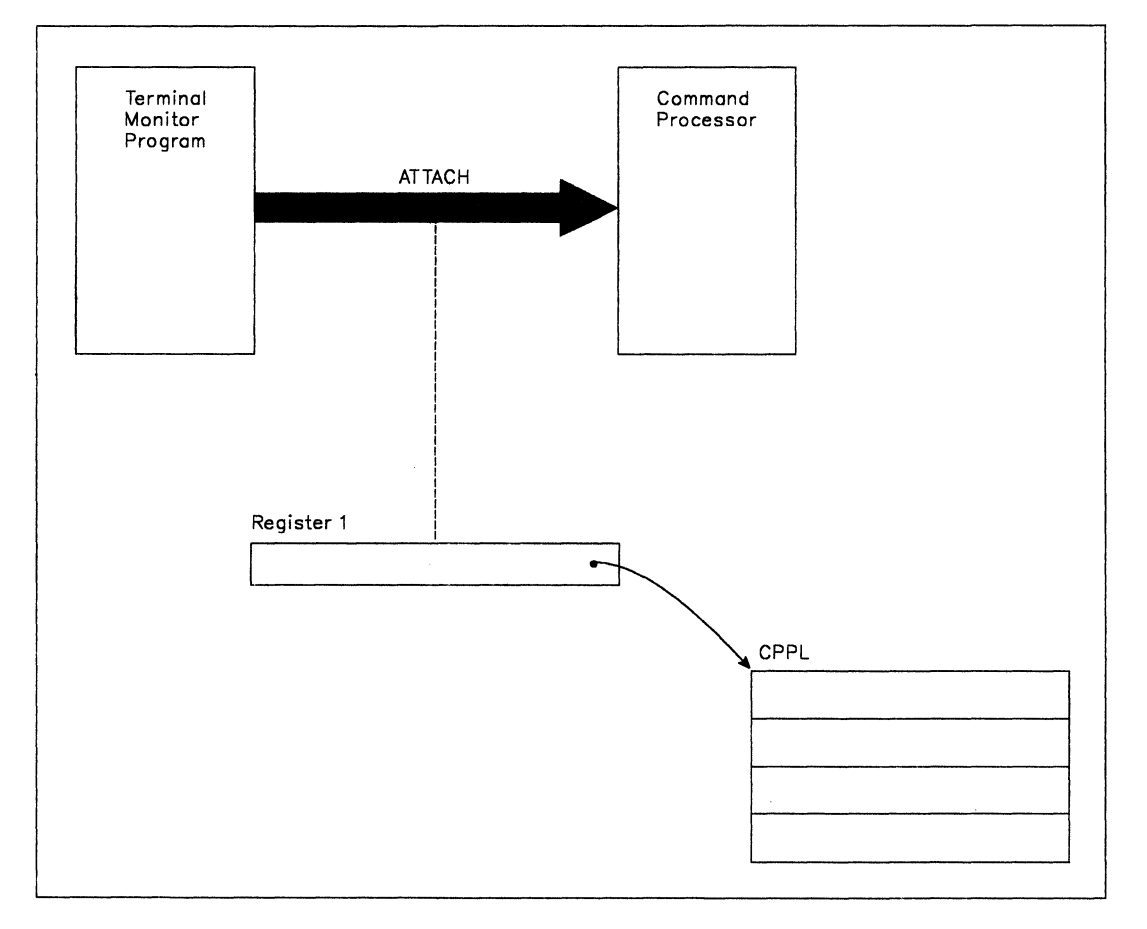

Figure 2. Control Block Interface between the TMP and a Command Processor

#### GENERAL-USE PROGRAMMING INTERFACE

When the terminal monitor program attaches a command processor, register 1 contains a pointer to a command processor parameter list (CPPL) containing addresses required by the command processor. Figure 3 describes the contents of the CPPL.

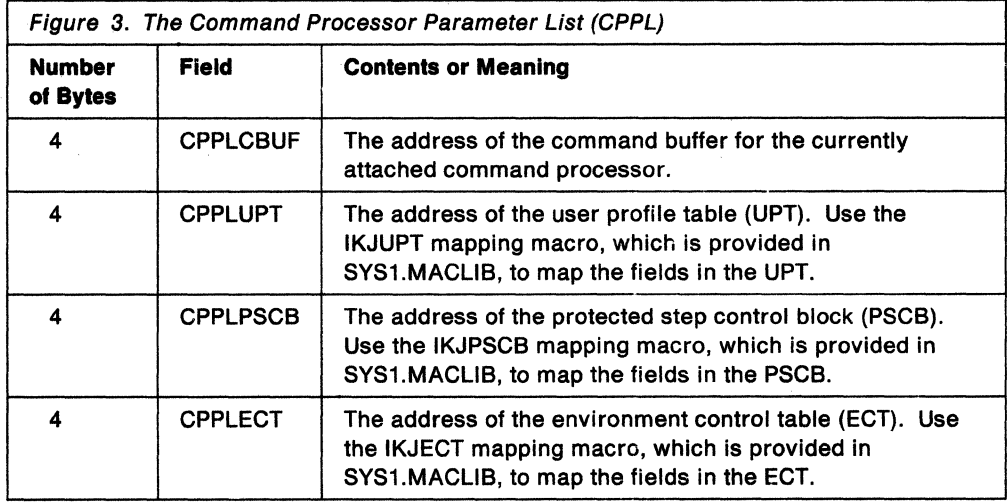

The first word of the CPPL contains the address of the command buffer for the currently attached command processor. As the TMP receives a line of input from the input stream, the input is placed into the command buffer. After determining that the input is a command name, the TMP attaches the appropriate command processor. Figure 4 shows the format of the command buffer.

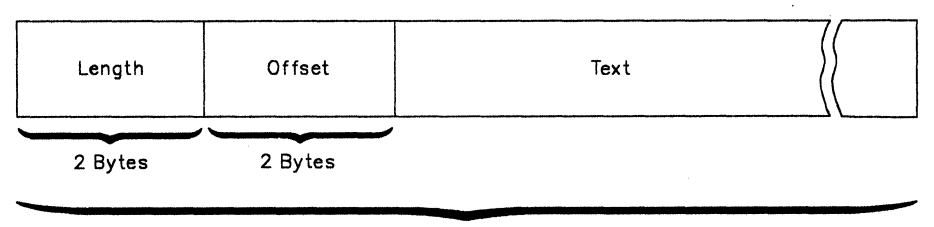

Length

Figure 4. Format of the Command Buffer

When your command processor receives control, the fields in the command buffer appear as follows:

- The two-byte length field contains the length of the command buffer, including the four-byte header.
- If the user specified operands, the offset field contains the number of text bytes preceding the first operand. Otherwise, the offset field contains the length of the text portion of the buffer.
- The text field contains the command name, in uppercase characters, followed by any operands the user specified.

 $-$  End of GENERAL-USE PROGRAMMING INTERFACE  $-$ 

8 MVS/ESA TSO Programming

### **Command Syntax**

A command consists of a command name, optionally followed by one or more operands. Operands provide the specific information required for the command processor to perform the requested operation.

There are two types of operands that can follow a command name: Positional operands and keyword operands. Positional operands immediately follow the command name and must be in a specific order. Keyword operands are specific names or symbols that have a particular meaning to the command processor. A TSO user can enter keyword operands anywhere in the command line as long as they follow all positional operands. A keyword operand can have a subfield associated with it. A subfield consists of a parenthesized list of positional or keyword operands directly following the keyword.

A TSO user can enter comments in the command line anywhere a blank might appear by enclosing the text within the delimiters  $\ell^*$  and  $\ell$ .

# **What is a Subcommand Processor?**

If your command processor must perform a large number of complex functions, you can divide this work into individual operations. Each operation can be defined and performed by a subcommand processor. A TSO user requests one of the operations by first specifying the name of the command, and then specifying a subcommand to indicate which individual operation should be performed.

Subcommands are similar to commands in many ways, including syntax and the way they are given control. A subcommand processor is attached by the command processor and is passed a pointer to the CPPL in register 1.

 $\sim 10^7$ 

# **Chapter 3. What You Need to Do to Write a Command Processor**

This chapter describes the steps to follow when writing, installing and executing a command processor. Further details are contained in subsequent chapters.

- 1. **Write the assembler language program.** 
	- Access the command processor parameter list (CPPL).

When a command processor receives control from the TMP, register 1 contains the address of the CPPL. Use the IKJCPPL DSECT, provided in SYS1.MACLIB, to map the fields in the CPPL. Your command processor can then access the symbolic field names within the IKJCPPL DSECT by using the address contained in register 1 as the starting address for the DSECT. The use of the DSECT is recommended since it protects the command processor from any changes to the CPPL.

• Validate any operands entered with the command.

Your command processor must verity that the operands the user specified on the command are valid. Use the parse service routine (IKJPARS) to scan and verify the operands. See Chapter 4, "Validating Command Operands" on page 13 for a description of the functions provided by the parse service routine.

• Communicate with the user through the job stream.

Your command processor may need to obtain data from the input stream, and write messages or data to the output data set. For information on 1/0, see Chapter 5, "Communicating with the User through the Job Stream" on page 25.

• Perform the function of the command according to any operands the user specified.

The operands that the user specified on the command indicate which functions your command processor should perform. You can use system services and the services provided by TSO to perform many functions.

• Recognize and pass control to any subcommands.

If you have chosen to implement subcommands, your command processor must be able to recognize a subcommand name specified in the input stream and pass control to the requested subcommand processor. For a description of the steps involved, see Chapter 6, "Passing Control to Subcommand Processors" on page 29.

• Intercept and process abnormal terminations.

Your command processor must be able to intercept abnormal terminations and perform the processing needed to prevent abnormal termination of the job step. For information on writing error handling routines, see Chapter 7, "Processing Abnormal Terminations" on page 33.

#### GENERAL-USE PROGRAMMING INTERFACE

• Set the return code in register 15 and return control to the TMP.

When returning control to the TMP, your command processor must follow standard linkage conventions and set a return code in register 15. Your command processor should set one of the following return codes in register 15:

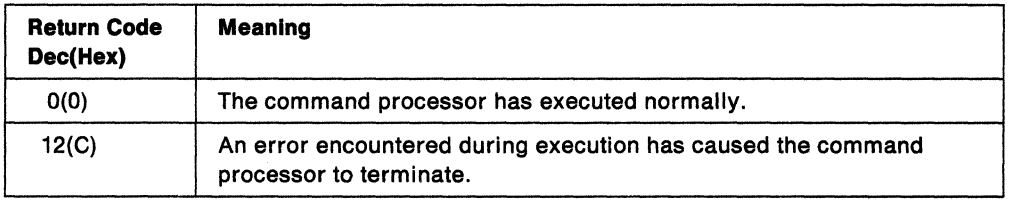

. End of GENERAL-USE PROGRAMMING INTERFACE \_\_\_\_

#### 2. Assemble the command processor.

After you code your command processor, you must assemble the source into object code and place it in an object module.

#### 3. Install the command processor.

For a description of the methods that you can use to add your new command processor to TSO, see Chapter 8, "Installing a Command Processor" on page 37.

# **Chapter 4. Validating Command Operands**

When your command processor receives control, it must verify that operands entered with the command are valid and that required operands are specified. This chapter introduces the parse service routine and describes how it can be used to determine the validity of command operands. For a complete description of the parse service routine, see Chapter 13, "Verifying Command and Subcommand Operands with the Parse Service Routine" on page 63.

## **Using the Parse Service Routine**

When you write a command processor to run under TSO, you need a method to determine whether the command operands specified by the user are syntactically correct. The parse service routine (IKJPARS) performs this function by searching the command buffer for valid operands.

Parse recognizes positional and keyword operands. Positional operands occur first, and must be in a specific order. Keyword operands can be entered in any order, as long as they follow all of the positional operands.

Although parse recognizes comments present in the command buffer, it processes them by simply skipping over them. Comments, which are indicated by the delimiters /\* and \*/, are not removed from the command buffer.

Before invoking the parse service routine, your command processor must use the parse macro instructions to create a parameter control list (PCL), which describes the permissible operands. You then invoke the parse service routine to compare the information supplied by your command processor in the PCL to the operands in the command buffer. Each acceptable operand must have an entry built for it in the PCL; an individual entry is called a parameter control entry (PCE).

Parse returns the results of scanning and checking the operands in the command buffer to the command processor in a parameter descriptor list (POL). The entries in the POL, called parameter descriptor entries (POEs), indicate which operands are present in the command buffer. These operands indicate to your command processor the functions the user is requesting.

When your command processor invokes the parse service routine, it must pass a parse parameter list (PPL), which contains pointers to control blocks and data areas that are needed by parse. Addresses needed to access the PCL, POL and command buffer are included in the parse parameter list.

When the parse service routine finishes processing, it passes a return code in register 15 to your command processor. Your command processor should issue meaningful error messages for all non-zero return codes. The GNRLFAIL routine, which is discussed in Chapter 18, "Analyzing Error Conditions with the GNRLFAIL/VSAMFAIL Routine (IKJEFF19)" on page 235, can be used for this purpose.

Figure 5 on page 14 shows the interaction between a command processor and the parse service routine.

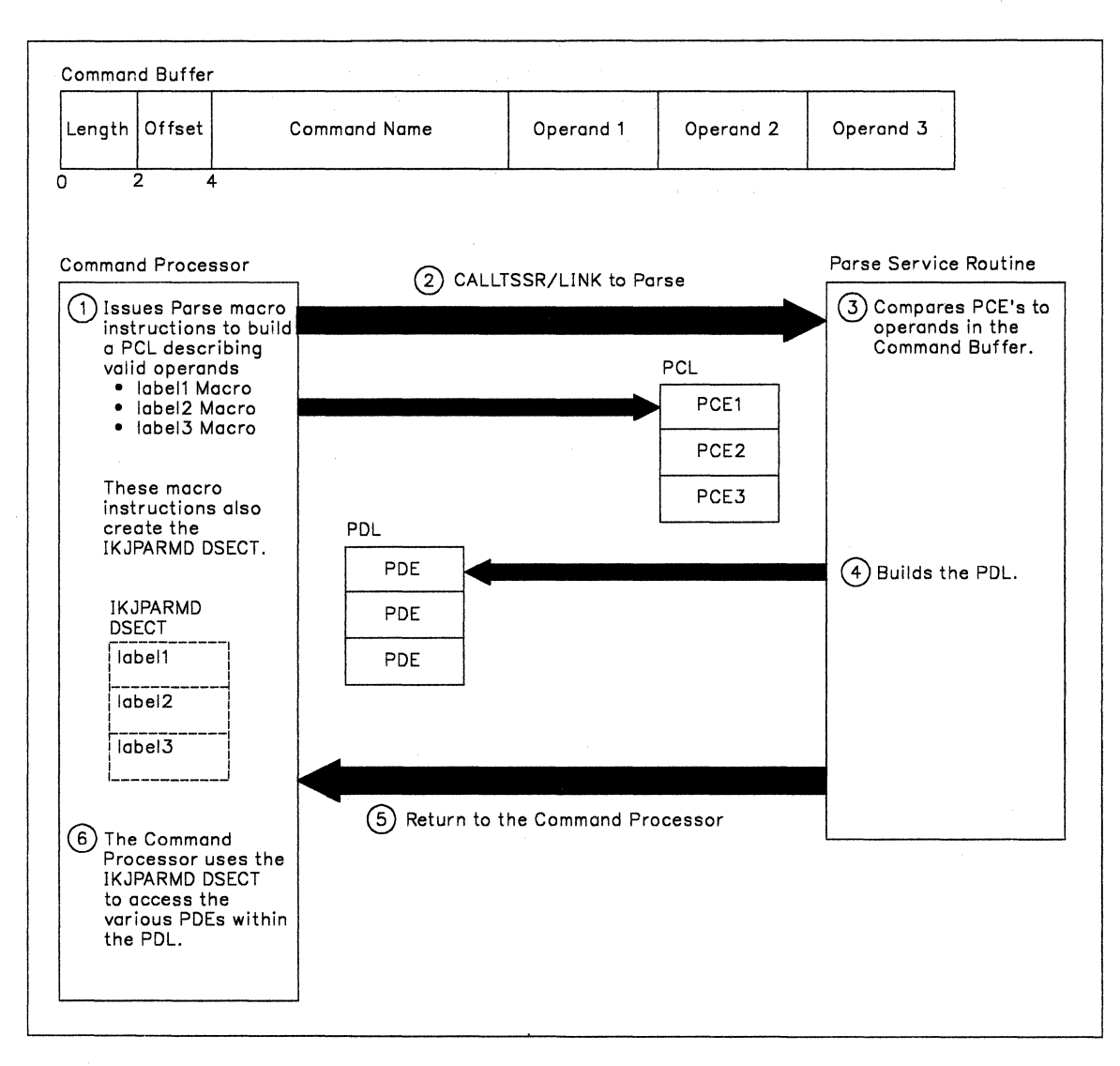

Figure 5. A Command Processor Using the Parse Service Routine

### **Checking Positional Operands for Logical Errors**

Because the parse service routine checks the command operands only for syntax errors, you must write validity checking routines when it is also necessary to check positional operands for logical errors. Each positional operand can have a unique validity checking routine.

To indicate that a validity checking routine is to receive control, code the entry point address of the routine on the parse macro instruction that describes the operand. The validity checking routine you provide for a positional operand receives control after the parse service routine determines that the operand is specified and is syntactically valid.

When parse passes control to a validity checking routine, it passes a validity check parameter list, which contains the address of the PDE parse built to describe the positional operand. Your validity checking routine can use the information in the PDE to perform additional checking on the operand.

When processing is complete, the validity checking routine must pass a return code in general register 15 to the parse service routine. The return code informs parse of the results of the validity check and determines the action that parse takes.

# **A Sample Command Processor**

 $\mathbf{r}$ 

The sample command processor in Figure 6 demonstrates the use of the parse service routine. A validity checking routine is also provided. The syntax for the sample command is:

PROCESS dsname [ ACTION **NOACTION** 

where dsname is a positional operand and ACTION/NOACTION are keyword operands. NOACTION is the default if neither ACTION nor NOACTION are specified.

| PROCESS TITLE 'SAMPLE TSO COMMAND PROCESSOR                                                                                      |                                                                                                    |  |  |  |  |  |
|----------------------------------------------------------------------------------------------------|----------------------------------------------------------------------------------------------------|--|--|--|--|--|
| PROCESS CSECT.<br>PROCESS AMODE 24<br>PROCESS RMODE 24                                                                           | COMMAND'S ADDRESSING MODE<br>COMMAND'S RESIDENCY<br><b>MODE</b>                                                                                 |  |  |  |  |  |
|                                                                                                    |                                                                                                    |  |  |  |  |  |
| $\star$                                                                                                    |                                                                                                    |  |  |  |  |  |
| * TITLE - PROCESS                                                                                                    | $\star$                                                                                                    |  |  |  |  |  |
| $\mathbf{r}$                                                                                                    | $\star$<br>$\star$                                                                                                    |  |  |  |  |  |
| * DESCRIPTION - SAMPLE TSO COMMAND PROCESSOR<br>$\star$                                                                          | $\star$                                                                                                    |  |  |  |  |  |
|                                                                                                    | $\star$<br>* FUNCTION - THIS SIMPLE COMMAND PROCESSOR DEMONSTRATES THE USE                                                                      |  |  |  |  |  |
| $\star$                                                                                                    | $\star$<br>OF THE PARSE SERVICE ROUTINE TO SYNTAX CHECK THE                                                                                     |  |  |  |  |  |
| $\star$<br>COMMAND OPERANDS.                                                                                                    | $\star$                                                                                                    |  |  |  |  |  |
| $\star$                                                                                                    | $\star$                                                                                                    |  |  |  |  |  |
| ×<br>$\star$                                                                                                    | $\star$<br>OPERATION - PROCESS IS A REENTRANT COMMAND PROCESSOR THAT PERFORMS                                                                   |  |  |  |  |  |
| $\mathbf{r}$<br>THE FOLLOWING PROCESSING:<br>$\star$<br>$\star$                                                                  |                                                                                                    |  |  |  |  |  |
| $\star$                                                                                                    | $\star$<br>1 - ESTABLISHES ADDRESSABILITY AND SAVES THE CALLER'S REGISTERS                                                                      |  |  |  |  |  |
| $\star$<br>$\star$<br>2 - ISSUES A GETMAIN FOR DYNAMIC STORAGE                                                                   |                                                                                                    |  |  |  |  |  |
| *                                                                                                    | $\star$<br>3 - USES THE PARSE SERVICE ROUTINE (IKJPARS) TO DETERMINE THE                                                                        |  |  |  |  |  |
| *                                                                                                    | VALIDITY OF THE COMMAND OPERANDS<br>$\star$                                                                                                    |  |  |  |  |  |
| $\star$<br>4 - PROVIDES A VALIDITY CHECKING ROUTINE TO PERFORM ADDITIONAL<br>$\star$                                             |                                                                                                    |  |  |  |  |  |
| *<br>$\star$<br>CHECKING OF THE POSITIONAL OPERAND<br>$\star$<br>$\star$<br>5 - ISSUES A FREEMAIN TO RELEASE THE DYNAMIC STORAGE |                                                                                                    |  |  |  |  |  |
| $\star$                                                                                                    | 6 - RESTORES THE CALLER'S REGISTERS BEFORE RETURNING<br>$\star$                                                                                 |  |  |  |  |  |
| $\star$                                                                                                    | $\star$<br>7 - RETURNS TO THE TMP WITH A RETURN CODE IN REGISTER 15                                                                             |  |  |  |  |  |
| $\star$                                                                                                    | $\star$                                                                                                    |  |  |  |  |  |
|                                                                                                    |                                                                                                    |  |  |  |  |  |
| $\star$                                                                                                    |                                                                                                    |  |  |  |  |  |
| PROCESS CSECT<br><b>STM</b>                                                                                                    |                                                                                                    |  |  |  |  |  |
| LR —<br>R11, R15                                                                                                    | R14, R12, 12(R13) SAVE CALLER'S REGISTERS<br>ESTABLISH ADDRESSABILITY WITHIN                                                                    |  |  |  |  |  |
|                                                                                                    | THIS CSECT                                                                                                    |  |  |  |  |  |
| USING PROCESS,R11<br>LR      R2,R1                                                                                               | SAVE THE POINTER TO THE CPPL                                                                                                    |  |  |  |  |  |
| $\star$                                                                                                    | AROUND THE GETMAIN                                                                                                    |  |  |  |  |  |
|                                                                                                    | GETMAIN RU,LV=L_SAVE_AREA OBTAIN A DYNAMIC WORK AREA<br>USING SAVEAREA,R1 AND ESTABLISH ADDRESSABILI<br>ST R1,8(R13) PUT THE ADDRESS OF PROCESS |  |  |  |  |  |
|                                                                                                    | AND ESTABLISH ADDRESSABILITY                                                                                                    |  |  |  |  |  |
| *                                                                                                    | PUT THE ADDRESS OF PROCESS'S SAVE<br>AREA INTO THE CALLER'S SAVE AREA                                                                           |  |  |  |  |  |
| $R13, B_PTR$<br>ST 5                                                                                                    | AREA INTU THE CALLER CO. S. SAVE<br>PUT THE ADDRESS OF PROCESS'S SAVE                                                                           |  |  |  |  |  |
| $\star$                                                                                                    | AREA INTO ITS OWN SAVE AREA                                                                                                    |  |  |  |  |  |
| LR R13,R1<br>USING SAVE_AREA,R13                                                                                                 | LOAD GETMAINED AREA ADDRESS                                                                                                    |  |  |  |  |  |
|                                                                                                    | POINT TO THE DYNAMIC AREA                                                                                                    |  |  |  |  |  |
|                                                                                                    | DON'T USE R1 ANY MORE                                                                                                    |  |  |  |  |  |

Figure 6 (Part 1 of 9). A Sample Command Processor

GETMAIN RU,LV=L\_WORK\_AREA OBTAIN A DYNAMIC WORK AREA AND ESTABLISH ADDRESSABILITY TO THE DYNAMIC WORK AREA \* THE DYNAMIC WORK AREA STM R0,Rl,WORK\_AREA\_GM\_LENGTH SAVE LENGTH AND ADDR OF \* DYNAMIC AREA LR Rl0,Rl GET READY TO USE R10 AS THE DATA AREA SEGMENT BASE REGISTER DROP R1<br>ST R2, CPPL\_PTR SAVE THE POINTER TO THE CPPL \*\*\*\*\*\*\*\*\*\*\*\*\*\*\*\*\*\*\*\*\*\*\*\*\*\*\*\*\*\*\*\*\*\*\*\*\*\*\*\*\*\*\*\*\*\*\*\*\*\*\*\*\*\*\*\*\*\*\*\*\*\*\*\*\*\*\*\*\*\*\* \* \* \* MAINLINE PROCESSING \* \* \* \*\*\*\*\*\*\*\*\*\*\*\*\*\*\*\*\*\*\*\*\*\*\*\*\*\*\*\*\*\*\*\*\*\*\*\*\*\*\*\*\*\*\*\*\*\*\*\*\*\*\*\*\*\*\*\*\*\*\*\*\*\*\*\*\*\*\*\*\*\*\* \* \* \* \* \* \* \* \* XC RETCODE,RETCODE GETMAIN RU,LV=L\_PPL STM R0,Rl,PPL\_LENGTH GETMAIN RU,LV=L\_ANSWER STM RO, R1, ANSWER LENGTH L R2,PPL\_PTR USING PPL,R2 L Rl,CPPL\_PTR USING CPPL, R1 MVC PPLUPT,CPPLUPT MVC PPLECT,CPPLECT MVC PPLCBUF,CPPLCBUF L R1, WORK AREA GM\_PTR ST Rl, PPLUWA DROP Rl L R1, ANSWER PTR ST xc LA Rl,PPLANS ECB,ECB Rl,ECB INITIALIZE THE RETURN CODE OBTAIN A DYNAMIC PPL WORK AREA SAVE LENGTH AND ADDR OF DYNAMIC PPL OBTAIN A DYNAMIC PPL ANSWER AREA SAVE LENGTH AND ADDR OF DYNAMIC PPL ANSWER AREA GET THE ADDRESS OF THE PPL AND ESTABLISH ADDRESSABILITY GET ADDRESS OF CPPL AND ESTABLISH ADDRESSABILITY PUT IN THE UPT ADDRESS FROM CPPL PUT IN THE ECT ADDRESS FROM CPPL PUT IN THE COMMAND BUFFER ADDRESS FROM THE CPPL GET THE ADDRESS OF THE COMMAND PROCESSOR'S DYNAMIC WORK AREA TO BE PASSED TO THE VALIDITY CHECK ROUTINE GET THE ADDRESS OF THE PARSE ANSWER AREA AND STORE IT IN THE PPL CLEAR COMMAND PROCESSOR'S EVENT CONTROL BLOCK (ECB) GET THE ADDRESS OF THE COMMAND PROCESSOR'S ECB AND ST R1,PPLECB PUT IT IN THE PPL<br>L R1.PCLADCON GET THE ADDRESS OF L R1, PCLADCON GET THE ADDRESS OF THE PCL AND<br>ST R1, PPLPCL PUT IT IN THE PPL FOR PARSE ST R1, PPLPCL PUT IT IN THE PPL FOR PARSE CALLTSSR EP=IKJPARS,MF=(E,PPL) INVOKE PARSE DROP R2 LTR R15,R15<br>BZ PROCESS PROCESS MVC RETCODE(4),ERROR B CLEANUP IF PARSE RETURN CODE IS ZERO PERFORM PROCESSING FOR THE COMMAND SET CP RETURN CODE TO 12 PREPARE TO RETURN TO THE TMP

Figure 6 (Part 2 of 9). A Sample Command Processor

| $\star$                                                                                                    |                                                             |                                                                |  |  |  |  |
|----------------------------------------------------------------------------------------------------|-------------------------------------------------------------|----------------------------------------------------------------|--|--|--|--|
| PROCESS DS OH                                                                                                    |                                                             |                                                                |  |  |  |  |
| $\star$                                                                                                    |                                                             |                                                                |  |  |  |  |
| $\star$                                                                                                    |                                                             |                                                                |  |  |  |  |
| $\star$                                                                                                    |                                                             |                                                                |  |  |  |  |
| *                                                                                                    |                                                             |                                                                |  |  |  |  |
| *<br>CODE TO PERFORM THE FUNCTION OF THE COMMAND PROCESSOR GOES HERE.<br>$\star$<br>AFTER CALLING THE PARSE SERVICE ROUTINE TO VALIDATE THE COMMAND |                                                             |                                                                |  |  |  |  |
| ÷                                                                                                    | OPERANDS, USE THE PDL RETURNED BY PARSE TO DETERMINE WHICH  |                                                                |  |  |  |  |
| $\star$                                                                                                    |                                                             | OPERANDS THE USER ENTERED. THEN PERFORM THE FUNCTION REQUESTED |  |  |  |  |
| $\star$                                                                                                    | BY THE USER.                                                |                                                                |  |  |  |  |
| $\star$                                                                                                    |                                                             |                                                                |  |  |  |  |
| *                                                                                                    |                                                             |                                                                |  |  |  |  |
| $\star$                                                                                                    |                                                             |                                                                |  |  |  |  |
| ÷                                                                                                    |                                                             |                                                                |  |  |  |  |
| $\bullet$                                                                                                    |                                                             |                                                                |  |  |  |  |
|                                                                                                    |                                                             |                                                                |  |  |  |  |
| $\star$                                                                                                    |                                                             |                                                                |  |  |  |  |
| *                                                                                                    | CLEANUP AND TERMINATION PROCESSING                          | $\star$                                                        |  |  |  |  |
| $\star$                                                                                                    |                                                             | ÷                                                              |  |  |  |  |
|                                                                                                    |                                                             |                                                                |  |  |  |  |
| $\star$                                                                                                    |                                                             |                                                                |  |  |  |  |
| CLEANUP                                                                                                    | DS.<br>0H                                                   |                                                                |  |  |  |  |
|                                                                                                    | L<br>R1, PPL PTR                                            | POINT TO PPL IN DYNAMIC WORK AREA                              |  |  |  |  |
|                                                                                                    |                                                             | FREEMAIN RU, LV=L_PPL, A=(1) FREE THE STORAGE FOR THE PPL      |  |  |  |  |
|                                                                                                    | R1,ANSWER PTR<br>L                                          | POINT TO THE ANSWER PLACE                                      |  |  |  |  |
|                                                                                                    | R1,0(0,R1)<br>L                                             | POINT TO THE PDL                                               |  |  |  |  |
| $\star$                                                                                                    | IKJRLSA (R1)                                                | FREE STORAGE THAT PARSE ALLOCATED<br>FOR THE PDL               |  |  |  |  |
|                                                                                                    | R1,ANSWER PTR<br>L                                          | POINT TO THE ANSWER PLACE                                      |  |  |  |  |
|                                                                                                    |                                                             | FREEMAIN RU, LV=L_ANSWER, A=(1) FREE THE STORAGE FOR THE       |  |  |  |  |
|                                                                                                    |                                                             | ANSWER WORD                                                    |  |  |  |  |
|                                                                                                    | <b>R5, RETCODE</b><br>L                                     | SAVE RETURN CODE AROUND FREEMAIN                               |  |  |  |  |
|                                                                                                    | L                                                           | R1, WORK AREA GM PTR  POINT TO MODULE WORK AREA                |  |  |  |  |
|                                                                                                    | FREEMAIN RU, LV=L WORK AREA, A=(1)                          |                                                                |  |  |  |  |
| ÷                                                                                                    |                                                             | FREE THE MODULE WORKAREA                                       |  |  |  |  |
|                                                                                                    | LR.<br>R1, R13                                              | LOAD PROCESS'S SAVE AREA ADDRESS                               |  |  |  |  |
|                                                                                                    | L<br>R13, B PTR                                             | CHAIN TO PREVIOUS SAVE AREA                                    |  |  |  |  |
|                                                                                                    | <b>DROP</b><br>R <sub>13</sub>                              |                                                                |  |  |  |  |
|                                                                                                    | FREEMAIN RU, LV=L_SAVE_AREA, A=(1) FREE THE MODULE SAVEAREA | HERE'S OUR RETURN ADDRESS                                      |  |  |  |  |
|                                                                                                    | R14,12(R13)<br>L<br>LR I<br>R15,R5                          | HERE'S THE RETURN CODE                                         |  |  |  |  |
|                                                                                                    | R0, R12, 20(R13)<br>LM.                                     | <b>RESTORE REGS 0-12</b>                                       |  |  |  |  |
|                                                                                                    | <b>BSM</b><br>0.R14                                         | RETURN TO the TMP                                              |  |  |  |  |
|                                                                                                    |                                                             |                                                                |  |  |  |  |

Figure 6 (Part 3 of 9). A Sample Command Processor

 $\mathcal{A}^{\mathcal{A}}$ 

J.

\*\*\*\*\*\*\*\*\*\*\*\*\*\*\*\*\*\*\*\*\*\*\*\*\*\*\*\*\*\*\*\*\*\*\*\*\*\*\*\*\*\*\*\*\*\*\*\*\*\*\*\*\*\*\*\*\*\*\*\*\*\*\*\*\*\*\*\*\*\*\* \* POSITCHK - IKJPOSIT VALIDITY CHECKING ROUTINE \* \* \* \* IF THE DATA SET NAME HAS A PREFIX OF SYSl THEN THE VALIDITY \* CHECKING ROUTINE RETURNS A CODE OF 4 TO PARSE. THIS RETURN \* CODE INDICATES TO PARSE THAT IT SHOULD ISSUE A MESSAGE TO THE \* \* JOB OUTPUT STREAM. \* \* IF THE DATA SET PREFIX IS ANYTHING OTHER THAN SYS1, THEN \* THIS POINTINE BETURNS A CODE OF A TO BARSE THIS ROUTINE RETURNS A CODE OF 0 TO PARSE. \* \* \*\*\*\*\*\*\*\*\*\*\*\*\*\*\*\*\*\*\*\*\*\*\*\*\*\*\*\*\*\*\*\*\*\*\*\*\*\*\*\*\*\*\*\*\*\*\*\*\*\*\*\*\*\*\*\*\*\*\*\*\*\*\*\*\*\*\*\*\*\*\* DROP R10 WE WILL REUSE REGISTER 10<br>DS 0D POSITCHK DS<br>STM \* \* \* \* \* \* \* \* \* \* \* STM R14,R12,12(R13)<br>LR R9.R15 R9,R15 USING POSITCHK,R9 LR R2,Rl SAVE PARSE'S REGISTERS ESTABLISH ADDRESSABILITY SAVE THE VALIDITY CHECK PARAMETER LIST PARSE PASSED TO US GETMAIN RU,LV=L\_SAVE\_AREA OBTAIN A DYNAMIC SAVE AREA FOR USING SAVEAREA,Rl ST Rl,8(R13) ST R13, B PTR LR R13,Rl USING SAVEAREA,Rl3 L R10,4(R2) THE POSITCHK ROUTINE ANO ESTABLISH ADDRESSABILITY PUT THE ADDRESS OF THIS ROUTINE'S SAVE AREA INTO PARSE'S SAVE AREA PUT THE ADDRESS OF THIS ROUTINE'S SAVE AREA INTO ITS OWN SAVE AREA FOR CALLING LOAD ADDRESS OF GETMAINED AREA AND ESTABLISH ADDRESSABILITY POINT TO THE COMMAND PROCESSOR'S ORIGINAL DYNAMIC WORK AREA USING WORKA,Rl0 DATA AREA SEGMENT BASE REGISTER ST R2,VALCHK\_PARAMETER\_LIST\_PTR SAVE THE ADDRESS OF THE VALIDITY CHECK PARAMETER LIST LM R1,R3,0(R2) GET THE ADDRESS OF THE PDE<br>STM R1,R3,VALIDITY CHECK PARAMETER LIST R1,R3,VALIDITY\_CHECK\_PARAMETER\_LIST xc SAVE CONTENTS OF PARAMETER LIST POSITCHK\_RETCOOE,POSITCHK\_RETCODE MAKE SURE WE START WITH A ZERO RETURN CODE

Figure 6 (Part 4 of 9). A Sample Command Processor

| $\star$                             | Ł.                                                                              | R2,PDEADR<br>USING DSNAME_PTR, R2 |                                      | GET THE ADDRESS OF THE PDE<br>AND ESTABLISH ADDRESSABILITY TO<br>OUR MAPPING OF THE PDE                            |  |  |  |
|-------------------------------------|---------------------------------------------------------------------------------|-----------------------------------|--------------------------------------|----------------------------------------------------------------------------------------------------|--|--|--|
|                                     | TM L                                                                            |                                   |                                      | DSNAME FLAGS1, QUOTE IS THE DATA SET NAME IN QUOTES?                                                               |  |  |  |
|                                     | <b>BNO</b>                                                                      | <b>DSNOK</b>                      |                                      | NO - DATA SET NAME IS OK                                                                                           |  |  |  |
|                                     | L.                                                                              |                                   | R4, DSNAME_PTR POINT TO THE DSN      |                                                                                                    |  |  |  |
|                                     |                                                                                 |                                   | CLC $0(L'5YS1,\overline{R}4)$ , SYS1 | IS HIGH LEVEL DESCRIPTOR SYS1?                                                                                     |  |  |  |
|                                     | BNE<br>L <sub>in</sub>                                                          | <b>DSNOK</b>                      |                                      | NO.                                                                                                    |  |  |  |
|                                     |                                                                                 |                                   | R5, FOUR                             | SYS1 IS INVALID. SET RC=4                                                                                          |  |  |  |
| <b>DSNOK</b>                        |                                                                                 |                                   |                                      | ST R5, POSITCHK_RETCODE SAVE THE RETURN CODE<br>LR R1, R13 LOAD ROUTINE'S SAVE<br>LOAD ROUTINE'S SAVE AREA ADDRESS |  |  |  |
|                                     | L                                                                               |                                   | R13, B PTR                           | CHAIN TO PREVIOUS SAVE AREA                                                                                        |  |  |  |
|                                     |                                                                                 |                                   |                                      |                                                                                                    |  |  |  |
|                                     | R5, POSITCHK RETCODE LOAD THE RETURN CODE<br>FREEMAIN RU, LV=L SAVE AREA, A=(1) |                                   |                                      |                                                                                                    |  |  |  |
| *<br>FREE THE MODULE WORKAREA       |                                                                                 |                                   |                                      |                                                                                                    |  |  |  |
|                                     | L.                                                                              |                                   | R14,12(R13)                          | HERE'S OUR RETURN ADDRESS                                                                                          |  |  |  |
|                                     | LR —                                                                            | R <sub>15</sub> .R <sub>5</sub>   |                                      | HERE'S THE RETURN CODE                                                                                             |  |  |  |
|                                     | LM                                                                              |                                   | R0, R12, 20 (R13)                    | <b>RESTORE REGS 0-12</b>                                                                                           |  |  |  |
|                                     | BSM                                                                             | 0. R14                            |                                      | <b>RETURN TO PARSE</b>                                                                                             |  |  |  |
|                                     | DROP R9                                                                         |                                   |                                      |                                                                                                    |  |  |  |
|                                     | DROP R10                                                                        |                                   |                                      |                                                                                                    |  |  |  |
|                                     | DROP R13                                                                        |                                   |                                      |                                                                                                    |  |  |  |
| ÷                                   |                                                                                 |                                   |                                      |                                                                                                    |  |  |  |
|                                     |                                                                                 |                                   |                                      |                                                                                                    |  |  |  |
| $\star$<br>$\star$                  |                                                                                 |                                   |                                      |                                                                                                    |  |  |  |
| $\star$<br>* DECLARES FOR CONSTANTS |                                                                                 |                                   |                                      |                                                                                                    |  |  |  |
| $\star$<br>$\star$                  |                                                                                 |                                   |                                      |                                                                                                    |  |  |  |
| $\star$                             |                                                                                 |                                   |                                      |                                                                                                    |  |  |  |
|                                     |                                                                                 |                                   |                                      | ADDRESS OF PCL                                                                                                    |  |  |  |
| <b>PCLADCON</b><br><b>FOUR</b>      |                                                                                 | DC<br>DC.                         | A(PCLDEFS)<br>F'4'                   | USED TO SET/TEST RETURN CODE                                                                                       |  |  |  |
| EIGHT                               |                                                                                 | DC.                               | $F^18$                               | USED TO SET/TEST RETURN CODE                                                                                       |  |  |  |
| <b>TWELVE</b>                       |                                                                                 |                                   | $DC$ $F'12'$                         | USED TO SET/TEST RETURN CODE                                                                                       |  |  |  |
| ERROR                               |                                                                                 |                                   | $DC$ $F'12'$                         | USED TO SET/TEST RETURN CODE                                                                                       |  |  |  |
| SYS1                                |                                                                                 | <b>DC</b>                         | C'SYS1.                              | HIGH-LEVEL DESCRIPTOR                                                                                              |  |  |  |
|                                     |                                                                                 |                                   |                                      |                                                                                                    |  |  |  |

Figure 6 (Part 5 of 9). A Sample Command Processor
\*\*\*\*\*\*\*\*\*\*\*\*\*\*\*\*\*\*\*\*\*\*\*\*\*\*\*\*\*\*\*\*\*\*\*\*\*\*\*\*\*\*\*\*\*\*\*\*\*\*\*\*\*\*\*\*\*\*\*\*\*\*\*\*\*\*\*\*\*\*\* \* \* \* PARSE MACROS-USED TO DESCRIBE THE COMMAND-OPERANDS \* \* \* \* PCLSTART OS 0H PCLDEFS IKJPARM DSECT=PRDSECT DSNPCE IKJPOSIT DSNAME, + PROMPT='DATA SET NAME TO BE PROCESSED', + VALIDCK=POSITCHK ACTPCE IKJKEYWD DEFAULT='NOACTION' IKJNAME 'ACTION' IKJNAME 'NOACTION' IKJENDP LPCL EQU \*-PCLSTART LENGTH OF THE PCL  $\star$ \*\*\*\*\*\*\*\*\*\*\*\*\*\*\*\*\*\*\*\*\*\*\*\*\*\*\*\*\*\*\*\*\*\*\*\*\*\*\*\*\*\*\*\*\*\*\*\*\*\*\*\*\*\*\*\*\*\*\*\*\*\*\*\*\*\*\*\*\*\*\* \* \* \* DECLARES FOR DYNAMIC VARIABLES \* \* \* \*\*\*\*\*\*\*\*\*\*\*\*\*\*\*\*\*\*\*\*\*\*\*\*\*\*\*\*\*\*\*\*\*\*\*\*\*\*\*\*\*\*\*\*\*\*\*\*\*\*\*\*\*\*\*\*\*\*\*\*\*\*\*\*\*\*\*\*\*\*\* \* WORK\_AREA DSECT DS 0F WORKA START OF DYNAMIC WORK AREA OS F WORK\_AREA\_GM\_LENGTH LENGTH OF WORKAREA DS F WORK\_AREA\_GM\_PTR ADDRESS OF WORKAREA OS F PPL\_LENGTH LENGTH OF PPL DS F PPL\_PTR ADDRESS OF PPL DS F LENGTH OF PPL ANSWER AREA ANSWER\_LENGTH DS F ADDRESS OF PPL ANSWER AREA ANSWER\_PTR OS F ADDRESS OF THE CPPL FROM TMP CPPL PTR OS F RETCODE THE RETURN CODE DS F PARSE\_RETCODE THE RETURN CODE FROM PARSE DS F POSITCHK\_RETCODE THE RETURN CODE FROM THE POSITCHK \* VALIDATION EXIT ECB DS F CP'S EVENT CONTROL BLOCK VALCHK\_PARAMETER\_LIST\_PTR OS F POINTER TO THE VALIDITY CHECK \* PARAMETER LIST

Figure 6 (Part 6 of 9). A Sample Command Processor

\*\*\*\*\*\*\*\*\*\*\*\*\*\*\*\*\*\*\*\*\*\*\*\*\*\*\*\*\*\*\*\*\*\*\*\*\*\*\*\*\*\*\*\*\*\*\*\*\*\*\*\*\*\*\*\*\*\*\*\*\*\*\*\*\*\*\*\*\*\*\* \* \* MAPPING OF THE THREE WORD VALIDITY CHECK PARAMETER LIST. \* \* \* \* \* PARSE PASSES THIS PARAMETER LIST TO THE VALIDITY CHECK ROUTINE, \* \* POSITCHK. IT CONTAINS THE FOLLOWING INFORMATION: \* 1) PDEADR - THE ADDRESS OF THE PDE FOR THE DATA SET NAME 2) USERWORD - THE ADDRESS OF THE USER WORK AREA THAT THE COMMAND PROCESSOR SUPPLIED TO PARSE IN THE PPL.\* 3) VALMSG - THE ADDRESS OF A SECOND LEVEL MESSAGE. PARSE INITIALIZES THIS FIELD TO X'00'. \* \* \*\*\*\*\*\*\*\*\*\*\*\*\*\*\*\*\*\*\*\*\*\*\*\*\*\*\*\*\*\*\*\*\*\*\*\*\*\*\*\*\*\*\*\*\*\*\*\*\*\*\*\*\*\*\*\*\*\*\*\*\*\*\*\*\*\*\*\*\*\*\* \* VALIDITY\_CHECK\_PARAMETER\_LIST OS OF THE VALIDITY CHECK PARAMETER \* LIST PDEADR OS F ADDRESS OF THE PDE FROM PARSE ADDRESS OF THE WORK AREA WE GAVE \* TO PARSE ADDRESS OF A SECOND LEVEL MESSAGE \* WE CAN GIVE BACK TO PARSE EQU \*-WORK AREA LENGTH OF DYNAMIC WORK AREA \* \*\*\*\*\*\*\*\*\*\*\*\*\*\*\*\*\*\*\*\*\*\*\*\*\*\*\*\*\*\*\*\*\*\*\*\*\*\*\*\*\*\*\*\*\*\*\*\*\*\*\*\*\*\*\*\*\*\*\*\*\*\*\*\*\*\*\*\*\*\*\* \* \* DECLARES FOR THE SAVE AREA \* \*\*\*\*\*\*\*\*\*\*\*\*\*\*\*\*\*\*\*\*\*\*\*\*\*\*\*\*\*\*\*\*\*\*\*\*\*\*\*\*\*\*\*\*\*\*\*\*\*\*\*\*\*\*\*\*\*\*\*\*\*\*\*\*\*\*\*\*\*\*\* \* \* \* \* SAVE\_AREA **SAVEAREA** PLI LINK B\_PTR F PTR REG14 REGIS REGG REGl REG2 REG3 REG4 REGS REG6 REG7 REGS REG9 REGlO REGll REG12 L\_SAVE\_AREA \* DSECT<br>DS 0CL72 DS OCL72 STANDARD SAVE AREA<br>DS F UNUSED DS F UNUSED<br>DS F BACKWAI OS F BACKWARD SAVE AREA POINTER<br>OS F FORWARD SAVE AREA POINTER DS F FORWARD SAVE AREA POINTER<br>DS F CONTENTS OF REGISTER 14 DS F CONTENTS OF REGISTER 14<br>DS F CONTENTS OF REGISTER 15 DS F CONTENTS OF REGISTER 15<br>DS F CONTENTS OF REGISTER 0 DS F CONTENTS OF REGISTER 0<br>DS F CONTENTS OF REGISTER 1 DS F CONTENTS OF REGISTER 1<br>DS F CONTENTS OF REGISTER 2 DS F CONTENTS OF REGISTER 2<br>DS F CONTENTS OF REGISTER 3 DS F CONTENTS OF REGISTER 3<br>DS F CONTENTS OF REGISTER 4 DS F CONTENTS OF REGISTER 4<br>DS F CONTENTS OF REGISTER 5 DS F CONTENTS OF REGISTER 5<br>DS F CONTENTS OF REGISTER 6 DS F CONTENTS OF REGISTER 6<br>DS F CONTENTS OF REGISTER 7 DS F CONTENTS OF REGISTER 7<br>DS F CONTENTS OF REGISTER 8 DS F CONTENTS OF REGISTER 8<br>DS F CONTENTS OF REGISTER 9 DS F CONTENTS OF REGISTER 9<br>DS F CONTENTS OF REGISTER 10 DS F CONTENTS OF REGISTER 10<br>DS F CONTENTS OF REGISTER 11 DS F CONTENTS OF REGISTER 11<br>DS F CONTENTS OF REGISTER 12 CONTENTS OF REGISTER 12 EQU \*-SAVE\_AREA LENGTH OF SAVE AREA

Figure 6 (Part 7 of 9). A Sample Command Processor

\*\*\*\*\*\*\*\*\*\*\*\*\*\*\*\*\*\*\*\*\*\*\*\*\*\*\*\*\*\*\*\*\*\*\*\*\*\*\*\*\*\*\*\*\*\*\*\*\*\*\*\*\*\*\*\*\*\*\*\*\*\*\*\*\*\*\*\*\*\*\* \* \* \* MAPPING OF THE PDE BUILT BY PARSE TO DESCRIBE A DSNAME OR DSTHING \* \* OPERAND. \* \* \* \*\*\*\*\*\*\*\*\*\*\*\*\*\*\*\*\*\*\*\*\*\*\*\*\*\*\*\*\*\*\*\*\*\*\*\*\*\*\*\*\*\*\*\*\*\*\*\*\*\*\*\*\*\*\*\*\*\*\*\*\*\*\*\*\*\*\*\*\*\*\* \* DSNAME\_DSTHING DSECT \* DSNAME\_PIR DSNAME LENGTH 1 \* DSNAME\_FLAGSl \* \* a ... \* 1. .. THE DATA SET NAME IS PRESENT \* .0.. ... THE DATA SET NAME IS NOT CONTAINED WITHIN QUOTES<br>\* .1.. ... THE DATA SET NAME IS CONTAINED WITHIN QUOTES \* DSNAME\_MEMBER\_PTR DSNAME\_LENGTH\_2 \* DSNAME\_FLAGS2 \* \* \* \* 0... .... THE MEMBER NAME IS NOT PRESENT 1... .... THE MEMBER NAME IS PRESENT DSNAME\_PASSWORD\_PTR DSNAME\_LENGTH\_3 DSNAME\_FLAGS3 \* \* \* \* L\_DSNAME\_PDE \* \*\*\*\*\*\*\*\*\*\*\*\*\*\*\*\*\*\*\*\*\*\*\*\*\*\*\*\*\*\*\*\*\*\*\*\*\*\*\*\*\*\*\*\*\*\*\*\*\*\*\*\*\*\*\*\*\*\*\*\*\*\*\*\*\*\*\*\*\*\*\* 0... .... THE DATA SET PASSWORD IS NOT PRESENT 1... .... THE DATA SET PASSWORD IS PRESENT PDE MAPPING FOR THE FOR DSNAME OR DSTHING DS F POINTER TO THE DSNAME DS H LENGTH OF THE DATA SET NAME EXCLUDING QUOTES<br>FLAGS BYTE DS CL1 O... .... THE DATA SET NAME IS NOT PRESENT .1.. .... THE DATA SET NAME IS CONTAINED WITHIN QUOTES DS CLl OS F OS H OS CLl FLAGS BYTE RESERVED POINTER TO THE MEMBER NAME LENGTH OF THE MEMBER NAME EXCLUDING PARENTHESES OS CLl OS F OS H OS CLl RESERVED POINTER TO THE DATA SET PASSWORD LENGTH OF THE PASSWORD FLAGS BYTE OS CLl RESERVED EQU \*-DSNAME\_PTR  $*$  mapping of the PDE BUILT BY PARSE TO DESCRIBE THE KEYWORD OPERAND  $*$ \* \* \*\*\*\*\*\*\*\*\*\*\*\*\*\*\*\*\*\*\*\*\*\*\*\*\*\*\*\*\*\*\*\*\*\*\*\*\*\*\*\*\*\*\*\*\*\*\*\*\*\*\*\*\*\*\*\*\*\*\*\*\*\*\*\*\*\*\*\*\*\*\* \* KEYWD\_PDE KEYWD\_NUM \* \* \* L\_KEYWD\_PDE DSECT<br>DS H CONTAINS THE NUMBER OF THE IKJNAME MACRO INSTRUCTION THAT CORRESPONDS TO THE OPERAND ENTERED/DEFAULTED EQU \*-KEYWD\_PDE

Figure 6 (Part 8 of 9). A Sample Command Processor

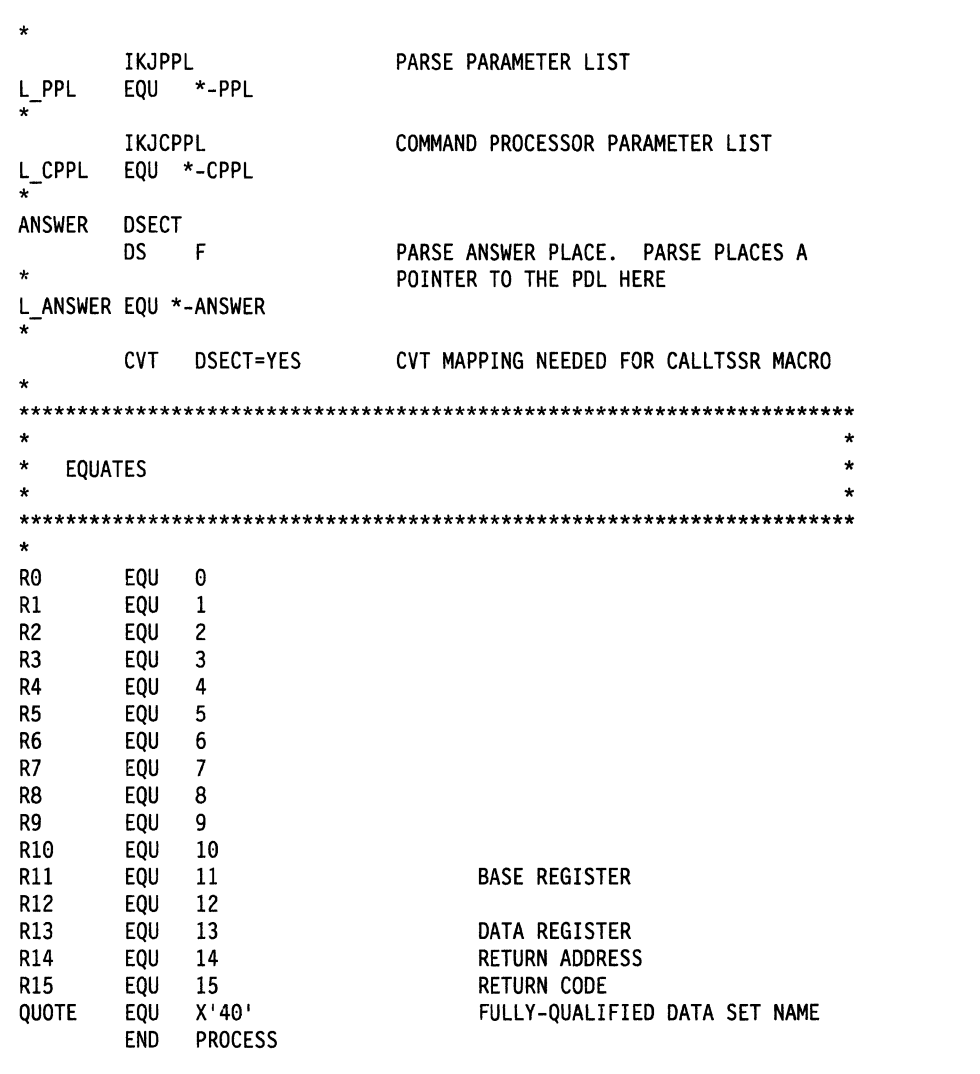

Figure 6 (Part 9 of 9). A Sample Command Processor

24 MVS/ESA TSO Programming

# **Chapter 5. Communicating with the User through the Job Stream**

Your command processor may need to obtain data from the input stream or write messages or data to the output data set.

This chapter provides an overview of how to issue messages, perform 1/0 and change the source of input. For additional information on the macros and services discussed in this chapter, see "Part II: TSO Programming Services" on page 41.

## **Issuing Messages**

TSO supports three classes of messages:

- Prompting messages
- Mode messages
- Informational messages.

Prompting messages begin with "MISSING" and indicate that a required operand is missing. For example, the parse service routine issues prompting messages when the user has specified an incorrect operand or when a required operand is missing.

Mode messages are issued to the output data set to indicate whether the TMP or a command processor is in control. When a mode message is issued, a new command or subcommand is obtained from the input stream. For example, the READY message issued by the TMP is a mode message.

If you have chosen to implement subcommands, your command processor should issue a mode message to indicate that the command is in control, and to obtain a subcommand from the input stream.

Informational messages are issued to the output data set to notify the user of the status of the command being executed. For example, informational messages should be issued if your command processor encounters an error and must terminate.

### **Message Levels**

Messages that are issued to the output data set should usually have second level messages associated with them. Second level messages provide additional explanation of the initial message and follow the initial message in the output data set.

Prompting messages can have any number of second level messages. However, informational messages can have only one second level message associated with them. Mode messages cannot have second level messages.

### **Using the 1/0 Service Routines to Handle Messages**

Your command processor can use the 1/0 service routines provided by TSO to obtain input and issue messages.

Use the PUTLINE service routine, which writes a line of data to the output data set, to issue prompting and informational messages. Use the PUTGET service routine, which writes a line of data to the output data set and obtains a line of input, to issue mode messages.

When issuing prompting or informational messages, you can also use PUTLINE to place inserts into message text and chain second level messages.

When PUTGET returns a line of data from the input stream, this data is placed in a buffer that resides in subpool 1 and is owned by your command processor. Although the buffers returned by PUTGET are automatically freed when your code relinquishes control, you can use the FREEMAIN macro instruction to free these buffers.

### **Using the TSO Message Issuer Routine (IKJEFF02)**

If your command processor issues messages with numerous inserts, you should use the TSO message issuer service routine (IKJEFF02) instead of PUTLINE and PUTGET. Using IKJEFF02 has several advantages:

- It simplifies the issuing of messages with inserts because the same parameter list can be used to issue any message.
- This service makes it convenient to place all messages for a command in a single CSECT. This is important when you have to modify message texts.
- It provides support for second level messages that are associated with informational messages.

### **Using Generalized Routines for Issuing Messages**

If your command processor invokes TSO services or system services, you should issue informational messages to notify the user if error conditions occur.

You can use DAIRFAIL to analyze return codes from dynamic allocation (SVC 99) and the TSO dynamic allocation interface routine (DAIR), and to issue error messages when appropriate. Use the GNRLFAIL/VSAMFAIL routine to issue error messages for VSAM macro failures, subsystem request failures, parse service routine failures, PUTLINE failures, and ABEND codes.

# **Performing 1/0**

Your command processor may need to write lines of data to the output data set or obtain data from the input stream. This topic discusses how to perform 1/0 for data other than messages and subcommand requests.

There are several methods that you can use to perform 1/0.

• **The BSAM or QSAM macro instructions** provide 1/0 support for programs that run under TSO. For example, you can use the PUT or WRITE macro instructions to write data to the output data set and you can use the GET or READ macro instructions to obtain data from the input stream.

The major benefit of using BSAM or QSAM to process 1/0 is that these access methods are not TSO dependent. Therefore, you can incorporate code from existing routines that use BSAM or QSAM into your command processor without having to modify the macro instructions.

• **The GETLINE and PUTLINE service routines** provide the ability to obtain data from the input stream and write data to the output data set, respectively. Use the GETLINE and PUTLINE macro instructions to invoke these 1/0 service routines.

When GETLINE returns a line of input, this data is placed in a buffer that resides in subpool 1 and is owned by your command processor. Although the buffers returned by GETLINE are automatically freed when your code relinquishes control, you can use the FREEMAIN macro instruction to free these buffers.

Use the PUTLINE macro instruction with the DATA operand to write one or more lines of data to the output data set.

## **Changing Your Command Processor's Source of Input**

TSO maintains an internal pushdown list that determines the source of input. This pushdown list, or stack, is used and maintained by the TSO 1/0 service routines (STACK, GETLINE, PUTLINE and PUTGET).

The top element of the stack indicates the currently active input source. The TMP initializes this stack by creating the first element, which indicates that the input stream is the current source of input. Therefore, when your command processor receives control, the current source of input is the input stream. When you use the GETLINE, PUTLINE or PUTGET macro instructions, all input is read from the input steam and all output is written to the output data set.

You may want to obtain input from a source other than the input stream, such as another data set containing records to be processed. TSO allows an in-storage list to be used as the source of input. An in-storage list can be either a command procedure (list of commands) or a source data set. Use the STACK service routine in your command processor to change the source of input by either adding or removing an element from the input stack. However, your command processor cannot change or delete the first element.

28 MVS/ESA TSO Programming

 $\sim 10^7$ 

# **Chapter 6. Passing Control to Subcommand Processors**

If you have chosen to implement subcommands, your command processor must be able to recognize a subcommand name specified in the input stream and pass control to the requested subcommand processor. This chapter outlines the steps you must follow to support subcommands.

Command scan, the PUTGET service routine and the parse service routine are discussed in this chapter; refer to "Part II: TSO Programming Services" on page 41 for more information on these services.

To recognize a subcommand name and pass control to the subcommand processor. follow these steps:

- 1. Use the PUTGET service routine to issue a mode message and retrieve a line of input that may contain a subcommand.
- 2. Use the command scan service routine to determine if the user has entered a valid subcommand name.
- 3. Use the ATTACH macro instruction to pass control to the subcommand processor.
- 4. Use the DETACH macro instruction to release the subcommand processor when it has completed.

# **Step 1. Issuing a Mode Message and Retrieving an Input Line**

Use the PUTGET service routine to issue a mode message to indicate which command is in control, and to return a line of input.

GENERAL-USE PROGRAMMING INTERFACE

When PUTGET returns a line of data from the input stream, it places this data in an input buffer that is owned by your command processor. Figure 7 shows the format of the input buffer returned by the PUTGET service routine.

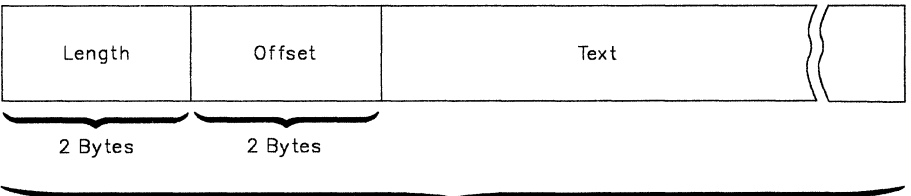

Length

Figure 7. Format of the Input Buffer

The two-byte length field contains the length of the returned input line plus the length of the four-byte header. The two-byte offset field is always set to zero on return from the PUTGET service routine.

,\_\_ \_\_\_\_ End of GENERAL-USE PROGRAMMING INTERFACE \_\_\_\_ \_\_\_,

# **Step 2. Validating the Subcommand Name**

Use the command scan service routine to determine whether a syntactically valid subcommand name is present in the input buffer (command buffer). Command scan searches the input buffer for a subcommand name, checks the syntax of the name, and updates the offset field in the input buffer. If a valid subcommand name is found, command scan resets the offset field in the input buffer to the number of text bytes preceding the first subcommand operand, if any are present. For example, if the user enters

SUBCMD OPERANDI OPERAND2

the offset field would be set to 7, the number of bytes that precede OPERAND1 in the input buffer.

Although command scan recognizes comments present in the input buffer, it skips over them without processing them. Comments, which are indicated by the delimiters /\* and \*/, are not removed from the input buffer.

When your command processor passes control to command scan, it must pass a parameter list that contains pointers to control blocks and data areas that are needed by command scan. Addresses needed to access the input buffer and the output area filled in by command scan are included in this parameter list.

When command scan returns control to your command processor, check the return code in register 15. If the return code is zero, check the flag field in the output area to determine whether a syntactically valid subcommand name is present. Use the pointer to the subcommand name and the length of the name returned in the output area when you pass control to the appropriate subcommand processor.

## **Step 3. Passing Control to the Subcommand Processor**

After determining that the user has specified a valid subcommand name, use the ATTACH macro instruction to pass control to the requested subcommand processor. Depending upon the function and complexity of the command processor and the subcommand processor, you may need to specify the ESTAI operand on the ATTACH macro to provide an error handling routine that receives control if the subcommand processor abnormally terminates. For information on error handling, see Chapter 7, "Processing Abnormal Terminations" on page 33. For information on the ATTACH macro instruction, see Application Development Macro Reference.

Subcommand processors are similar to command processors in many ways, including syntax and the way they receive control. When your command processor attaches the subcommand processor, pass a pointer to a command processor parameter list (CPPL) in register 1. The CPPLBUF field in the CPPL must contain the address of the input buffer containing the subcommand. (The CPPL is described in Figure 13 on page 51.)

### . **Writing a Subcommand Processor**

When you write a subcommand processor, follow steps that are similar to the steps you followed to write your command processor. This procedure is listed below:

- 1. Access the command processor parameter list (CPPL).
- 2. Validate any operands specified with the subcommand using the parse service routine.
- 3. Communicate with the user through the job stream.
- 4. Perform the function of the subcommand according to any operands the user specified.
- 5. Intercept and process abnormal terminations.
- 6. Set the return code in register 15 and return to the command processor.

These steps are discussed in more detail in Chapter 3, "What You Need to Do to Write a Command Processor" on page 11.

# **Step 4. Releasing the Subcommand Processor**

When the subcommand processor has completed processing and returned control to your command processor, use the DETACH macro instruction to release it. For information on the DETACH macro instruction, see Application Development Macro Reference.

 $\sim$ 

 $\epsilon$ 

 $\sim$ 

# **Chapter 7. Processing Abnormal Terminations**

Depending upon the function and complexity of your command processor, you may need to provide error handling routines to process abnormal terminations (ABENDS). This chapter describes the criteria you should consider to determine whether special processing is needed for error recovery. It also provides guidelines for writing error handling routines.

# **Error Handling Routines**

When an abnormal termination occurs, your command processor must be able to provide sufficient recovery to insure that the error condition does not cause the abnormal termination of the job step. Error handling routines give your command processor the ability to intercept an ABEND and allow it to clean up, bypass the problem, and if possible, attempt to retry execution.

A command processor must be able to recognize and respond to two types of abnormal terminations:

- 1. The command processor or a program at the same task level, such as command scan or the parse service routine, is terminating abnormally.
- 2. An attached subtask, such as a subcommand processor, is terminating abnormally.

## **ESTAE and ESTAI Exit Routines**

Two types of error handling routines are used in writing command processors: ESTAE exits and ESTA/ exits. An ESTAE exit is established by issuing the ESTAE macro instruction. The function of an ESTAE exit is to intercept abnormal terminations that occur at the current task level. The FESTAE macro instruction can be used to establish an ESTAE exit for authorized command processors.

An ESTA/ exit processes abnormal terminations that occur at the daughter task level. ESTAI exits are established by using the ATTACH macro with the ESTAI operand.

See SPL: Application Development Macro Reference for information on the ESTAE and FESTAE macro instructions. See Application Development Macro Reference for a discussion of the ESTAI operand of the ATTACH macro instruction and for information on ESTAE and ESTAI exit routines.

# **When are Error Handling Routines Needed?**

Not all command processors require special error handling. In many cases, the error handling routine provided by the TMP is sufficient. However, if your command processor falls into one of the following categories, you should provide an ESTAE exit routine to handle abnormal terminations at the command processor's task level:

- Command processors that process subcommands
- Command processors that request system resources that are not freed by ABEND or DETACH
- Command processors that process lists. Recovery processing is necessary to allow processing of other elements in the list if a failure occurs while processing one element.
- Command processors that use the STACK service routine to change the source of input. The error handling routine should issue the STACK macro instruction to clear the input stack before returning to the TMP.

In addition, if your command processor attaches subcommands, it should also provide an ESTAI exit to intercept abnormal terminations at the subcommand processor's task level. ESTAE and ESTAI exit routines should be used in such a way that the command processor gets control if a subcommand abnormally terminates.

Simple command or subcommand processors should not issue an ESTAE or an ESTAI if the ESTAI exit provided by the terminal monitor program (TMP) or the calling command processor, respectively, provides adequate processing.

Figure 8 on page 35 shows the relationship between the command processor, subcommand processor, and the error handling routines.

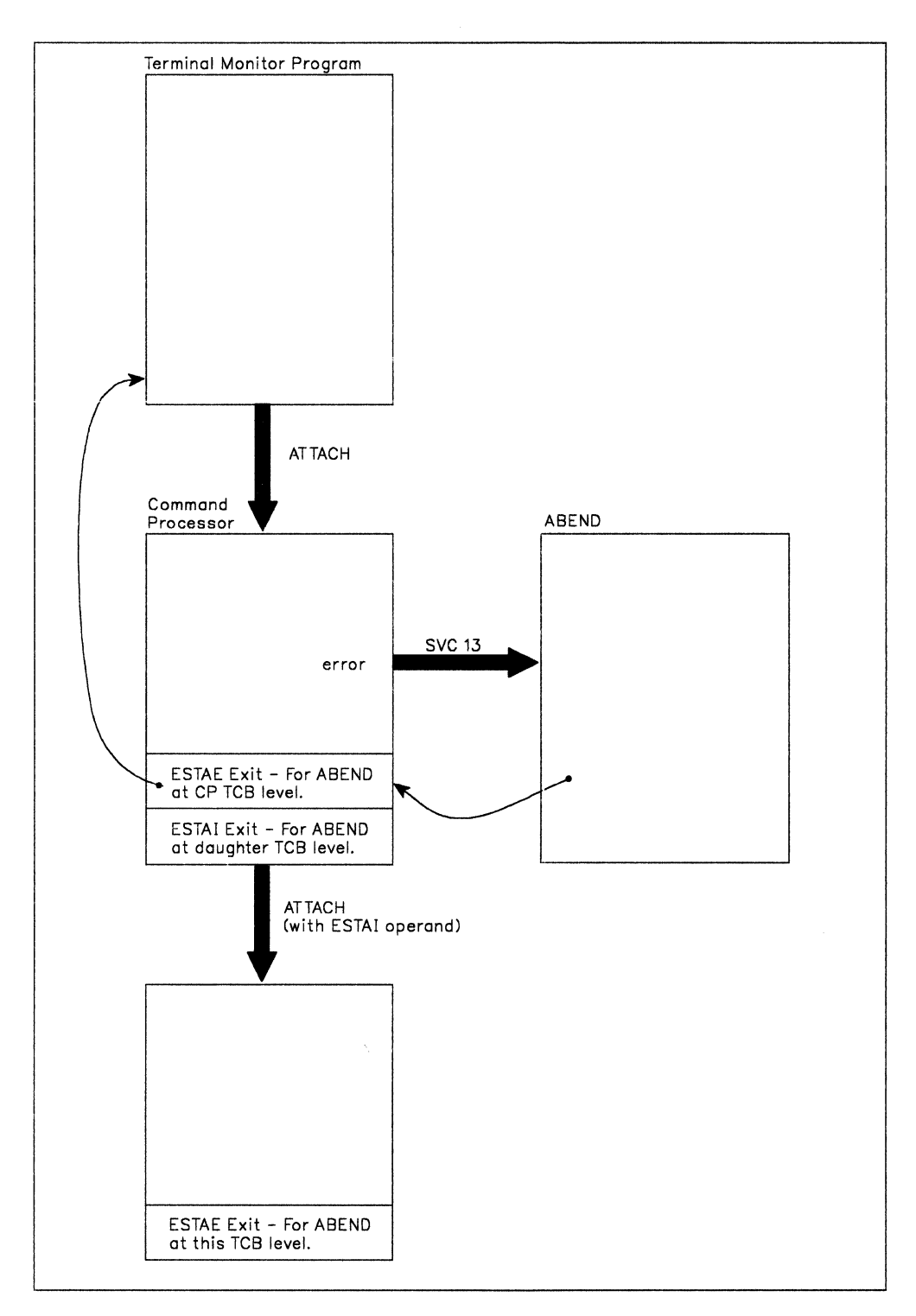

**Figure 8. ABEND, ESTAI, ESTAE Relationship** 

## **Guidelines for Writing ESTAE and ESTAI Exit Routines**

GENERAL-USE PROGRAMMING INTERFACE

When you write ESTAE and ESTAI exit routines, observe the following guidelines:

- 1. Issue an ESTAE macro instruction as early in your command processor as possible.
- 2. The error handling exit routine should issue a diagnostic error message of the form:

1st level ( command-name ) ENDED DUE TO ERROR+ subconmand-name

2nd level COMPLETION CODE IS xxxx

Obtain the name supplied in the first level message from the environment control table (ECT). The code supplied in the second level message is the completion code passed to the ESTAE or ESTAI exit from ABEND. You can use the GNRLFAIL service routine to issue the diagnostic error message, although it requires additional storage space (see guideline number 5).

The error handling routine should issue these messages so that the original cause of abnormal termination is recorded, in case the error handling routine itself terminates abnormally before diagnosing the error.

When an ABEND is intercepted, the command processor ESTAE exit routine must determine whether retry is to be attempted. If so, the exit routine must issue the diagnostic message and return, indicating by a return code that an ESTAE retry routine is available. If a retry is not to be attempted, the exit routine must return, and indicate with a return code that no retry is to be attempted. The TMP, which receives control after the command processor's ESTAE exit routine, issues the diagnostic message. For a description of the return codes from ESTAE exit routines and their meanings, see Application Development Macro Reference.

- 3. The ESTAE or ESTAI routine that receives control from ABEND must perform all necessary steps to provide system cleanup.
- 4. The error handling exit routine should attempt to retry program execution when possible. If the command processor can circumvent or correct the condition that caused the error, the error handling routine should attempt to retry execution. In other cases, however, RETRY has no function and the command processor ESTAE exit should not specify the RETRY option.
- 5. Storage might not be available when the ESTAE or ESTAI routine receives control. Any storage the routine requires should be acquired before the routine receives control, and be passed to it.

 $-$  End of GENERAL-USE PROGRAMMING INTERFACE  $-$ 

# **Chapter 8. Installing a Command Processor**

After you have completed writing your command processor, you must install it in a way that makes the command available for you, and possibly other users, to execute. This chapter describes the methods that you can use to add your new command processor to TSO.

As part of the installation process, use the linkage editor to convert the object modules that result from assembling your command processor into a load module that is suitable for execution. The particular data set that contains the load module is determined by the method that you choose to install your command processor. These methods are described in the topics that follow.

# **Using a Private Step Library**

If you are an unauthorized user, you can define a private step library using the STEPLIB DD statement in the JCL you use to execute the command processor. This step library is a partitioned data set that contains the command. Use the linkage editor to enter your command processor as a member of the partitioned data set.

If you are an authorized user and you intend to make your command available to a large number of TSO users, this method is not recommended because of the TSO performance degradation that results from the additional search time required for each command. However, using a STEPLIB is advantageous if you want to make your command available to only selected TSO users. It is also a useful method to temporarily install your command processor while you are testing and refining your code.

# **Placing Your Command Processor in SYS1 .CMDLIB**

If you are an authorized user, you can use the linkage editor to enter your command processor as a member of the partitioned data set SYS1.CMDLIB. Placing your command processor in SYS1.CMDLIB makes it available to all TSO users.

# **Creating Your Own Command Library**

If you are an authorized user, you can create your own command library and concatenate it to the SYS1 .CMDLIB data set. To do this, create new statements in the link list (LNKLSTOO or LNKLSTxx) in SYS1 .PARMLIB. Use the linkage editor to enter your command processor as a member of the command library. This method makes your command available to all TSO users.

 $\hat{\mathbf{r}}$ 

 $\sim$ 

# **Chapter 9. Executing a Command Processor**

After you have installed your command processor, you are ready to execute it. This chapter describes the JCL statements you must submit to the operating system to execute a command processor. For additional information on writing JCL, refer to JCL Reference.

# **Writing JCL for Command Execution**

To execute a command processor, write JCL statements that execute the terminal monitor program (TMP). The TMP provides an interface between the user, command processors, and the TSO control program. It obtains commands, gives control to command processors, and monitors their execution. The TMP is attached as APF-authorized and executes in either supervisor state or problem program mode.

Figure 9 illustrates the JCL statements needed to execute the TMP.

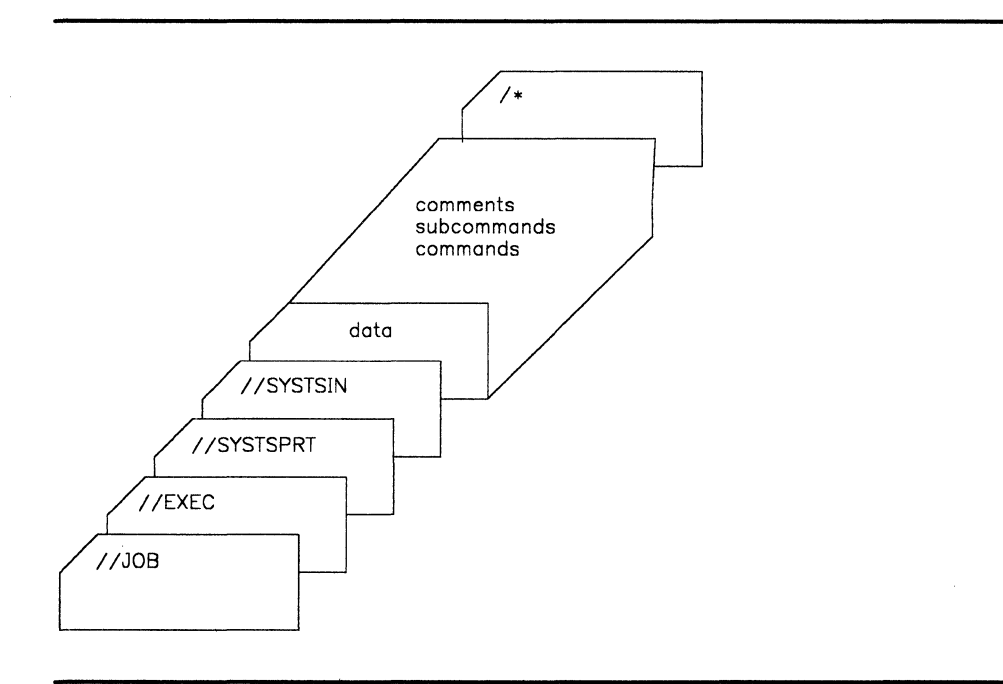

Figure 9. JCL Needed to Process Commands

The JCL required to execute the TMP includes the following:

- 1. A JOB statement, including a jobname and operands that specify the processing options.
- 2. An EXEC statement that specifies IKJEFT01 (the TMP) as the program to be executed. The format is:

//stepname EXEC PGM=IKJEFT01,DYNAMNBR=nn,PARM='conmand'

If you are executing commands that dynamically allocate data sets, specify the DYNAMNBR parameter. This parameter indicates the number of allocations of data sets or ddnames that can be used at one time per job step. The limit for the DYNAMNBR parameter is system-dependent. Refer to JCL Reference for more information.

You may use the PARM parameter to specify the first (or only) command to be executed. This parameter is used most often when you execute one command in the step.

3. A SYSTSPRT DD statement that controls output from your job. This DD statement can refer to a system printer or to a sequential or partitioned data set. If the data set is partitioned, you must specify the member name on the DD statement as DSN = pdsname(membername).

Messages issued by programs using the TSO 1/0 service routines are written to the data set indicated by the SYSTSPRT DD statement.

4. A SYSTSIN DD statement that controls input to your job. Use this statement to indicate which commands and subcommands are to be executed.

You can specify the input data directly following the SYSTSIN DD statement, or you can refer to a sequential or partitioned data set. If the data set is partitioned, you must specify the member name on the DD statement as DSN = pdsname(membername). You cannot refer to concatenated data sets on the SYSTSIN DD statement.

For each command to be executed, specify the name of the command followed by the operands that are needed for the function you want performed. Each command or subcommand must begin on a separate input line.

Programs that use the TSO 110 service routines to obtain input receive their input from the data set indicated by the SYSTSIN DD statement.

## **Handling Error Conditions**

The return code from a job step that executes TSO commands is the return code of the last command executed.

An ABEND code is issued when either the TMP or a command processor terminate abnormally. In this situation, TSO processing stops and the remainder of the commands in SYSTSIN are ignored. To obtain a dump, specify a SYSUDUMP or SYSABEND DD statement in your JCL. For information on specific ABEND codes, refer to Message Library: System Codes.

# **Part II: TSO Programming Services**

TSO provides services that perform a wide range of programming functions. You can use these services in system or application programs to perform the following tasks:

#### • **Invoking TSO Service Routines**

To pass control to certain TSO service routines, use the CALLTSSR macro instruction. See Chapter 11, "Invoking TSO Service Routines with the CALLTSSR Macro Instruction" on page 53.

#### • **Checking the Syntax of Subcommand Names**

Use the command scan service routine in your command processors to validate a subcommand name. See Chapter 12, "Verifying Subcommand Names with the Command Scan Service Routine" on page 55.

#### • **Checking the Syntax of Command and Subcommand Operands**

Use the parse service routine to validate command or subcommand operands. See Chapter 13, "Verifying Command and Subcommand Operands with the Parse Service Routine" on page 63.

#### • **Communicating with the User through the Job Stream**

TSO provides several services to aid you in processing 1/0 and issuing messages.

- You can use the TSO I/O service routines (STACK, GETLINE, PUTLINE and PUTGET) in a command processor to control the source of input, and write a line of output or obtain a line of input. The 1/0 service routines can be used to issue messages to the output data set. See Chapter 14, "Using the TSO 1/0 Service Routines" on page 153.
- Your command processors can use the TSO message issuer routine (IKJEFF02) to issue messages to the output data set. See Chapter 15, "Using the TSO Message Handling Routine (IKJEFF02)" on page 201.

#### • **Processing Data Sets**

TSO provides several services that your programs can use to process data sets.

- **Allocating, Concatenating and Freeing Data Sets:** TSO provides the dynamic allocation interface routine (DAIR) to allocate, free, concatenate and deconcatenate data sets during program execution. However, because of the reduced function and additional system overhead associated with DAIR, your programs should access dynamic allocation directly, using SVC 99. For a complete discussion of dynamic allocation, see SPL: Application Development Guide. DAIR is discussed in Chapter 16, "Using the Dynamic Allocation Interface Routine (DAIR)" on page 207.
- **Retrieving Information from the System Catalog:** Use the catalog information routine (IKJEHCIR) to retrieve information from the system catalog, such as data set name, index name, control volume address or volume ID. See Chapter 19, "Using IKJEHCIR to Retrieve System Catalog Information" on page 239.

#### • **Analyzing Return Codes**

Use the DAIRFAIL routine (IKJEFF18) to analyze return codes from dynamic allocation (SVC 99) or DAIR and issue appropriate error messages. See Chapter 17, "Using the DAIRFAIL Routine (IKJEFF18)" on page 231.

Use the GNRLFAIL/VSAMFAIL routine (IKJEFF19) to analyze VSAM macro instruction failures, subsystem request (SSREQ) failures, parse service routine or PUTLINE failures, and ABEND codes, and issue an appropriate error message. See Chapter 18, "Analyzing Error Conditions with the GNRLFAIL/VSAMFAIL Routine (IKJEFF19)" on page 235.

## **Coding the Macro Instructions**

The following paragraphs describe the notation used to define the macro syntax in Part II of this publication.

1. The set of symbols listed below are used to define macro instructions, but should never be written in the actual macro instruction:

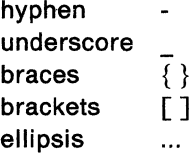

The special uses of these symbols are explained in paragraphs 4-8.

2. Uppercase letters and words, numbers, and the set of symbols listed below should be written in macro instructions exactly as shown in the definition:

```
apostrophe 
asterisk 
comma 
equal sign 
parentheses ( ) 
period
```
3. Lowercase letters, words, and symbols appearing in a macro instruction definition represent variables for which specific information should be substituted in the actual macro instruction.

Example: If **name** appears in a macro instruction definition, a specific value (for example, ALPHA) should be substituted for the variable in the actual macro instruction.

4. Hyphens join lowercase letters, words, and symbols to form a single variable.

Example: If member-name appears in a macro instruction definition, a specific value (for example, BETA) should be substituted for the variable in the actual macro instruction.

5. An underscore indicates a default option. If an underscored alternative is selected, it need not be written in the actual macro instruction.

Example: The representation

 $\begin{matrix} A \\ B \\ C \end{matrix}$  or  $\begin{pmatrix} A \\ B \\ C \end{pmatrix}$ 

indicates that either A or B or C should be selected; however, if B is selected, it need not be written because it is the default option.

6. Braces group related items, such as alternatives.

Example: The representation

ALPHA= $\begin{pmatrix} A \\ B \\ C \end{pmatrix}$ , D)

indicates that a choice should be made among the items enclosed within the braces. If A is selected, the result is  $ALPHA = (A, D)$ . If B is selected, the result can be either  $ALPHA = (,D)$  or  $ALPHA = (B,D)$ .

7. Brackets also group related items; however, everything within the brackets is optional and may be omitted.

Example: The representation

ALPHA= $\begin{pmatrix} A \\ B \\ C \end{pmatrix}$ , D)

indicates that a choice can be made among the items enclosed within the brackets or that the items within the brackets can be omitted. If B is selected, the result is:  $ALPHA = (B,D)$ . If no choice is made, the result is:  $ALPHA = (D)$ .

8. An ellipsis indicates that the preceding item or group of items can be repeated more than once in succession.

Example: The representation

ALPHA[, BETA]...

indicates that ALPHA can appear alone or can be followed by ,BETA any number of times in succession.

**Nole:** To designate register 0 and register 1 on a macro invocation, use (0) and (1), respectively. You cannot use a symbolic variable to designate these registers.

MVS/ESA TSO Programming

# **Chapter 10. Considerations for Using TSO Services**

This chapter discusses considerations for using the services documented in this manual. Topics include:

- Programming considerations for MVS/ESA
- Interfacing with the TSO service routines.

## **MVS/ESA Considerations**

This topic discusses considerations for MVS/ESA that you should be aware of when writing a command processor or using the services documented in this book. You must be familiar with the publications that describe comprehensive programming considerations for MVS/ESA and with the publications that describe the system routines and macros discussed in this manual.

Interfaces for service routines and macro instructions mentioned in this topic are covered in more detail in the chapters of this manual describing the individual service routines and macro instructions.

### **General Interface Considerations**

The interfaces described in this topic reflect what is possible for programs to do on an MVS/ESA system. When determining the attributes and linkage conventions for a program, analyze the program's individual interfaces and its overall interactions with other programs. This topic provides general guidelines for making these determinations.

You must consider address space control modes, addressing modes and program residency when determining linkage conventions. See "Interface Considerations for the TSO Service Routines" on page 47 for brief descriptions of those considerations for the service routines and macro instructions described in this manual.

When making linkage decisions, you should consider:

- Who passes control to whom
- Whether return is desired
- Address space control (ASC) mode attributes
- AMODE and RMODE attributes

The following discussion provides a general description of ASC mode, AMODE and RMODE attributes. For a detailed description of ASC mode considerations, refer to SPL: Application Development - Extended Addressability. For a detailed discussion of 31-bit addressing, refer to  $SPL:$  Application Development  $- 31$ -Bit Addressing.

### **AR Mode**

Access register (AR) mode is the address space control (ASC) mode in which a general register and the corresponding access register (AR) are used together to locate an address in an address/data space. Specifically, the general register is used as a base register for data reference and the corresponding AR contains a value that identifies the address/data space that contains the data.

### **Primary Mode**

Primary mode is the address space control (ASC) mode in which only a general register is used to locate an address in an address space. In primary mode, the contents of the access registers (ARs) are ignored.

All service routines supplied by TSO execute in primary mode.

### **AMODE = 24, RMODE = 24**

Programs with these attributes must receive control in 24-bit addressing mode, and are loaded below 16 megabytes in virtual storage.

If you do not assign AMODE and RMODE attributes to a program, the attributes default to  $AMODE = 24$  and  $RMODE = 24$ . Most TSO-supplied command processors have these attributes and are loaded below 16 megabytes in virtual storage.

### **AM ODE= ANY, RM ODE= 24**

AMODE=ANY indicates that a program must receive control in the addressing mode of the program that invoked it. Although a program with the  $AMODE = ANY$ attribute might have to switch addressing modes for certain processing, the program must switch back to the addressing mode in which it received control before returning to its caller.

AMODE = ANY programs must be given the RMODE = 24 attribute.

 $AMODE = ANY$  does not indicate whether the program should be passed input that resides below 16 megabytes in virtual storage; the particular interfaces should be analyzed to determine where input can reside. However, a program should meet certain criteria in order to be assigned the  $AMODE = ANY$  attribute. Refer to  $SPL$ : Application Development  $-$  31-Bit Addressing for a description of the criteria.

### **AMODE=31**

AMODE=31 indicates that a program must receive control in 31-bit addressing mode. Such a program can have the RMODE =  $24$  or RMODE = ANY attribute, depending on its residency requirements. Regardless of the program's RMODE attribute, the residency of its input depends on the program's requirements. The program might require that some of its input reside below 16 megabytes in virtual storage, while other input might reside anywhere.

A program that runs exclusively in 31-bit addressing mode  $(AMODE = 31)$  can do so provided it complies with the restrictions for invoking, and being invoked by, programs that run in 24-bit addressing mode (AMODE =  $24$  or AMODE =  $ANY$ ).

Refer to SPL: Application Development - 31-Bit Addressing for more information on the AMODE=31 attribute.

### **Interface Considerations for the TSO Service Routines**

All TSO service routines documented in this book must receive control in primary address space control mode. These service routines execute and return control in primary mode.

User-written command processors can execute in either 24-bit or 31-bit addressing mode provided they follow the restrictions involved in invoking programs that have 24-bit dependencies.

The command processor parameter list (CPPL), which contains certain addresses required as input to the TSO service routines, resides below 16 megabytes in virtual storage. Refer to "Interfacing with the TSO Service Routines" on page 50 for more information on the CPPL.

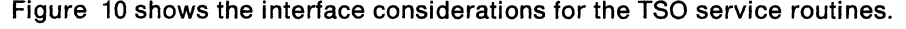

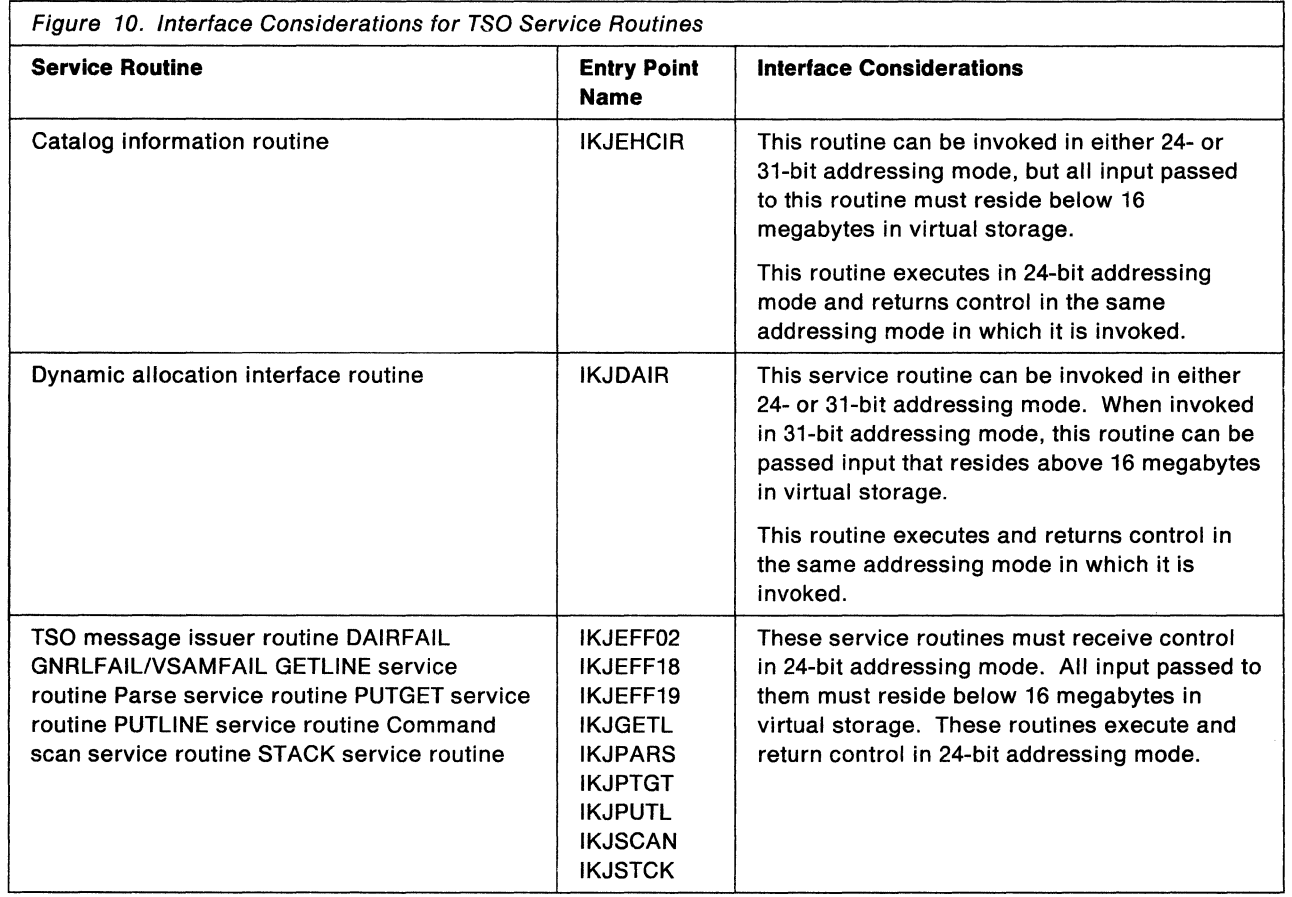

### **Invoking the TSO Service Routines**

You can use either the LINK, LOAD or CALL TSSR macro instructions to pass control to the TSO service routines. The CALLTSSR macro is used for certain TSO routines only. It is described in Chapter 11, "Invoking TSO Service Routines with the CALLTSSR Macro Instruction" on page 53.

The LINK macro instruction loads the routine into storage based on the routine's RMODE attribute. The LINK macro instruction passes control to the routine in the addressing mode specified or allowed by its AMODE attribute.

For a program executing in 31-bit addressing mode, use the LINK macro instruction to invoke those service routine that must receive control in 24-bit addressing mode. In this case, the LINK macro switches to 24-bit addressing mode on behalf of the invoking program. A program that resides above 16 megabytes in virtual storage *must* use the LINK macro instruction to invoke those service routines that must receive control in 24-bit addressing mode.

The LOAD macro instruction loads the routine into storage based on the routine's RMODE attribute. Because the LOAD macro instruction loads a program but does not invoke it, you must do branches to the loaded routine. LOAD returns the address of the loaded program where the high-order bit of this address reflects the AMODE attribute of the loaded program. If the loaded program should not be invoked in the current addressing mode, the BASSM or BSM instruction can be used to set the appropriate addressing mode. If you use BASSM or BSM, you should ensure that the invoked program can return successfully.

### **Summary of Macro Interfaces**

Figure 11 shows the interface rules for using the macros discussed in this manual.

In Figure 11, a dash (-) indicates that the category does not apply to the macro because the macro does not generate executable code. The addressing mode of the program that accesses the data generated by the macro must agree with the residence of the data.

|                 | (X) May Be Issued In         |                          | (P) May Be Issued by a Program<br>(I) Input May Be |            |
|-----------------|------------------------------|--------------------------|----------------------------------------------------|------------|
| <b>Macro</b>    | 24-Bit Mode                  | 31-Bit Mode              | <b>Below 16Mb</b>                                  | Above 16Mb |
| <b>CALLTSSR</b> | x                            | x                        | P                                                  | P          |
| <b>GETLINE</b>  | X                            | x                        | I.P                                                |            |
| <b>IKJENDP</b>  |                              | $\overline{\phantom{a}}$ | P                                                  | P          |
| <b>IKJIDENT</b> |                              | $\blacksquare$           | P                                                  | P          |
| <b>IKJKEYWD</b> |                              | -                        | P                                                  | P          |
| <b>IKJNAME</b>  | $\qquad \qquad \blacksquare$ | $\overline{a}$           | P                                                  | P          |
| <b>IKJOPER</b>  | -                            | ۰                        | P                                                  | P          |
| <b>IKJPARM</b>  |                              | $\blacksquare$           | P                                                  | P          |
| <b>IKJPOSIT</b> |                              | $\blacksquare$           | P                                                  | P          |
| <b>IKJRLSA</b>  | x                            | x                        | P                                                  | P          |
| <b>IKJRSVWD</b> |                              | $\blacksquare$           | P                                                  | P          |
| <b>IKJSUBF</b>  | $\overline{\phantom{a}}$     | $\blacksquare$           | P                                                  | P          |
| <b>IKJTERM</b>  | -                            | $\overline{\phantom{a}}$ | P                                                  | P          |
| <b>IKJTSMSG</b> | $\frac{1}{2}$                |                          | P                                                  | P          |
| <b>PUTGET</b>   | X                            | X                        | I.P                                                |            |
| <b>PUTLINE</b>  | x                            | x                        | I,P                                                |            |
| <b>STACK</b>    | X                            | X                        | I,P                                                |            |

Figure 11. Interface Rules for Using Macro Instructions

#### CALLTSSR

The CALLTSSR macro instruction can be issued in either 24-bit or 31-bit addressing mode. See Chapter 11, "Invoking TSO Service Routines with the CALLTSSR Macro Instruction" on page 53 for more information on issuing the CALLTSSR macro.

#### GETLINE, PUTGET, PUTLINE, STACK

The GETLINE, PUTGET, PUTLINE, and STACK macros must be issued in 24-bit addressing mode. Input passed to these routines must reside below 16 megabytes in virtual storage.

### **IKJTSMSG**

The IKJTSMSG macro must be issued by a program loaded below 16 megabytes in virtual storage. Refer to Chapter 15, "Using the TSO Message Handling Routine (IKJEFF02)" on page 201 for a description of the of the input parameter list for IKJEFF02.

#### Parse Macros (IKJENDP through IKJTERM)

The parameter list passed to the parse service routine must reside below 16 megabytes in virtual storage. As a result, the parse macro instructions that generate input to parse must be issued by a program loaded below 16 megabytes in virtual storage. See Figure 11 for a list of the parse macros and their linkage requirements. The IKJRLSA parse macro must be issued in 24-bit addressing mode mode.

 $-$  End of GENERAL-USE PROGRAMMING INTERFACE  $\_$ 

# **Interfacing with the TSO Service Routines**

When you invoke the TSO service routines from a command processor, you must pass certain addresses contained in the command processor parameter list (CPPL) .

. GENERAL-USE PROGRAMMING INTERFACE

### **The Command Processor Parameter List**

When the terminal monitor program attaches a command processor, register 1 contains a pointer to a command processor parameter list (CPPL) containing addresses required by the command processor. The CPPL is a four-word parameter list that is located in subpool 1.

 $\_$  End of GENERAL-USE PROGRAMMING INTERFACE  $\_$ 

The control block interface between the TMP and an attached command processor is shown in Figure 12.

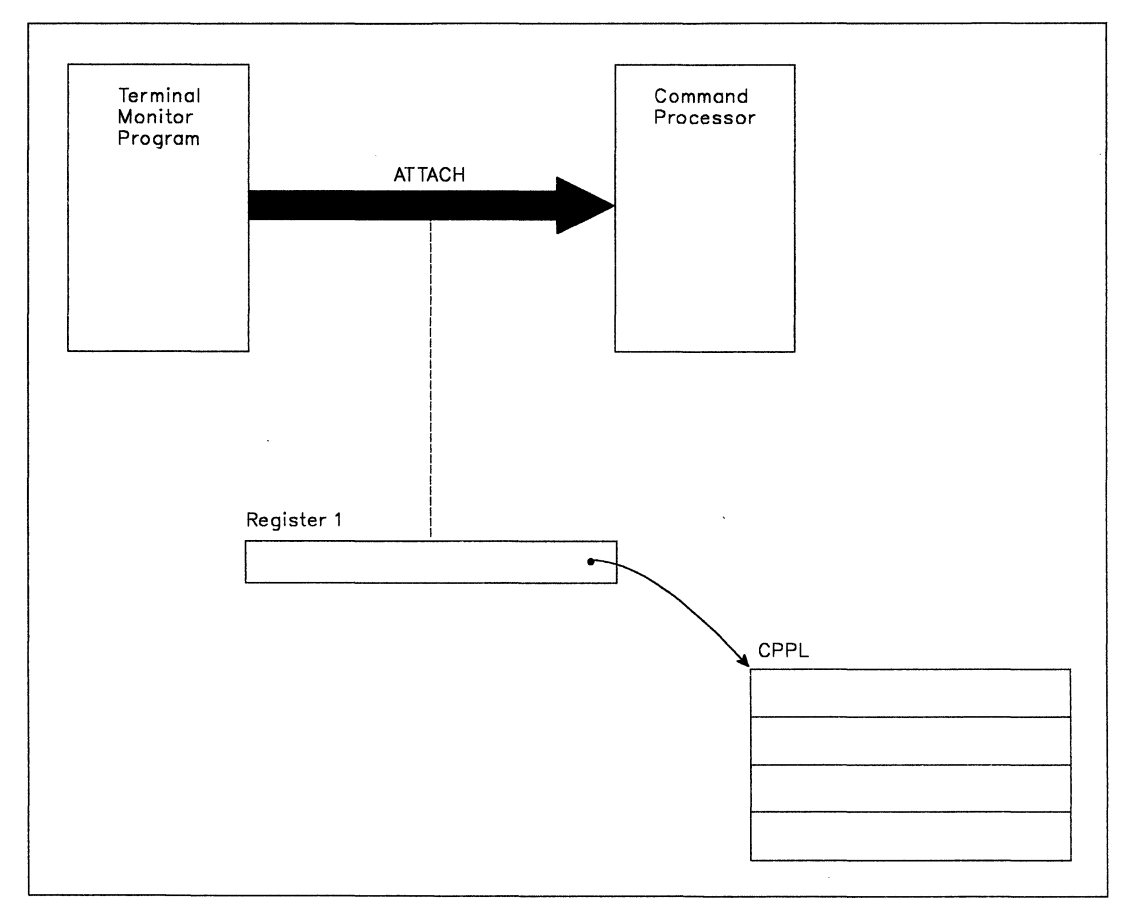

Figure 12. Control Block Interface between the TMP and a Command Processor

### GENERAL-USE PROGRAMMING INTERFACE

You can use the IKJCPPL DSECT, which is provided in SYS1.MACLIB, to map the fields in the CPPL. Use the address contained in register 1 as the starting address for the DSECT, and then reference the symbolic field names within the IKJCPPL DSECT to access the fields in the CPPL. The use of the DSECT is recommended because it protects the command processor from any changes to the CPPL. Figure 13 describes the contents of the CPPL.

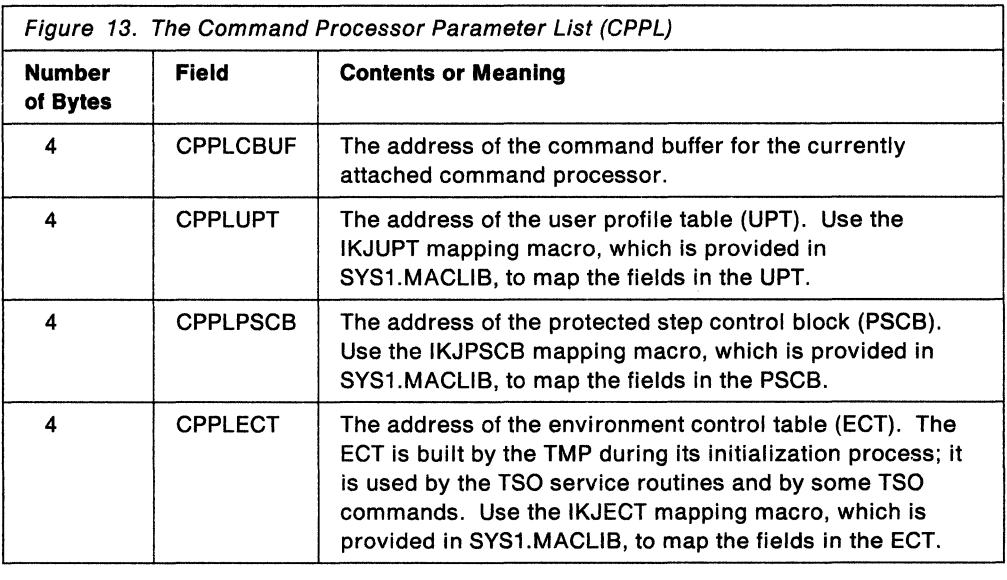

 $-$  End of GENERAL-USE PROGRAMMING INTERFACE  $\_\_$ 

### **Services that Access Data in the CPPL**

When you invoke any of the following TSO service routines from your program, you must pass certain addresses contained in the CPPL as input:

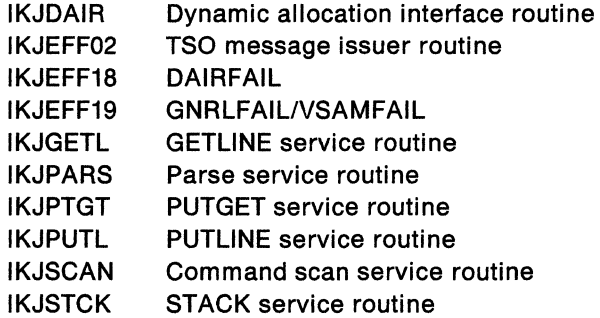

Information concerning the input to the TSO service routines is discussed in more detail in the chapters of this manual describing the individual service routines.

# **Chapter 11. Invoking TSO Service Routines with the CALL TSSR Macro Instruction**

This chapter describes how to use the CALLTSSR macro instruction to pass control to certain TSO service routines.

GENERAL-USE PROGRAMMING INTERFACE

# **When to Use the CALLTSSR Macro Instruction**

You can use the CALLTSSR macro instruction to generate a branch to certain TSO service routines residing in the link pack area. If the routine does not reside in the link pack area, CALLTSSR generates a LINK macro instruction. The CALLTSSR macro instruction can be issued in either 24- or 31-bit addressing mode.

The CALLTSSR macro instruction can be used to invoke the following TSO service routines only:

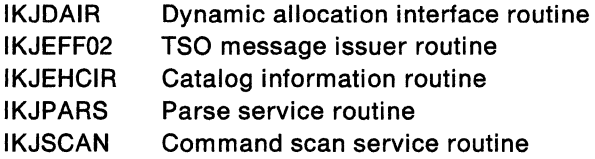

### **Notes:**

- 1. A module that uses the CALLTSSR macro instruction must include the CVT mapping macro.
- 2. IKJEFF02, IKJPARS and IKJSCAN must receive control in 24-bit addressing mode. Therefore, if these routines reside in the link pack area, your program must invoke the CALLTSSR macro instruction in 24-bit addressing mode.

# **Syntax and Operands**

Figure 14 shows the execute form of the CALLTSSR macro instruction. There is no list form. Each operand is explained following the figure.

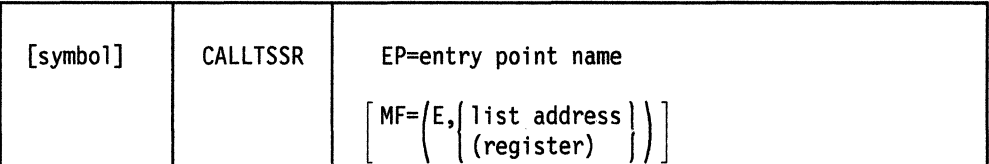

Figure 14. The CALLTSSR Macro Instruction

#### EP =entry point name

Specifies one of the following names: IKJDAIR, IKJEFF02, IKJEHCIR, IKJPARS, or IKJSCAN.

#### $MF=E$

Indicates that this is the execute form of the macro instruction.

### list address or (register)

Specifies the address, or register that contains the address, of a parameter list to be passed to the service routine.

 $\_$  End of GENERAL-USE PROGRAMMING INTERFACE  $\_$ 

## **Example**

This example shows how the CALLTSSR macro instruction can be used to invoke the parse service routine (IKJPARS) and pass the parse parameter list (PPL) as input.

CALLTSSR EP=IKJPARS, MF=(E, PPL)

# **Chapter 12. Verifying Subcommand Names with the Command Scan Service Routine**

This chapter describes how a command processor can use the command scan service routine to determine the validity of a subcommand name.

## **Functions Performed by the Command Scan Service Routine**

If you write your own command processors, you need a method of determining whether subcommand names entered into the system are syntactically correct. The command scan service routine provides this function by searching the command buffer for a valid subcommand name. Command scan can be invoked by any command processor that processes subcommands.

GENERAL-USE PROGRAMMING INTERFACE

Figure 15 shows the format of the command buffer.

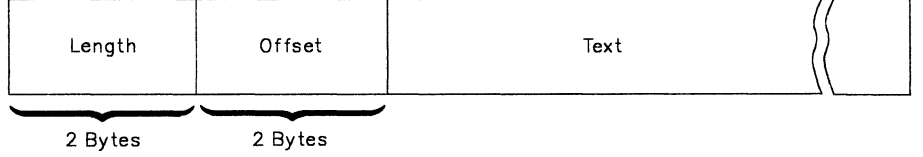

Length

Figure 15. Format of the Command Buffer

When your command processor invokes the command scan service routine, the two-byte length field contains the length of the command buffer. The two-byte offset field is set to zero.

... End of GENERAL-USE PROGRAMMING INTERFACE .......

The command scan service routine examines the command buffer and performs the following functions:

- It translates all lowercase characters in the subcommand name to uppercase.
- If a valid operand is present, it resets the offset to the number of text bytes preceding the first non-blank character in the operand field. If a valid operand is not present, the offset equals the length of the text portion of the buffer.
- It returns a pointer to the subcommand name, the length of the subcommand name, and a code explaining the results of its scan to the calling routine.
- It optionally checks the syntax of the subcommand name.
- It handles leading blanks and embedded comments.
# **Syntax Requirements for Command and Subcommand Names**

If you write your own command processor, and you intend to use the command scan service routine to check for a valid subcommand name, the name you choose must meet the following syntax requirements:

- The first character must be an alphabetic or a national character.
- The remaining characters must be alphameric.
- The length of the subcommand name must not exceed eight characters.
- The command delimiter must be a separator character.

It is recommended that the name include one or more numerals. Since no IBM-supplied command names include numerals, this insures that your subcommand name will be unique.

Figure 16 shows the various character types recognized by the command scan service routine. Unless otherwise indicated, alphameric characters are:

Alphabetic (A-Z) Numeric (0-9) National  $(\$, \#$ ,  $\textcircled{a})$ 

|                          |              | <b>Character Type</b> |                           |                   |                |                             |                  |                           |
|--------------------------|--------------|-----------------------|---------------------------|-------------------|----------------|-----------------------------|------------------|---------------------------|
| <b>Character</b>         |              | Separator             | <b>National</b>           | <b>Alphabetic</b> | <b>Numeric</b> | Command<br><b>Delimiter</b> | <b>Delimiter</b> | <b>Special</b>            |
| Comment                  | $\prime^*$   | X                     |                           |                   |                |                             |                  |                           |
| <b>Horizontal Tab</b>    | HT           | X                     |                           |                   |                | x                           |                  |                           |
| <b>Blank</b>             | b            | x                     |                           |                   |                | $\mathsf{x}$                |                  |                           |
| Comma                    | ,            | X                     |                           |                   |                | X                           |                  |                           |
| Dollar Sign              | \$           |                       | X                         |                   |                |                             |                  |                           |
| Number Sign              | #            |                       | X                         |                   |                |                             |                  |                           |
| At Sign                  | @            |                       | $\boldsymbol{\mathsf{x}}$ |                   |                |                             |                  |                           |
|                          | $a-z$        |                       |                           | x                 |                |                             |                  |                           |
|                          | $A-Z$        |                       |                           | X                 |                |                             |                  |                           |
|                          | $0-9$        |                       |                           |                   | x              |                             |                  |                           |
| New line                 | <b>NL</b>    |                       |                           |                   |                | x                           | X                |                           |
| Period                   |              |                       |                           |                   |                | x                           |                  | X                         |
| Left parenthesis         | (            |                       |                           |                   |                | X                           | X                |                           |
| <b>Right parenthesis</b> | )            |                       |                           |                   |                | X                           | $\mathbf{x}$     |                           |
| Ampersand                | 8.           |                       |                           |                   |                | <b>X</b>                    |                  | x                         |
| Asterisk                 |              |                       |                           |                   |                |                             |                  | $\mathbf{x}$              |
| Semicolon                |              |                       |                           |                   |                | X                           | X.               |                           |
| Minus sign, hyphen       | ÷.           |                       |                           |                   |                | X                           |                  | X                         |
| Slash                    |              |                       |                           |                   |                | X                           | X                |                           |
| Apostrophe               | $\mathbf{r}$ |                       |                           |                   |                | X                           | x                |                           |
| Equal sign               | $=$          |                       |                           |                   |                | X                           | X                |                           |
| Cent sign                | C.           |                       |                           |                   |                |                             |                  | x                         |
| Less than                | ≺            |                       |                           |                   |                |                             |                  | X                         |
| Greater than             | ⋗            |                       |                           |                   |                |                             |                  | X                         |
| Plus sign                | $+$          |                       |                           |                   |                |                             |                  | X                         |
| Logical OR               |              |                       |                           |                   |                |                             |                  | $\boldsymbol{\mathsf{x}}$ |
| <b>Exclamation point</b> | L            |                       |                           |                   |                |                             |                  | X                         |
| Logical NOT              | ⊸            |                       |                           |                   |                |                             |                  | $\boldsymbol{\mathsf{x}}$ |
| Percent sign             | %            |                       |                           |                   |                |                             |                  | X                         |
| Dash                     |              |                       |                           |                   |                |                             |                  | X                         |
| Question mark            | 2            |                       |                           |                   |                |                             |                  | X                         |
| Colon                    |              |                       |                           |                   |                |                             |                  | X                         |
| <b>Quotation Mark</b>    | H.           |                       |                           |                   |                |                             |                  | X                         |

Figure 16. Character Types Recognized by Command Scan

# **Invoking the Command Scan Service Routine (IKJSCAN)**

Your command processor can invoke the command scan service routine by using either the CALLTSSR or LINK macro instructions, specifying IKJSCAN as the entry point name. However, you must first create the command scan parameter list (CSPL) and place its address into general register 1.

The command scan service routine must receive control in 24-bit addressing mode. If your program uses the CALLTSSR macro instruction to invoke IKJSCAN, and IKJSCAN resides in the link pack area, your program must issue the CALLTSSR macro instruction in 24-bit addressing mode. However, if IKJSCAN does *not* reside in the link pack area, your program can issue the CALLTSSR macro instruction in either 24- or 31- bit addressing mode.

All input passed to IKJSCAN must reside below 16 megabytes in virtual storage.

# **The Command Scan Parameter List**

The command scan parameter list (CSPL) is a six-word parameter list containing addresses required by the command scan service routine. To ensure that your command processor is reentrant, build the CSPL in subpool 1 in an area that the command processor obtains by issuing the GETMAIN macro instruction. Figure 17 shows the parameter list structure that your command processor must create as input to the command scan service routine.

 $\mathcal{L}^{\text{max}}(\mathcal{A})$ 

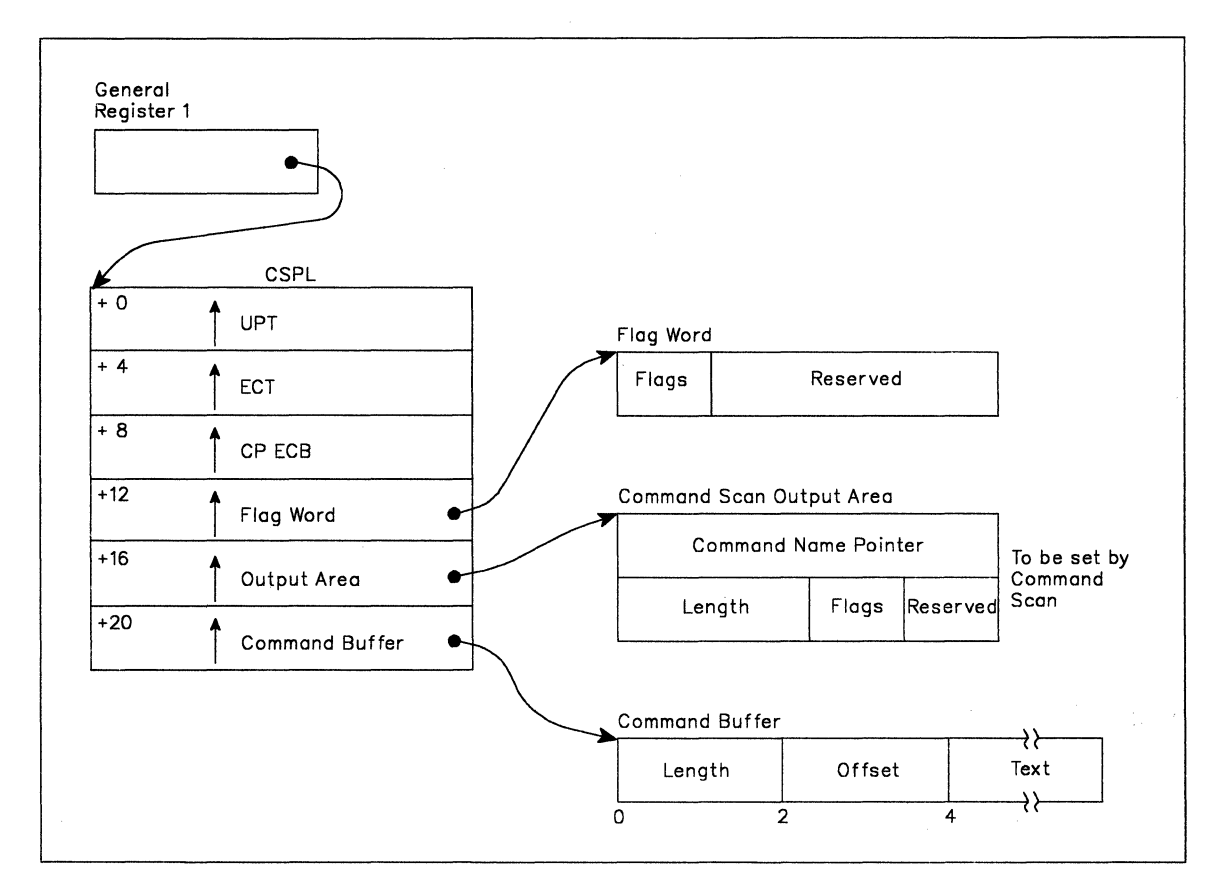

Figure 17. The Parameter List Structure Passed to Command Scan

Use the IKJCSPL DSECT, which is provided in SYS1.MACLIB, to map the fields in the CSPL. Figure 18 shows the format of the command scan parameter list.

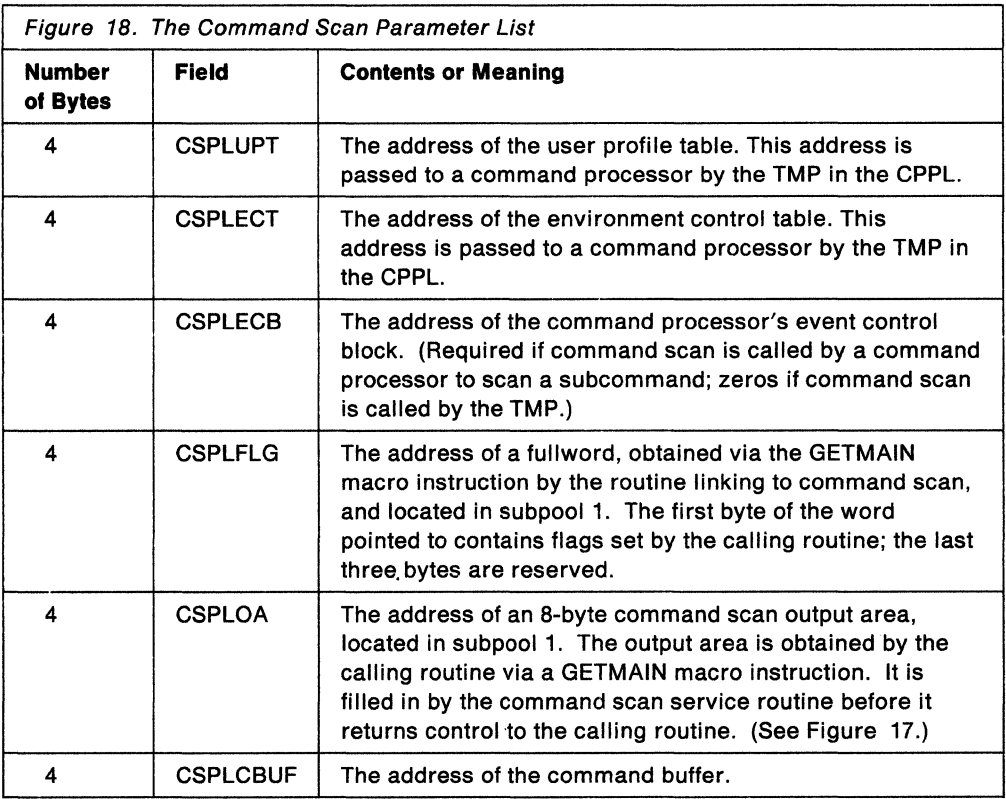

## **Passing Flags to the Command Scan Service Routine**

The fourth word of the CSPL, CSPLFLG, is a flag word that your command processor must build in subpool 1 in an area that the command processor obtains by issuing the GETMAIN macro instruction. Command scan only uses the first byte of the field; the remaining three bytes are reserved.

Your command processor must set the flag byte before invoking the command scan service routine to indicate whether you want the command to be syntax checked. The flag byte has the following meanings:

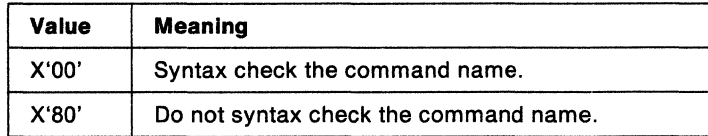

After your command processor invokes the command scan service routine, it should free the area obtained for the flag field.

# **The Command Scan Output Area**

The command scan service routine returns the results of its scan to the calling program by filling in a two-word command scan output area (CSOA). Your command processor must build the CSOA in subpool 1 in an area that your command processor obtains by issuing the GETMAIN macro instruction. Your command processor must then store the address of the CSOA into the fifth word of the command scan parameter list before invoking IKJSCAN.

You can use the IKJCSOA DSECT, which is provided in SYS1 .MACLIB, to map the fields in the CSOA. Figure 19 shows the format of the command scan output area.

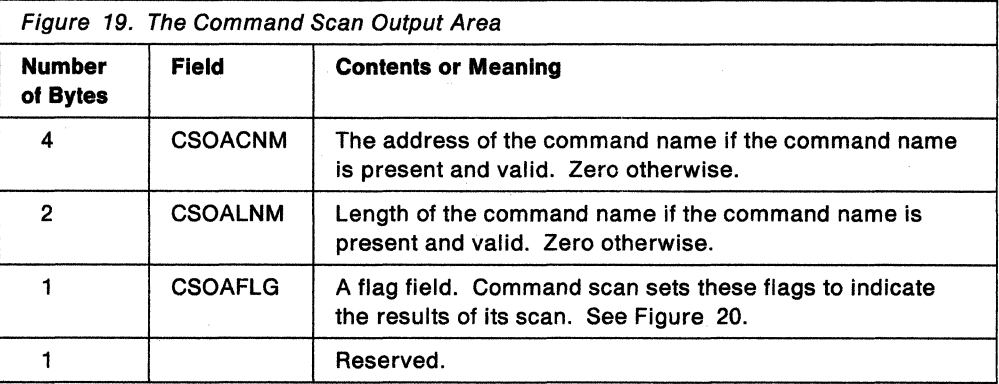

After your command processor invokes the command scan service routine and processes its output, it should free the area obtained for the CSOA .

 $\char`_\hspace{0.15mm}$  End of GENERAL-USE PROGRAMMING INTERFACE  $\color{red}\overbrace{ \color{black} \text{and} }$ 

# **Operation of the Command Scan Service Routine**

If you set the flags field in the flag word to X'80' (to indicate that the command name is not to be syntax checked) the command scan service routine determines if the input buffer contains a subcommand. The subcommand name is considered to begin at the first non-separator character found, and end at the first command delimiter character found. See Figure 16 on page 57 for a list of the separator characters and command delimiters.

Command scan translates any lowercase letters in the subcommand name to uppercase, fills the command scan output area, updates the command buffer offset field, and returns to the calling program.

If you have requested syntax checking (X'OO' in the flag field of the flag word), the command name must meet the syntax requirements described in "Syntax Requirements for Command and Subcommand Names" on page 56.

# **Output from the Command Scan Service Routine**

The command scan service routine scans the command buffer and returns the results of its scan to the calling routine by filling in the command scan output area, and by updating the offset field in the command buffer. Figure 20 shows the possible CSOA settings and command buffer offset settings upon return from the command scan service routine.

| <b>Command Scan Output Area</b> |                                                                                                    |                        | <b>Command Buffer</b>                                  |  |
|---------------------------------|----------------------------------------------------------------------------------------------------|------------------------|--------------------------------------------------------|--|
| Flag                            | <b>Meaning</b>                                                                                     | <b>Length Field</b>    | Offset set to:                                         |  |
| X'80'                           | The command name is valid and the<br>remainder of the buffer contains<br>non-separator characters. | Length of command name | The first non-separator following the<br>command name. |  |
| X'40'                           | The command name is valid and<br>there are no non-separator characters<br>remaining.               | Length of command name | The end of the buffer.                                 |  |
| X'10'                           | The buffer is empty or contains<br>only separators.                                                | Zero                   | The end of the buffer.                                 |  |
| X'08'                           | The command name is syntactically<br>invalid.                                                      | Zero                   | Unchanged.                                             |  |

Figure 20. Return from Command Scan - CSOA and Command Buffer Settings

# **Return Codes from the Command Scan Service Routine**

The command scan service routine returns the following codes in general register 15 to the program that invoked it:

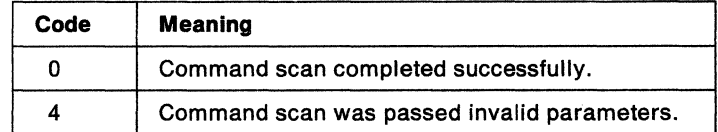

L End of GENERAL-USE PROGRAMMING INTERFACE

62 MVS/ESA TSO Programming

 $\bar{z}$ 

# **Chapter 13. Verifying Command and Subcommand Operands with the Parse Service Routine**

This chapter describes how to use the parse service routine in a command processor to determine the validity of command and subcommand operands. The first three sections, "Overview of the Parse Service Routine (IKJPARS)," "Character Types Accepted by the Parse Service Routine" on page 66 and "Services Provided by the Parse Service Routine" on page 67, present the terminology and concepts that are necessary to understand the functions of the parse service routine. The remainder of this chapter consists of a step-by-step explanation of how to use the parse service routine, followed by detailed discussions of each of the steps in the process.

# **Overview of the Parse Service Routine {IKJPARS)**

If you write your own command processors to run under TSO, you need a method of determining whether command or subcommand operands entered into the system are syntactically correct. The parse service routine performs this function by searching the command buffer for valid operands.

There are two types of operands that are recognized by the parse service routine: positional operands and keyword operands. Positional operands occur first, and must be in a specific order. Keyword operands can be specified in any order, as long as they follow all of the positional operands.

Before invoking the parse service routine, your command processor must create a parameter control list (PCL), which describes the permissible operands. Parse compares the information supplied by your command processor in the PCL to the operands in the command buffer. Each acceptable operand must have an entry built for it in the PCL; an individual entry is called a parameter control entry (PCE).

The parse service routine returns the results of scanning and checking the operands in the command buffer to the command processor in a parameter descriptor list (POL). The entries in the POL, called parameter descriptor entries (POEs), contain indications of specified options, pointers to data set names, or pointers to the subfields specified with the command operands.

When your command processor invokes the parse service routine, it must pass a parse parameter list (PPL), which contains pointers to control blocks and data areas that are needed by parse. Addresses needed to access the PCL and POL are included in the parse parameter list.

# **The Parse Macro Instructions**

Use the parse macro instructions in your command processor to

- Build a PCL describing the valid command or subcommand operands.
- Establish symbolic references for the PDL returned by the parse service routine. The labels used by your command processor on the various parse macro instructions allow you to access the fields in the OSECT which maps the POL.

The following describes the parse macro instructions and their functions:

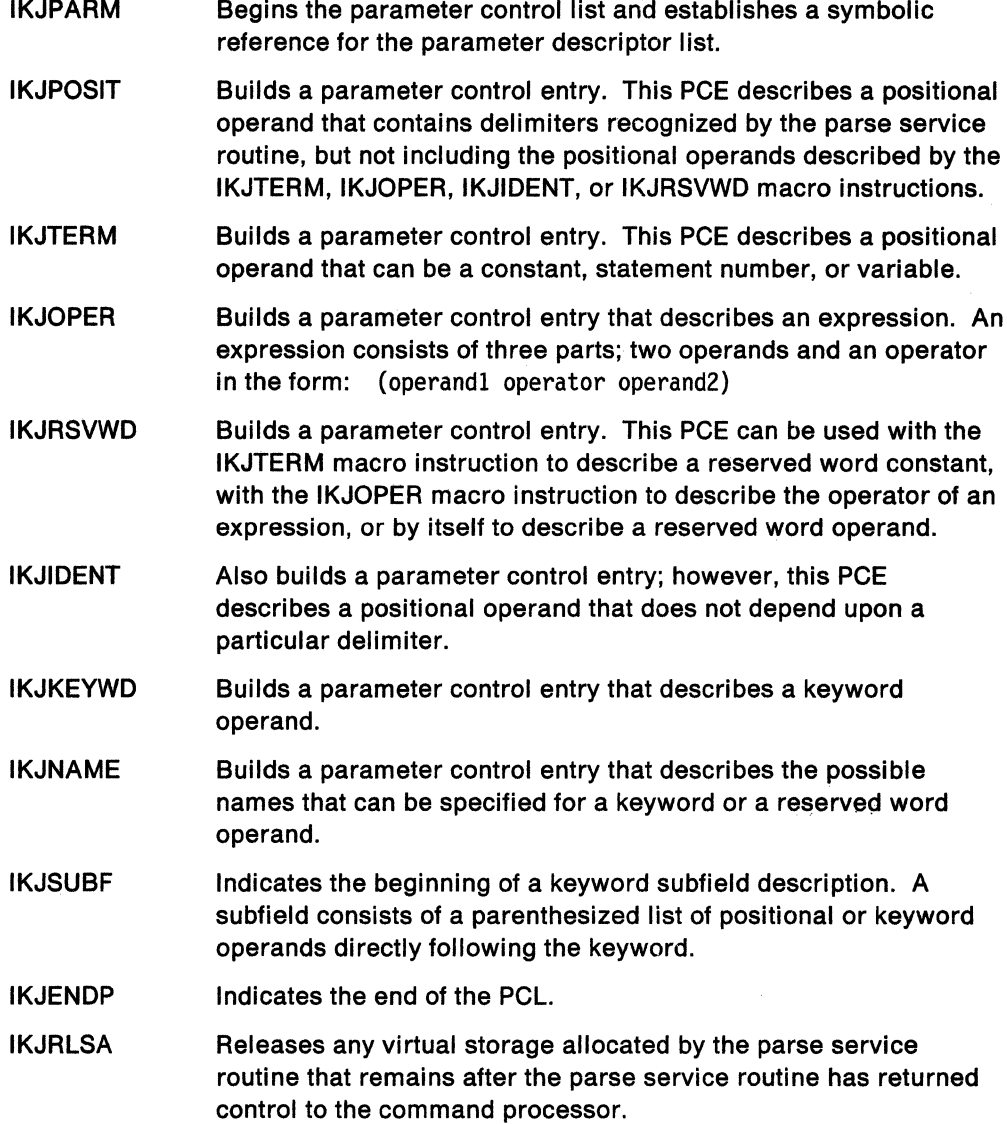

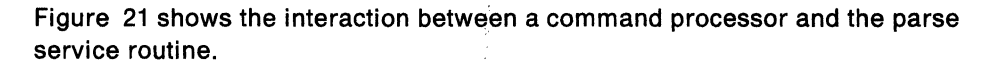

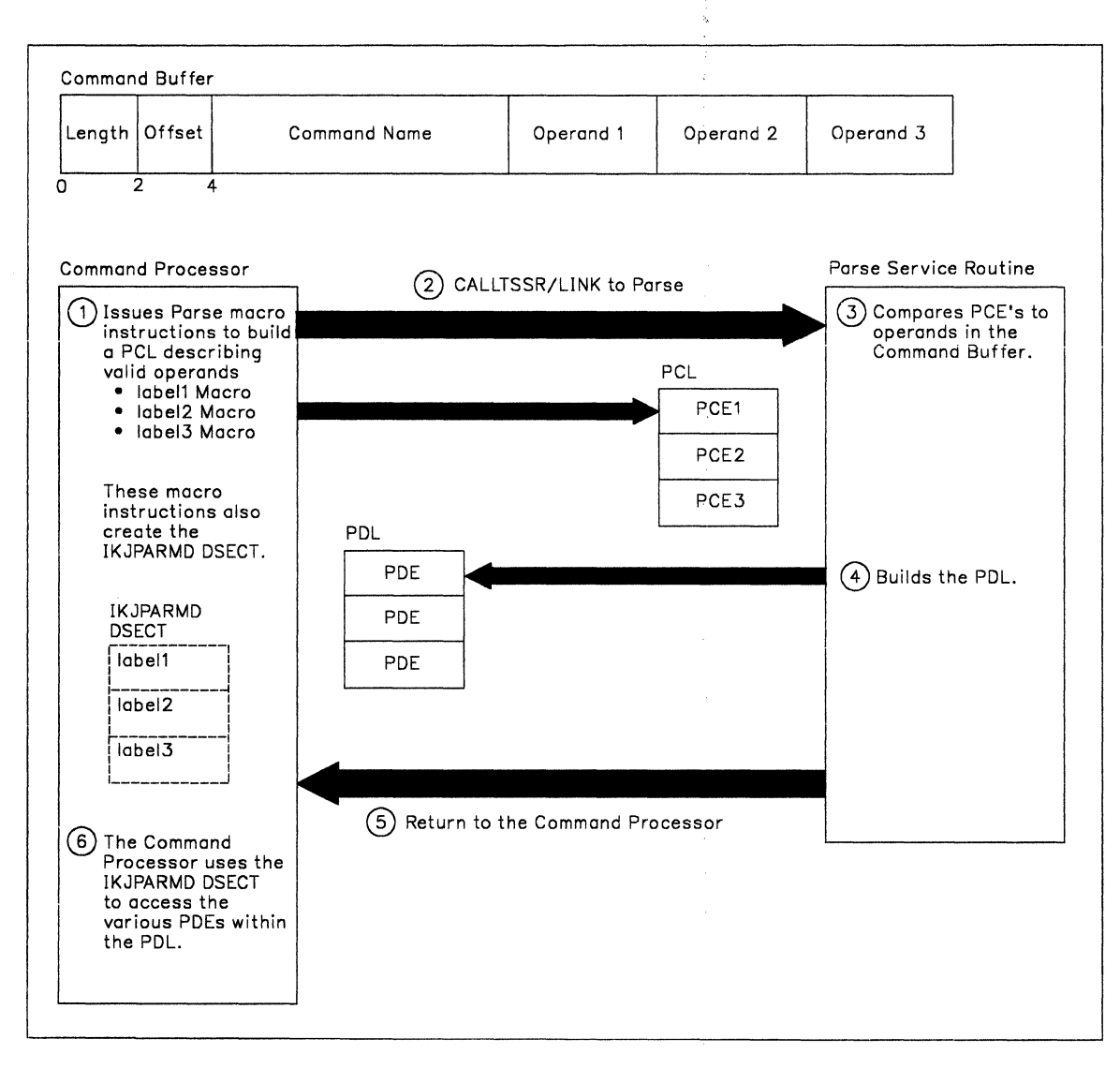

**Figure 21. A Command Processor Using the Parse Service Routine** 

# **Character Types Accepted by the Parse Service Routine**

Figure 22 shows the various character types that are recognized by the parse service routine. Throughout this chapter, the alphameric characters are as follows, unless otherwise indicated.

Alphabetic A - Z Numeric  $0 - 9$ <br>National \$, #, @ National

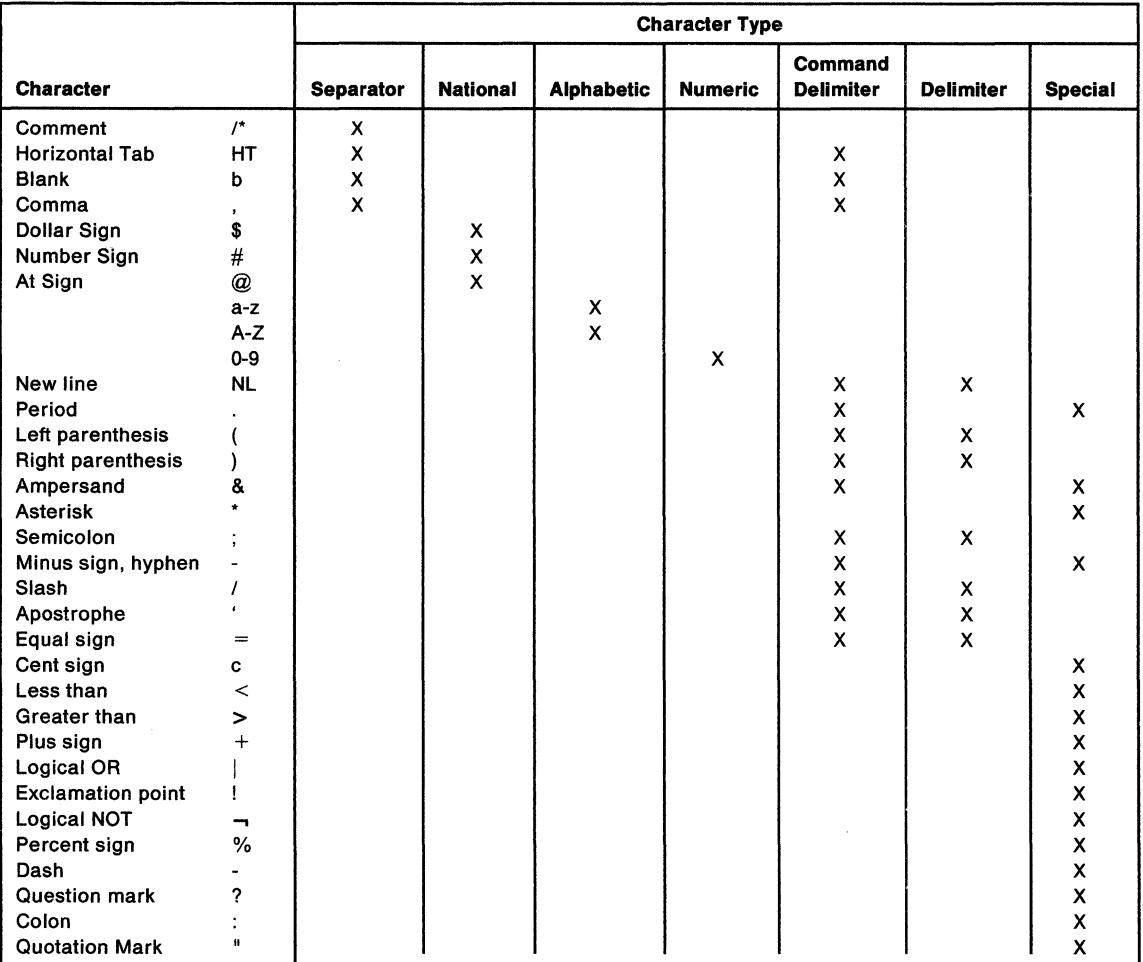

Figure 22. Character Types Recognized by the Parse Service Routine

~-------- End of GENERAL-USE PROGRAMMING INTERFACE \_\_\_\_\_\_\_\_ \_\_,

# **Services Provided by the Parse Service Routine**

The function of the parse service routine is to syntax check command operands within the command buffer against the PCL, and build a POL containing the results of the syntax check. If command operands are incorrect or if required operands are missing, parse writes an error message to the output data set.

In addition, the parse service routine provides the following services that can be selected by the calling routine:

- It appends second level messages, supplied by the calling program, to prompting messages.
- It passes control to a validity checking routine, supplied by the calling program, to do additional checking on a positional operand.
- It translates the command operands to uppercase.
- It substitutes default values for missing operands.
- It inserts implied keywords.

## **Notifying the User about Missing or Required Operands**

The parse service routine notifies the TSO user if the command operands found are incorrect or if required operands are missing. The parse service routine writes error messages to the output data set in the following situations:

- A dsname was specified with a slash but without a password.
- An operand is syntactically invalid.
- A keyword is ambiguous, that is, it is not clear to the parse service routine which keyword of several similar ones is being specified.
- A required positional operand is missing. The requirement for a particular positional operand and the prompting message to be issued if that operand is not present, are specified to the parse service routine through the PROMPT operand of the IKJPOSIT, IKJTERM, IKJOPER, IKJRSVWD, and IKJIDENT macro instructions. The parse service routine issues the prompting message supplied in the macro instruction.
- A validity checking routine indicates that an operand is invalid.

In these cases, the parse service routine issues an error message and returns a code to the calling routine indicating that the TSO user specified an incorrect command. Parse appends any second level messages to the error message for the missing or invalid operand.

## **Issuing Second Level Messages**

Your command processor can supply second level messages to be chained to any prompt message issued for a positional operand (keyword operands are never required). Use the HELP operand of the IKJPOSIT, IKJTERM, IKJOPER, IKJRSVWD or IKJIDENT macro instructions to supply these second level messages to the parse service routine. You can supply up to 255 second level messages for each positional operand.

If a user-provided validity checking routine returns the address of a second level message to the parse service routine, that second level message or chain will be written to the output data set. The original second level chain, if one was present, is deleted.

The format of these second level messages is the same as the HELP second level message portion of the PCE for the macro from which the validity checking routine received control.

## **Passing Control to Validity Checking Routines**

Your command processor can provide a validity checking routine to do additional checking on a positional operand. This routine receives control after the parse service routine has determined that the operand is non-null and syntactically correct. Each positional operand can have a unique validity checking routine. "Using Validity Checking Routines" on page 115 describes what you must do to provide a validity checking routine.

## **Translation to Uppercase**

The parse service routine normally translates positional operands to uppercase unless the calling routine specifies ASIS in the IKJPOSIT or IKJIDENT macro instructions. The first character of a value operand, the type-character, is always translated to uppercase, however. Parse translates the string that follows the type character to uppercase unless ASIS is coded in the describing macro instructions.

## **Insertion of Default Values**

Positional operands (except delimiter and space) and keyword operands can have default values. These default values are indicated to the parse service routine through the DEFAULT= operand of the IKJPOSIT, IKJTERM, IKJOPER, IKJRSVWD, IKJIDENT, and IKJKEYWD macro instructions. When a positional or a keyword operand is omitted, for which a default value has been specified, the parse service routine inserts the default value.

## **Insertion of Keywords**

Some keyword operands can imply other keyword operands. You can specify that other keywords are to be inserted into the parameter string when a certain keyword is specified. Use the INSERT operand of the IKJNAME macro instruction to indicate that a keyword or a list of keywords is to be inserted following the named keyword. Parse processes inserted keywords as though they were specified on the command.

# **What You Need to do to Use the Parse Service Routine**

This section gives a step-by-step description of what you must do to use the parse service routine. The sections that follow provide more detailed information on each of the major steps.

Follow these steps when using the parse service routine:

1. Define the syntax of the operands of the command or subcommand. This topic is discussed in "Defining Command Operand Syntax" on page 69.

- 2. Use the parse macro instructions to build the parameter control list (PCL) that describes the command or subcommand operand syntax. The parse macro instructions are described in "Using the Parse Macro Instructions to Define Command Syntax" on page 81.
	- Use the IKJPARM macro instruction to begin the PCL.
	- Use the appropriate parse macro instructions to build the parameter control entries (PCEs) that parse will use to check the syntax of the operands.
	- Use the IKJENDP macro instruction to indicate the end of the PCL for the command or subcommand.
- 3. Write validity checking routines to do additional checking on positional operands. See "Using Validity Checking Routines" on page 115 for a discussion of this topic.
- 4. Pass control to the parse service routine. See "Passing Control to the Parse Service Routine" on page 117.
- 5. Check the return code passed by the parse service routine in general register 15. Return codes are listed in "Checking Return Codes from the Parse Service Routine" on page 119.
- 6. Examine the results of the scan of the command buffer returned by parse in the parameter descriptor list (POL). See "Examining the POL Returned by the Parse Service Routine" on page 121 for a description of the PDEs returned by parse.

GENERAL-USE PROGRAMMING INTERFACE

# **Defining Command Operand Syntax**

If you write your own command processors, and you intend to use the parse service routine to determine which operands have been specified following the command name, your command operands must adhere to the syntactical structure described in this section.

Command operands must be separated from one another by one or more of the separator characters: blank, tab, comma, or a comment (see Figure 22 on page 66). The command operands end either at the end of a logical line, or at a semicolon. If the command operands end with a semicolon, and other characters are specified after the semicolon but before the end of the logical line, the parse service routine ignores the portion of the line that follows the semicolon. The parse service routine does not issue a message to indicate this condition.

The parse service routine recognizes two types of command operands:

- **Positional operands** This type must be specified first in the parameter string, and they must be entered in a specific order.
- **Keyword operands** This type can be specified anywhere in the command as long as they follow all positional operands. Discussion of keyword operands begins on page 80.

## Positional Operands

Positional operands must be specified first in the parameter string, and they must be in a specific order.

In general, the parse service routine considers a positional operand to be missing if the first character of the operand scanned is not the character expected. For example, if an operand is supposed to begin with a numeric character and the parse service routine finds an alphabetic character in that position, the numeric operand is considered missing. The parse service routine then issues a message if the operand is required, substitutes a default value if one is available, or ignores the missing operand if the operand is optional.

For the purpose of syntax checking, positional operands are divided into two categories:

Delimiter-dependent operands - operands that include delimiters as part of their definition. Delimiter-dependent operands are discussed below.

Non-dellmlter-dependent operands - operands that do not include delimiters as part of their definition. Non-delimiter-dependent operands are discussed on page 78.

## Delimiter-Dependent Operands

Those operands that include delimiters as part of their definition are called delimiter-dependent operands. Figure 23 shows the delimiter-dependent syntaxes that the parse service routine recognizes and the macro instruction that is used to specify each type.

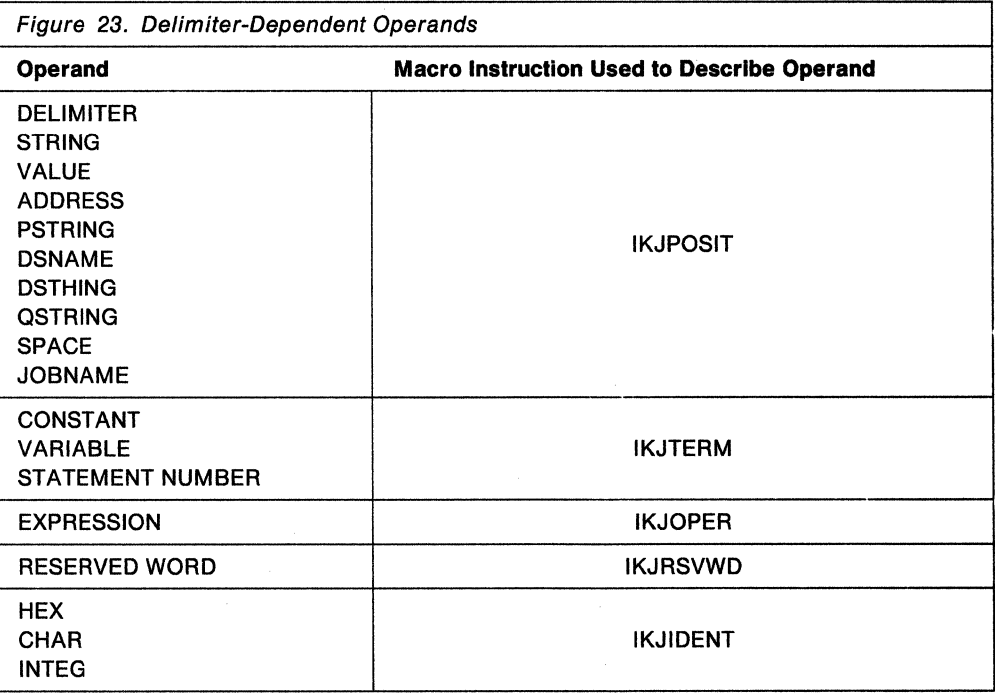

## DELIMITER

A delimiter can be any character other than an asterisk, left parenthesis, right parenthesis, semicolon, blank, comma, tab, carrier return, or digit. A self-defining delimiter character is represented in this discussion by the symbol #. The delimiter operand is used only in conjunction with the string operand.

## **STRING**

A string is the group of characters between two alike self-defining delimiter characters, such as

#string#

or, the group of characters between a self-defining delimiter character and the end of a logical line, such as

#string

The same self-defining delimiter character can be used to delimit two contiguous strings, such as

#string#string#

or

#string#string

A null string, which indicates that a positional operand has not been specified, is defined as two contiguous delimiters or a delimiter and the end of the logical line. If the missing string is a required operand, the null string must be specified as two contiguous delimiters. Note that a string received from a default must not include the delimiters.

## **VALUE**

A value consists of a character followed by a string enclosed in apostrophes, such as

X'string'

The character must be an alphabetic or national character. The string can be of any length and can consist of any combination of enterable characters. If the ending apostrophe is omitted, the parse service routine assumes that the string ends at the end of the logical line. If the parse service routine encounters two successive apostrophes, it assumes they are part of the string and continues to scan for a single ending apostrophe. The parse service routine always translates the character preceding the first apostrophe to uppercase. The value is considered missing if the first character is not an alphabetic or national character, or if the second character is not an apostrophe.

#### **ADDRESS**

There are several forms of the ADDRESS operand. Note that blanks are not allowed within any form of the ADDRESS operand.

#### **Absolute address**

An absolute address consists of from one to six hexadecimal digits followed by a period, or, in extended mode, from one to eight hexadecimal digits followed by a period. An extended absolute address must not exceed the address represented by the hexadecimal value 7FFFFFFF. (For more information on extended addressing, see the description of the EXTENDED operand in "Using IKJPOSIT to Describe a Delimiter-Dependent Positional Operand" on page 83.)

## **Relatlve address**

A relative address consists of from one to six hexadecimal digits preceded by a plus sign, or, in extended mode, from one to eight hexadecimal digits preceded by a plus sign.

## **General register address**

A general register address consists of a decimal integer in the range Oto 15 followed by the letter R. R can be specified in either uppercase or lowercase.

#### **Floating-point register address**

A floating-point register address consists of an even decimal integer in the range 0 to 6 followed by the letter D (for double precision) or E (for single precision). The letter E or D can be specified in either uppercase or lowercase.

#### **Symbolic address**

A symbolic address consists of any combination, up to 32 characters in length, of the alphameric characters and the break character. The first character must be either an alphabetic or a national character.

### **Qualified address**

A qualified address has one of the following formats:

- 1. modulename.entryname.relative-address
- 2. modulename.entryname
- 3. modulename.entryname.symbolic-address
- 4. . entryname.symbolic-address
- 5. .entryname.relative-address
- 6. entryname
- modulename any combination of one to eight alphameric characters, where the first is an alphabetic or national character
- entryname same syntax as a modulename, and always preceded by a period
- symbolic address syntax as defined above, and always preceded by a period
- relative address syntax as defined above, and always preceded by a period

The user can qualify symbolic or relative addresses to indicate that they apply to a particular module and CSECT as in formats 1-3. However, if the address applies to the currently active module, it is not necessary to specify modu/ename, as in formats 4-6.

### **Indirect address**

An indirect address is an absolute, relative, symbolic, or general register address followed by from one to 255 indirection symbols (percent signs), such as:

 $+A<sup>o</sup>$ 

**Note:** In the following examples, hash marks indicate that the byte is not used to determine the indirect address.

.\_\_ \_\_\_\_\_\_\_\_ End of GENERAL-USE PROGRAMMING INTERFACE --------~

Figure 24 shows an example of an indirect address that is made up of a relative address with one level of indirect addressing.

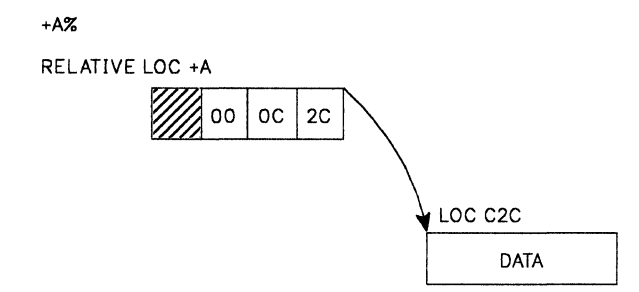

Figure 24. Example of Indirect Addressing

 $\lceil$ 

The number of indirection symbols following the address indicates the number of levels of indirect addressing. In Figure 24, the data is at the location pointed to by bits 0-24 of relative address  $+A$ .

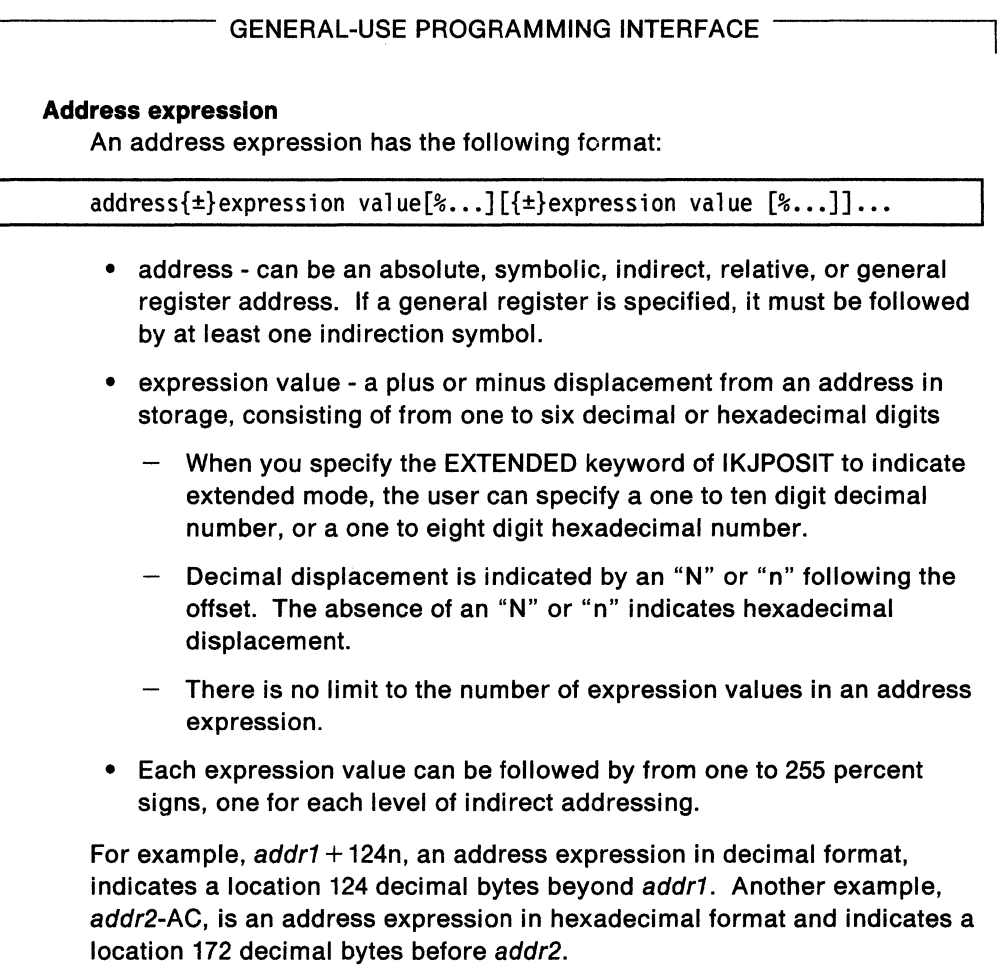

The processing of an address expression,  $12R\%% + 4N\%$ , involving indirect addressing, is shown in Figure 25. The address in the expression is a general register address with two levels of indirect addressing. The result of the processing of this part of the address expression is location 100.

The expression value indicates a displacement of four bytes beyond location 100 with one level of indirect addressing. The data, then, is at location 474.

End of GENERAL-USE PROGRAMMING INTERFACE \_

12R%%+4N%

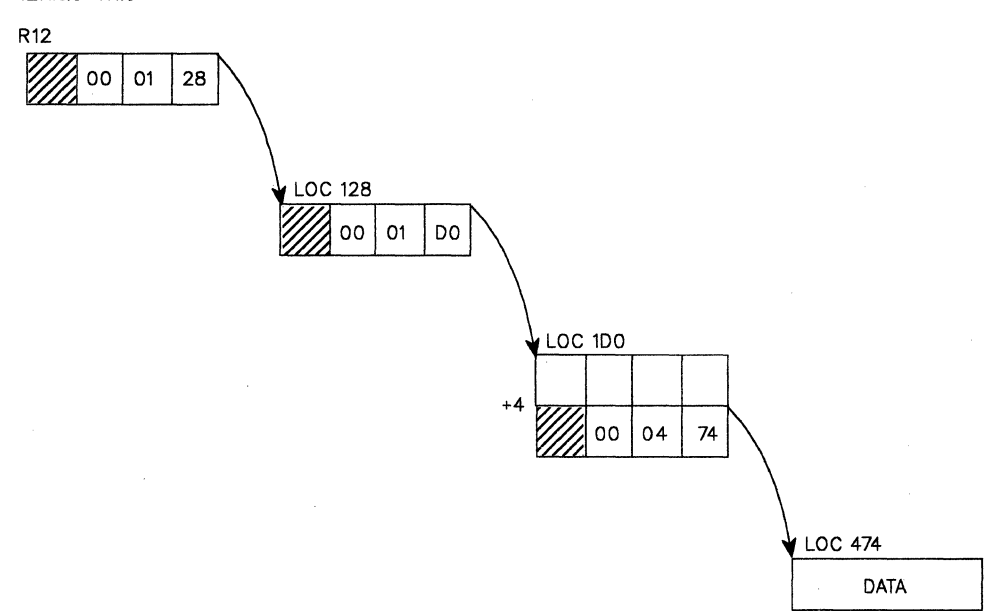

Figure 25. An Address Expression with Indirect Addressing

GENERAL-USE PROGRAMMING INTERFACE **PSTRING** 

A parenthesized string is a string of characters enclosed within a set of parentheses, such as:

(string)

The string can consist of any combination of characters of any length, with one restriction; if it includes parentheses, they must be balanced. However, the enclosing right parenthesis of a PSTRING can be omitted if the string ends at the end of a logical line.

A null PSTRING is defined as a left parenthesis followed by either a right parenthesis or the end of a logical line.

#### **DSNAME**

The data set name operand has three possible formats:

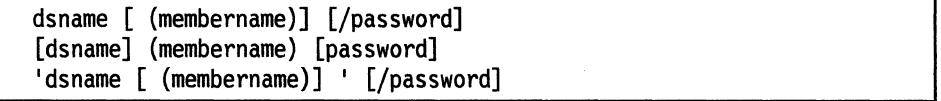

#### **dsname**

May be either a qualified or an unqualified name.

An unqualified name is any combination of alphameric characters up to eight characters in length, the first character of which must be an alphabetic or national character.

A qualified name is made up of several unqualified names, each unqualified name separated by a period. A qualified name, including the periods, can be up to 44 characters in length.

#### **membername**

One to eight alphameric characters, the first of which must be an alphabetic or a national character.

The parse service routine considers the entire dsname operand missing if the first character scanned is not an apostrophe, an alphabetic character, a national character, or a left parenthesis. If the VOLSER option is specified, the first character can be numeric.

If it is numeric, only six characters are accepted for VOLSER. VOLSER is valid only for DSNAME or DSTHING.

If the slash and the password are not specified, the parse service routine does not issue a message for a missing password.

## **DSTHING**

A DSTHING is a dsname operand as previously defined except that an asterisk can be substituted for an unqualified name or for each qualifier of a qualified name. The parse service routine processes the asterisk as if it were a dsname. The asterisk is used to indicate that all data sets at that particular level are considered.

## **QSTRING**

A quoted string is a string of characters enclosed within apostrophes, such as:

'string'

The string can consist of combination of characters, of any length, with one restriction: if the user wants to specify apostrophes within the string, two successive apostrophes must be specified for each single apostrophe desired. One of the apostrophes is removed by the parse service routine.

The ending apostrophe is not required if the string ends at the end of the logical line.

A null quoted string is defined as two contiguous apostrophes or an apostrophe at the end of the logical line.

#### **SPACE**

Space is a special purpose operand; it allows a string operand that directly follows a command name to be specified without a preceding self-defining delimiter character. The space operand must always be followed by a string operand. If the delimiter of the command name is a tab, the tab is the first character of the string. The string always ends at the end of the logical line.

## **JOBNAME**

The jobname can have an optional job identifier. Each job identifier is a maximum of eight alphameric characters of which the first is alphabetic or national  $(\mathsf{S}, \mathsf{H}, \mathsf{Q})$ . There is no separator character between the jobname and job identifier. The syntax is jobname (jobid).

#### **CONSTANT**

There are several forms of the constant operand.

**Fixed-point numeric literal** - Consists of a string of digits (0 through 9) preceded optionally by a sign  $( + or -)$ , such as:

 $+1234.43$ 

This literal can contain a decimal point anywhere in the string except as the rightmost character. The total number of digits cannot exceed 18. Embedded blanks are not allowed.

**Floating-point numeric literal - Takes the following form:** 

 $+1234.56E + 10$ 

This literal is a string of digits (0 through 9) preceded optionally by a sign  $(+ or -)$  and must contain a decimal point. This is immediately followed by the letter E and then a string of digits (O through 9) preceded optionally by a sign  $(+)$  or  $-)$ . Embedded blanks are not allowed. The string of digits preceding the letter E cannot be greater than 16 and the string following E cannot be greater than 2.

**Non-numeric literal** - Consists of a string of characters from the EBCDIC character set, excluding the apostrophe, and enclosed in apostrophes, specified as:

'numbers (1234567890) and letters are ok'

The length of the string excluding apostrophes can be from 1 to 120 characters in length.

**Figurative constant** - Is one of a set of reserved words supplied by the caller of the parse service routine such as:

test123

A figurative constant consists of a string of characters up to 255 in length. Embedded blanks are not allowed. All characters of the EBCDIC character set are allowed except the blank, comma, tab, semicolon, and carrier return, however, the first operand must be alphabetic.

## **VARIABLE**

The following is the form of the variable operand.

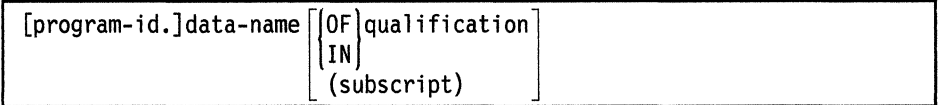

#### **Program-Id**

Consists of the first eight characters of a program identifier followed by a period. The first character must be alphabetic (A through Z) and the remaining characters must be alphabetic or numeric (0 through 9).

#### **Data-name**

Consists of a maximum of 30 characters of the following types: alphabetic (A through Z), numeric (0 through 9), and hyphen (-).

An example is:

mydataset-123

The data-name cannot begin or end with a hyphen and must contain at least one alphabetic character.

here55. mydataset-123

#### **Quallflcalion**

Is applied by placing one or more data-names preceded by the qualifiers IN or OF, after a data-name. An example is:

mydataset-123 of yourdataset-456

The number of qualifiers that can be specified for a data-name is limited to 255.

### **Subscript**

Consists of a data-name with subscripts enclosed in parentheses following the data-name specified as:

yourdataset-456 (mydataset-123)

A separator between the data-name and the subscript is optional. Subscripts are a list of constants or variables.

The number of subscripts that can be specified for a data-name is limited to 3, specified as:

here55 (abc def h15)

A separator character between subscripts is required.

#### **STATEMENT NUMBER**

The following is the form of a statement number:

[program id.]line number[.verb number]

An example is:

here.23.7

where:

## **Program id**

Consists of the first eight characters of a program identifier followed by a period. The first character must be alphabetic (A through Z) and the remaining characters must be alphameric (A through Z or 0 through 9).

#### **Line number**

Consists of a string of digits (0 through 9) and cannot exceed a length of 6 digits.

#### **Verb number**

Consists of one digit (0 through 9) that is preceded by a period.

Embedded blanks are not allowed in a statement number.

## **EXPRESSION**

An expression takes the form:

(operandl operator operand2)

The operator in the expression shows a relationship between the operands, such as:

(abc equals 123)

An expression must be enclosed in parentheses. An expression is defined by the IKJOPER macro. The operands are defined by the IKJTERM macro, and the operator is defined by the IKJRSVWD macro instruction.

## **RESERVED WORD**

Has three uses depending on the presence of operands on the IKJRSVWD macro instruction. The uses are:

• When used with the RSVWD keyword of the IKJTERM macro instruction, the IKJRSVWD macro identifies the beginning of a list of reserved words, any one of which can be specified as a constant.

- When used with the RSVWD keyword of the IKJOPER macro instruction, the IKJRSVWD macro identifies the beginning of a list of reserved words, any one of which can be an operator in an expression.
- When used by itself, the IKJRSVWD macro instruction defines a positional reserved word operand.

The IKJRSVWD macro instruction is followed by a list of IKJNAME macros that contain all of the possible reserved words used as figurative constants or operators.

## **HEX**

A hexadecimal value is any quantity of the form X'nn', 'ABC' (quoted string), or any nonquoted character string where a separator or delimiter indicates the end.

#### **CHAR**

A character string is any data in the form of a quoted or nonquoted string.

#### **INTEG**

An integer is a numeric quantity in one of the following forms:

- (X'nn') where n is a valid hexadecimal digit (A-F, 0-9), and there is a maximum of 8 digits.
- (B'mm') where mis a valid binary bit (0-1), and there is a maximum of 32 digits.
- dddddd where d is a decimal digit (0-9), and there is a maximum of 10 digits.

The parse service routine converts an integer operand into its equivalent binary value. The maximum decimal value for INTEG is 2147843647.

## **Positional Operands Not Dependent on Delimiters**

A positional operand that is not dependent on delimiters is passed as a character string with restrictions on the beginning character, additional characters, and length. These restrictions are passed to the parse service routine as operands on the IKJIDENT macro instruction.

The parse service routine recognizes the following character types as the beginning character and additional characters of a non-delimiter-dependent positional operand:

## **ALPHA**

Indicates an alphabetic or national character.

## **NUMERIC**

Indicates a number (0-9).

#### **ALPHANUM**

Indicates an alphabetic or national character or a number.

## **ANY**

Indicates that the character to be expected can be any character other than a blank, comma, tab, semicolon, or carrier return. A right parenthesis must, however, be balanced by a left parenthesis.

#### **NONATABC**

Indicates only an alphabetic character is accepted; national characters  $(\$, \#$ ,  $(\alpha)$ are not accepted.

## **NONATNUM**

Indicates numbers and alphabetic characters are accepted; national characters  $($ \$,  $#$ ,  $\omega$ ) are not accepted.

An asterisk can be specified in place of any positional operand that is not dependent on delimiters.

## **Entering Positional Operands as Lists of Ranges**

You might want to have some positional operands of your command specified in the form of a list, a range, or a list of ranges. The macro instructions that describe positional operands to the parse service routine, IKJPOSIT, IKJTERM and IKJIDENT, provide a LIST and a RANGE operand. If coded in the macro instruction, they indicate that the positional operands expected can be in the form of a list or a range.

#### **LIST**

Indicates to the parse service routine that one or more of the same type of positional operands can be specified enclosed in parentheses as follows:

 $(positional-operand positional-operand...)$ 

If one or more of the items contained in the list are to be specified enclosed in parentheses, both the left and the right parenthesis must be included for each of those items.

The following positional operand types can be used in the form of a list:

VALUE ADDRESS DSNAME DSTHING **JOBNAME** CONSTANT STATEMENT NUMBER VARIABLE **HEX CHAR** INTEG Any positional operands that are not dependent upon delimiters

## **RANGE**

Indicates to the parse service routine that two positional operands are to be entered separated by a colon as follows:

positional-operand:positional-operand

The following positional operand types can be used in the form of a range or a list of ranges:

HEX (form X' ' only) ADDRESS VALUE CONSTANT STATEMENT NUMBER VARIABLE INTEG Any positional operand that is not dependent upon delimiters If the user specifies an operand that begins with a left parentheses, and you have specified in either the IKJPOSIT or IKJIDENT macro instruction that the operand can be specified as a list or a range, the user must enclose the operand in an extra set of parentheses to obtain the correct result.

For instance, if you have used the IKJPOSIT macro instruction to specify that the dsname operand can be specified as a list, and the TSO user wants to specify a dsname of the form:

(membername}/password

The user must specify it as:

((membername}/password)

## **Keyword Operands**

Keyword operands can be specified anywhere in the command as long as they follow all positional operands. They can consist of any combination of alphameric characters up to 31 characters long, the first of which must be an alphabetic character.

Describe keyword operands to the parse service routine with the IKJKEYWD, IKJNAME, and IKJSUBF macro instructions.

### **Subfields Associated with Keyword Operands**

A keyword operand can have a subfield of operands associated with it. A subfield contains positional and/or keyword operands, and must be enclosed in parentheses directly following its associated keyword operand.

Separators can appear between a keyword operand and the opening parenthesis of its subfield. In addition, separators can appear after the closing parenthesis of a subfield and the following keyword operand. In the following example, posn1 and kywd2 are operands in the subfield of keyword1:

keywordl(posnl kywd2)

The same syntax rules that apply to commands apply within keyword subfields.

- Keyword operands must follow positional operands.
- Enclosing right parenthesis can be eliminated if the subfield ends at the end of a logical line.
- The subfield cannot contain unbalanced right parentheses.

If a user specifies a keyword with a subfield in which there is a required operand, but does not specify the subfield, the parse service routine issues a message.

If a subfield has a positional operand that can be specified as a list, and if this is the only operand in the subfield, the list must be enclosed by the same parentheses that enclose the subfield, such as:

keyword(iteml item2 item3) • *t* 

where item1, item2, and item3 are members of a list.

i

If a subfield has as its first operand a positional operand that can be specified as a list, and there are additional operands in the subfield, a separate set of parentheses is required to enclose the list, such as:

keyword((iteml item2 item3) param)

where item1, item2, and item3 are members of a list, and param is an operand not included in the list.

# **Using the Parse Macro Instructions to Define Command Syntax**

A command processor that uses the parse service routine must build a parameter control list (PCL) to define the syntax of acceptable command or subcommand operands. Each acceptable operand is described by a parameter control entry (PCE) within the PCL. The parse service routine compares the operands within the command buffer against the PCL to determine if valid command or subcommand operands have been specified.

The command processor builds the PCL and the PCEs within it by using the parse macro instructions. These macro instructions generate the PCL and establish symbolic references for the parameter descriptor list (POL). The POL is returned to the command processor by the parse service routine to describe the results of comparing the operands in the command buffer with the PCL. The POL is composed of separate entries (POEs) for each of the command operands found in the command buffer.

Figure 26 describes the functions of each of the parse macro instructions.

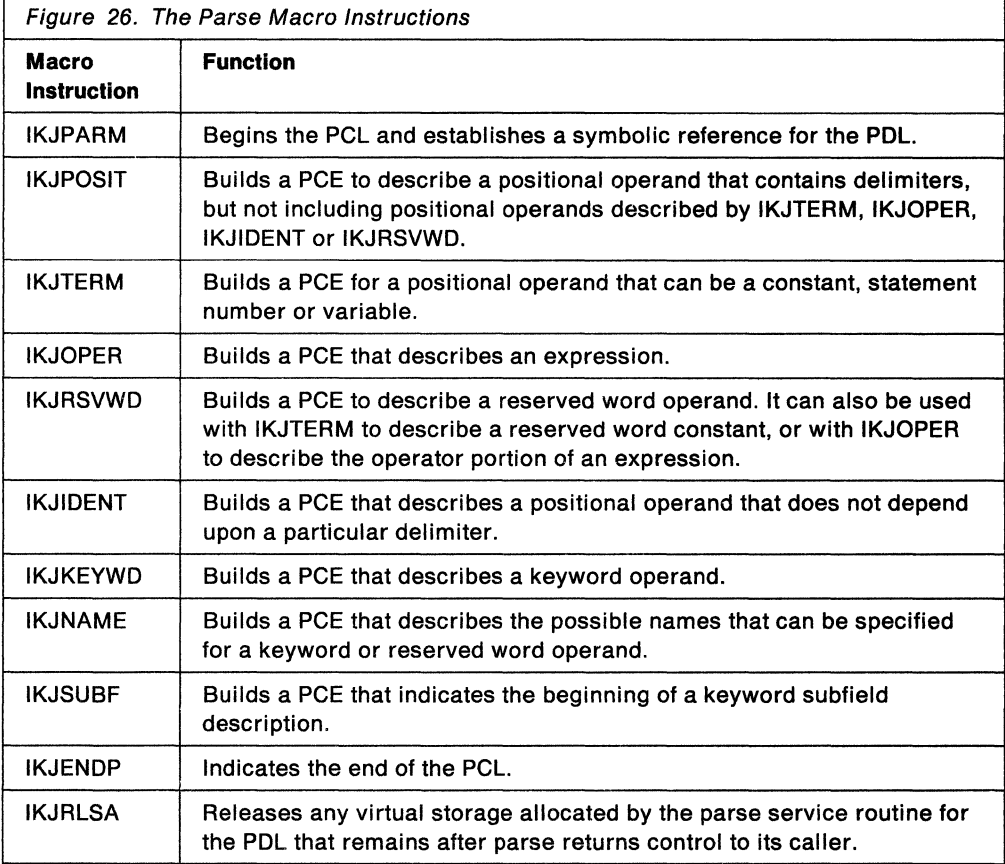

These macro instructions pertorm the following additional functions:

- When complete; ali of the parse macros, except for IKJRLSA, return to the user's CSECT. If a OSECT appears between the CSECT statement and the parse macro(s), an assembly error occurs. To prevent this error, place the  $DSECT$  after the macro(s).
- The IKJPOSIT, IKJTERM, IKJOPER, IKJRSVWO, IKJIDENT, IKJKEYWO, IKJNAME, and IKJSUBF macro instructions describe the positional and keyword operands valid for the command processor. The label fields of these macro instructions are used by your command processor to reference fields within the OSECT that maps the POL returned by the parse service routine.

The macros that generate input to parse must be issued by a program that is loaded below 16 megabytes in virtual storage so that parse can access the PCL. The IKJRLSA macro instruction must be issued in 24-bit addressing mode.

## **Using IKJPARM to Begin the PCL and the PDL**

Use the IKJPARM macro instruction to begin the parameter control list (PCL) and to provide a symbolic address tor the beginning of the parameter descriptor list (POL) returned by the parse service routine. The PCL is constructed in the CSECT named by the label field of the macro instruction; the POL is mapped by the OSECT named in the OSECT operand of the macro instruction.

Figure 27 shows the format of the IKJPARM macro instruction. Each of the operands is explained following the figure.

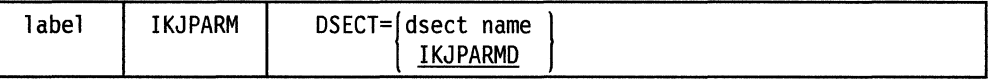

Figure 27. The IKJPARM Macro Instruction

#### **label**

The name you provide is used as the name of the CSECT in which the PCL is constructed.

## **DSECT=**

Provides a name tor the OSECT created to map the parameter descriptor list. This can be any name; the default is IKJPARMO.

## **The Parameter Control Entry Built By IKJPARM**

The IKJPARM macro instruction generates the parameter control entry (PCE) shown in Figure 28. This PCE begins the parameter control list.

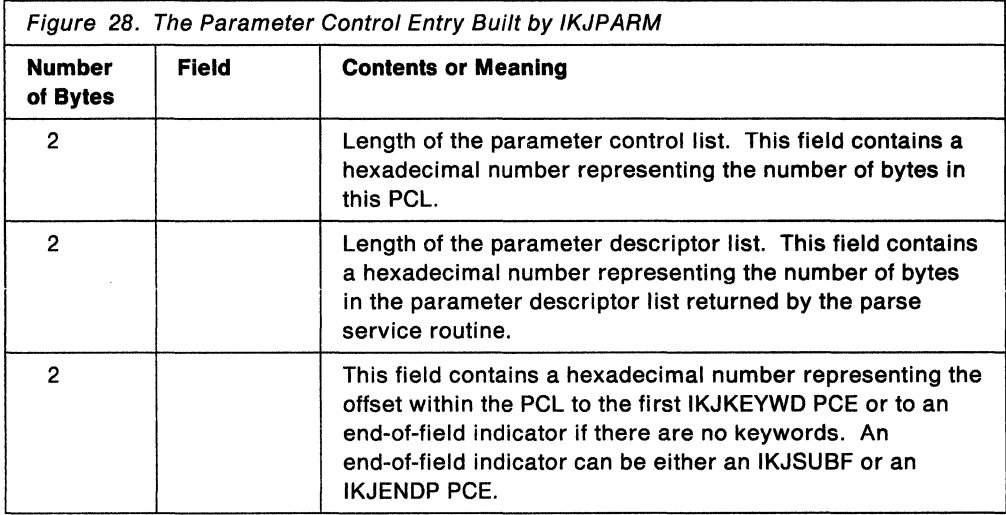

## **Using IKJPOSIT to Describe a Delimiter-Dependent Positional Operand**

Use the IKJPOSIT macro instruction to describe the following delimiter-dependent positional operands:

SPACE DELIMITER **STRING** VALUE ADDRESS PSTRING DSNAME DSTHING **QSTRING** JOBNAME

Use the IKJIDENT macro instruction to describe the other delimiter-dependent positional operands.

The order in which you code the macros for positional operands is the order in which the parse service routine expects to find the positional operands in the command string.

Figure 29 shows the format of the IKJPOSIT macro instruction. Each of the operands is explained following the figure.

| label | <b>IKJPOSIT</b> | <b>SPACE</b><br><b>DELIMITER</b><br><b>STRING</b><br>VALUE<br>[,EXTENDED]<br>[,LIST][,RANGE]<br><b>ADDRESS</b><br><b>PSTRING</b><br>[,VOLSER][,DDNAM]<br><b>DSNAME</b><br><b>DSTHING</b><br>QSTRING<br><b>JOBNAME</b> |
|-------|-----------------|----------------------------------------------------------------------------------------------------|
|       |                 | [,SQSTRING]                                                                                                    |
|       |                 | , UPPERCASE, PROMPT='prompt data'<br>,DEFAULT='default value'<br>,ASIS                                                                                                    |
|       |                 | $[$ , HELP= $('help data', 'help data', )$                                                                                                    |
|       |                 | [,VALIDCK=symbolic-address]                                                                                                    |

Figure 29. The IKJPOS/T Macro Instruction

#### label

This name is used as the symbolic address within the POL DSECT of the parameter descriptor entry (PDE) for the operand described by this IKJPOSIT macro instruction.

## SPACE through JOBNAME

Specifies the type of delimiter-dependent positional operand. The positional operand types are described in detail in "Delimiter-Dependent Operands" on page 70.

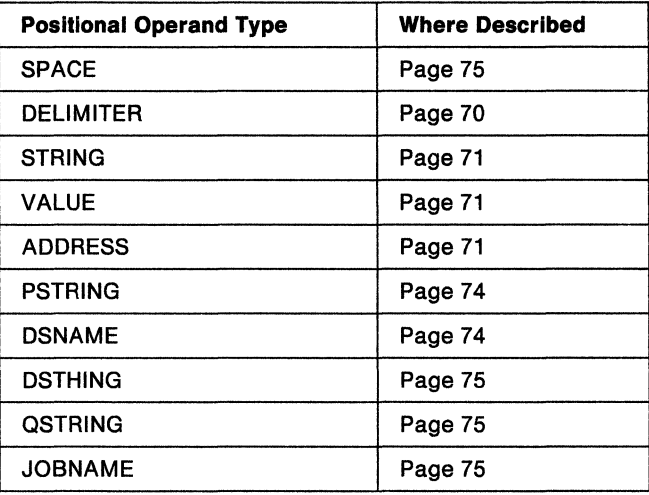

## **SQSTRING**

The command operand is processed either as a string or as a quoted string. If the delimiter is an apostrophe, the command operand is processed as a quoted string. If the delimiter is any of the other acceptable delimiter characters, the command operand is processed as a string. The SQSTRING option can only be specified if STRING is specified for the operand type.

For example, if SQSTRING is coded in the IKJPOSIT macro instruction, a TSO user could specify either:

/string/string...

or

'string' 'string' ...

## **EXTENDED**

Specifies that the user can enter 31-bit addresses. This operand is valid only with ADDRESS. If you omit the EXTENDED operand, the parse service routine processes all addresses as 24-bit addresses. For more information, refer to the description of the address operand on page 71.

#### **LIST**

The command operands can be specified by the user as a list:

commandname (operand,operand, ...)

This list option can be used with the following delimiter-dependent positional operands:

DSNAME, DSTHING, ADDRESS, VALUE, JOBNAME, and PSTRING (within a subfield only).

## **RANGE**

The command operands can be specified by the user as a range:

commandname operand:operand

The range option can be used with the following delimiter-dependent positional operands:

ADDRESS VALUE

## **VOLSER**

Specifies that a data set name is to be a volume serial name. This operand is valid only with DSNAME or DSTHING. If the first character is numeric, a maximum of six characters are allowed.

## **DDNAM**

Specifies a data definition name. This option causes an INVALID DDNAME message if the name is invalid.

The following options (UPPERCASE, ASIS, PROMPT, DEFAULT, HELP, and VALIDCK) can be used with all delimiter-dependent positional operands except SPACE and DELIMITER.

#### **UPPERCASE**

The operand is to be translated to uppercase.

## **ASIS**

The operand is to be left as it was specified by the user.

### **PROMPT= 'prompt data'**

The operand described by this IKJPOSIT macro instruction is required; the prompting data is the message to be issued if the operand is not specified by the user. If the operand is not specified, the parse service routine supplies a message ID and adds the word MISSING to the beginning of this message before writing it to the output data set.

#### **DEFAULT== 'default value'**

The operand described by this IKJPOSIT macro instruction is required, but the user need not specify it. If the operand is not entered, the value specified as the default value is used.

**Note:** If neither PROMPT nor DEFAULT is specified, the operand is optional. The parse service routine takes no action if the operand specified by this IKJPOSIT macro instruction is not present in the command buffer.

#### **HELP =('help data', 'help data' ... )**

You can provide up to 255 second level messages. (Note, however, that the assembler in use can limit the number of characters that a macro operand with a sublist can contain.) Enclose each message in apostrophes and separate the messages by single commas. These messages are written to the output data set following the prompting message. Parse adds a message ID and the word MISSING to the beginning of each message before writing it to the output data set.

These messages are not issued when the missing operand is a password on a dsname operand.

## **VALIDCK == symbollc-address**

Supply the symbolic address of a validity checking routine if you want to perform additional validity checking on this operand. Parse calls this routine after first determining that the operand is syntactically correct.

## **The Parameter Control Entry Built by IKJPOSIT**

The IKJPOSIT macro instruction generates the variable length parameter control entry (PCE) shown in Figure 30.

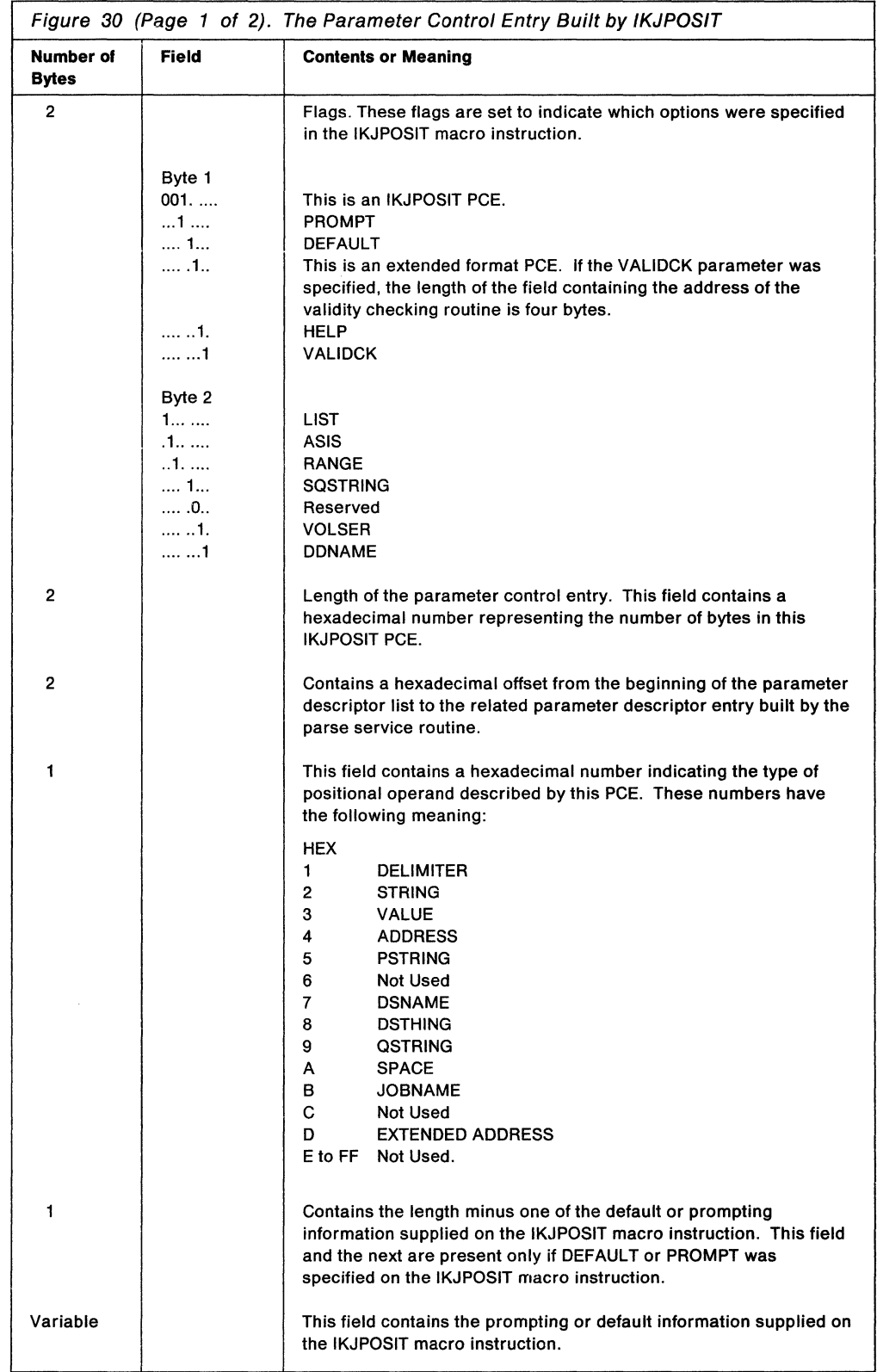

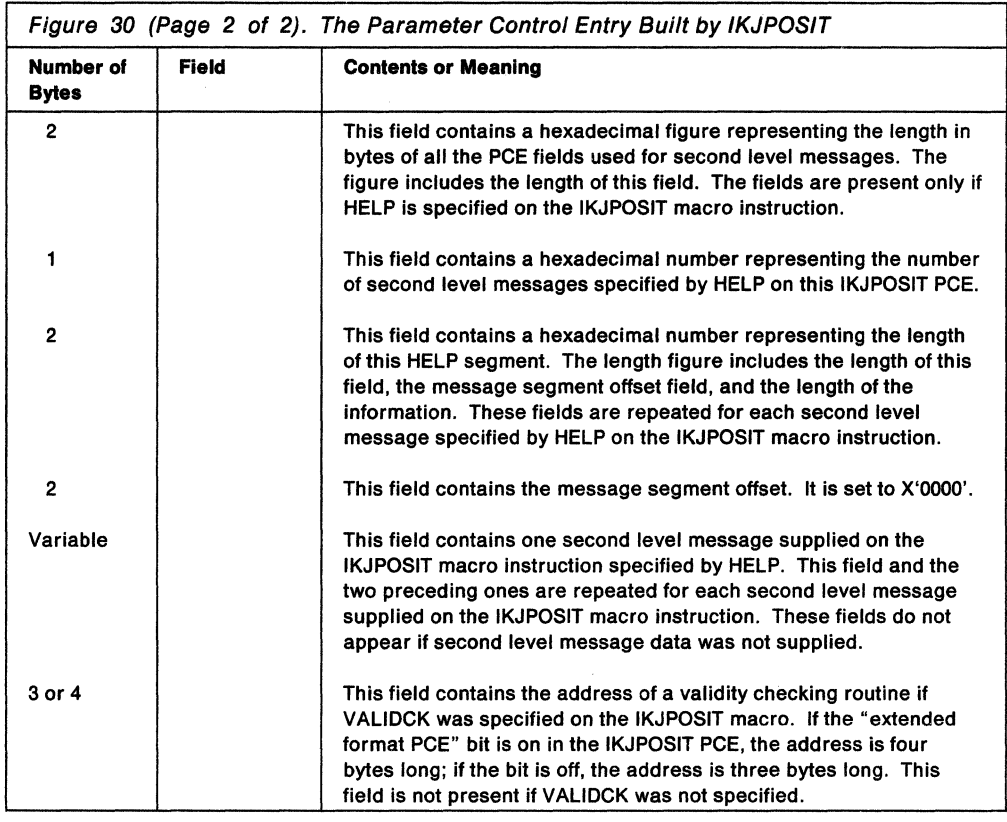

# **Using IKJTERM to Describe a Delimiter-Dependent Positional Operand**

Use the IKJTERM macro instruction to describe a positional operand that is one of the following:

- Statement number
- Constant
- Variable
- Constant or variable

The order in which you code the macros for positional operands is the order in which the parse service routine expects to find the operands in the command string. Figure 31 shows the format of the IKJTERM macro instruction. Each of the operands is explained following the figure.

| label | IKJTERM | 'parameter-type'[,LIST][,RANGE]                                                                                                    |  |  |  |
|-------|---------|----------------------------------------------------------------------------------------------------|--|--|--|
|       |         | $\left[\begin{array}{c} ,\text{UPPERCASE} \ ,\text{ASIS} \end{array}\right]$ , TYPE= $\left[\begin{array}{c} \text{STMT} \ \text{CNST} \ \text{VAR} \ \text{ANY} \end{array}\right]$ |  |  |  |
|       |         | $[$ , SBSCRPT[=label-PCE]] $],$ PROMPT='prompt data'<br>DEFAULT='default value'                                                                                                    |  |  |  |
|       |         | $[$ ,HELP= $('$ help data','help data',)]<br>[,VALIDCK=symbolic-address][,RSVWD=label-PCE]                                                                                           |  |  |  |
|       |         |                                                                                                    |  |  |  |

Figure 31. The IKJTERM Macro Instruction

#### label

This name is used to address the PCE built by the IKJTERM macro. The hexadecimal offset to the parameter descriptor entry (PDE) built by the parse service routine for this operand is contained in the PCE.

Note: The hexadecimal offset to the PDE will contain binary zero when the IKJTERM macro is used to describe a subscript of a data name.

## 'parameter-type'

This field is required so that the operand can be identified when an error message is necessary. This field differs from the PROMPT field in that the PROMPT field is not required and, if supplied, is used only for a required operand that is not specified. Blanks within the apostrophes are allowed.

### LIST

The command operands can be specified by the user as a list, in the form:

commandname (operand,operand,...)

The LIST option can be used with any of the  $\text{TYPE}=$  positional operands.

#### RANGE

The command operands can be specified by the user as a range, in the form:

commandname operand:operand

The RANGE option can be used with any of the  $\text{TYPE}=$  positional operands.

Note: The LIST and RANGE options cannot be used when the IKJTERM macro instruction is used to describe a subscript of a data-name.

## UPPERCASE

The operand is to be translated to uppercase.

## ASIS

The operand is to be left as it was specified by the user.

## **TYPE=**

Describes the type of the operand as one of the following:

- STMT statement number
- CNST constant
- VAR variable
- ANY constant or variable

See "Delimiter-Dependent Operands" on page 70 for a syntactical definition of these operands.

## **SBSCRIPT[ = label-PCE]**

Specifies one of two conditions:

- 1. If you specify SBSCRIPT with a label-PCE, then the data-name described by the IKJTERM macro can be subscripted. Supply the name of the label of an IKJTERM macro instruction that describes the subscript. Only  $\text{TYPE} = \text{VAR}$ or TYPE= ANY operands can be subscripted.
- 2. If you specify SBSCRPT without a label-PCE, then the IKJTERM macro describes the subscript of a data-name. All  $\text{TYPE}$  = parameters can be used on a subscript except TYPE= STMT. The LIST and RANGE options cannot be used on an IKJTERM macro that describes a subscript.

**Note:** You must use two IKJTERM macro instructions to describe a subscripted data-name. The first IKJTERM macro describes the data name and specifies the SBSCRIPT option with the label of the second IKJTERM macro. The second IKJTERM macro describes the subscript of the data-name and specifies SBSCRPT without a label-PCE. The second macro instruction must immediately follow the first.

### **PROMPT= 'prompt data'**

The operand described by this IKJTERM macro instruction is required. The prompting data that you specify is issued as a message if the operand is not specified by the user.

If the operand is not specified, the parse service routine adds a message ID and the word MISSING to the beginning of the message before writing it to the output data set.

## **DEFAULT= 'default value'**

The operand described by this IKJTERM macro instruction is required, but the user need not specify it. If the operand is not specified, the value specified as the default value is used.

**Note:** If neither PROMPT nor DEFAULT is specified, the operand is optional. The parse service routine takes no action if the operand is not present.

## **HELP= ('help data', 'help data', ... )**

You can provide up to 255 second level messages. (Note, however, that the assembler in use can limit the number of characters that a macro operand with a sublist can contain.) Enclose each message in apostrophes and separate the messages by single commas. These messages are written to the output data set following the prompting message.

Parse adds a message ID and the word MISSING to the beginning of each message before writing it to the output data set.

## **VALIDCK =symbolic-address**

Supply the symbolic address of a validity checking routine if you want to perform additional checking on this operand. Parse calls this routine after first determining that the operand is syntactically correct.

## **RSVWD = label-PCE**

Use this option when  $\text{TYPE} = \text{CNST}$  or  $\text{TYPE} = \text{ANY}$  is specified to indicate that this operand can be a figurative constant. Supply the address of the PCE (label on a IKJRSVWD macro instruction) that begins the list of reserved words that can be specified as a figurative constant.

This list of reserved words is defined by a series of IKJNAME macros that contain all possible names and immediately follow the IKJRSVWD macro.

**Note:** The IKJRSVWD macro can be coded anywhere in the list of macros that build the PCL except following an IKJSUBF macro instruction. This permits other IKJTERM macro instructions to refer to the same list.
# **The Parameter Control Entry Built by IKJTERM**

The IKJTERM macro instruction generates the variable parameter control entry (PCE) shown in Figure 32.

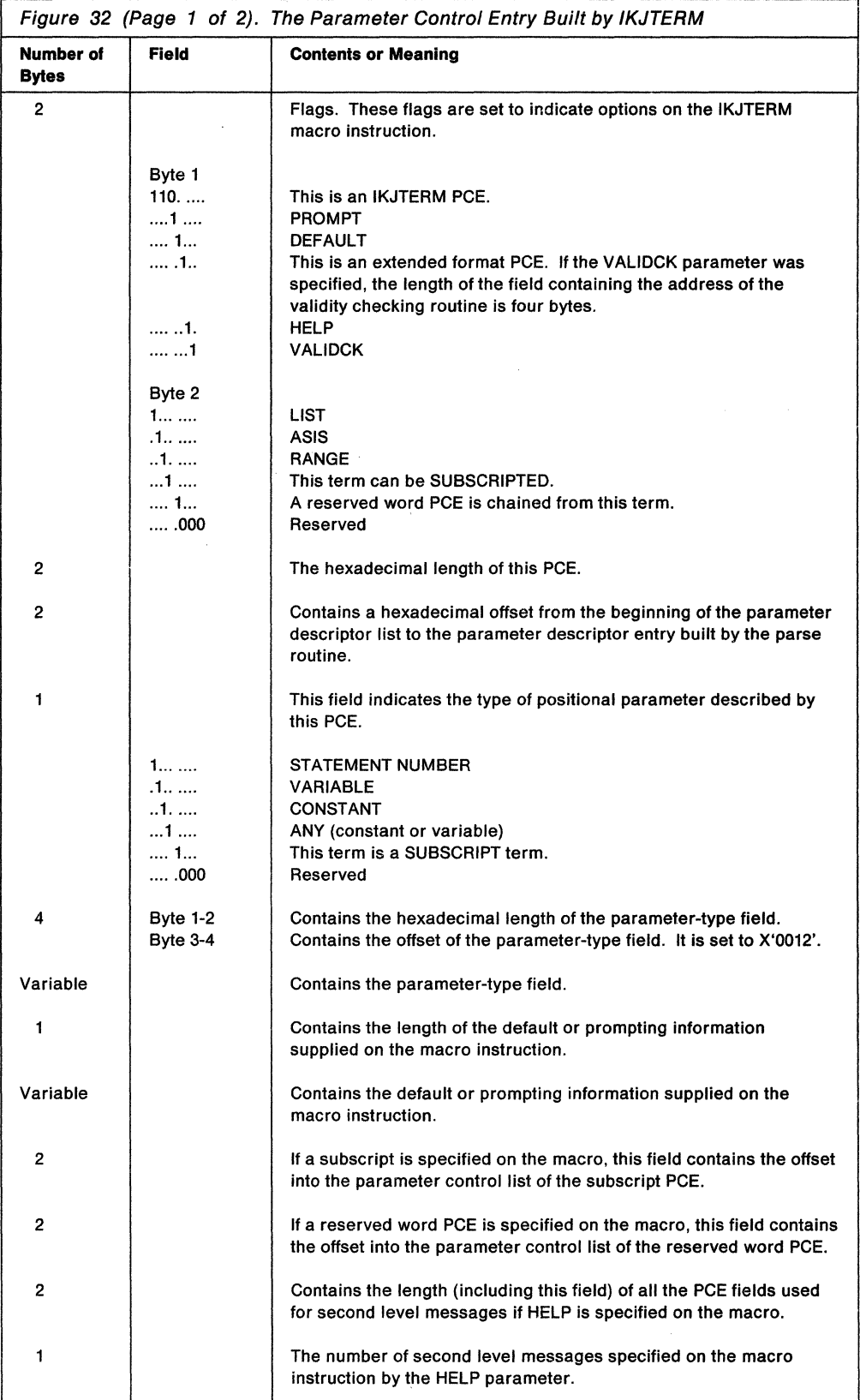

 $\mathcal{L}$ 

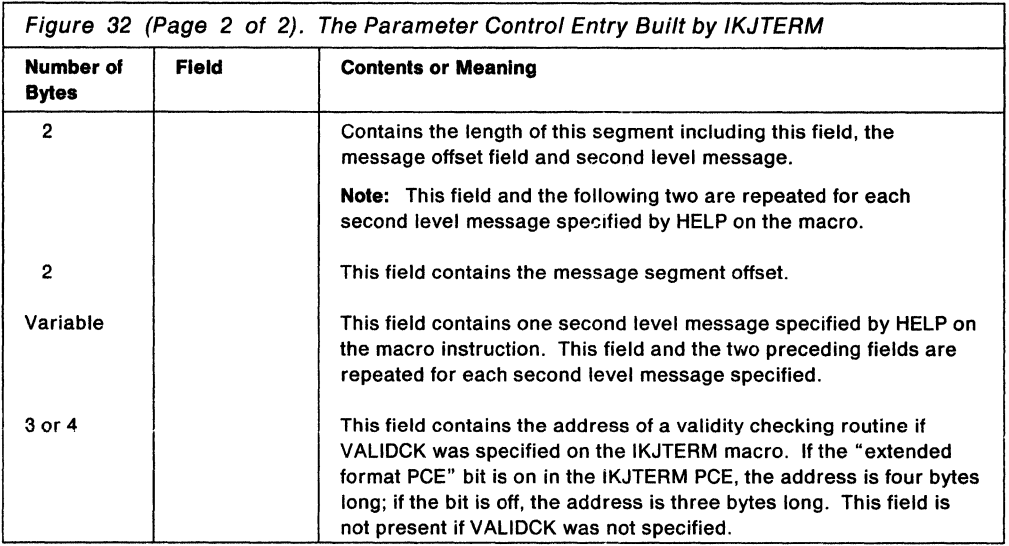

# **Using IKJOPER to Describe a Delimiter-Dependent Positional Operand**

Use the IKJOPER macro instruction to provide a parameter control entry (PCE) that describes an expression. An expression consists of three parts; two operands and one operator in the form:

(operand! operator operand2)

typically specified as:

(abc eq 123)

The parts of an expression are described by PCEs that are chained to the IKJOPER PCE. Use the IKJTERM macro instruction to identify the operands, and use the IKJRSVWD macro instruction to identify the operator.

Figure 33 shows the format of the IKJOPER macro instruction. Each of the operands is explained following the figure.

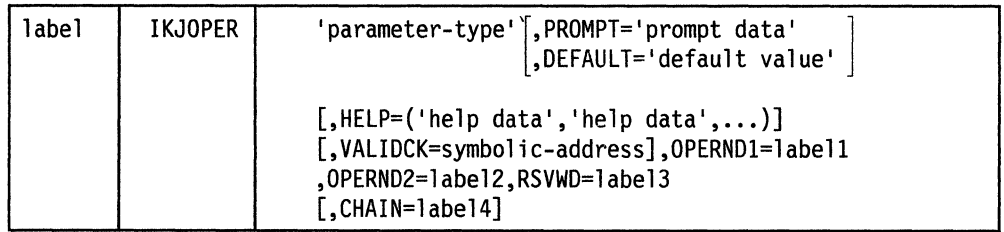

Figure 33. The IKJOPER Macro Instruction

# label

This name is used to address the PCE built by the IKJOPER macro. The hexadecimal offset to the parameter descriptor entry built by the parse service routine for this operand is contained in the PCE.

# 'parameter-type'

This field is required so that the operand can be identified when an error message is necessary. This field differs from the PROMPT field in that the PROMPT field is not required and if supplied is used only for a required operand that is not specified by the user. Blanks within the apostrophes are allowed.

**Note:** Parse uses this field only for error messages for the complete expression. The IKJTERM and IKJRSVWD PCEs are used when parse issues error messages for missing operands or a missing operator. If a validity check routine indicates that the expression is invalid, parse issues a message for the entire expression.

# **PROMPT== 'prompt data'**

The operand described by this IKJOPER macro instruction is required. The prompting data that you specify is issued as a message if the operand is not specified by the user. If the operand is not specified, the parse service routine supplies a message ID and adds the word MISSING to the beginning of this message before writing it to the output data set.

### **DEFAULT= 'default value'**

The operand described by this IKJOPER macro instruction is required, but the user need not specify it. If the operand is not specified, the parse service routine uses the value specified as the default value.

**Note:** If neither PROMPT nor DEFAULT is specified, the operand is optional. The parse service routine takes no action if the operand is not present.

#### **HELP= ('help data', 'help data', ... )**

You can provide up to 255 second level messages. (Note, however, that the assembler in use can limit the number of characters that a macro operand with a sublist can contain.) Enclose each message in apostrophes and separate the messages by single commas. These messages are written to the output data set following the prompting message.

Parse adds a message ID and the word MISSING to the beginning of each message before writing it to the output data set.

#### **VALIDCK =symbolic-address**

Supply the symbolic address of a validity checking routine if you want to perform additional checking on this expression. The parse service routine calls this routine after first determining that the expression is syntactically correct.

#### **OPERND1 = label1**

Supply the name of the label field of the IKJTERM macro instruction that is used to describe the first operand in the expression. This IKJTERM macro instruction should be coded immediately following the IKJOPER macro instruction that describes the expression.

# **OPERND2 = label2**

Supply the name of the label field of the IKJTERM macro instruction that is used to describe the second operand in the expression. This IKJTERM macro instruction should be coded immediately following the IKJNAME macro instructions that describe the operator in the expression under the associated IKJRSVWD macro instruction.

#### **RSVWD = label3**

Supply the name of the label field of the IKJRSVWD macro instruction that begins the list of reserved words that are used to describe the possible operators to be specified for the expression. The IKJRSVWD and associated IKJNAME macro instructions should be coded immediately following the IKJTERM macro that describes the first operand, and immediately preceding the IKJTERM macro that describes the second operand.

# **CHAIN= label4**

Indicates that this operand described by the IKJOPER macro instruction can be specified as an expression or as a variable. Supply the name of the label field of an IKJTERM macro instruction that describes the variable term. The LIST and RANGE options are not permitted on this IKJTERM macro instruction. Code this IKJTERM macro instruction immediately following the IKJTERM macro that describes the second operand.

**Note:** The parse service routine first determines if the operand is specified as an expression. If the operand is an expression, that is, enclosed in parentheses, then it is processed as an expression. If it is not an expression, then it is processed using the chained IKJTERM PCE to control the scan of the operand.

# **The Parameter Control Entry Built by IKJOPER**

The IKJOPER macro instruction generates the variable parameter control entry (PCE) shown in Figure 34.

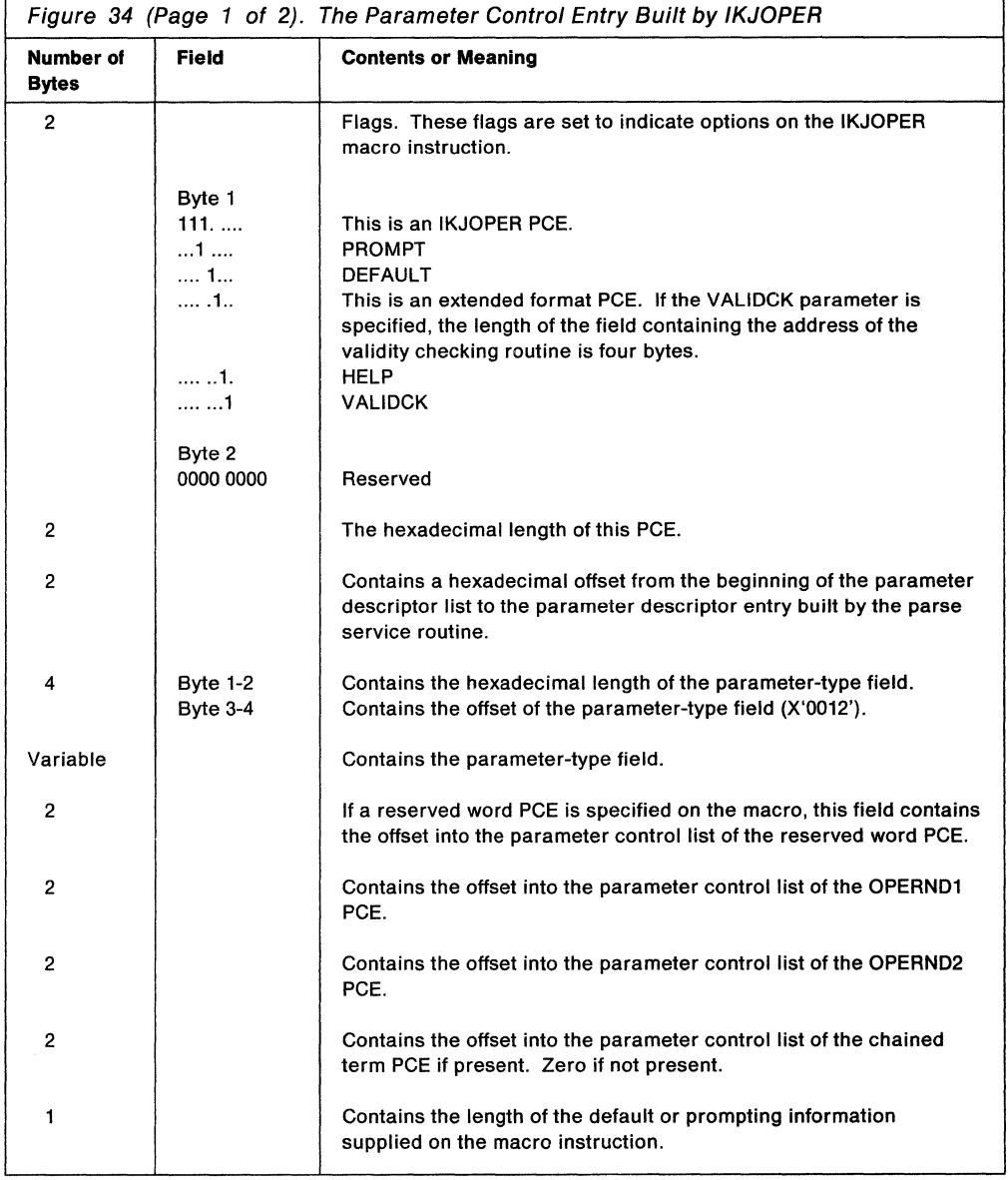

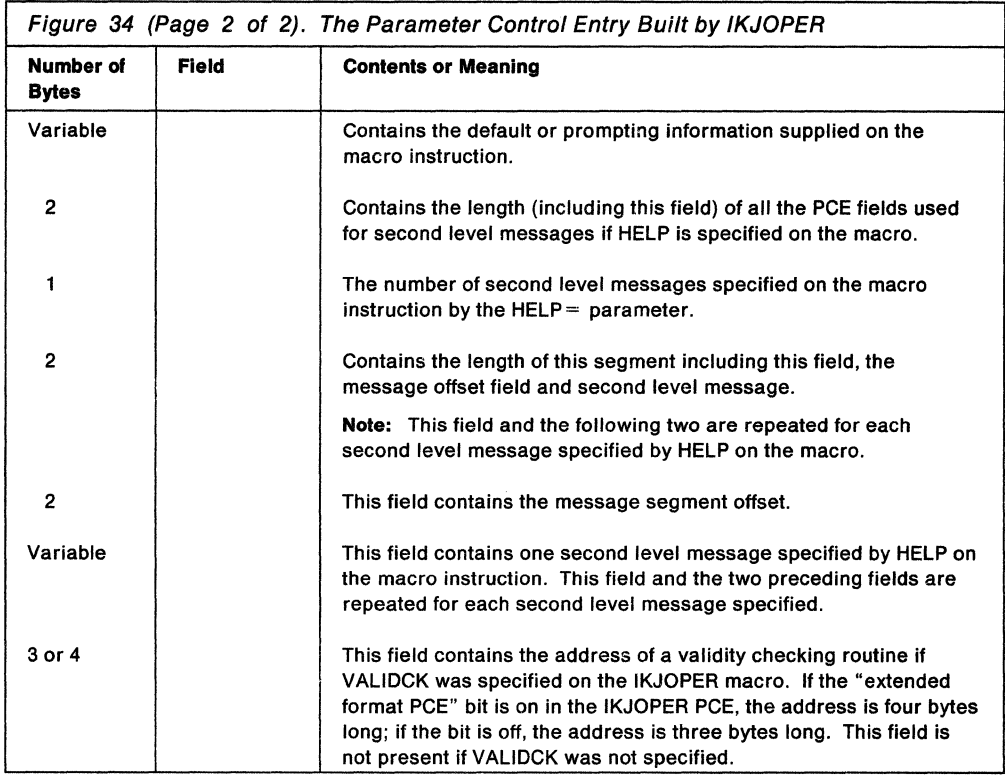

# **Using IKJRSVWD to Describe a Delimiter-Dependent Positional Parameter**

Use the IKJRSVWD macro instruction to do the following:

• Define a positional reserved word operand.

In this case, use the IKJRSVWD macro instruction by itself and specify at least the 'parameter-type' operand.

• Describe the operator portion of an expression.

In this case, use the RSVWD operand of the IKJOPER macro instruction to define the beginning of a list of the possible reserved words that can be an operator in an expression. To identify the possible reserved words that can be operators in an expression, specify a list of IKJNAME macro instructions that immediately follow the IKJRSVWD macro instruction.

You must specify at least the 'parameter-type' operand on the IKJRSVWD macro instruction.

• Describe a reserved word constant.

In this case, use the RSVWD keyword of the IKJTERM macro instruction to define the beginning of a list of possible reserved words that can be used as a figurative constant. To define the possible figurative constants, specify a list of IKJNAME macros that immediately follow the IKJRSVWD macro instruction.

When you use the IKJRSVWD macro instruction to define a reserved word constant, code the macro without any operands as follows:

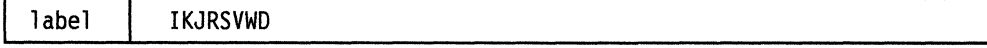

The order in which you code the macros for positional operands is the order in which the parse service routine expects to find the operands in the command string. Figure 35 shows the format of the IKJRSVWD macro instruction. Each of the operands is explained following the figure.

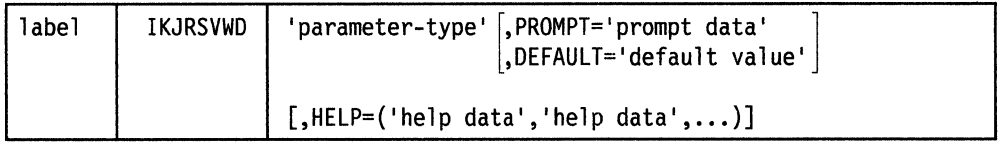

Figure 35. The IKJRSVWD Macro Instruction

#### **label**

This name is used to address the PCE built by the IKJRSVWD macro. The hexadecimal offset to the parameter descriptor entry (PDE) built by the parse service routine for this operand is contained in the PCE.

Code the following operands on the IKJRSVWD macro when you use it either by itself to describe a positional reserved word operand, or with IKJOPER to describe the operator portion of an expression.

#### **'parameter-type'**

This field is required so that the operand can be identified when an error message is necessary. This field differs from the PROMPT field in that the PROMPT field is not required and if supplied is used only for a required operand that is not specified by the user. Blanks within the apostrophes are allowed:

# **PROMPT= 'prompt data'**

The operand described by this IKJRSVWD macro instruction is required. The prompting data that you specify is issued as a message.if the operand is not specified by the user. If the operand is not specified, the parse service routine supplies a message ID and adds the word MISSING to the beginning of this message before writing it to the output data set.

# **DEFAULT= 'default value'**

The operand described by this IKJRSVWD macro instruction is required, but the user need not specify it. If the operand is not specified, the value specified as the default value is used.

**Note:** If neither PROMPT nor DEFAULT is specified, the operand is optional. The parse service routine takes no action if the operand is not present.<br>**HELP = ('help data','help data',...)** 

You can provide up to 255 second level messages. (Note, however, that the assembler in use can limit the number of characters that a macro operand with a sublist can contain.) Enclose each message in apostrophes and separate the messages by single commas. These messages are written to the output data set following the prompting message.

Parse adds a message ID and the word MISSING to the beginning of each message before writing it to the output data set.

# **The Parameter Control Entry Built by IKJRSVWD**

The IKJRSVWD macro instruction generates the variable parameter control entry (PCE) shown in Figure 36.

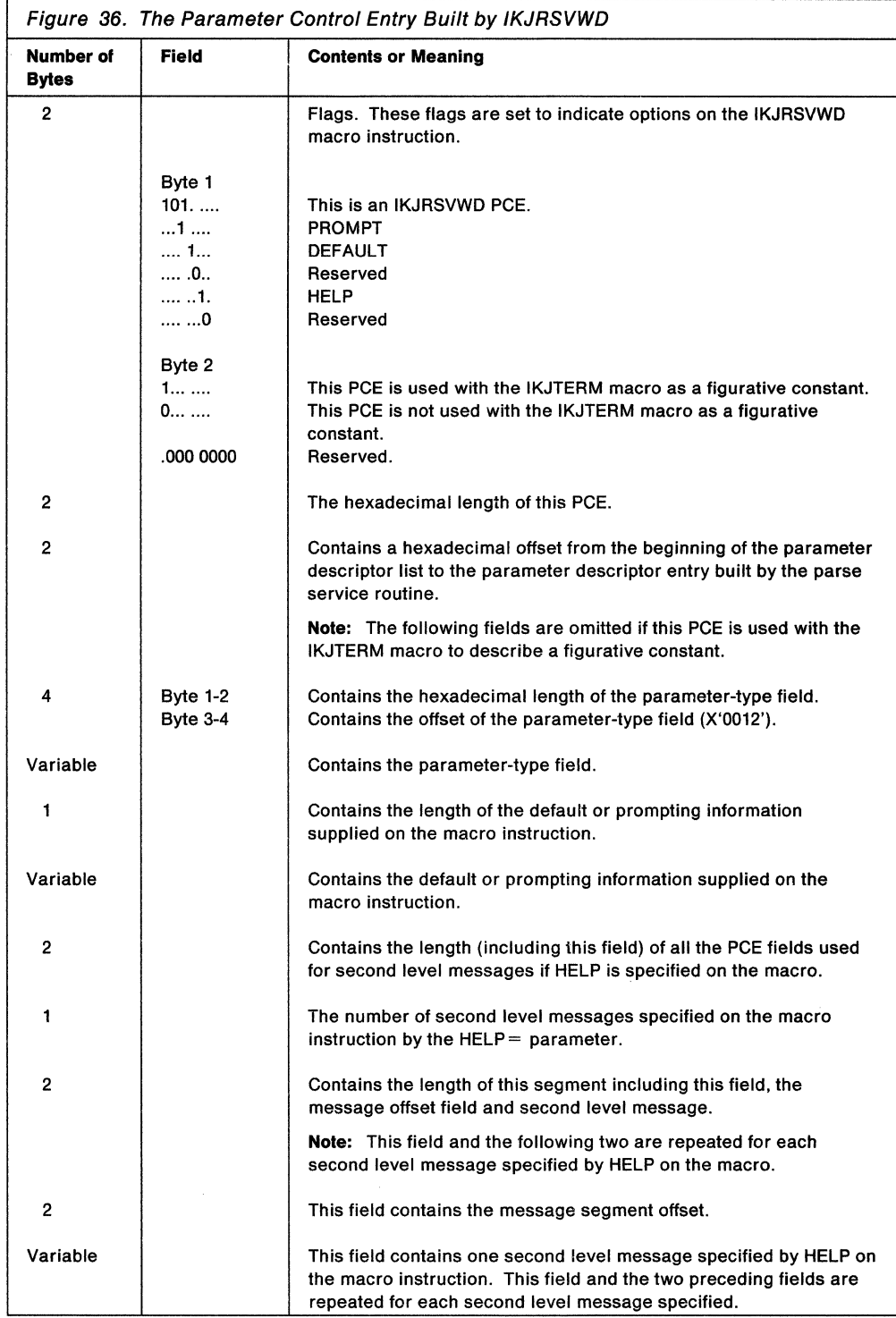

# **Using IKJIDENT to Describe a Non-Delimiter-Dependent Positional Operand**

Use the IKJIDENT macro instruction to describe a positional operand that does not depend upon a particular delimiter for its syntactical definition. These operands are discussed in "Positional Operands Not Dependent on Delimiters" on page 78.

These positional operands must be in the form of a character string, with restrictions on the beginning character, additional characters, and length, decimal integers, or hexadecimal characters.

The order in which you code the macro instructions for positional operands is the order in which the parse service routine expects to find the positional operands in the command string.

Figure 37 shows the format of the IKJIDENT macro instruction. Each of the operands is explained following the figure.

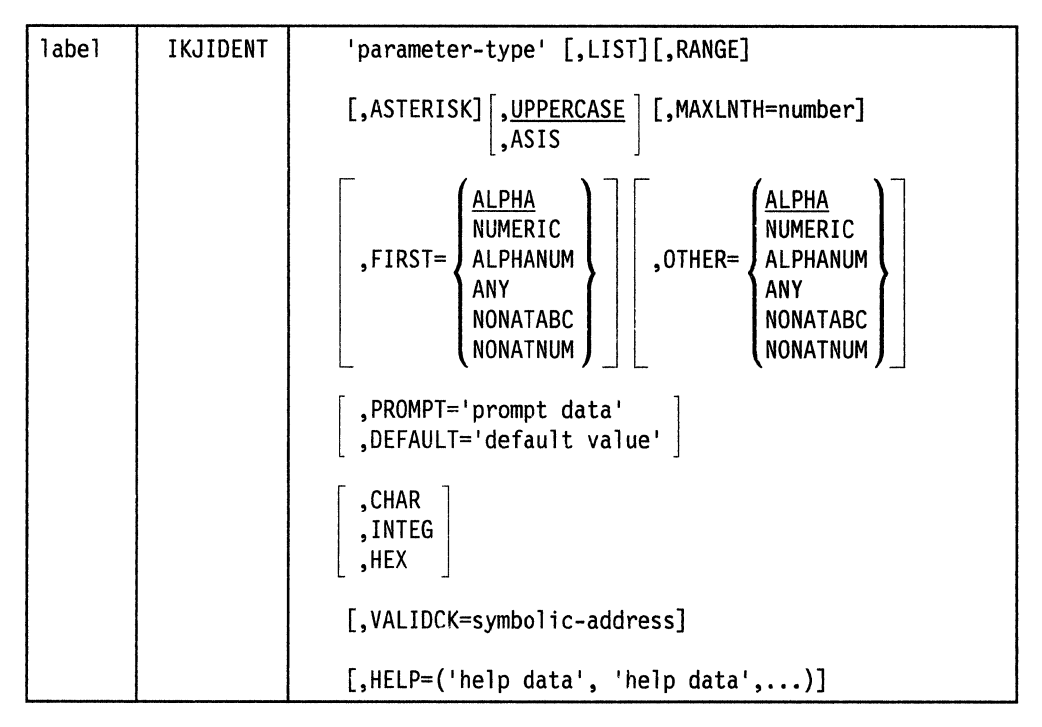

Figure 37. The IKJIDENT Macro Instruction

**label** 

This name is used within the POL DSECT as the symbolic address of the parameter descriptor entry for this positional operand.

# **'parameter-type'**

This field is required so that the operand can be identified when an error message is necessary. This field differs from the PROMPT field in that the PROMPT field is not required and if supplied is used only for a required operand that is not specified by the user. Blanks within the apostrophes are allowed.

# **LIST**

This positional operand can be specified by the user as a list, that is, in the form:

```
commandname (operand,operand,...)
```
### **RANGE**

This positional operand can be specified by the user as a range, that is, in the form:

commandname operand:operand

If you specify RANGE and OTHER= ANY, parse treats any colons it finds as delimiters. For example, the first colon after RANGE marks the end of the first part of the range and the start of the next part of the range. To include the colon in your data, you must use the CHAR operand and enclose the colon in quotation marks.

#### **ASTERISK**

An asterisk can be substituted for this positional operand.

**Note:** ASTERISK and INTEG are mutually exclusive.

#### **UPPERCASE**

The operand is to be translated to uppercase.

#### **ASIS**

The operand is to be left as it was entered.

### **MAXLNTH =number**

The maximum number of characters the string can contain. This number must be a value from 1 to 255. If you do not code the MAXLNTH operand, the parse service routine accepts a character string of any length.

# **FIRST=**

Specify the character type restriction on the first character of the string.

#### **OTHER=**

Specify the character type restriction on the characters of the string other than the first character.

Specify the restrictions on the characters of the string by coding one of the following character types after the FIRST = and the OTHER = operands. This is true unless HEX, INTEG, or CHAR is specified; FIRST = and OTHER = serve no purpose in these cases.

# **ALPHA**

An alphabetic or national character. ALPHA is the default value for both the FIRST and the OTHER operands.

### **NUMERIC**

A digit, 0-9.

# **ALPHANUM**

An alphabetic, numeric, or national character.

### **ANY**

Any character other than a blank, comma, tab, or semicolon. Parentheses must be balanced.

#### **NONATABC**

An alphabetic character only. National characters and numerics are excluded.

#### **NONATNUM**

An alphabetic or numeric character. National characters are excluded.

# **PROMPT= 'prompt data'**

The operand described by this IKJIDENT macro instruction is required. The prompting data that you specify is issued as a message if the operand is not specified by the user. If the operand is not specified, the parse service routine supplies a message ID and adds the word MISSING to the beginning of this message before writing it to the output data set.

#### **DEFAULT= 'default value'**

The operand is required, but a default value can be used. If the operand is not specified by the user, the value specified as the default value is used.

**Note:** The operand is optional if neither PROMPT nor DEFAULT is specified. The parse service routine takes no action if the operand specified by this IKJIDENT macro instruction is not present in the command buffer.

### **CHAR**

Specifies that the parse service routine is to accept a string of characters as input. This input string can be either quoted or unquoted.

### **INTEG**

Specifies that the parse service routine is to accept a numeric quantity as input. This quantity can be decimal, hexadecimal, or binary. The number is stored internally as a fullword binary value, regardless of how INTEG was specified.

**Note:** A maximum length is automatically implied if the INTEG option is specified. For binary input, the maximum number of characters is 32. For hexadecimal input, the maximum length is 8. For decimal input, the maximum length is 10.

#### **HEX**

Specifies that the parse service routine is to accept a hexadecimal value as input. This string quantity can be hexadecimal or a quoted or non-quoted string.

**Note:** All input specified in the form X'n...' must be valid hexadecimal digits  $(0-9, A-F)$ . All input specified in the form  $B(n...')$  must be valid binary digits  $(0,1)$ . All input entered as unquoted decimals must be valid decimal digits (0-9).

#### **VALIDCK =symbolic-address**

Supply the symbolic address of a validity checking routine if you want to perform additional validity checking on this operand. The parse service routine calls the addressed routine after first determining that the operand is syntactically correct.

#### **HELP= ('help data', 'help data' ... )**

You can provide up to 255 second level messages. (Note, however, that the assembler in use can limit the number of characters that a macro operand with a sublist can contain.) Enclose each message in apostrophes and separate the messages by single commas. These messages are written to the output data set following the prompting message. These messages are not issued when the prompt is for a password on a dsname operand.

Parse adds a message ID and the word MISSING to the beginning of each message before writing it to the output data set.

# **The Parameter Control Entry Built by IKJIDENT**

The IKJIDENT macro instruction generates the variable length parameter control entry (PCE) shown in Figure 38.

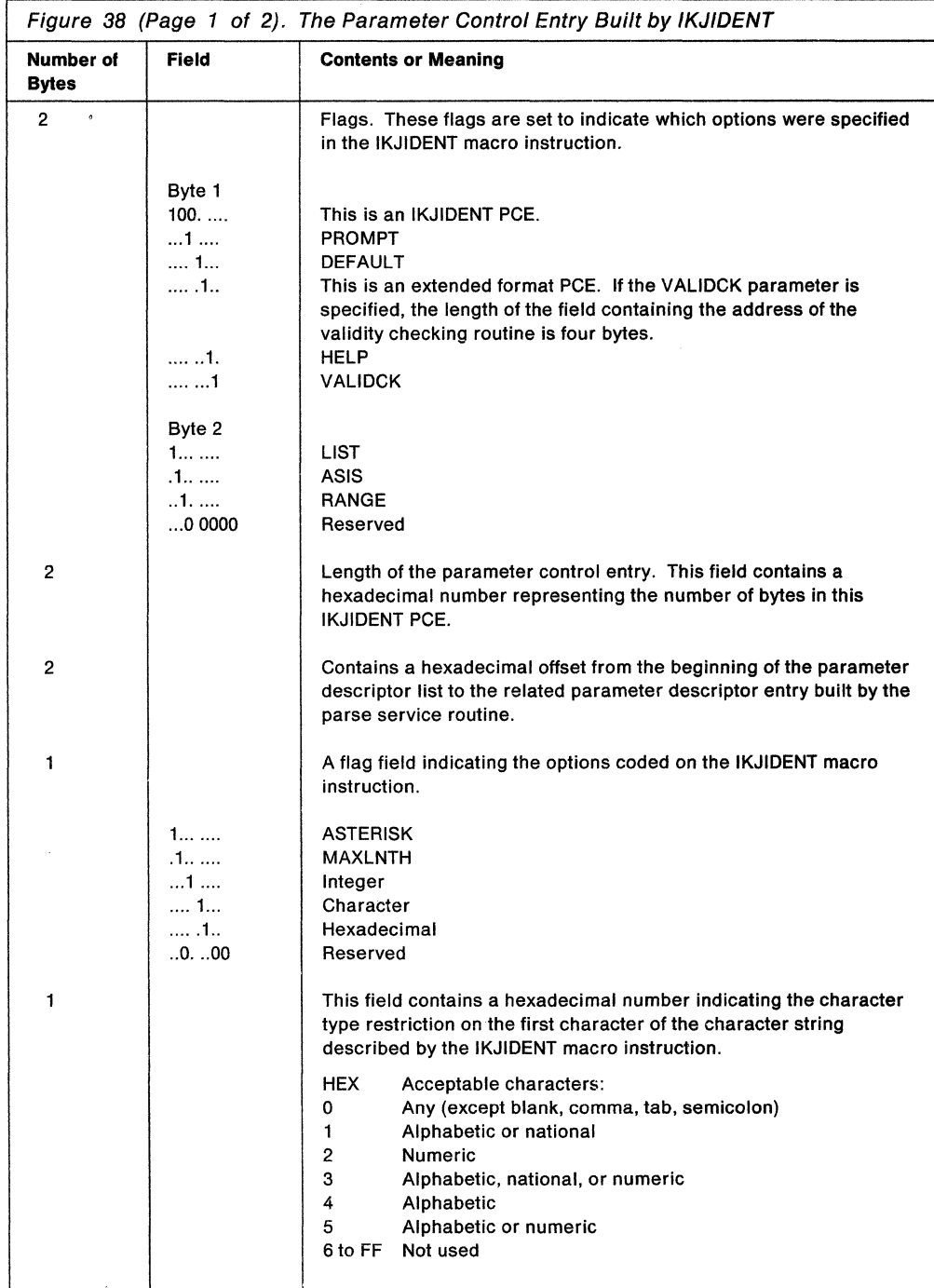

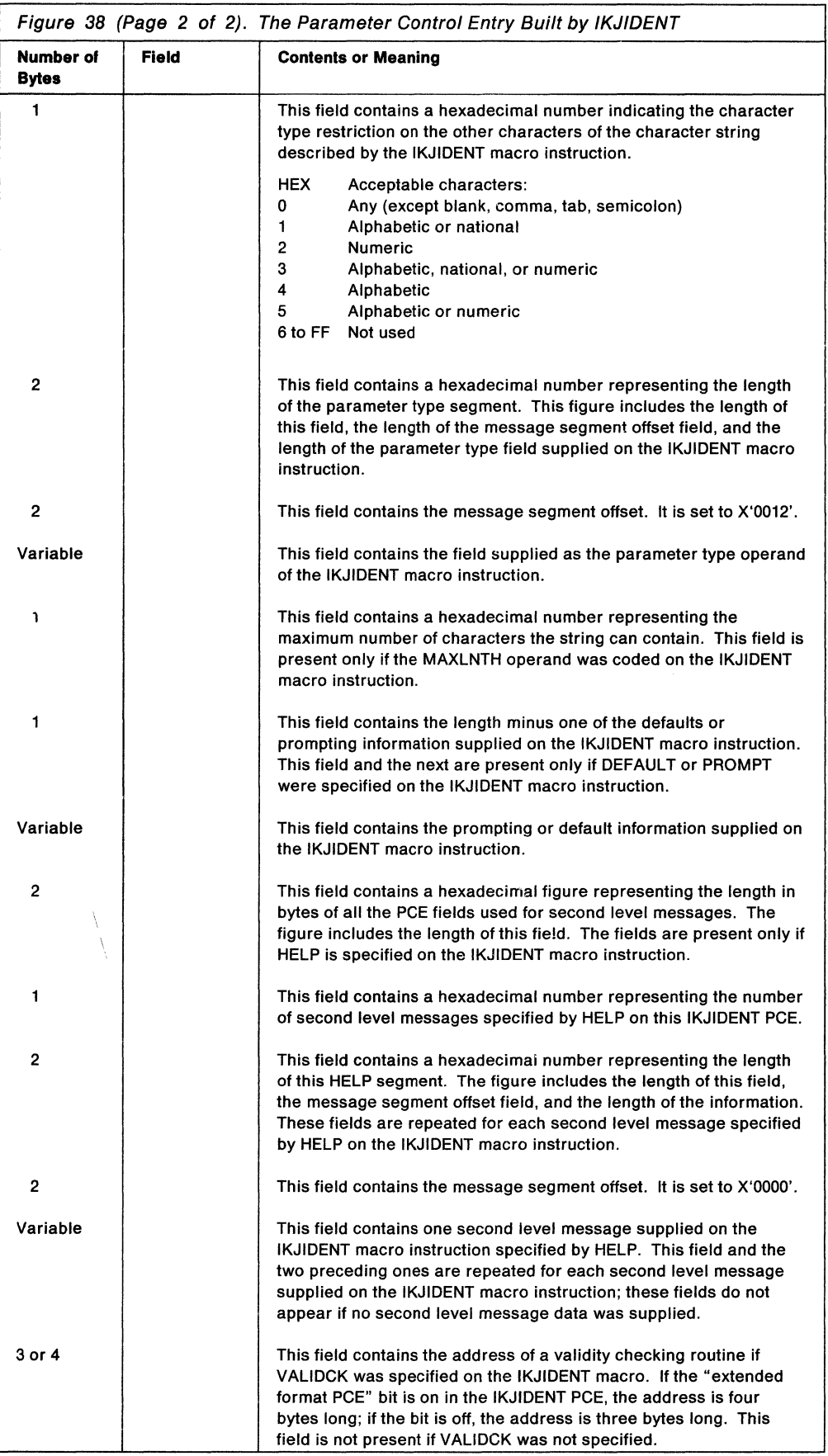

# **Using IKJKEYWD to Describe a Keyword Operand**

To describe a keyword operand, use the IKJKEYWD macro instruction immediately followed by a series of IKJNAME macro instructions that indicate the possible names for the keyword operand. See "Using IKJNAME to List Keyword or Reserved Word Operand Names" on page 105 for information on the IKJNAME macro instruction.

Keyword operands can appear in any order in the command but must follow all positional operands. A user is never required to enter a keyword operand; if he does not, the default value you supply, if you choose to supply one, is used. Keywords can consist of any combination of alphameric characters up to 31 characters in length, the first of which must be an alphabetic character.

Figure 39 shows the format of the IKJKEYWD macro instruction. Each of the operands is explained following the figure.

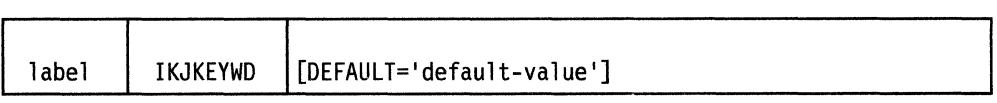

Figure 39. The IKJKEYWD Macro Instruction

**label** 

This name is used within the POL DSECT as the symbolic address of the parameter descriptor entry for this operand.

#### **DEFAULT= 'default-value'**

The default value you specify is the value that is used if this keyword is not present in the command buffer. Specify the valid keyword names with IKJNAME macro instructions following this IKJKEYWD macro instruction.

# **The Parameter Control Entry Built by IKJKEYWD**

The IKJKEYWD macro instruction generates the variable length parameter control entry (PCE) shown in Figure 40.

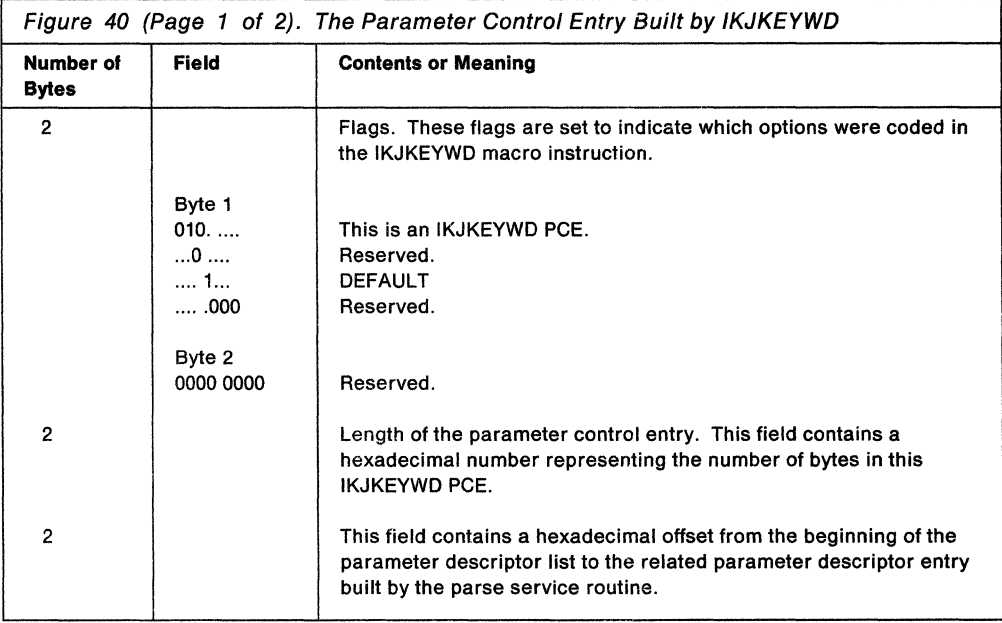

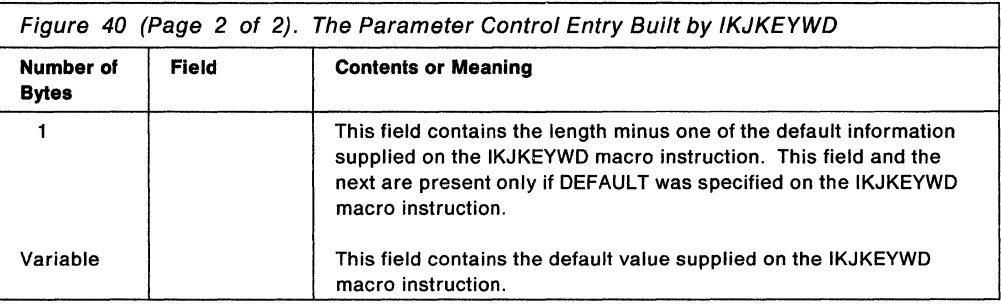

# Using IKJNAME to List Keyword or Reserved Word Operand Names

Use the IKJNAME macro instruction to do the following:

- Define keyword operand names. In this case, use the IKJNAME macro instruction with the IKJKEYWD macro instruction.
- Define reserved word operand names. In this case, use the IKJNAME macro instruction with the IKJRSVWD macro instruction.

# Defining Keyword Operand Names

Use a series of IKJNAME macro instructions to indicate the possible names for a keyword operand. One IKJNAME macro instruction is needed for each possible keyword name. Code the IKJNAME macro instructions immediately following the IKJKEYWD macro instruction to which they pertain.

Figure 41 shows the format of the IKJNAME macro instruction. Each of the operands is explained following the figure.

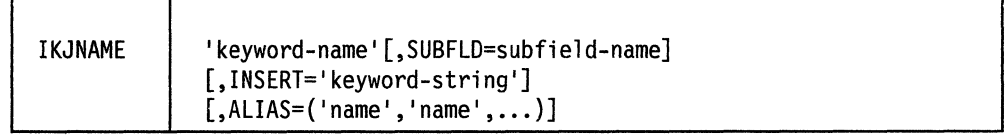

Figure 41. The IKJNAME Macro Instruction (when used with the IKJKEYWD Macro Instruction)

# keyword-name

One of the valid keyword operands for the IKJKEYWD macro instruction that precedes this IKJNAME macro instruction.

# SUBFLD =subfield-name

This option indicates that this keyword name has other operands associated with it. Use the subfield-name as the label field of the IKJSUBF macro instruction that begins the description of the possible operands in the subfield. See "Using IKJSUBF to Describe a Keyword Subfield" on page 107 for a description of the IKJSUBF macro instruction.

# INSERT= 'keyword-string'

The use of some keyword operands implies that other keyword operands are required. The parse service routine inserts the keyword string specified into the command string just as if it had been specified as part of the original command string. The command buffer is not altered.

# $ALIAS = ('name', 'name', ...)$

Specifies up to 32 alias names for a keyword. Each name represents a valid abbreviation or alternate name and must be enclosed in quotes. All abbreviations or names must be enclosed in a single set of parentheses.

# Defining Reserved Word Operand Names

Use a series of IKJNAME macro instructions to indicate the possible names for reserved words. One IKJNAME macro instruction is needed for each possible reserved word name. Code the IKJNAME macro instructions immediately following the IKJRSVWD macro instruction to which they apply.

Figure 42 shows the format of the IKJNAME macro instruction. Each of the operands is explained following the figure.

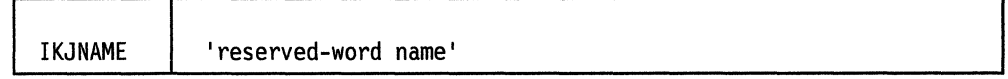

Figure 42. The IKJNAME Macro Instruction (when used with the IKJRSVWD Macro Instruction)

# reserved-word name

One of the valid reserved word operands for the IKJRSVWD macro instruction that precedes the IKJNAME macro instructions.

Note: The IKJNAME macro instruction has two uses when coded with the IKJRSVWD macro instruction. The reserved-words identified on the IKJNAME macros can be figurative constants when the IKJRSVWD macro is chained from an IKJTERM macro, or operators in an expression when the IKJRSVWD macro is chained from the IKJOPER macro. See "Using IKJRSVWD to Describe a Delimiter-Dependent Positional Parameter" on page 96 for more information on using the IKJRSVWD macro instruction.

# The Parameter Control Entry Built by IKJNAME

The IKJNAME macro instruction generates the variable length parameter control entry (PCE) shown in Figure 43.

Note: Only the first four fields are valid when the IKJNAME macro instruction is coded with the IKJRSVWD macro instruction.

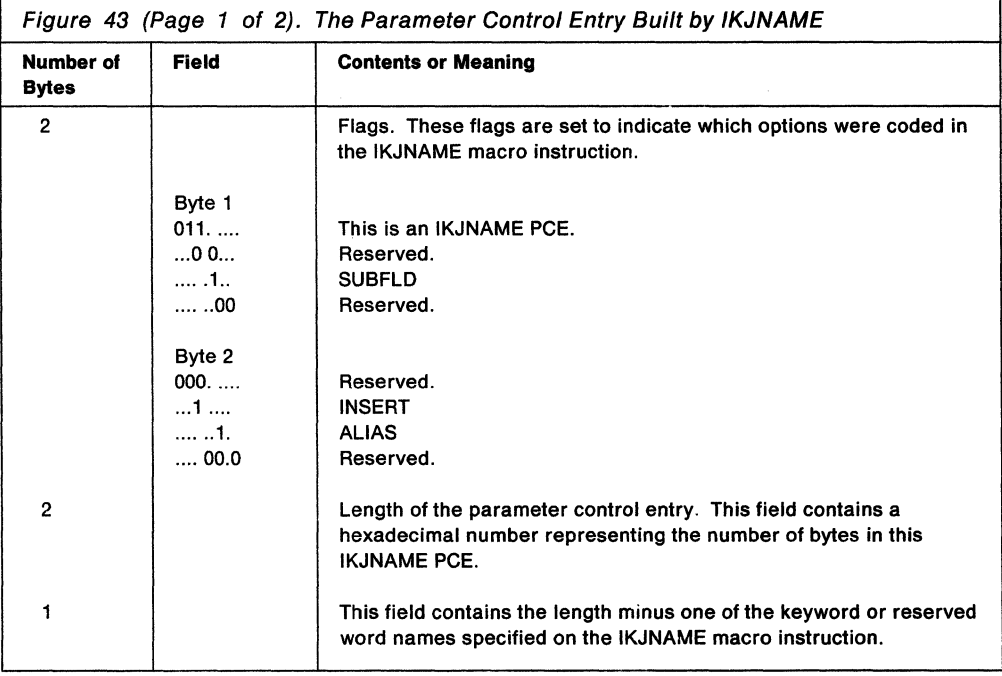

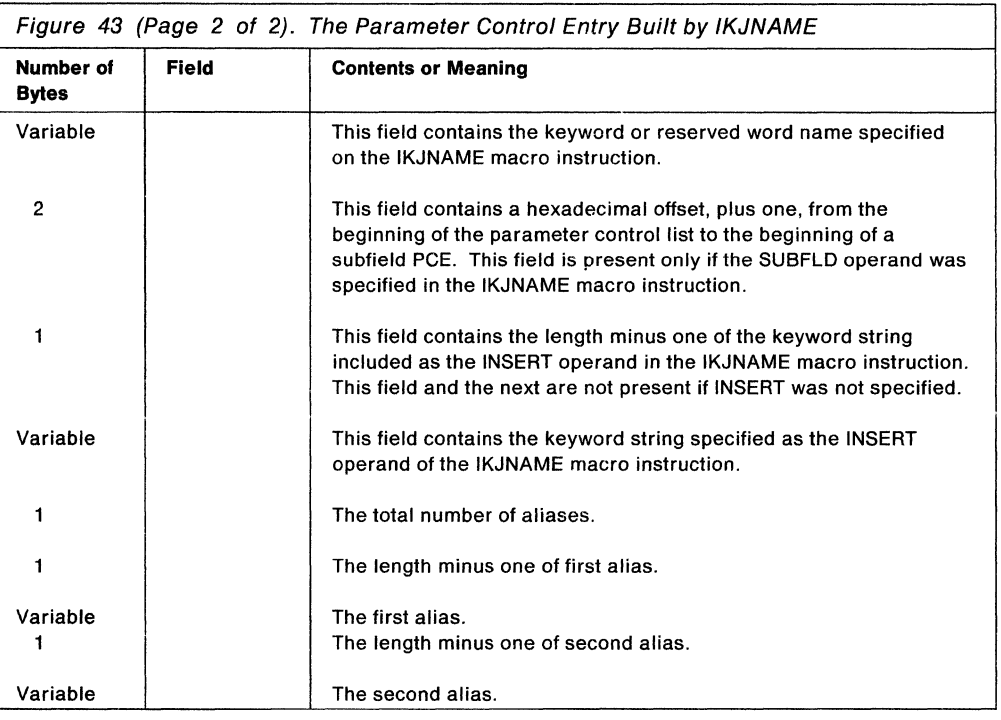

# **Using IKJSUBF to Describe a Keyword Subfield**

Keyword operands can have subfields associated with them. A subfield consists of a parenthesized list of operands (either positional or keyword types) which directly follows the keyword.

Use the IKJSUBF macro instruction to indicate the beginning of a subfield description. The IKJSUBF macro instruction ends the main part of the parameter control list or the previous subfield description, and begins a new subfield description. All subfield descriptions must occur after the main part of the parameter control list.

The IKJSUBF macro instruction is used only to begin the subfield description; the subfield is described using the IKJPOSIT, IKJIDENT, and IKJKEYWD macro instructions, depending upon the type of operands within the subfield.

The label of this macro instruction must be the same name as the SUBFLD operand of the IKJNAME macro instruction that you coded to describe the keyword name.

Figure 44 shows the format of the IKJSUBF macro instruction.

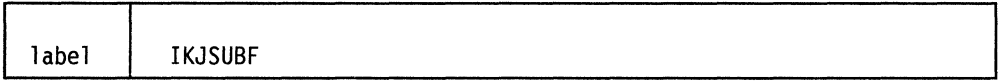

Figure 44. The IKJSUBF Macro Instruction

#### **label**

The name you supply as the label of this macro instruction must be the same name you have coded as the SUBFLD operand of the IKJNAME macro instruction describing the keyword name that takes this subfield.

# **The Parameter Control Entry Built by IKJSUBF**

The IKJSUBF macro instruction generates the parameter control entry (PCE) shown in Figure 45.

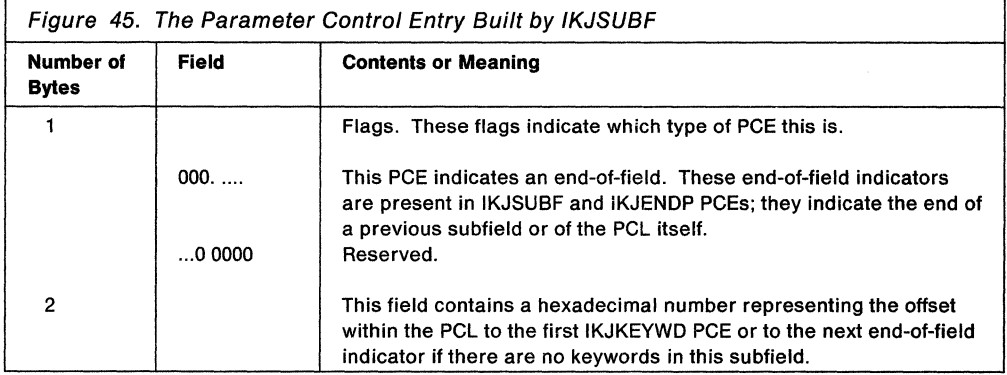

# **Using IKJENDP to End the Parameter Control List**

Use the IKJENDP macro instruction to inform the parse service routine that it has reached the end of the parameter control list built for this command.

Figure 46 shows the format of the IKJENDP macro instruction.

| IKJENDP |  |  |
|---------|--|--|

Figure 46. The IKJENDP Macro Instruction

# **The Parameter Control Entry Built by IKJENDP**

The IKJENDP macro instruction generates the parameter control entry (PCE) shown in Figure 47. It is merely an end-of-field indicator.

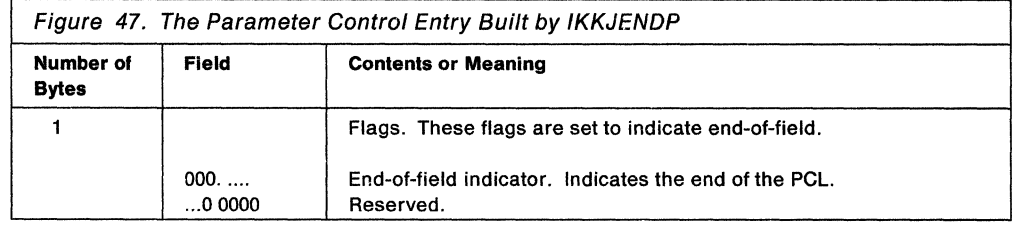

# **Using IKJRLSA to Release Virtual Storage Allocated by Parse**

Use the IKJRLSA macro instruction to release virtual storage allocated by the parse service routine and not previously released by the parse service routine. This storage consists of the parameter descriptor list (POL) returned by the parse service routine.

If the return code from the parse service routine is non-zero, parse has freed all virtual storage that it has allocated. In this case, you do not need to issue this macro instruction, but it will not cause an error if you do issue it.

Figure 48 shows the format of the IKJRLSA macro instruction. Each of the operands is explained following the figure.

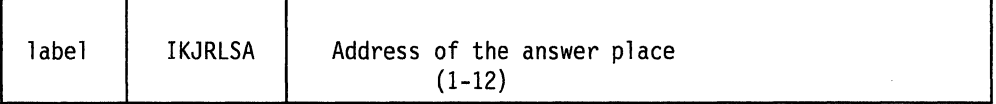

Figure 48. The IKJRLSA Macro Instruction

#### **address of the answer place**

The address of the word in which the parse service routine placed a pointer to the parameter descriptor list (POL), when control was returned to the command processor. Your command processor can load this address into one of the general registers 1 through 12, and right adjust it with the unused high order bits set to zero. See "Passing Control to the Parse Service Routine" on page 117 for a description of the parse parameter list.

End of GENERAL-USE PROGRAMMING INTERFACE \_

# **Examples Using the Parse Macro Instructions**

#### **Example 1**

This example shows how the parse macro instructions could be used within a command processor to describe the syntax of a PROCESS command to the parse service routine. A sample command processor that includes the parse macros used in this example is shown in Chapter 4, "Validating Command Operands" on page 13.

The sample PROCESS command we are describing to the parse service routine has the following format:

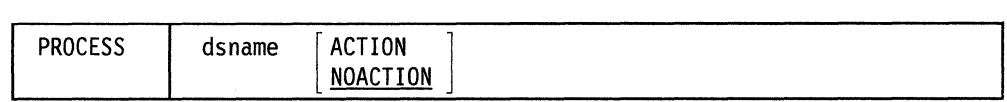

Figure 49 on page 110 shows the sequence of parse macro instructions that describe the syntax of this PROCESS command to the parse service routine. The parse macro instructions used in this example perform the following functions:

- The IKJPARM macro instruction indicates the beginning of the parameter control list and creates the PRDSECT DSECT that you use to map the parameter descriptor list returned by the parse service routine.
- The IKJPOSIT macro instruction describes the data set name, which is a positional operand. The address of a validity checking routine, POSITCHK, is specified.
- The IKJKEYWD and IKJNAME macro instructions indicate the possible names for keyword operands.
- The IKJENDP macro instruction indicates the end of the parameter control list.

| <b>DSNPCE</b> | PCLDEFS IKJPARM DSECT=PRDSECT<br>IKJPOSIT DSNAME. |   |
|---------------|---------------------------------------------------|---|
|               | PROMPT='DATA SET NAME TO BE PROCESSED'.           | χ |
|               | VALIDCK=POSITCHK                                  |   |
|               | ACTPCE IKJKEYWD DEFAULT='NOACTION'                |   |
|               | IKJNAME 'ACTION'                                  |   |
|               | IKJNAME 'NOACTION'                                |   |
|               | <b>IKJENDP</b>                                    |   |

Figure 49. Example 1 - Using Parse Macros to Describe Command Operand Syntax

This example shows how the parse macro instructions could be used within a command processor to describe the syntax of an EDIT command to the parse service routine.

The sample EDIT command we are describing to the parse service routine has the following format:

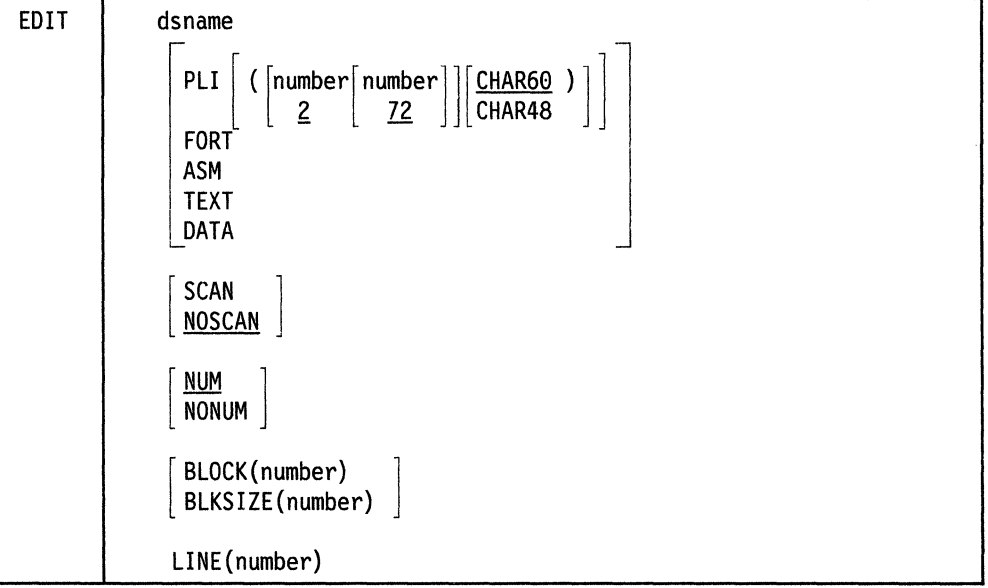

Figure 50 on page 111 shows the sequence of parse macro instructions that describe the syntax of this EDIT command to the parse service routine. The parse macro instructions used in this example perform the following functions:

- The IKJPARM macro instruction indicates the beginning of the parameter control list and creates the DSECT that you use to map the parameter descriptor list returned by the parse service routine. The name of the DSECT is defaulted to IKJPARMD in this example.
- The IKJPOSIT macro instruction describes the data set name, which is a positional operand.
- The IKJKEYWD and IKJNAME macro instructions indicate the possible names for keyword operands.
- The IKJSUBF macro instruction indicates the beginning of subfield descriptions for keyword operands. Within these subfields, IKJIDENT and IKJKEYWD macro instructions describe the positional and keyword operands.
- The IKJENDP macro instruction indicates the end of the parameter control list.

| PARMTAB                 | IKJPARM          |                                                      |   |
|-------------------------|------------------|------------------------------------------------------|---|
| DSNAME                  | IKJPOSIT         | DSNAME, PROMPT='DATA SET NAME'                       |   |
| TYPE                    | IKJKEYWD         |                                                      |   |
|                         | IKJNAME          | 'PL1',SUBFLD=PL1FLD                                  |   |
|                         | IKJNAME          | 'FORT'                                               |   |
|                         | IKJNAME          | 'ASM'                                                |   |
|                         | IKJNAME          | 'TEXT'                                               |   |
|                         | IKJNAME          | 'DATA'                                               |   |
| <b>SCAN</b>             | IKJKEYWD         | DEFAULT='NOSCAN'                                     |   |
|                         | IKJNAME          | 'SCAN'                                               |   |
|                         | IKJNAME          | 'NOSCAN'                                             |   |
| <b>NUM</b>              | IKJKEYWD         | DEFAULT='NUM'                                        |   |
|                         | IKJNAME          | 'NUM'                                                |   |
|                         | IKJNAME          | 'NONUM'                                              |   |
| BLOCK                   | IKJKEYWD         |                                                      |   |
|                         | IKJNAME          | 'BLOCK',SUBFLD=BLOCKSUB,ALIAS='BLKSIZE'              |   |
| LINE                    | <b>IKJKEYWD</b>  |                                                      |   |
|                         | IKJNAME          | 'LINE',SUBFLD=LINESIZE                               |   |
| PL1FLD                  | IKJSUBF          |                                                      |   |
| PL1COL1                 | IKJIDENT         | 'NUMBER', FIRST=NUMERIC, OTHER=NUMERIC, DEFAULT='2'  |   |
| PL1COL2                 | IKJIDENT         | 'NUMBER', FIRST=NUMERIC, OTHER=NUMERIC, DEFAULT='72' |   |
| <b>PL1TYPE</b>          | IKJKEYWD         | DEFAULT='CHAR60'                                     |   |
|                         | IKJNAME 'CHAR60' |                                                      |   |
|                         | IKJNAME          | 'CHAR48'                                             |   |
| <b>BLOCKSUB IKJSUBF</b> |                  |                                                      | χ |
| BLKNUM                  | IKJIDENT         | 'NUMBER',FIRST=NUMERIC,OTHER=NUMERIC,                |   |
| LINESIZE IKJSUBF        |                  | PROMPT='BLOCKSIZE', MAXLNTH=8                        |   |
| LINNUM                  | IKJIDENT         | 'NUMBER', FIRST=NUMERIC, OTHER=NUMERIC,              | X |
|                         |                  | PROMPT='LINESIZE'                                    |   |
|                         | IKJENDP          |                                                      |   |
|                         |                  |                                                      |   |

Figure 50. Example 2 - Using Parse Macros to Describe Command Operand Syntax

This example shows how the parse macro instructions could be used to describe the syntax of a sample AT command that has the following syntax:

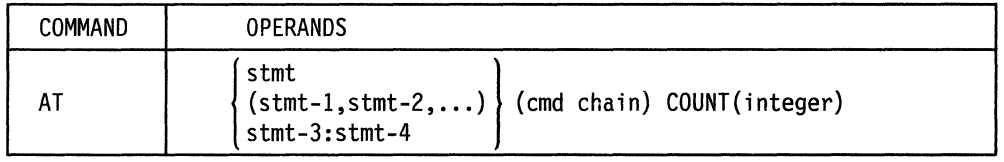

Figure 51 on page 112 shows the sequence of parse macro instructions that describe this sample AT command to the parse service routine. The parse macro instructions used in this example perform the following functions:

• The IKJPARM macro instruction indicates the beginning of the parameter control list and creates the PARSEAT DSECT that you use to map the parameter descriptor list returned by the parse service routine.

- The IKJTERM macro instruction indicates that the user can enter the statement number as a single value or as a list or range of values.
- The IKJPOSIT macro instruction indicates that the user must enter the subcommand-chain as a parenthesized string.
- The IKJKEYWD and IKJNAME macro instructions indicate the name of the keyword operand COUNT.
- The IKJSUBF macro instruction indicates the beginning of a subfield description for the keyword operand. Within this subfield, an IKJIDENT macro instruction describes the positional operand.
- The IKJENDP macro instruction indicates the end of the parameter control list.

```
EXAM2 IKJPARM DSECT=PARSEAT 
STMTPCE IKJTERM 'STATEMENT NUMBER',UPPERCASE,LIST,RANGE,TYPE=STMT, X 
                VALIDCK=CHKSTMT 
POSITPCE IKJPOSIT   PSTRING,HELP='CHAIN OF COMMANDS',VALIDCK=CHKCMD<br>KEYPCE   IKJKEYWD
KEYPCE IKJKEYWD<br>NAMEPCE IKJNAME
                     'COUNT', SUBFLD=COUNTSUB
COUNTSUB IKJSUBF 
IDENTPCE IKJIDENT 'COUNT',FIRST=NUMERIC,OTHER=NUMERIC, X 
                VALIDCK=CHKCOUNT 
         IKJENDP
```
Figure 51. Example 3 - Using Parse Macros to Describe Command Operand Syntax

This example shows how the parse macro instructions could be used to describe the syntax of a sample LIST command that has the following syntax:

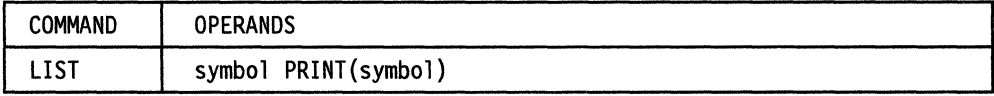

Figure 52 on page 113 shows the sequence of parse macro instructions that describe this sample LIST command to the parse service routine. The parse macro instructions used in this example perform the following functions:

- The IKJPARM macro instruction indicates the beginning of the parameter control list and creates the PARSELST DSECT that you use to map the parameter descriptor list returned by the parse service routine.
- The IKJTERM macro instruction describes a subscripted variable, such as,

```
a of b in c(1)
```
that the user must specify.

- The IKJKEYWD and IKJNAME macro instructions indicate the name of the keyword operand PRINT.
- The IKJSUBF macro instruction indicates the beginning of a subfield description for the keyword operand. Within this subfield, an IKJTERM macro instruction describes the positional operand.
- The IKJENDP macro instruction indicates the end of the parameter control list.

| EXAM3<br><b>VARPCE</b>        | IKJPARM<br>IKJTERM | DSECT=PARSELST<br>'SYMBOL', UPPERCASE, PROMPT='SYMBOL', TYPE=VAR. | X. |
|-------------------------------|--------------------|-------------------------------------------------------------------|----|
| VALIDCK=CHECK, SBSCRPT=SUBPCE |                    |                                                                   |    |
| <b>SUBPCE</b>                 | IKJTERM            | 'SUBSCRIPT', SBSCRPT, TYPE=CNST, PROMPT='SUBSCRIPT'               |    |
| <b>KEYPCE</b>                 | IKJKEYWD           |                                                                   |    |
| NAMEPCE                       | IKJNAME            | 'PRINT',SUBFLD=PRINTSUB                                           |    |
| PRINTSUB IKJSUBF              |                    |                                                                   |    |
|                               | <b>IKJTERM</b>     | 'SYMBOL-2', UPPERCASE, PROMPT='SYMBOL-2', TYPE=VAR                |    |
| IKJENDP                       |                    |                                                                   |    |
|                               |                    |                                                                   |    |

Figure 52. Example 4 - Using Parse Macros to Describe Command Operand Syntax

This example shows how the parse macro instructions could be used to describe the syntax of a sample WHEN command that has the following syntax:

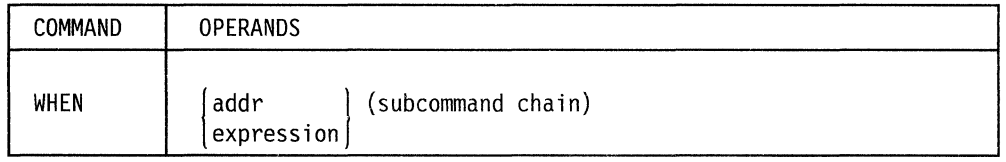

Figure 53 on page 114 shows the sequence of parse macro instructions that describe this sample WHEN command to the parse service routine. The parse macro instructions used in this example perform the following functions:

- The IKJPARM macro instruction indicates the beginning of the parameter control list and creates the PARSEWHN DSECT that you use to map the parameter descriptor list returned by the parse service routine.
- The IKJOPER macro instruction describes an operand that can be specified as either an expression or a variable.
- The IKJTERM macro instructions that are labeled SYMBOL and SYMBOL2 describe the operands that are part of the expression.
- The IKJRSVWD and IKJNAME macro instructions define possible reserved words that can be operators in the expression.
- The IKJTERM macro instruction that is labeled ADDRl describes the variable that can be specified as the first positional operand.
- The IKJPOSIT macro instruction describes a parenthesized string.
- The IKJENDP macro instruction indicates the end of the parameter control list.

| EXAM4                                                     | IKJPARM           | DSECT=PARSEWHN                                   |   |
|-----------------------------------------------------------|-------------------|--------------------------------------------------|---|
| <b>OPER</b>                                               | IKJOPER           | 'EXPRESSION',OPERND1=SYMBOL1,OPERND2=SYMBOL2,    | х |
| RSVWD=OPERATOR, CHAIN=ADDR1, PROMPT='TERM', VALICHK=CHECK |                   |                                                  |   |
| SYMBOL1                                                   | IKJTERM           | 'SYMBOL1', UPPERCASE, TYPE=VAR, PROMPT='SYMBOL2' |   |
|                                                           | OPERATOR IKJRSVWD | 'OPERATOR', PROMPT='OPERATOR'                    |   |
|                                                           | IKJNAME           | 'EO'                                             |   |
|                                                           | IKJNAME           | 'NEO'                                            |   |
| SYMBOL2                                                   | IKJTERM           | 'SYMBOL2', TYPE=VAR                              |   |
| ADDR1                                                     | <b>IKJTERM</b>    | 'ADDRESS', TYPE=VAR, VALIDCK=CHECK1              |   |
| LASTONE                                                   | IKJPOSIT          | PSTRING, VALIDCK=CHECK2                          |   |
|                                                           | IKJENDP           |                                                  |   |
|                                                           |                   |                                                  |   |

Figure 53. Example 5 - Using Parse Macros to Describe Command Operand Syntax

# **Using Validity Checking Routines**

Your command processor can provide a validity checking routine to do additional checking on a positional operand. Each positional operand can have a unique validity checking routine. Indicate the presence of a validity checking routine by coding the entry point address of the routine as the  $VALIDCK =$  operand in the IKJPOSIT, IKJTERM, IKJOPER or IKJIDENT macro instructions. This address must be within the program that invokes the parse service routine.

The parse service routine can call validity checking routines for the following types of positional parameters:

- HEX
- VALUE
- ADDRESS
- QSTRING
- DSNAME
- DSTHING
- CONSTANT
- VARIABLE
- STATEMENT NUMBER
- EXPRESSION
- JOBNAME
- INTEG
- Any non-delimiter-dependent parameters

Parse passes control to the validity checking routine after it has determined that the operand is non-null and syntactically correct. If a dsname operand is entered with a password, parse passes control to the validity checking routine after first parsing both the dsname and the password. If the user specifies a list, the validity checking routine is called as each element in the list is parsed. If a range is specified, the parse service routine calls the validity checking routine only after both items of the range are parsed.

# **Passing Control to Validity Checking Routines**

When the parse service routine passes control to a validity checking routine, parse uses standard linkage conventions. The validity checking routine must save parse's registers and restore them before returning control to the parse service routine.

# **The Validity Check Parameter List**

The parse service routine builds a three-word parameter list and places the address of this list into register 1 before branching to a validity checking routine. This three-word parameter list has the format shown in Figure 54.

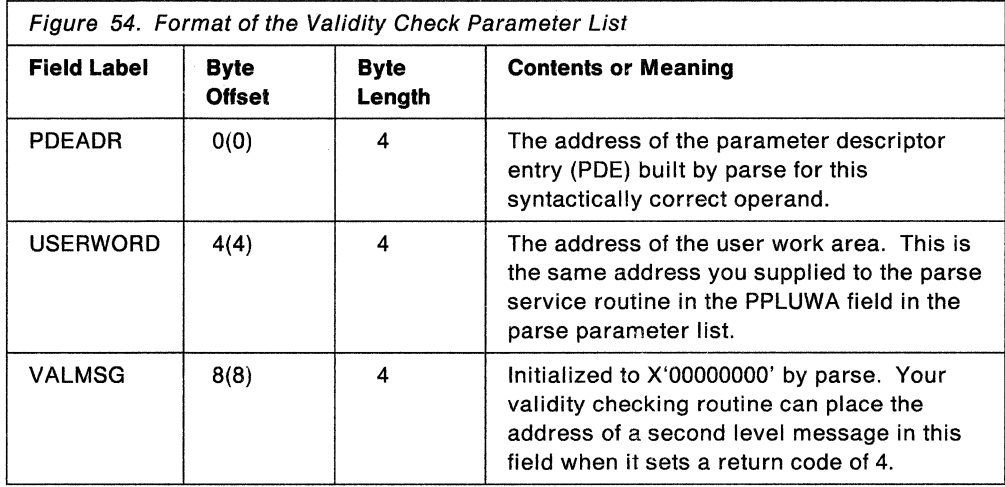

# **Return Codes from Validity Checking Routines**

Your validity checking routines must return a code in general register 15 to the parse service routine. These codes inform the parse service routine of the results of the validity check and determine the action that parse should take. Figure 55 shows the return codes, their meaning, and the action taken by the parse service routine.

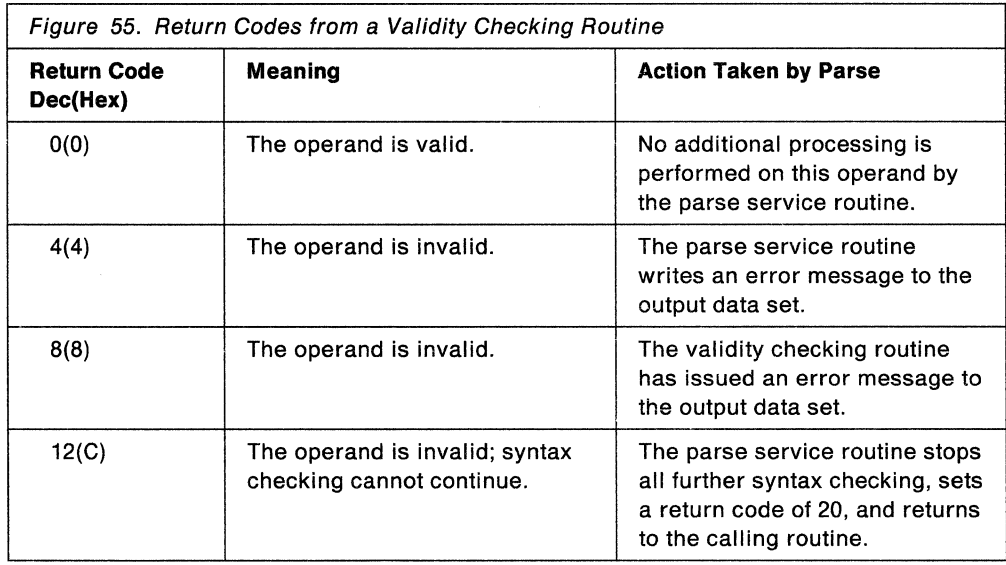

Prior to issuing a return code of 12, your validity checking routine should issue a message indicating that it has requested that parse terminate.

# **Passing Control to the Parse Service Routine**

Your command processor can invoke the parse service routine by using either the CALL TSSR or LINK macro instructions, specifying IKJPARS as the entry point name. However, you must first create the parse parameter list (PPL) and place its address into register 1. The PPL is described in "The Parse Parameter List."

The parse service routine must receive control in 24-bit addressing mode. If your program uses the CALLTSSR macro instruction to invoke IKJPARS, and IKJPARS resides in the link pack area, your program must issue the CALLTSSR macro instruction in 24-bit addressing mode. However, if IKJPARS does *not* reside in the link pack area, your program can issue the CALLTSSR macro instruction in either 24- or 31- bit addressing mode.

Before you invoke the parse service routine, you must build a parse parameter list (PPL), and place its address into register 1. This PPL must remain intact until the parse service routine returns control to the calling routine.

# **The Parse Parameter List**

The parse parameter list (PPL) is a seven-word parameter list containing addresses required by the parse service routine.

You can use the IKJPPL DSECT, which is provided in SYS1.MACLIB, to map the fields in the PPL. Figure 56 shows the format of the parse parameter list.

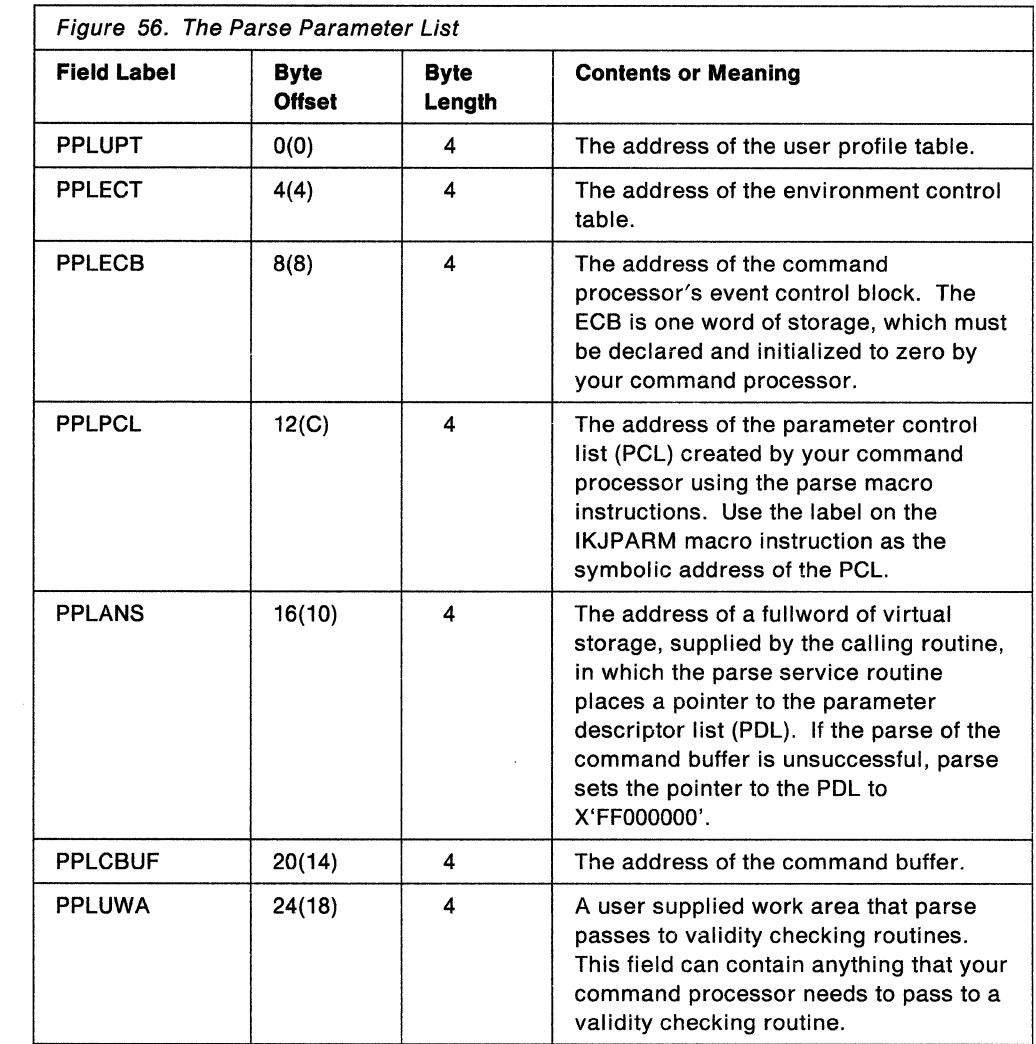

 $\sim 10^7$ 

# **Checking Return Codes from the Parse Service Routine**

When the parse service routine returns control to its caller, general register 15 contains one of the following return codes:

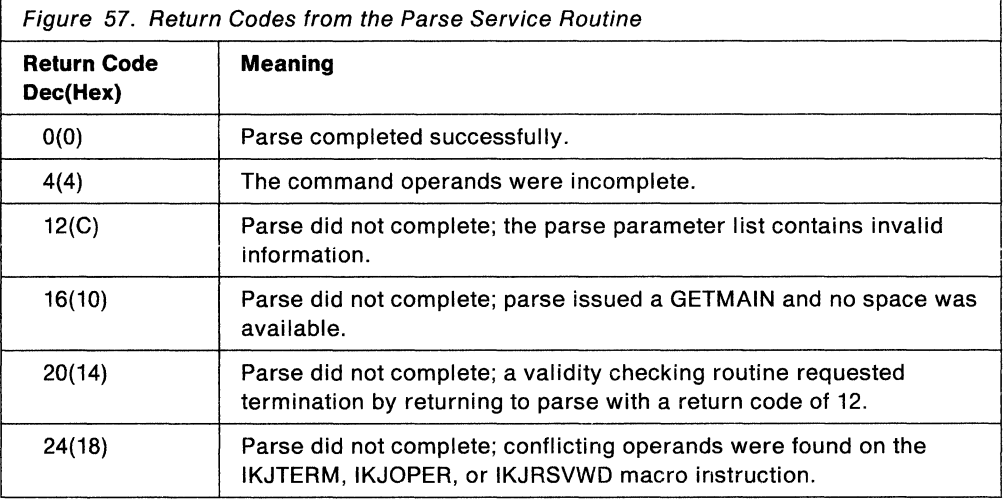

If the parse service routine returns to your command processor with a return code of zero, indicating that it has completed successfully, the PPLANS field in the parse parameter list contains the address of a fullword containing a pointer to the parameter descriptor list (PDL). See "Examining the PDL Returned by the Parse Service Routine" on page 121 for information on how to use the PDL to examine the results from the parse service routine.

If the parse service routine does not complete successfully, your command processor should issue a message except when the return code from parse is 4 or 20. When the return code is 4, parse has already issued a message. When the return code is 20, the validity checking routine has issued a message before it requested that parse terminate.

Your command processor can invoke the GNRLFAIL routine to issue meaningful error messages for the other parse return codes. See Chapter 18, "Analyzing Error Conditions with the GNRLFAIL/VSAMFAIL Routine (IKJEFF19)" on page 235.

 $-$  End of GENERAL-USE PROGRAMMING INTERFACE  $-$ 

All input passed to IKJPARS must reside below 16 megabytes in virtual storage. Figure 58 shows this flow of control between a command processor and the parse service routine.

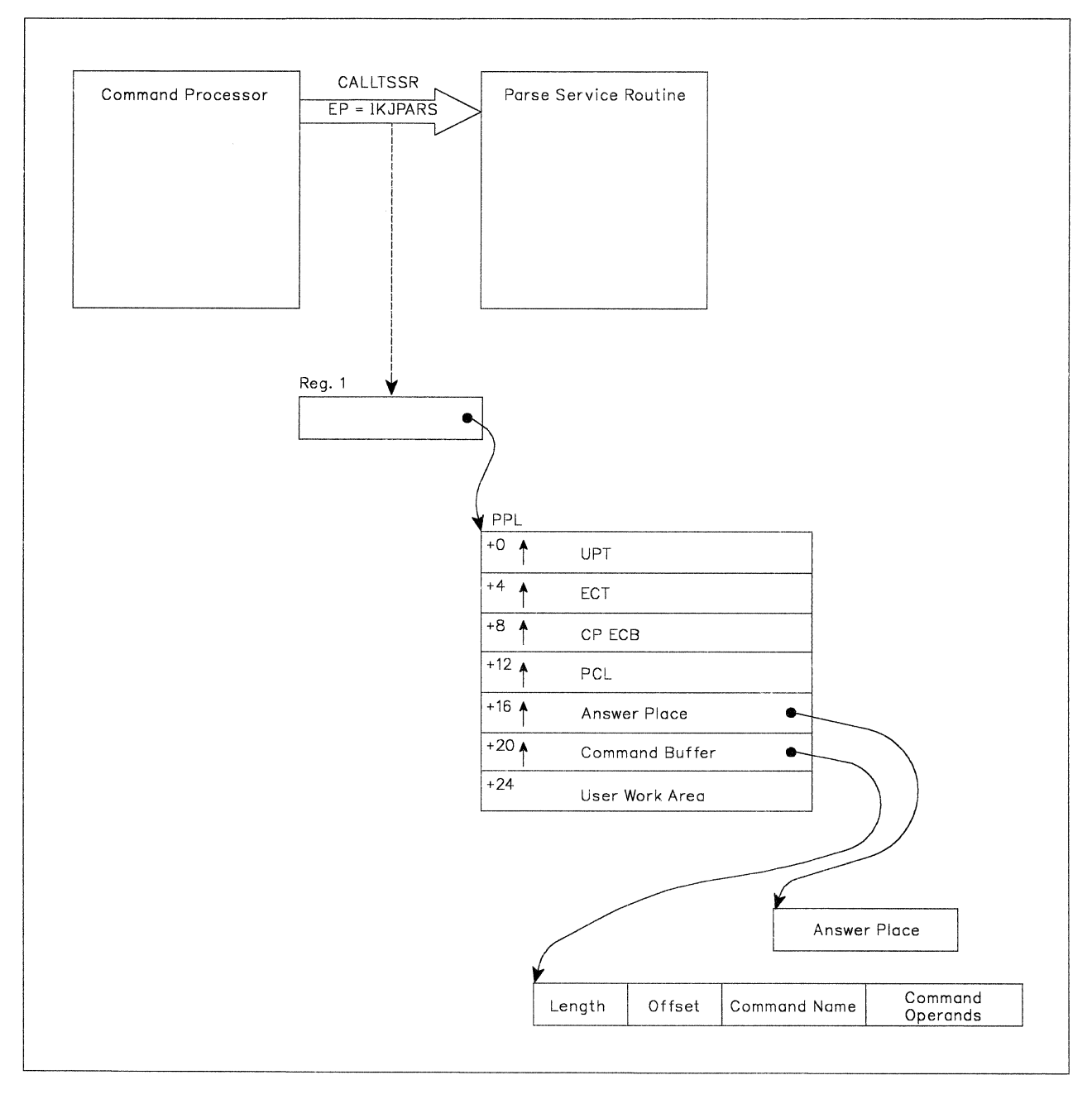

Figure 58. Control Flow between Command Processor and the Parse Service Routine

# **Examining the POL Returned by the Parse Service Routine**

The parse service routine returns the results of the scan of the command buffer to the command processor in a parameter descriptor list (POL). The POL, built by parse, consists of the parameter descriptor entries (PDE), which contain pointers to the operands, indicators of the options specified, and pointers to the subfield operands entered with the command operands.

Use the name that you specified as the  $DSECT =$  operand on the IKJPARM macro instruction as the name of the DSECT that maps the POL. The default name for this DSECT is IKJPARMD. Base this DSECT on the PDL address returned by the parse service routine. The PPLANS field of the parse parameter list points to a fullword of storage that contains the address of the POL. Then use the labels you used on the parse macro instructions to access the corresponding PDEs.

The format of the PDE depends upon the type of operand parsed. For a discussion of operand types, see the topic "Defining Command Operand Syntax" on page 69. The following description of the possible PDEs shows each of the PDE formats and the type of operands they describe.

# **The POL Header**

The PDL begins with a two-word header. The  $DSECT =$  operand of the IKJPARM macro instruction provides a name for the DSECT created to map the POL. Use this name as the symbolic address of the beginning of the POL header.

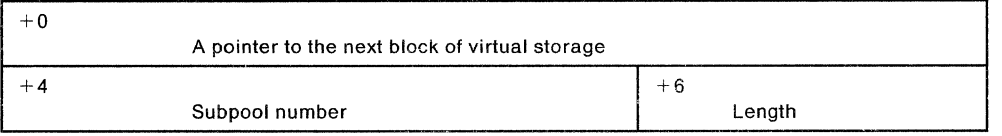

### **Pointer to the next block of virtual storage:**

The parse service routine gets virtual storage for the POL. A forward-chain pointer of X'FFOOOOOO' in this field indicates that this is the last storage element obtained.

#### **Subpool number:**

This field will always indicate subpool 1. Virtual storage allocated by the parse service routine for the POL is allocated from subpool 1.

#### **Length:**

This field contains a hexadecimal number indicating the length of this block of real storage (this PDL). The length includes the header.

# **PDEs Created for Positional Operands Described by IKJPOSIT**

The labels you use to name the macro instructions provide access to the corresponding PDEs. The positional operands described by the IKJPOSIT macro instruction have the following PDE formats.

# SPACE, DELIMITER

The parse service routine does not build a PDE for either a SPACE or a DELIMITER operand.

# STRING, PSTRING, and QSTRING

The parse service routine uses the IKJPOSIT macro to build a two-word PDE to describe a STRING, PSTRING, or a QSTRING operand; the PDE has the following format:

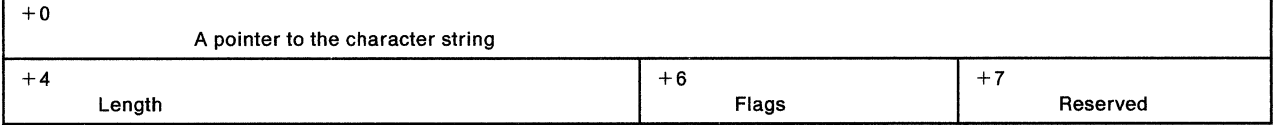

#### Pointer to the character string:

Contains a pointer to the beginning of the character string, or a zero if the operand was omitted.

#### Length:

Contains the length of the string. Any punctuation around the character string is not included in this length figure. The length is zero if the string is omitted or if the string is null.

# Flags:

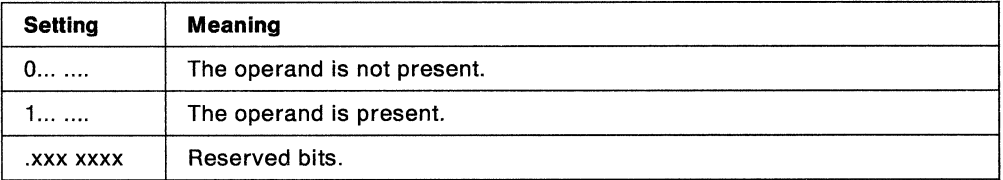

Note: If the string is null, the pointer is set, the length is zero, and the flag bit is 1.

# VALUE

The parse service routine uses the IKJPOSIT macro to build a two-word PDE to describe a VALUE operand; the PDE has the following format:

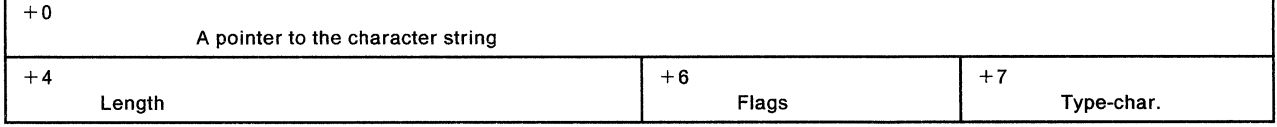

#### Pointer to the character siring:

Contains a pointer to the beginning of the character string; that is, the first character after the quote. Contains a zero if the VALUE operand is not present.

#### Length:

Contains the length of the character string excluding the quotes.

# Flags:

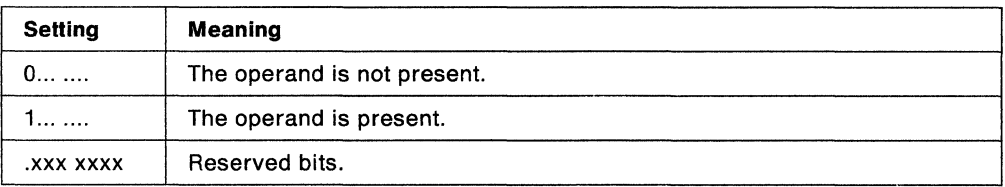

#### Type-character:

Contains the letter that precedes the quoted string.

# DSNAME, DSTHING

The parse service routine uses the IKJPOSIT macro instruction to build a six-word PDE to describe a DSNAME or a DSTHING operand. The PDE has the following format:

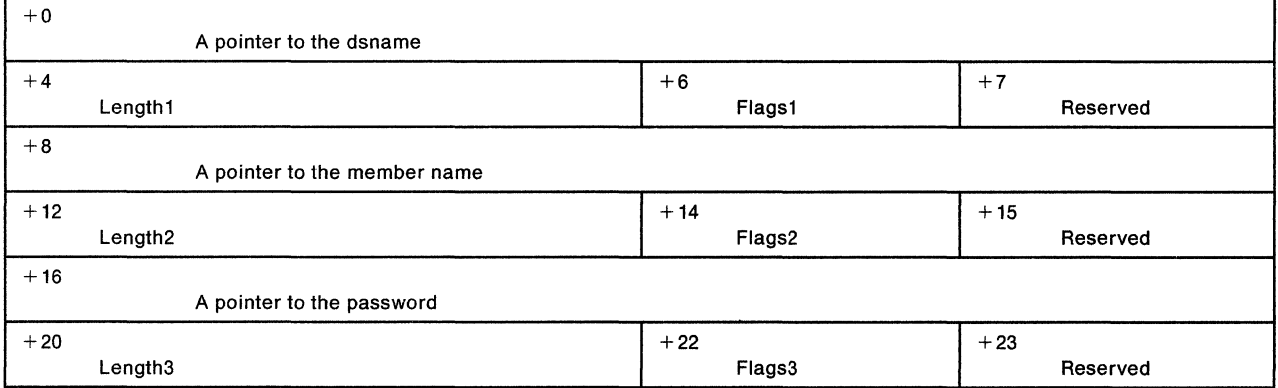

# Pointer to the dsname:

Contains a pointer to the first character of the data set name. Contains zero if the data set name was omitted.

# Length1:

Contains the length of the data set name. If the data set name is contained in quotes, this length figure does not include the quotes.

# Flags1:

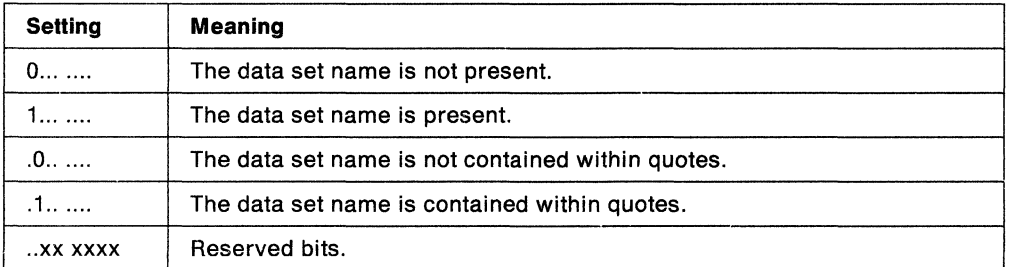

# Pointer to the member name:

Contains a pointer to the beginning of the member name. Contains zero if the member name was omitted.

# **Length2:**

Contains the length of the member name. This length value does not include the parentheses around the member name.

# **Flags2:**

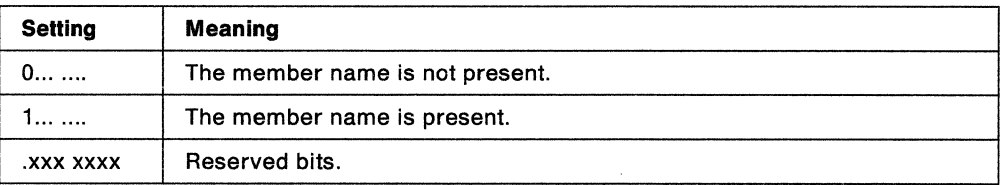

### **Pointer to the password:**

Contains a pointer to the beginning of the password. Contains zero if the password was omitted.

# **Length3:**

Contains the length of the password.

# **Flags3:**

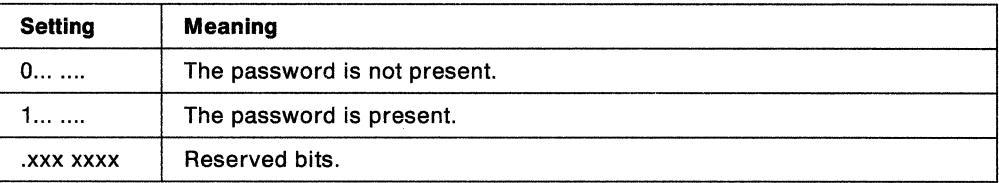

# **JOBNAME**

The parse service routine uses the IKJPOSIT macro to build a four word PDE to describe a JOBNAME operand. The PDE has the following format:

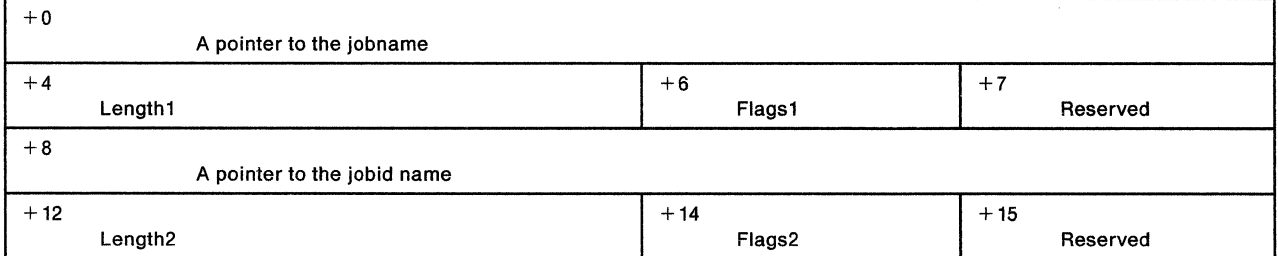

# **Pointer to the Jobname:**

Contains a pointer to the beginning of the jobname. Contains zero if the jobname was omitted.

#### **Length1:**

Contains the length of the jobname. The jobname cannot be entered in quotes.

# **Flags1:**

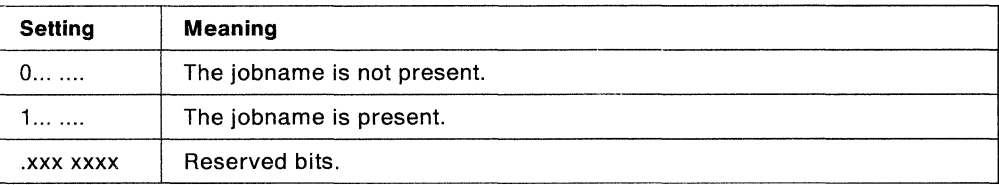

# **Pointer to the jobid:**

Contains a pointer to the beginning of the jobid. Contains zero if the jobid was omitted.

#### **Length2:**

Contains the length of the jobid. This length figure does not include the parentheses around the jobid.

### **Flags2:**

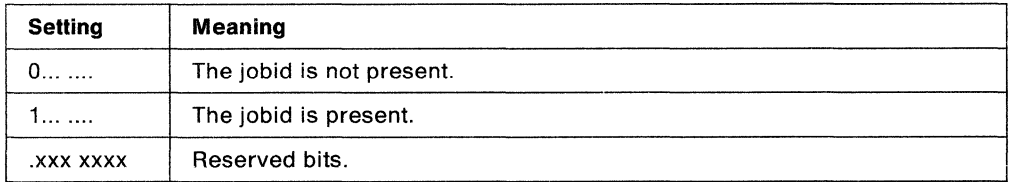

# **ADDRESS**

The parse service routine uses the IKJPOSIT macro to build a nine word PDE to describe an ADDRESS operand. The PDE has the following format:

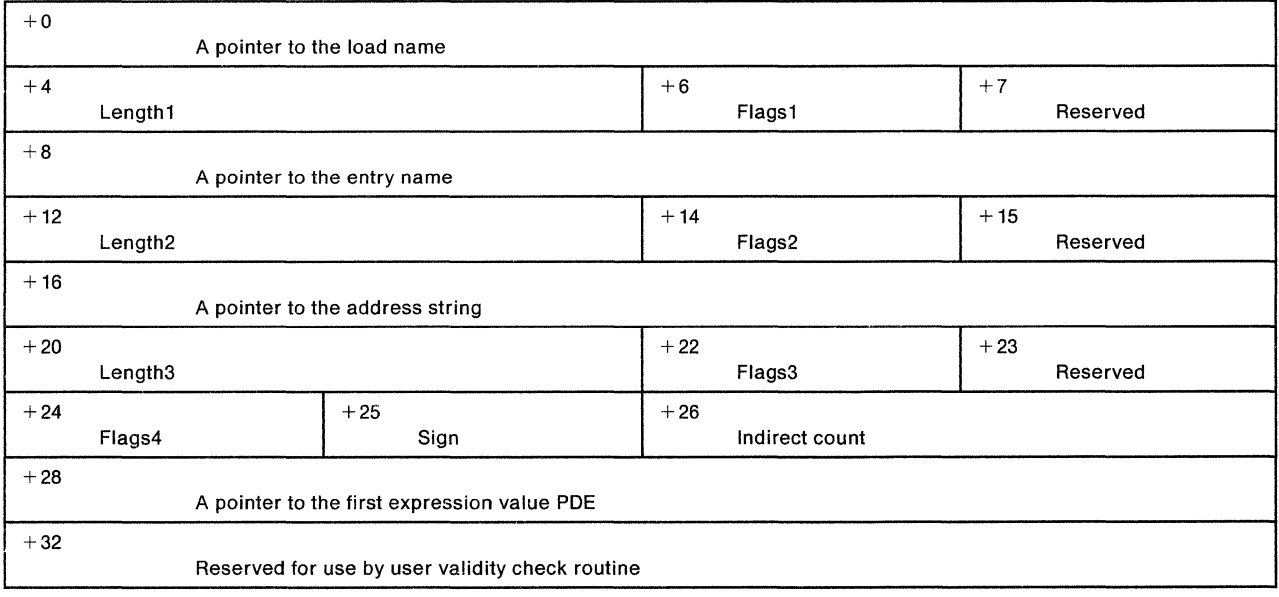

#### **Pointer to the load name:**

Contains a pointer to the beginning of the load module name. Contains zero if no load module name was specified.

# **Length1:**

Contains the length of the load module name, excluding the period.

# **Flags1:**

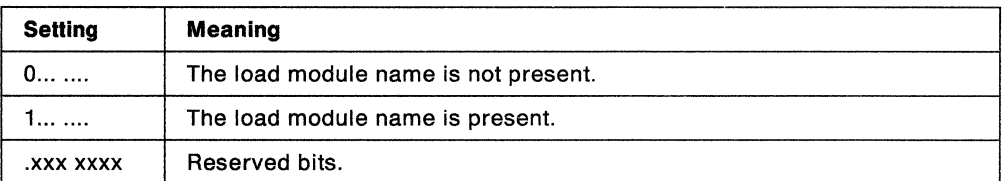

# **Pointer to the entry name:**

Contains a pointer to the name of the CSECT; zero if the CSECT name is not specified.

#### **Length2:**

Contains the length of the entry name, excluding the period.

## **Flags2:**

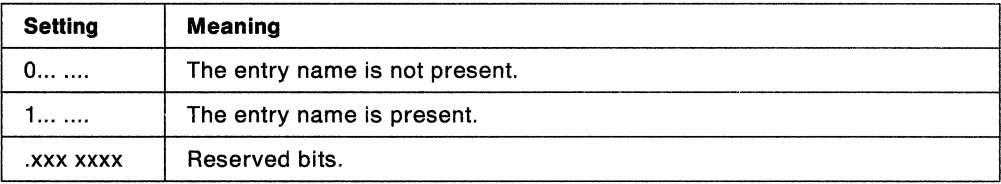

#### **Pointer to the address string:**

Contains a pointer to the address string portion of a qualified address. Contains a zero if the address string was not specified.

# **Length3:**

Contains the length of the address string portion of a qualified address. This length count excludes the following characters for the following address types:

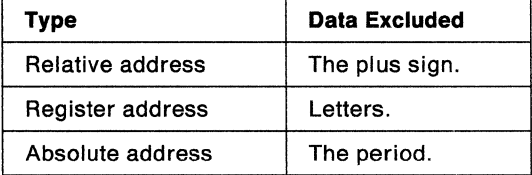

# **Flags3:**

The bits set in this one-byte flag field indicate whether the address string is present.

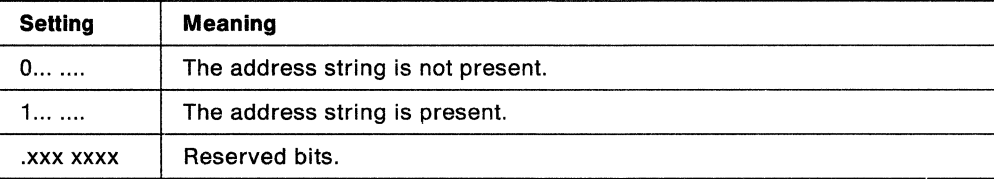

### **Offsel 23:**

This byte is reserved for use by a validity checking routine.

#### **Flags4:**

The bits set in this one-byte flag field indicate the type of address found by the parse service routine.

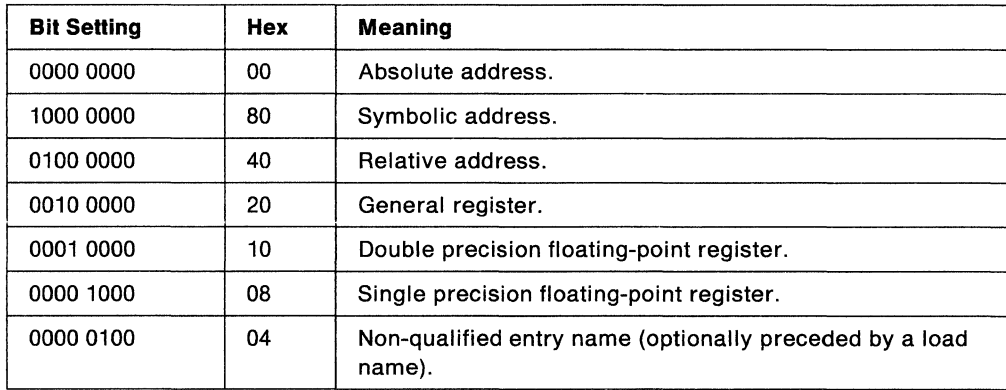

#### **Sign:**

Contains the arithmetic sign character used before the expression value defined by the first expression value PDE. If there are no address expression PDEs, then this field is zero.

# **Indirect counl:**

Contains a number representing the number of levels of indirect addressing.

#### Pointer to the first expression value PDE:

This is a pointer to the first expression value PDE. Contains X'FFOOOOOO' if there are no expression value PDEs.

#### **User word for validity checking routine:**

A word provided for use by a validity checking routine.

**Expression Value:** If the parse service routine finds an ADDRESS operand to be in the form of an address expression, parse builds an expression value PDE for each expression value in the address expression.

These expression value PDEs are chained together, beginning at the eighth word of the address PDE built by the parse service routine to describe the address operand. The last expression value PDE is indicated by X'FFOOOOOO' in its fourth word, the forward chaining field.

The parse service routine uses the IKJPOSIT macro to build a four-word PDE to describe an expression value; it has the following format:

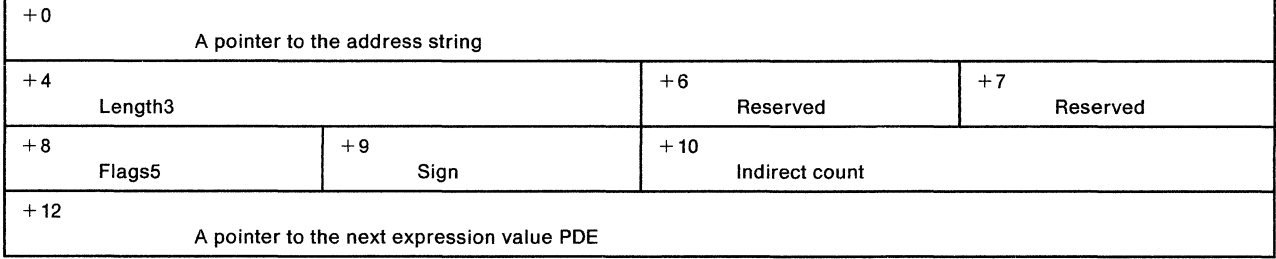
### Pointer to the address string:

Contains a pointer to the expression value address string.

### Lenath3:

Contains the length of the expression value address string. The N is not included in this length value.

### Flags5:

The parse service routine sets these flags to indicate the type of expression value. X'OO' indicates that this PDE was not created for an expression value.

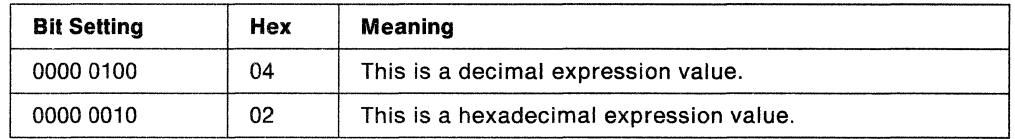

### Sign:

Contains the arithmetic sign character used before the expression value defined by the next expression value PDE. If there are no more PDEs, then this field is zero.

### Indirect count:

Contains a value representing the number of levels of indirect addressing within this particular address expression.

### Pointer to the next expression value PDE:

Contains a pointer to the next expression value PDE if one is present; contains X'FFOOOOOO' if this is the last expression value PDE.

# PDEs Created for Positional Operands Described by IKJTERM

## CONSTANT

The parse service routine uses the IKJTERM macro to build a five-word PDE to describe a CONSTANT operand. The PDE has the following format:

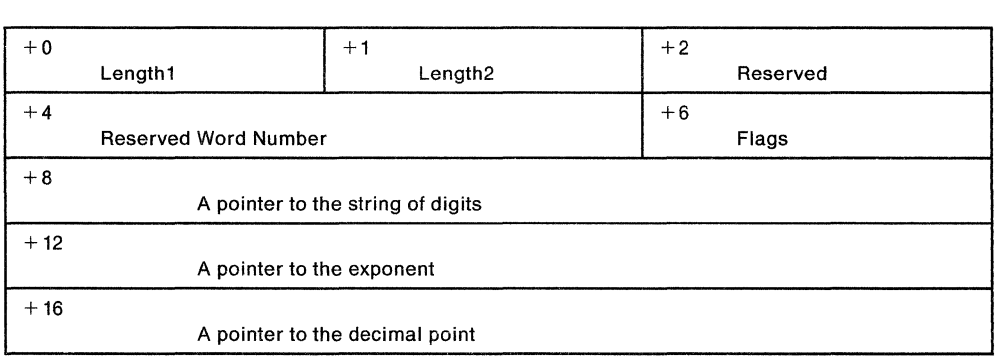

### Length1:

Contains the length of the term entered, depending on the type of operand specified as follows:

- For a fixed-point numeric literal, the length includes the digits but not the sign or decimal point.
- For a floating-point numeric literal, the length includes the mantissa (string of digits preceding the letter E) but not the sign or decimal point.

• For a non-numeric literal, the length includes the string of characters but not the apostrophes.

### **Length2:**

For a floating-point numeric literal, length2 contains the length of the string of digits following the letter E but not the sign.

## **Reserved Word Number:**

The reserved word number contains the number of the IKJNAME macro that corresponds to the specified name.

**Note:** The possible names of reserved words are given by coding a list of IKJNAME macros following an IKJRSVWD macro. One IKJNAME macro is needed for each possible name. If the name specified does not correspond to one of the names in the IKJNAME macro list then parse sets this field to zero.

### **Flags:**

Byte 1:

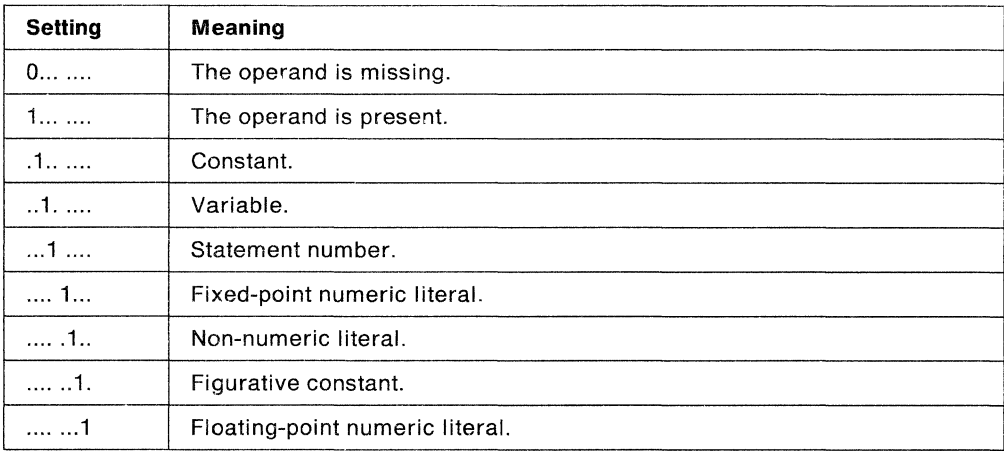

### Byte 2:

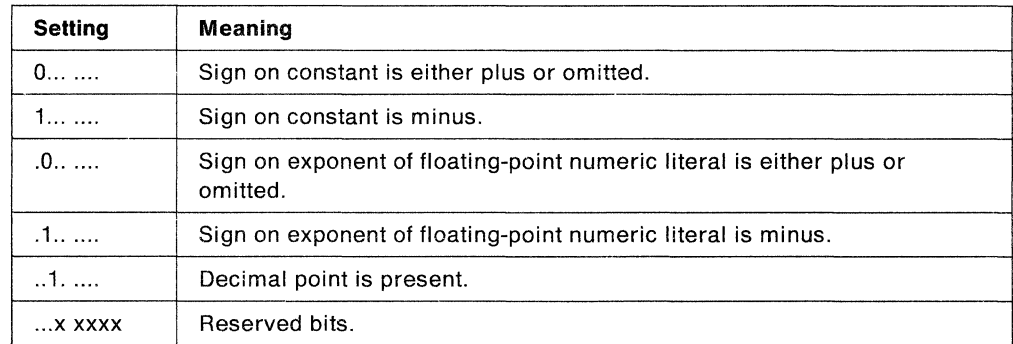

### **Pointer to the string of digits:**

Contains a pointer to the string of digits, not including the sign if entered. Contains zero if a constant type of operand is not entered.

### **Pointer to the exponent:**

Contains a pointer to the string of digits in a floating-point numeric literal following the letter E, not including the sign if entered.

### Pointer to the decimal point:

Contains a pointer to the decimal point in a fixed-point or floating-point numeric literal. If a decimal point is not entered, this field is zero.

## STATEMENT NUMBER

The parse service routine uses the IKJTERM macro to build a five-word PDE to describe a STATEMENT NUMBER operand. The PDE has the following format:

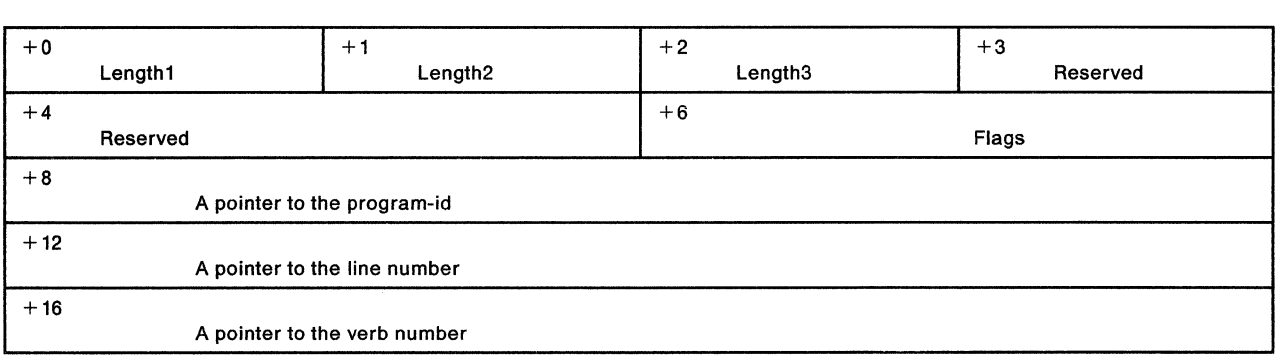

### Length1:

Contains the length of the program-id specified but does not include the following period. Contains zero if the program-id is not present.

### Length2:

Contains the length of the line number entered but does not include the delimiting periods. Contains zero if the line number is not present.

### Length3:

Contains the length of the verb number entered but does not include the preceding period. Contains zero if the verb number is not present.

### Flags:

Byte 1:

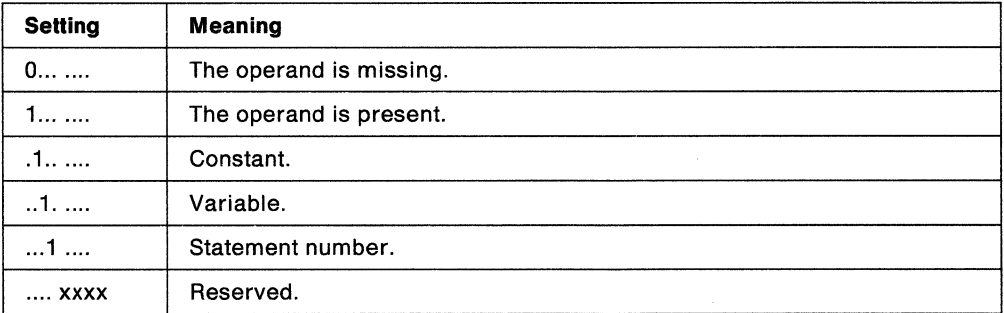

Byte 2:

Reserved.

#### Pointer to the program-id:

Contains a pointer to the program-id, if specified. Contains zero if not present.

### Pointer to the line number:

Contains a pointer to the line number, if specified. Contains zero if not present.

### Pointer to the verb number:

Contains a pointer to the verb number, if specified. Contains zero if not present.

## **VARIABLE**

The parse service routine builds a five-word PDE (when using the IKJTERM macro) to describe a VARIABLE operand. The PDE has the following format:

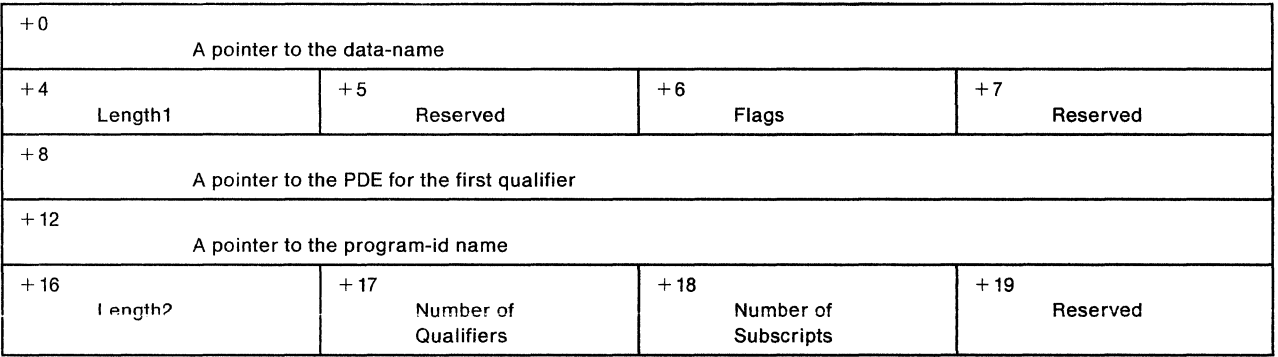

### **Pointer to the data-name:**

Contains a pointer to the data-name. If a program-id qualifier precedes the data-name, this pointer points to the first character after the period of the program-id qualifier.

## **Length1:**

Contains the length of the data-name.

### **Flags:**

Byte 1:

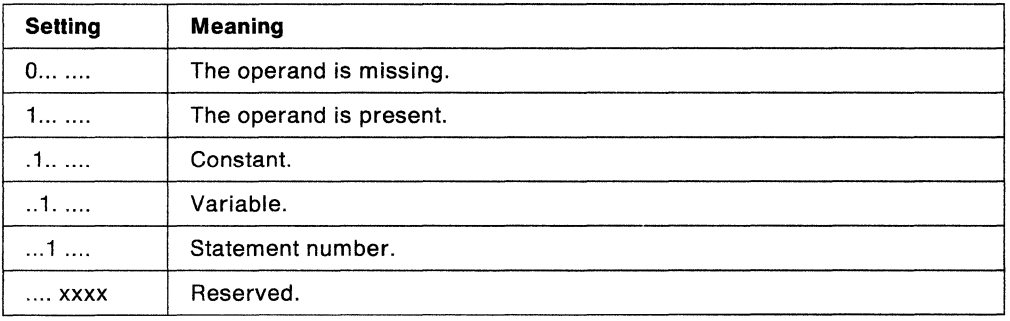

## **Pointer to the PDE for the first qualifier:**

Contains a pointer to the PDE describing the first qualifier of the data-name, if any. This field contains X'FF000000' if no qualifiers are specified.

**Note:** The format of the PDE for a data-name qualifier follows this description.

### **Pointer to the program-id name:**

Contains a pointer to the program-id name, if specified. This field contains zero if the optional program-id name is not present.

### **Length2:**

Contains the length of the program-id name, if specified. Contains zero if the optional program-id name is not present.

## **Number of Qualifiers:**

Contains the number of qualifiers entered for this data-name. (For example, if data-name A of B is entered, this field would contain 1.)

### **Number of Subscripts:**

Contains the number of subscripts entered for this data-name. (For example, if data-name A(1,2) is entered, this field would contain 2.)

The format of a data-name qualifier is:

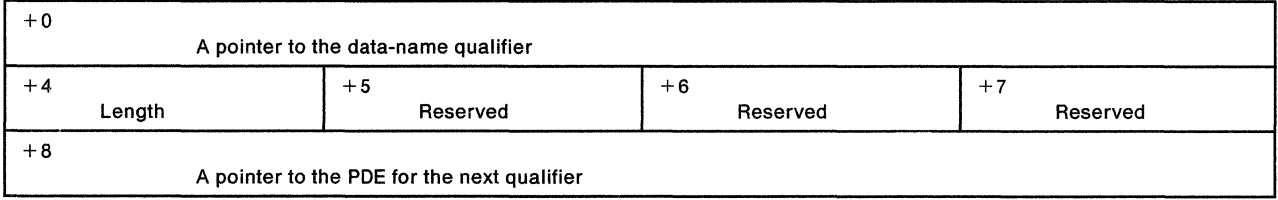

### **Pointer to the data-name qualifier:**

Contains a pointer to the data-name qualifier.

### **Length:**

Contains the length of the data-name qualifier.

## **Pointer to the PDE for the next qualifier:**

Contains a pointer to the PDE describing the next qualifier, if any. This field contains X'FFOOOOOO' for the last qualifier.

# **The PDE Created for Expression Operands Described by IKJOPER**

The parse service routine uses the IKJOPER macro to build a two-word PDE to describe an EXPRESSION operand. The PDE has the following format:

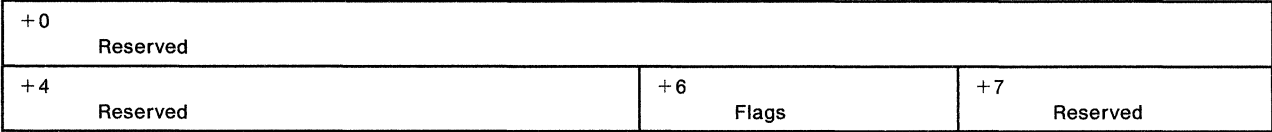

**Flags:** 

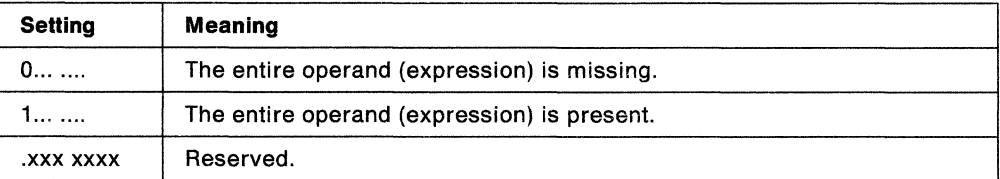

# **The PDE Created for Reserved Word Operands Described by IKJRSVWD**

The parse service routine uses the IKJRSVWD macro instruction to build a two-word PDE to describe a RESERVED WORD operand. The PDE has the following format:

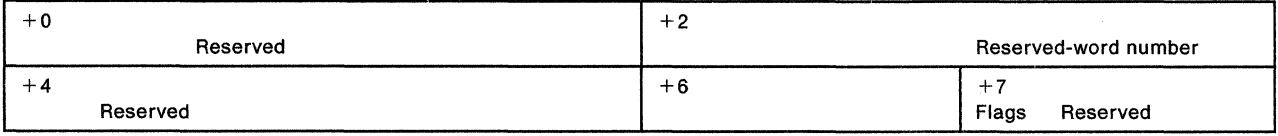

**Note:** This PDE is not used when the IKJRSVWD macro instruction is chained from an IKJTERM macro instruction. In this case, the reserved-word number is returned in the CONSTANT parameter PDE built by the IKJTERM macro instruction.

### **Reserved-word number:**

The reserved-word number contains the number of the IKJNAME macro instruction that corresponds to the entered name.

**Note:** You indicate the possible names of reserved words by coding a list of IKJNAME macros following an IKJRSVWD macro. One IKJNAME macro is needed for each possible name. If the name entered does not correspond to one of the names in the IKJNAME macro list, parse sets this field to zero.

### **Flags:**

Byte1:

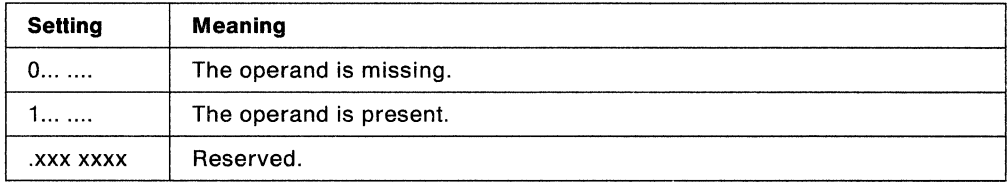

# **The PDE Created for Positional Operands Described by IKJIDENT**

The parse service routine uses the IKJIDENT macro instruction to build a two-word PDE to describe a non-delimiter-dependent positional operand; it has the following format:

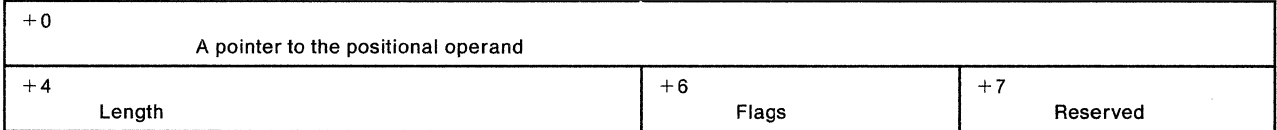

### **Pointer to the positional operand:**

Contains a pointer to the beginning of the positional operand. If INTEG was specified on the IKJIDENT macro instruction, this will contain a pointer to a fullword binary value.

Contains zero if the positional operand is omitted.

### **Length:**

Contains the length of the positional operand.

## **Flags:**

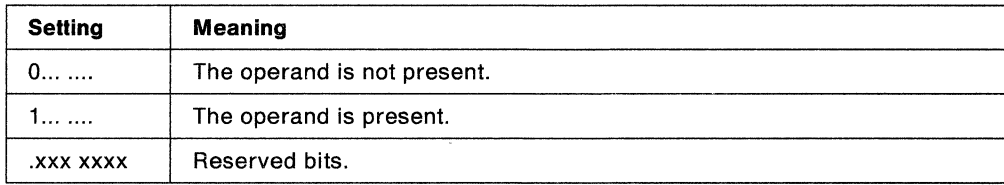

## **How the List and Range Options Affect PDE Formats**

Several factors affect the formats of the IKJPARMD mapping DSECT and the PDEs built by the parse service routine:

- The options you specify in the parse macro instructions
- The type of operand that the user enters.

If you specify the LIST or the RANGE options in the parse macro instructions describing positional operands, the IKJPARMD DSECT and the PDEs returned by the parse service routine are modified to reflect these options.

## **LIST**

The LIST option can be used with the following positional operand types:

- DSNAME
- DSTHING
- ADDRESS
- VALUE
- CONSTANT
- VARIABLE
- STATEMENT NUMBER
- HEX
- INTEG
- CHAR
- Any non-delimiter-dependent positional operand

If you specify the LIST option in the parse macro instructions describing the positional operand types listed above, the parse service routine allocates an additional word for the PDE created to describe the positional operand. This word is allocated even though the user cannot actually specify a list. If a list is not specified, this word is set to X'FFOOOOOO'. If a list is specified, the additional word is used to chain the PDEs created for each element found in the list.

Each additional PDE has a format Identical to the one described for that operand type within the IKJPARMD DSECT. Since the number of elements in a list is variable, the number of PDEs created by the parse service routine is also variable. The chain word of the PDE created for the last element of the list is set to X'FFOOOOOO'.

Figure 59 shows the POL returned by the parse service routine after two positional operands have been specified. In this case, the first operand, a STRING operand, had been defined as not accepting lists. The second operand, a VALUE operand, had the LIST option coded in the IKJPOSIT macro instruction that defined the operand syntax. The VALUE operand was specified as a two-element list.

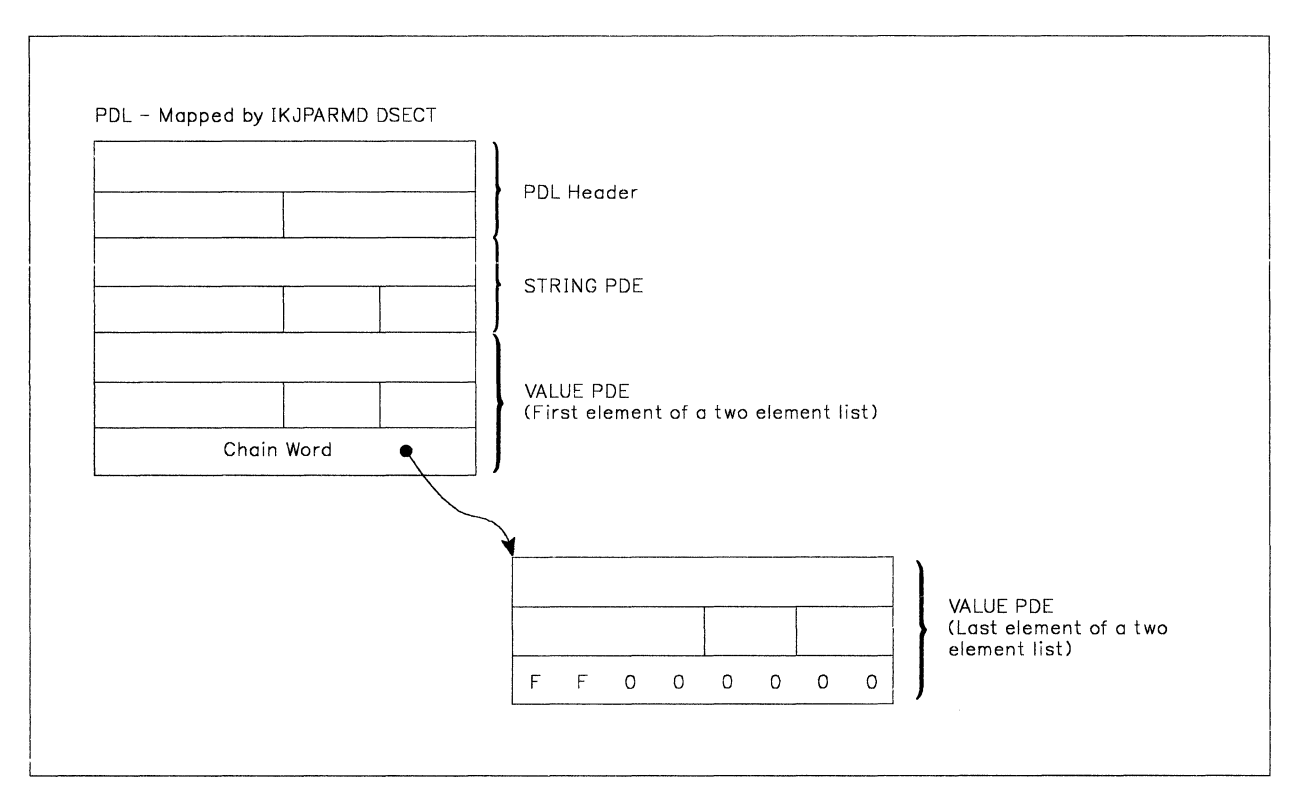

Figure 59. A POL Showing PDEs that Describe a List

## **RANGE**

The RANGE option can be used with the following positional operand types:

- HEX (X' ' only)
- ADDRESS
- VALUE
- CONSTANT
- VARIABLE
- STATEMENT NUMBER
- INTEG
- Any non-delimiter-dependent positional operand

If you specify the RANGE option in the parse macro instructions describing the positional operand types listed above, the parse service routine builds two identical, sequential PDEs within the POL returned to the calling routine. Parse allocates space for the second PDE even though the user cannot actually specify a range. If a range is not supplied, the second PDE is set to zero. The flag bit which is normally set for a missing parameter will also be zero in the second PDE.

Figure 60 shows the POL returned by the parse service routine after two positional operands have been specified. In this case, the first operand is a STRING operand and the second operand is a VALUE operand that had the RANGE option coded in the IKJPOSIT macro instruction that defined the operand syntax. For this example, the VALUE operand was not specified as a range, and, consequently, parse sets the second PDE to zero.

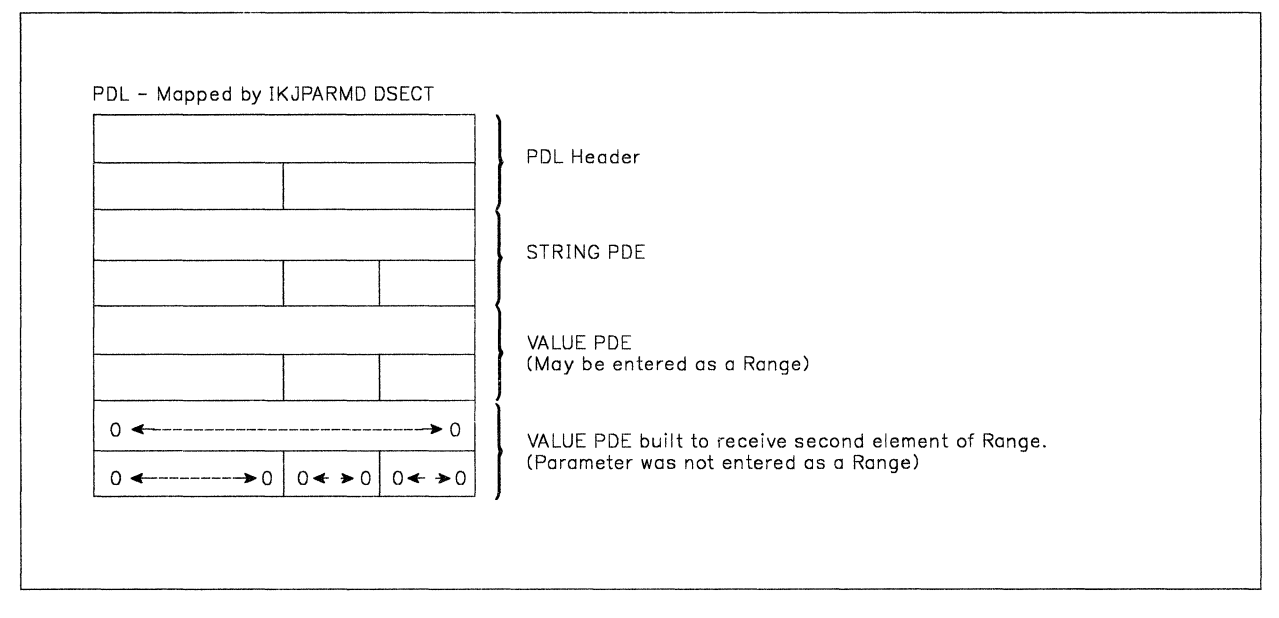

Figure 60. A POL Showing PDEs Describing a Range

## **How Combining the LIST and RANGE Options Affects PDE Formats**

If you specify both the LIST and RANGE options in a parse macro instruction describing a positional operand, the parse service routine builds two identical PDEs within the PDL returned to the calling routine. Both of these PDEs are formatted according to the type of positional operand described. These two PDEs describe the RANGE. Parse appends an additional word to the second PDE to chain any additional PDEs built to describe the LIST.

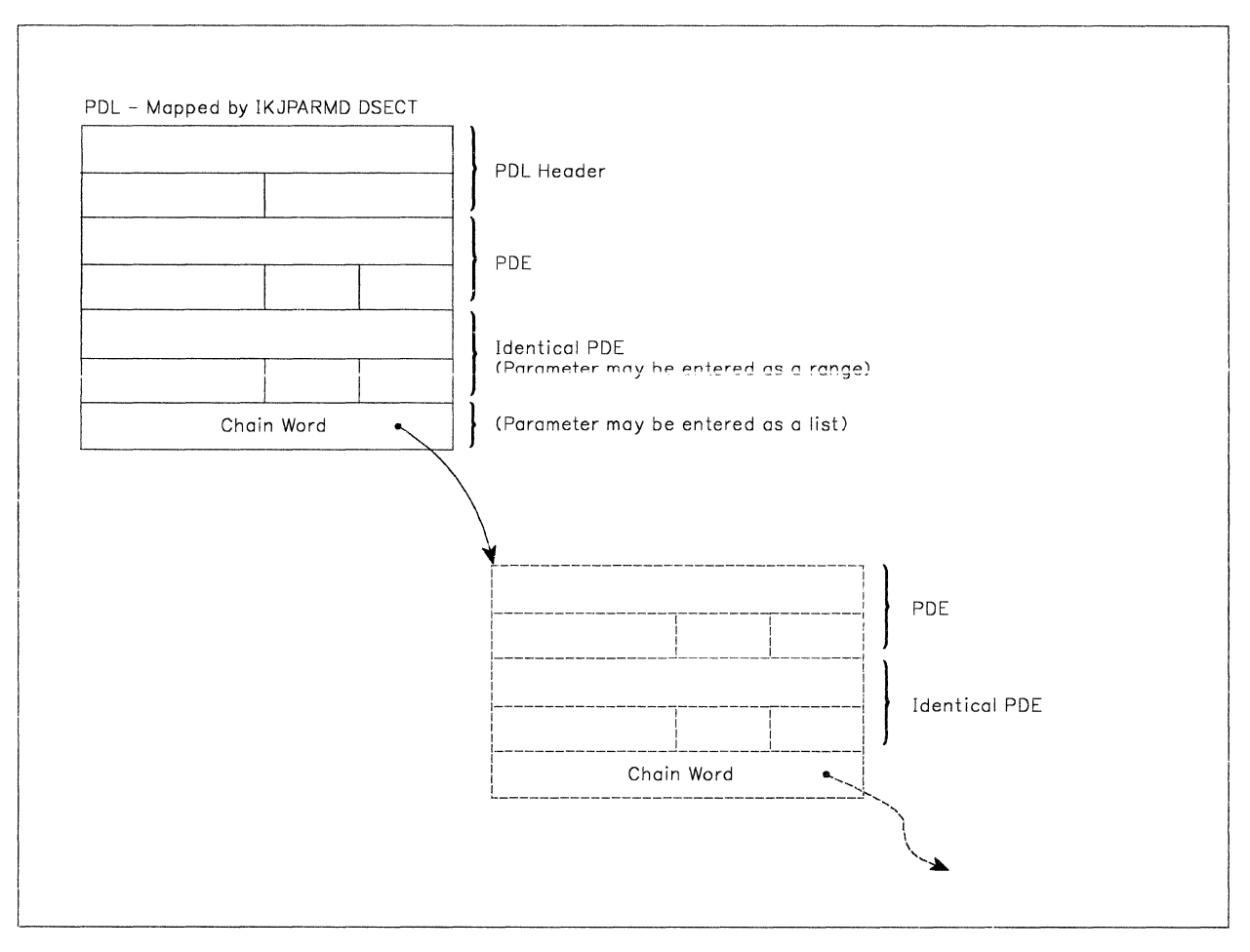

## Figure 61 shows this general format.

Figure 61. A POL Showing PDEs that Describe LIST and RANGE Options

If you have specified both the LIST and the RANGE options in the parse macro instruction describing a positional operand, the TSO user has the option of supplying a single operand, a single range, a list of operands, or a list of ranges. The construction of the PDL returned by the parse service routine can reflect each of these conditions.

## Figure 62 shows the PDL returned by the parse service routine if the user specifies a single operand.

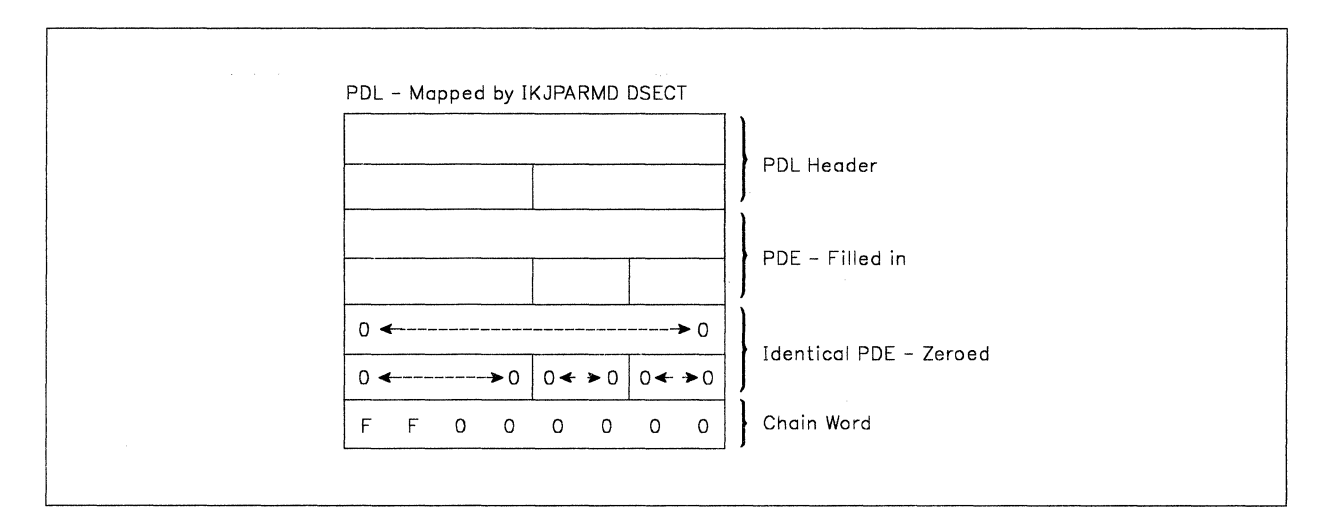

Figure 62. POL - LIST and RANGE Acceptable, Single Operand Specified

As Figure 62 shows, the parse service routine sets both the second PDE and the chain word to zero when the LIST and RANGE options were coded in the macro instruction describing the operand, but the user specified a single operand.

Figure 63 shows the PDL returned by the parse service routine if the user specifies a single range of the form:

operand:operand

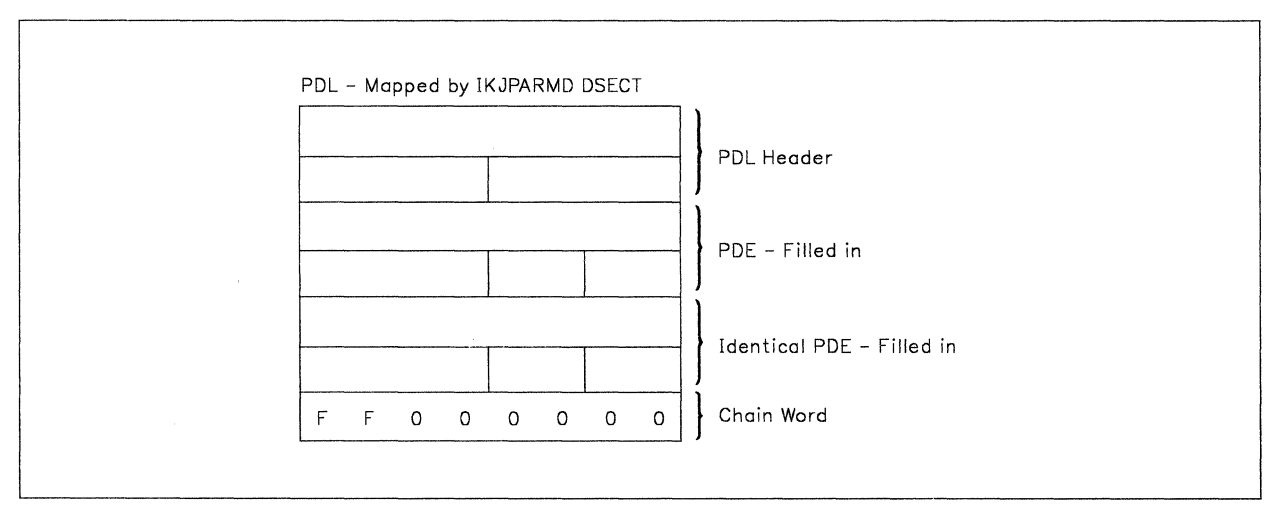

e de la composición de la composición de la composición de la composición de la composición de la composición<br>La composición de la composición de la composición de la composición de la composición de la composición de la

Figure 63. POL - LIST and RANGE Acceptable, Single Range Specified

As Figure 63 shows, the parse service routine fills in both PDEs to describe the single RANGE operand specified by the user. The chain word is set to X'FFOOOOOO'  $\sim$   $\gamma$ to indicate that there are no elements chained to this one. (That is, the operand was not specified in the form of a list).

**Allen Article Address** 

Figure 64 shows the format of the POL returned by the parse service routine if the user enters a list of operands in the form:

 $(open and, open and, ...)$ 

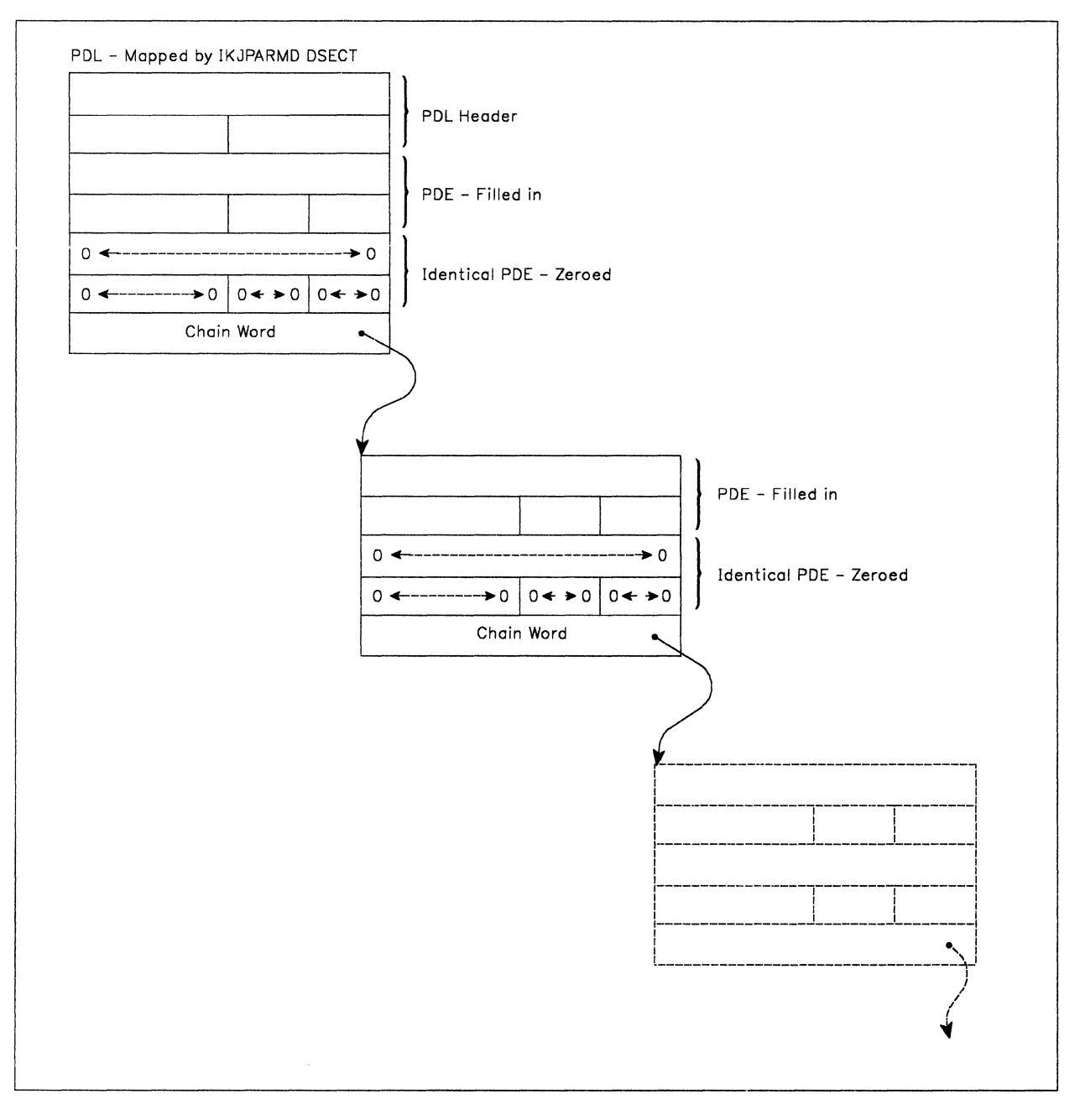

Figure 64. PDL - LIST and RANGE Acceptable, LIST Specified

As Figure 64 shows, the parse service routine fills in each of the first PDEs and the chain word pointers to describe the list of operands entered by the user. The second, identical PDEs are set to zero to indicate that the operand was not specified in the form of a range.

The last set of PDEs on the chain contain X'FFOOOOOO' in the chain word to indicate that there are no more PDEs on that particular chain.

The POL created by the parse service routine to describe an operand entered as a list of ranges is similar to the one created to describe a list. The difference is that the parse service routine fills in the second, identical POEs to describe the ranges specified.

Figure 65 shows the format of the POL returned by the parse service routine if the user specifies a list of ranges in the form:

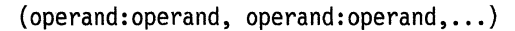

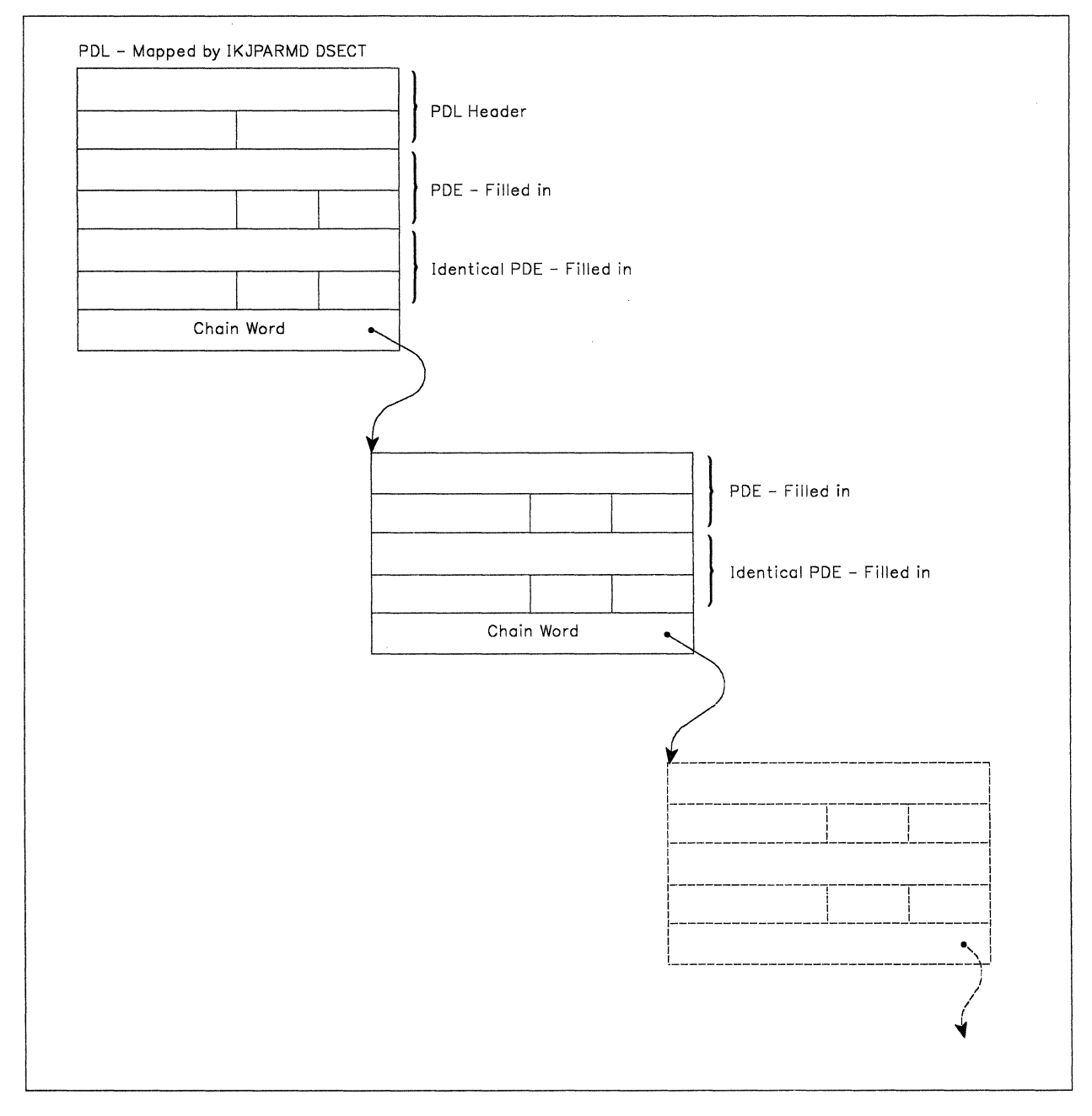

Figure 65. POL - LIST and RANGE Acceptable, List of Ranges Specified

As Figure 65 shows, the parse service routine fills in each of the second, identical PDEs to describe the ranges entered. The chain words are also filled in to point down through the list of parameters entered.

The last set of PDEs on the chain contain X'FFOOOOOO' in the chain word to indicate that there are no more PDEs on that particular chain.

## **The PDE Created for Keyword Operands Described by IKJKEYWD**

Parse builds a halfword (2-byte) PDE to describe a keyword operand; it has the following format:

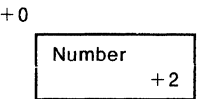

### **Number:**

You describe the possible names for a keyword operand to the parse service routine by coding a list of IKJNAME macro instructions directly following the IKJKEYWD macro instruction. One IKJNAME macro instruction must be executed for each possible name.

The parse service routine places into the PDE the number of the IKJNAME macro instruction that corresponds to the keyword name specified.

If the keyword is not entered, and you did not specify a default in the IKJKEYWD macro instruction, the parse service routine places a zero into the PDE.

End of GENERAL-USE PROGRAMMING INTERFACE  $\_\_$ 

# **Examples Using the Parse Service Routine**

## **Example 1**

This example expands upon "Example 1" on page 109. This example shows how the parse macro instructions could be used within a command processor to describe the syntax of a PROCESS command to the parse service routine. A sample command processor that includes the parse macros used in this example is shown in Chapter 4, "Validating Command Operands" on page 13.

The sample PROCESS command we are describing to the parse service routine has the following format:

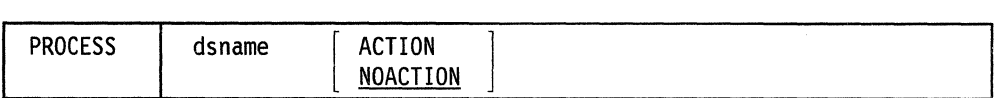

Figure 66 shows the sequence of parse macro instructions that describe the syntax of this PROCESS command to the parse service routine. The parse macro instructions used in this example build the parameter control list (PCL) describing the syntax of the PROCESS command operands. The macro instructions also create the DSECT that you use to map the parameter descriptor list returned by the parse service routine. In this example, the name of the DSECT is PRDSECT.

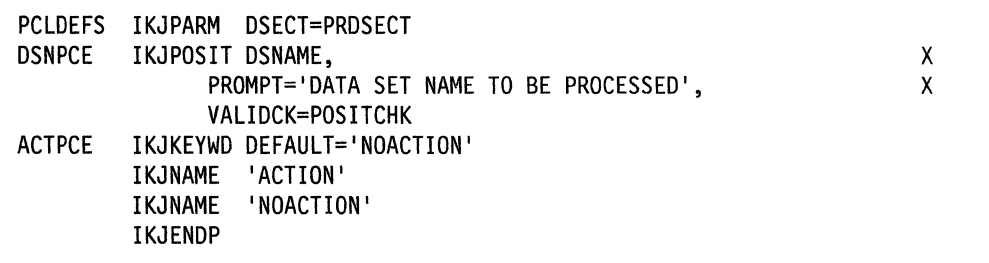

Figure 66. Example 1 - Using Parse Macros to Describe Command Operand Syntax

Figure 67 shows the IKJPARMD DSECT created by the expansion of the parse macro instructions.

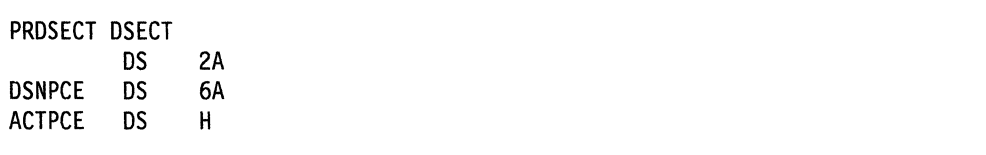

Figure 67. Example 1 - The PRDSECT DSECT Created by Parse

If a TSO user specified the PROCESS command described in this example in the form:

PROCESS MYIO.OATA NOACTION

the parse service routine would scan the command parameters, build a parameter descriptor list (PDL), place the address of the PDL into the fullword pointed to by the fifth word of the parse parameter list, and return to the calling program.

The calling routine uses the address of the PDL as a base address for the PRDSECT DSECT.

Figure 68 on page 143 shows the PDL returned by the parse service routine. The symbolic addresses within the PRDSECT DSECT are shown to the left of the PDL at the points within the PDL to which they apply, and the meanings of the fields within the PDL are explained to the right of the PDL.

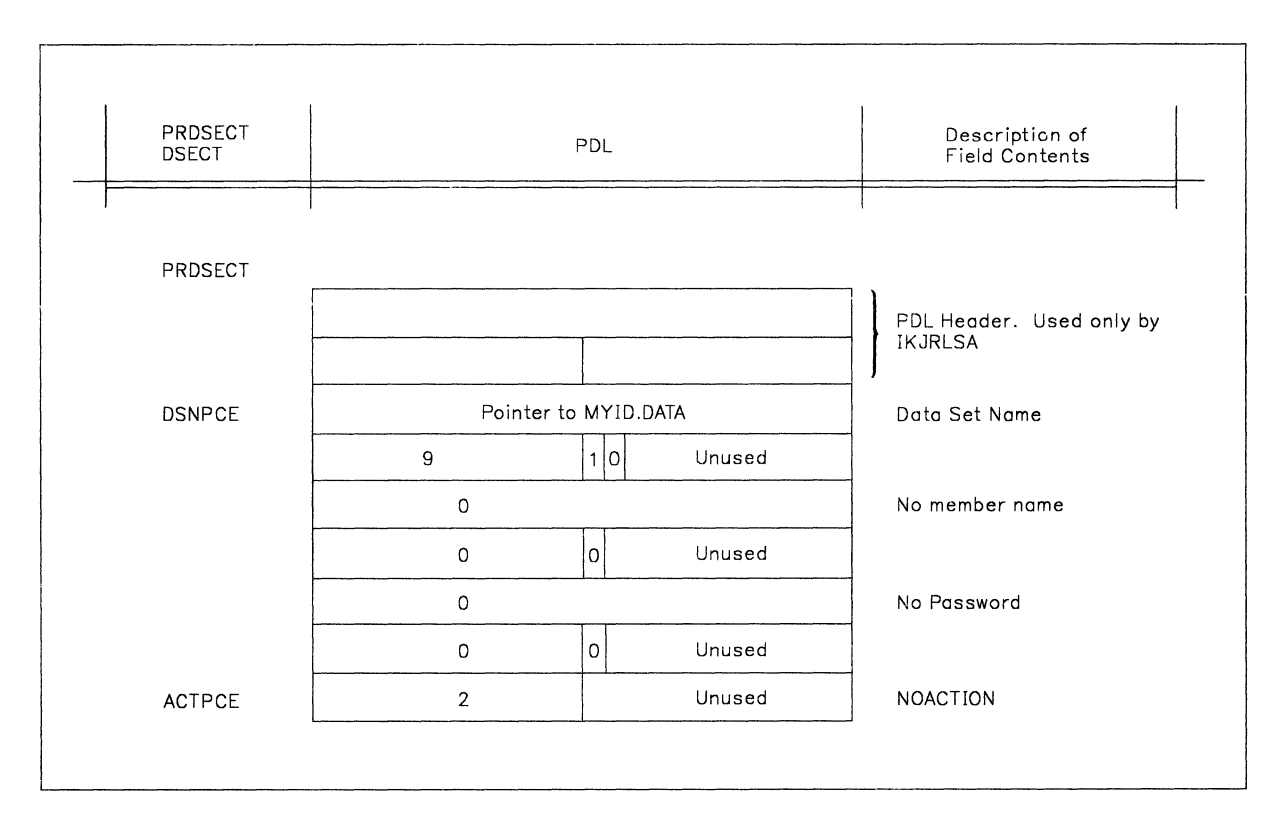

Figure 68. Example 1 - The PRDSECT DSECT and the POL

## **Example 2**

This example expands upon "Example 2" on page 110. This example shows how the parse macro instructions could be used within a command processor to describe the syntax of an EDIT command to the parse service routine.

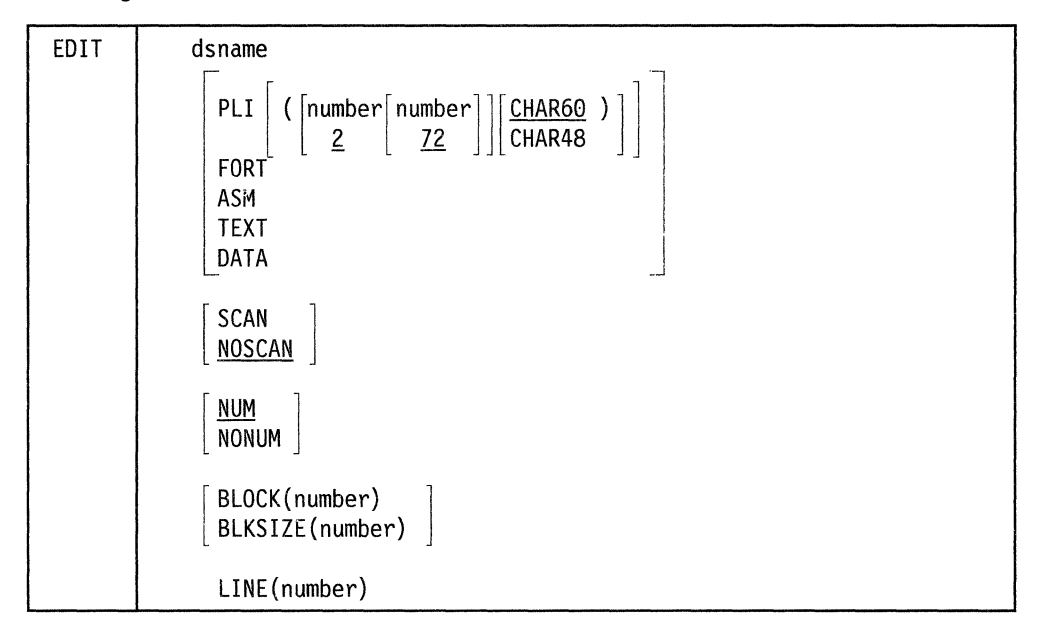

The sample EDIT command we are describing to the parse service routine has the following format:

Figure 69 on page 145 shows the sequence of parse macro instructions that describe the syntax of this EDIT command to the parse service routine. The parse macro instructions used in this example build the parameter control list (PCL) describing the syntax of the EDIT command operands. The macro instructions also create the DSECT that you use to map the parameter descriptor list returned by the parse service routine. In this example, the name of the DSECT defaults to IKJPARMD.

| <b>PARMTAB</b>          | <b>IKJPARM</b>   |                                                      |   |
|-------------------------|------------------|------------------------------------------------------|---|
| <b>DSNAME</b>           | IKJPOSIT         | DSNAME, PROMPT='DATA SET NAME'                       |   |
| <b>TYPE</b>             | IKJKEYWD         |                                                      |   |
|                         | IKJNAME          | 'PL1',SUBFLD=PL1FLD                                  |   |
|                         | IKJNAME          | 'FORT'                                               |   |
|                         | IKJNAME          | 'ASM'                                                |   |
|                         | <b>IKJNAME</b>   | 'TEXT'                                               |   |
|                         | IKJNAME          | 'DATA'                                               |   |
| <b>SCAN</b>             | IKJKEYWD         | DEFAULT='NOSCAN'                                     |   |
|                         | IKJNAME          | 'SCAN'                                               |   |
|                         | IKJNAME          | 'NOSCAN'                                             |   |
| <b>NUM</b>              | IKJKEYWD         | DEFAULT='NUM'                                        |   |
|                         | IKJNAME          | 'NUM'                                                |   |
|                         | IKJNAME          | 'NONUM'                                              |   |
| <b>BLOCK</b>            | IKJKEYWD         |                                                      |   |
|                         | IKJNAME          | 'BLOCK', SUBFLD=BLOCKSUB, ALIAS='BLKSIZE'            |   |
| <b>LINE</b>             | IKJKEYWD         |                                                      |   |
|                         | IKJNAME          | 'LINE',SUBFLD=LINESIZE                               |   |
| PL1FLD                  | IKJSUBF          |                                                      |   |
| PL1COL1                 | IKJIDENT         | 'NUMBER', FIRST=NUMERIC, OTHER=NUMERIC, DEFAULT='2'  |   |
|                         | PL1COL2 IKJIDENT | 'NUMBER', FIRST=NUMERIC, OTHER=NUMERIC, DEFAULT='72' |   |
| <b>PL1TYPE</b>          | IKJKEYWD         | DEFAULT='CHAR60'                                     |   |
|                         | IKJNAME          | 'CHAR60'                                             |   |
|                         | <b>IKJNAME</b>   | 'CHAR48'                                             |   |
| <b>BLOCKSUB IKJSUBF</b> |                  |                                                      |   |
| BLKNUM                  | IKJIDENT         | 'NUMBER',FIRST=NUMERIC,OTHER=NUMERIC,                | χ |
|                         |                  | PROMPT='BLOCKSIZE', MAXLNTH=8                        |   |
| LINESIZE IKJSUBF        |                  |                                                      |   |
| LINNUM                  | IKJIDENT         | 'NUMBER', FIRST=NUMERIC, OTHER=NUMERIC,              | χ |
|                         |                  | PROMPT='LINESIZE'                                    |   |
|                         | IKJENDP          |                                                      |   |
|                         |                  |                                                      |   |

Figure 69. Example 2 - Using Parse Macros to Describe Command Operand Syntax

Figure 70 shows the IKJPARMD DSECT created by the expansion of the parse macro instructions.

| IKJPARMD DSECT |    |    |
|----------------|----|----|
|                | DS | 2A |
| <b>DSNAM</b>   | DS | 6A |
| <b>TYPE</b>    | DS | н  |
| <b>SCAN</b>    | DS | Н  |
| <b>NUM</b>     | DS | Η  |
| <b>BLOCK</b>   | DS | Η  |
| <b>BLKSIZE</b> | DS | ΘH |
| LINE           | DS | H  |
| PL1COL1        | DS | 2A |
| PL1COL2        | DS | 2A |
| <b>PL1TYPE</b> | DS | Н  |
| <b>BLKNUM</b>  | DS | 2A |
| LINNUM         | DS | 2A |

Figure 70. Example 2 - The IKJPARMD DSECT Created by Parse

If a user specified the EDIT command described in this example in the form: EDIT SYSFILE/X PL1(3) NONUM BLOCK(160)

the parse service routine would scan the command parameters, build a parameter descriptor list (POL), place the address of the POL into the fullword pointed to by the fifth word of the parse parameter list, and return to the calling program.

The calling routine uses the address of the PDL as a base address for the IKJPARMO OSECT.

Figure 71 shows the POL returned by the parse service routine. The symbolic addresses within the IKJPARMD OSECT are shown to the left of the POL at the points within the POL to which they apply, and the meanings of the fields within the POL are explained to the right of the POL.

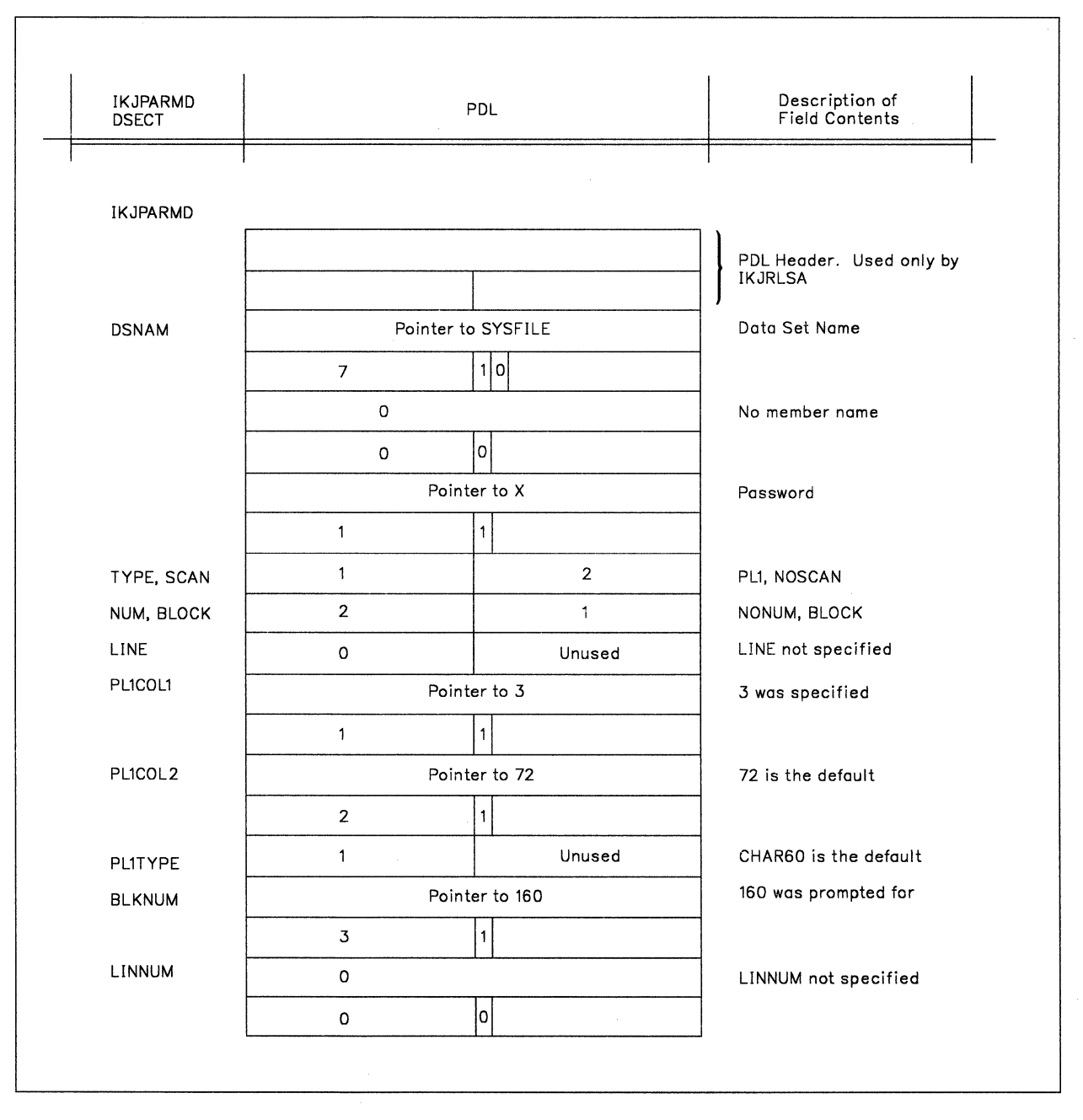

Figure 71. Example 2 - The /KJPARMD DSECT and the PDL

## **Example 3**

This example expands upon "Example 3" on page 111. This example shows how the parse macro instructions could be used to describe the syntax of a sample AT command that has the following syntax:

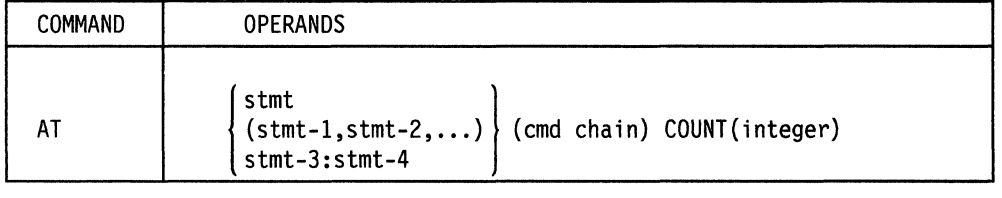

Figure 72 shows the sequence of parse macro instructions that describe this sample AT command to the parse service routine. The parse macro instructions used in this example build the parameter control list (PCL) describing the syntax of the AT command operands. The macro instructions also create the OSECT that you use to map the parameter descriptor list returned by the parse service routine. In this example, the name of the OSECT is PARSEAT.

| IKJPARM<br>EXAM2   | DSECT=PARSEAT                                            |   |
|--------------------|----------------------------------------------------------|---|
| STMTPCE<br>IKJTERM | 'STATEMENT NUMBER', UPPERCASE, LIST, RANGE, TYPE=STMT, X |   |
|                    | <b>VALIDCK=CHKSTMT</b>                                   |   |
| POSITPCE IKJPOSIT  | PSTRING, HELP='CHAIN OF COMMANDS', VALIDCK=CHKCMD        |   |
| KEYPCE IKJKEYWD    |                                                          |   |
| NAMEPCE IKJNAME    | 'COUNT'.SUBFLD=COUNTSUB                                  |   |
| COUNTSUB IKJSUBF   |                                                          |   |
| IDENTPCE IKJIDENT  | 'COUNT', FIRST=NUMERIC, OTHER=NUMERIC,                   | χ |
|                    | VALIDCK=CHKCOUNT                                         |   |
| <b>TKJENDP</b>     |                                                          |   |
|                    |                                                          |   |

Figure 72. Example 3- Using Parse Macros to Describe Command Operand Syntax

Figure 73 shows the PARSEAT OSECT created by the expansion of the parse macro instructions.

PARSEAT DSECT DS 2A STMTPCE DS 11A POSITPCE DS 2A KEYPCE OS H IDENTPCE OS 2A

Figure 73. Example 3 - The PARSEAT DSECT Created by Parse

In this example, if the user specified the AT command as:

AT 200.3 (LIST ALL) COUNT(3)

the parse service routine would build a parameter descriptor list (POL) and place the address of the POL into the fullword pointed to by the fifth word of the parse parameter list.

The parse service routine then returns to the caller and the caller uses the address of the POL as a base address for the PARSEAT OSECT.

Figure 74 shows the POL returned by the parse routine. The symbolic addresses of the PARSEAT OSECT are shown to the left of the POL at the points within the POL to which they apply. A description of the fields within the POL is shown on the right.

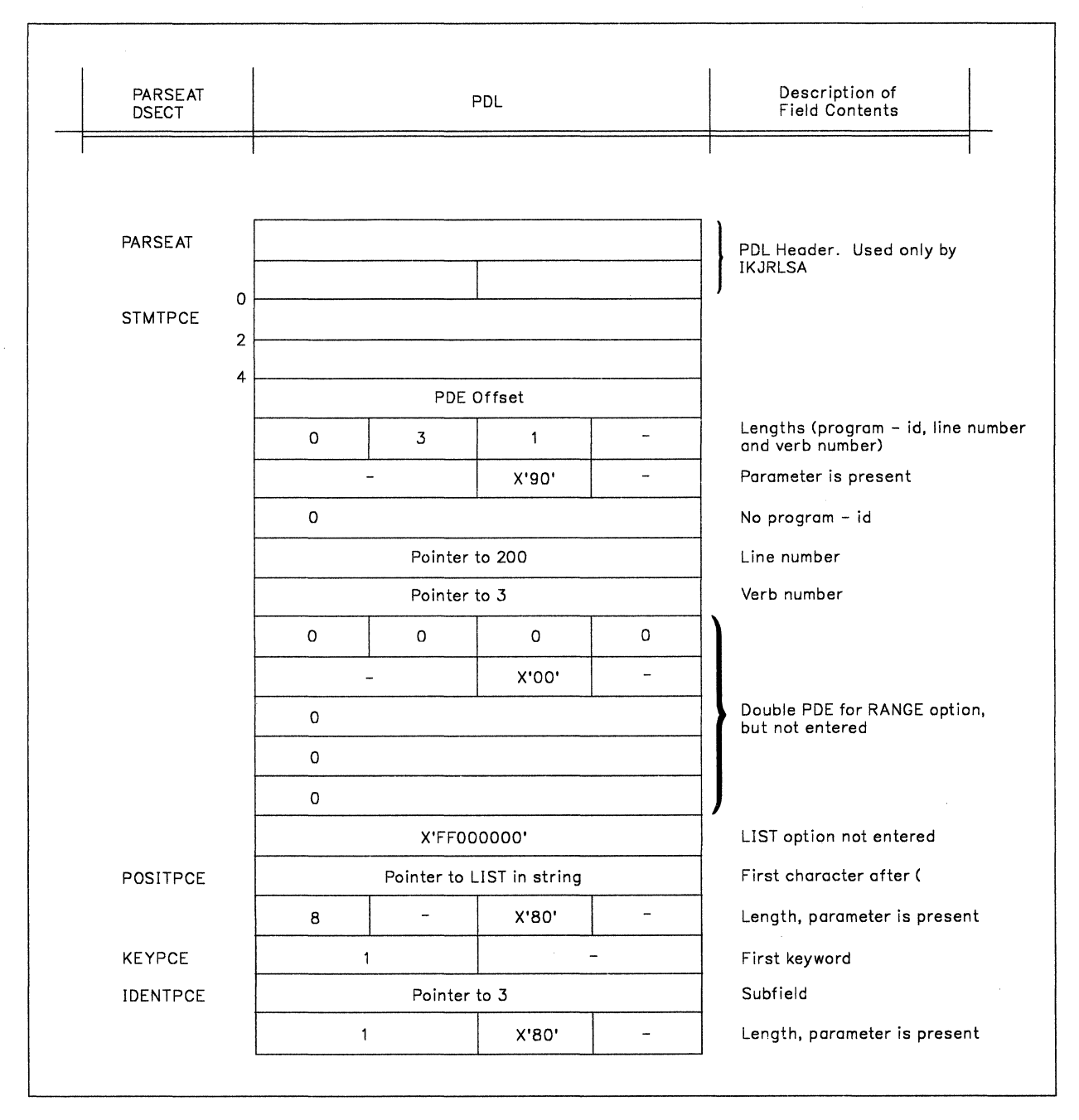

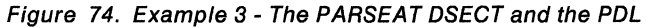

## **Example 4**

This example expands upon "Example 4" on page 112. This example shows how the parse macro instructions could be used to describe the syntax of a sample LIST command that has the following syntax:

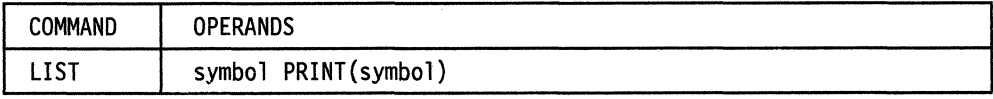

Figure 75 on page 149 shows the sequence of parse macro instructions that describe this sample LIST command to the parse service routine. The parse macro instructions used in this example build the parameter control list (PCL) describing the syntax of the LIST command operands. The macro instructions also create the OSECT that you use to map the parameter descriptor list returned by the parse service routine. In this example, the name of the OSECT is PARSELST.

| EXAM3            | IKJPARM        | DSECT=PARSELST                                      |   |
|------------------|----------------|-----------------------------------------------------|---|
| <b>VARPCE</b>    | <b>IKJTERM</b> | 'SYMBOL', UPPERCASE, PROMPT='SYMBOL', TYPE=VAR,     | x |
|                  |                | VALIDCK=CHECK, SBSCRPT=SUBPCE                       |   |
| <b>SUBPCE</b>    | IKJTERM        | 'SUBSCRIPT', SBSCRPT, TYPE=CNST, PROMPT='SUBSCRIPT' |   |
| <b>KEYPCE</b>    | IKJKEYWD       |                                                     |   |
| <b>NAMEPCE</b>   | IKJNAME        | 'PRINT', SUBFLD=PRINTSUB                            |   |
| PRINTSUB IKJSUBF |                |                                                     |   |
|                  | IKJTERM        | 'SYMBOL-2',UPPERCASE,PROMPT='SYMBOL-2',TYPE=VAR     |   |
| IKJENDP          |                |                                                     |   |
|                  |                |                                                     |   |

Figure 75. Example 4 - Using Parse Macros to Describe Command Operand Syntax

Figure 76 shows the PARSELST OSECT created by the expansion of the parse macro instructions.

| PARSELST DSECT |     |      |
|----------------|-----|------|
|                | DS. | 2Α   |
| VARPCF         | DS. | 5Α   |
| <b>SUBPCF</b>  | DS  | 15A  |
| <b>KEYPCE</b>  | DS. | н    |
| PRINTSUB DS    |     | 11 A |

Figure 76. Example 4 - The PARSELST DSECT

In this example, if the user specified the LIST command as:

list a of b in c(l) print(d)

the parse service routine would build a parameter descriptor list (POL) and place the address of the POL into the fullword pointed to by the fifth word of the parse parameter list.

The parse service routine then returns to the caller and the caller uses the address of the POL as a base address for the PARSELST OSECT.

Figure 77 shows the POL returned by the parse service routine. The symbolic addresses of the PARSELST OSECT are shown to the left of the POL at the points within the POL to which they apply. A description of the fields within the POL is shown on the right.

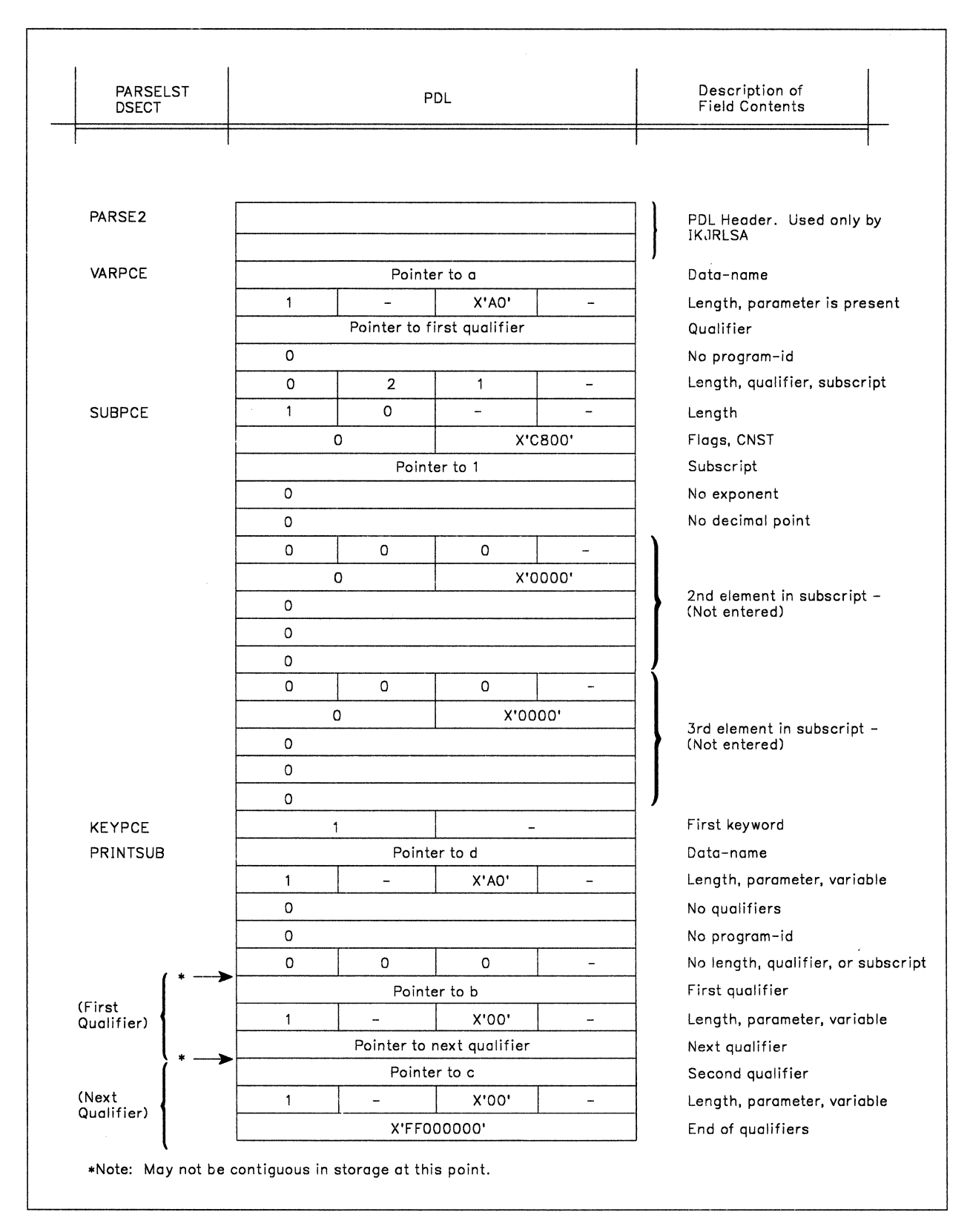

**Figure 77. Example 4 - The PARSELST DSECT and the PDL** 

## **Example 5**

This example expands upon "Example 5" on page 113. This example shows how the parse macro instructions could be used to describe the syntax of a sample WHEN command that has the following syntax:

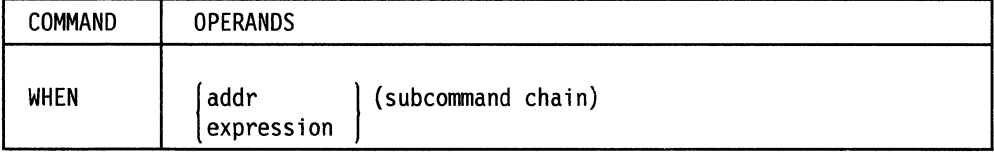

Figure 78 shows the sequence of parse macro instructions that describe this sample WHEN command to the parse service routine. The parse macro instructions used in this example build the parameter control list (PCL) describing the syntax of the WHEN command operands. The macro instructions also create the OSECT that you use to map the parameter descriptor list returned by the parse service routine. In this example, the name of the OSECT is PARSEWHN.

| <b>FXAM4</b>   | <b>IKJPARM</b>    | DSECT=PARSEWHN                                            |   |
|----------------|-------------------|-----------------------------------------------------------|---|
| <b>OPER</b>    | <b>IKJOPER</b>    | 'EXPRESSION',OPERND1=SYMBOL1,OPERND2=SYMBOL2,             | χ |
|                |                   | RSVWD=OPERATOR, CHAIN=ADDR1, PROMPT='TERM', VALICHK=CHECK |   |
| SYMBOL1        | IKJTERM           | 'SYMBOL1',UPPERCASE,TYPE=VAR,PROMPT='SYMBOL2'             |   |
|                | OPERATOR IKJRSVWD | 'OPERATOR', PROMPT='OPERATOR'                             |   |
|                | <b>IKJNAME</b>    | 'EO'                                                      |   |
|                | IKJNAME           | 'NEO'                                                     |   |
| SYMBOL2        | IKJTERM           | 'SYMBOL2', TYPE=VAR                                       |   |
| ADDR1          | <b>IKJTERM</b>    | 'ADDRESS', TYPE=VAR, VALIDCK=CHECK1                       |   |
| <b>LASTONE</b> | IKJPOSIT          | PSTRING, VALIDCK=CHECK2                                   |   |
|                | <b>IKJENDP</b>    |                                                           |   |
|                |                   |                                                           |   |

Figure 78. Example 5 - Using Parse Macros to Describe Command Operand Syntax

Figure 79 shows the PARSELST OSECT created by the expansion of the parse macro instructions.

| PARSEWHN        | <b>DSECT</b> |    |
|-----------------|--------------|----|
|                 | DS           | 2Α |
| 0PER            | DS           | 2Α |
| SYMBOL1         | DS           | 5Α |
| <b>OPERATOR</b> | DS           | 2Α |
| SYMBOL2         | DS           | 5Α |
| ADDR1           | DS           | 5Α |
| LASTONE         | DS           | 2Α |
|                 |              |    |

Figure 79. Example 5 - The PARSEWHN DSECT

In this example, if the user specified the WHEN command as:

WHEN (A EQ B) (LIST B)

the parse service routine would build a parameter descriptor list (POL) and place the address of the POL into the fullword pointed to by the fifth word of the parse parameter list.

The parse service routine then returns to the caller and the caller uses the address of the POL as a base address for the PARSEWHN OSECT.

**Figure 80 shows the POL returned by the parse service routine. The symbolic addresses of the PARSEWHN OSECT are shown to the left of the POL at the points within the POL to which they apply. A description of the fields within the POL is shown on the right.** 

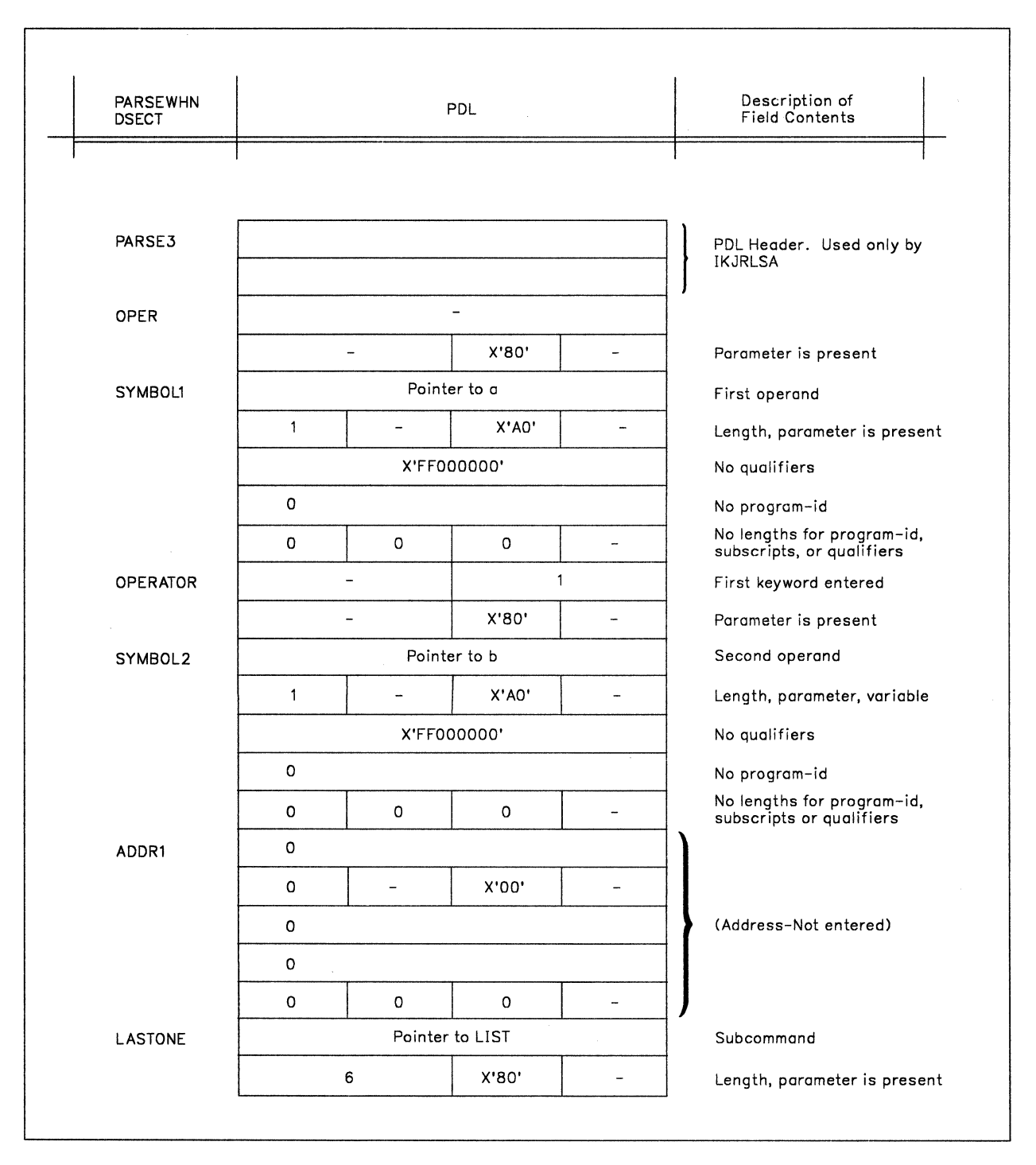

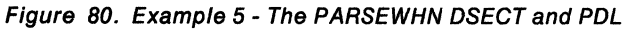

# **Chapter 14. Using the TSO 1/0 Service Routines**

This chapter describes how to use the TSO I/O service routines, STACK, GETLINE, PUTLINE, and PUTGET, to process I/O.

# **Functions of the 110 Service Routines**

If you write your own command processors, use the the 110 service routines to process 1/0. Figure 81 describes the function of each of the 110 service routines.

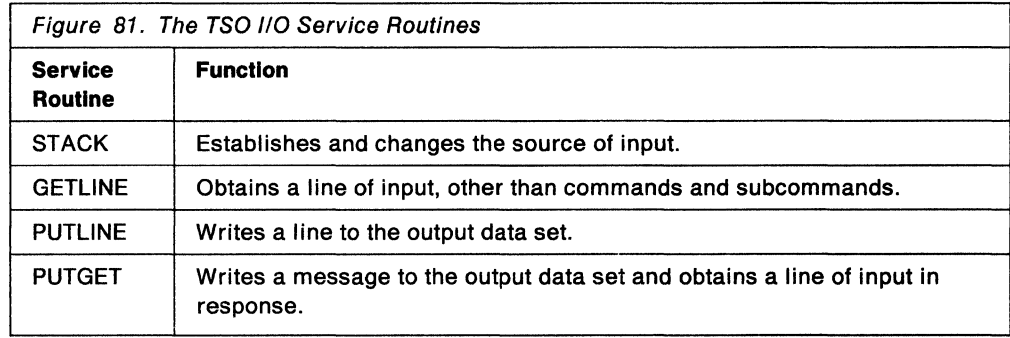

The 1/0 service routines, STACK, GETLINE, PUTLINE, and PUTGET, offer the following features:

- They allow your command processor to direct requests for input to an in-storage list or data set.
- They provide a message formatting facility that allows you to insert text segments into a basic message format.
- They analyze processing conditions to determine if I/O requests should be disregarded or honored.

# **Passing Control to the 110 Service Routines**

Your command processor can pass control to the 1/0 service routines by using the list and execute forms of the 1/0 service routine macro instructions. These macro instructions allow you to pass control to the 1/0 service routines and indicate the functions you want performed by coding the operands you require.

Each of the 1/0 service routine macro instructions, STACK, GETLINE, PUTLINE, and PUTGET, has a list and an execute form. The list form of each service routine macro instruction initializes the parameter blocks according to the operands you code on the macro instruction. The execute form is used to modify the parameter blocks and to provide linkage to the service routines, and can be used to set up the input/output parameter list. The input/output parameter list contains addresses required by the I/O service routines.

You can use the DELETE macro instruction to release the storage area occupied by the load module when you have finished with your I/O. The I/O service routines are contained in the IKJPTGTR load module.

## **Addressing Mode Considerations**

Your command processor must invoke the 110 service routines in 24-bit addressing mode. These routines execute in 24-bit addressing mode, and are loaded below 16 megabytes in virtual storage. All input to the 1/0 service routines must reside below 16 megabytes in virtual storage.

## **The Input/Output Parameter List**

The I/O service routines use two of the pointers contained in the command processor parameter list (CPPL), which is described in "Interfacing with the TSO Service Routines" on page 50. These pointers are the pointer to the user profile table and the pointer to the environment control table. Your command processor must pass these addresses to the service routines in another parameter list, the input/output parameter list (IOPL).

Before executing any of the TSO 110 macro instructions, GETLINE, PUTLINE, PUTGET, or STACK, you must provide an IOPL and pass its address to the I/O service routine. There are two ways you can construct an IOPL:

- You can build and initialize the IOPL within your code and place a pointer to it in the execute form of the I/O macro instruction.
- You can provide space for an IOPL (4 fullwords), pass a pointer to it, together with the addresses required to fill it, to the execute form of the I/O macro instruction, and let the 110 macro instruction build the IOPL for you.

You can use the IKJIOPL DSECT, which is provided in SYS1.MACLIB to map the fields in the IOPL. Figure 82 describes the format of the IOPL.

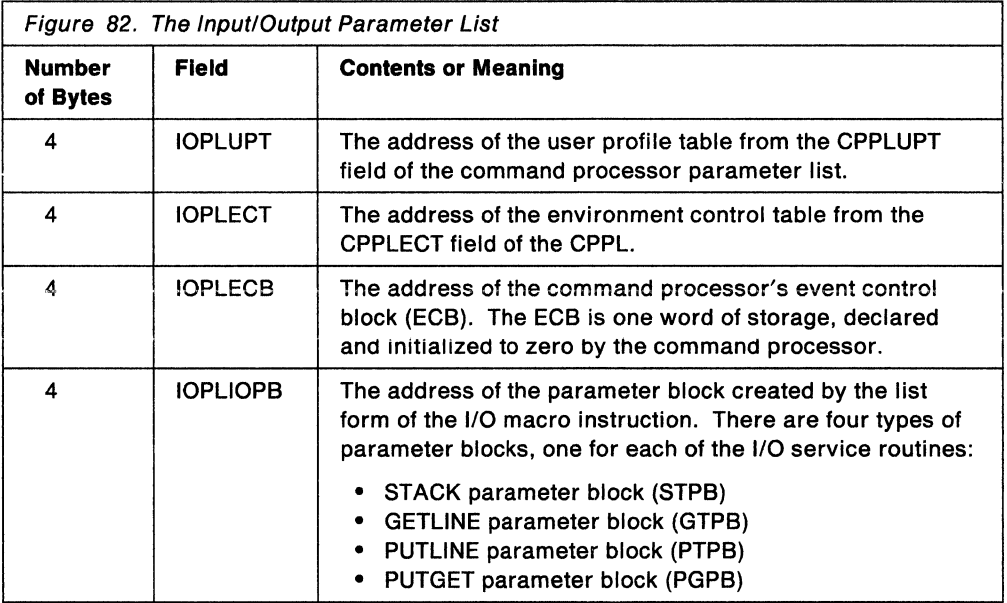

The parameter block pointed to by the fourth word of the I/O parameter list (IOPLIOPB) is created and initialized by the list form of the 1/0 macro instruction, and is modified by the execute form. Therefore, you can use the same parameter block to perform different functions. All you need to do is code different parameters in the execute forms of the macro instructions; these parameters provide those options not specified in the list form, and override those which were specified.

The STACK, GETLINE, PUTLINE, and PUTGET parameter blocks are described in the separate sections on each of the 1/0 macro instructions.

# **Using the 1/0 Service Routine Macro Instructions**

You can use the 1/0 service routine macro instructions to pass control to the STACK, GETLINE, PUTLINE, and PUTGET service routines.

Each of the 1/0 macro instructions has a list and an execute form. The list form sets up the parameter block required by that 1/0 service routine; the execute form can be used to set up the input/output parameter list, and to modify the parameter block created by the list form of the macro instruction.

The parameter block required by each of the 1/0 service routines is different, and each one can be referenced through a DSECT which is provided in SYS1.MACLIB. The parameter blocks and the DSECTS used to reference them are:

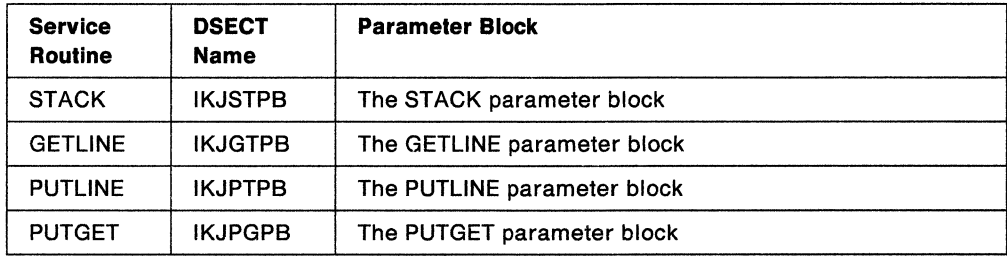

Each of these blocks is explained in the section describing the 1/0 macro instruction that builds it.

## **Using STACK to Change the Source of Input**

Use the STACK macro instruction to establish and to change the source of input. The currently active input source is described by the top element of the input stack, an internal pushdown list maintained by the 1/0 service routines. The first element of the input stack is initialized by the terminal monitor program (TMP), and afterward, cannot be changed or deleted. The IBM-supplied TMP initializes this first element to indicate that the input stream, controlled by the SYSTSIN DD statement in the TSO user's JCL, is the current input source. The STACK service routine adds an element to the input stack or deletes one or more elements from it, and therefore changes the source of input for the other 1/0 service routines.

Your command processor can build an alternate input stack by using the STACK macro instruction. To build an alternate input stack, do the following:

- 1. Preserve the current input stack by saving the original value of the ECTIOWA field. The ECTIOWA field is contained in the event control table (ECT).
- 2. To build an alternate input stack and add an element, set the ECTIOWA pointer to zero and invoke the STACK service routine. The STACK service routine sets the ECTIOWA field to indicate that it has created an alternate input stack and added the element to the stack.
- 3. When processing using the alternate input stack is complete, restore the original value of the ECTIOWA field.

Note that programs cannot build input stacks directly; they must invoke the STACK service routine to create a valid input stack.

In the sections that follow, the following topics are discussed:

- The list and execute forms of the STACK macro instruction
- The sources of input
- The STACK parameter block
- The list source descriptor
- Return codes from STACK

## **The List Form of the STACK Macro Instruction**

The list form of the STACK macro instruction builds and initializes a STACK parameter block (STPB), according to the operands you specify in the macro. The STACK parameter block indicates to the STACK service routine which functions you want performed. The DATASET, STORAGE, and DELETE operands set bits in the STACK parameter block. These bit settings indicate to the STACK service routine which options you want performed.

In the list form of the macro instruction, only

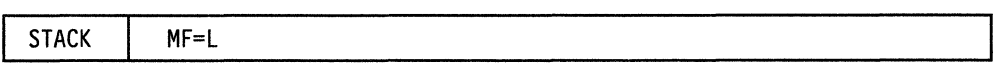

is required. When only STACK  $MF = L$  is specified, the STPB is zeroed. The other operands and their sublists are optional because they can be supplied by the execute form of the macro instruction.

Figure 83 shows the list form of the STACK macro instruction; each of the operands is explained following the figure.

| [symbol] | <b>STACK</b> | TOP<br>DELETE=<br><b>PROC</b><br>ALL<br><b>PROCN</b><br>STORAGE=(element address,<br>PROCL<br>,MF=L<br><b>SOURCE</b><br>$\star$<br>DATASET=<br>INDD=add1,LIST<br>MEMBER=addr3 |
|----------|--------------|----------------------------------------------------------------------------------------------------|
|          |              | OUTDD=addr2, CNTL, SEQ<br><b>CLOSE</b>                                                                                                    |

Figure 83. The List Form of the STACK Macro Instruction

### **DELETE=**

Deletes an element or elements from the input stack. TOP, PROC. or ALL further defines the element to be deleted.

### **TOP**

Deletes the topmost element (the element most recently added to the input stack).

## **PROC**

Deletes the current procedure element from the input stack. If the top element is not a PROC element, deletes all elements down to, and including, the first PROC element.

### **ALL**

Deletes all elements, except the bottom or first element, from the input stack.

## **STORAGE= element address**

Adds an in-storage element to the input stack. The element address is the address of the list source descriptor (LSD). The LSD is a control block, pointed to by the STACK parameter block, which describes the in-storage list. The LSD must reside below 16 megabytes in virtual storage. See "Building the List Source Descriptor (LSD)" on page 163 for a description of the LSD.

The in-storage element must be further defined as a SOURCE, PROCN, or PROCL list. SOURCE is the default.

#### **PROCN**

The element to be added to the input stack is a command procedure and the NOLIST option has been specified.

### **PROCL**

The element to be added to the input stack is a command procedure and the LIST option has been specified. Each line read from the command procedure is written to the output data set.

### **SOURCE**

The element to be added to the input stack is an in-storage source data set.

### **MF=L**

Indicates that this is the list form of the macro instruction. This operand is required.

### **DATASET**

Supports dataset 110 for TSO commands to include reading from a SYSIN data set and writing to a SYSOUT dataset. To use the dataset function, the input and output files passed to the STACK service routine must be preallocated, either by a command processor that invokes dynamic allocation or a user-supplied DD statement.

\* Specifies that STACK use the bottom element in the input stack for 1/0 operations.

## **INDD=addr1**

Specifies the input file name.

## **LIST**

Lists the input from the input stream.

## **MEMBER= addr3**

Specifies an 8-character member name for a partitioned data set which was specified as the input file with the INDD operand.

### **OUTDO= addr2**

Specifies the output file name.

## **CNTL**

The output line has its own control character.

#### **CLOSE**

Closes the data control blocks (DCBs) of the input stack.

#### **SEQ**

Indicates to dataset 110 that sequence numbers should not be removed.

### **The Execute Form of the STACK Macro Instruction**

Use the execute form of the STACK macro instruction to perform the following functions:

- To set up the input/output parameter list (IOPL).
- To initialize those fields of the STACK parameter block (STPB) that are not initialized by the list form of the macro instruction, or to modify those fields already initialized.
- To pass control to the STACK service routine, which modifies the input stack.

The operands you specify in the execute form of the STACK macro instruction are used to set up control information used by the STACK service routine. You can use the PARM, UPT, ECT, and ECB operands of the STACK macro instruction to complete, build, or alter an IOPL. The DATASET, STORAGE, and DELETE operands set bits in the STACK parameter block. These bit settings indicate to the STACK service routine which options you want.

In the execute form of the STACK macro instruction only the following operands are required:

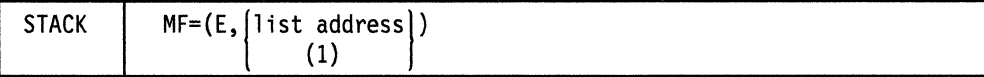

The PARM, UPT, ECT, and ECB operands are not required if you have built an IOPL in your own code.

The other operands and their sublists are optional because they can be supplied by the list form of the macro instruction.

You are not required to specify the ENTRY operand on the macro instruction. If you do not specify it, a LINK macro instruction will be generated to invoke the STACK 1/0 service routine.

Figure 84 shows the execute form of the STACK macro instruction; each of the operands is explained following the figure.

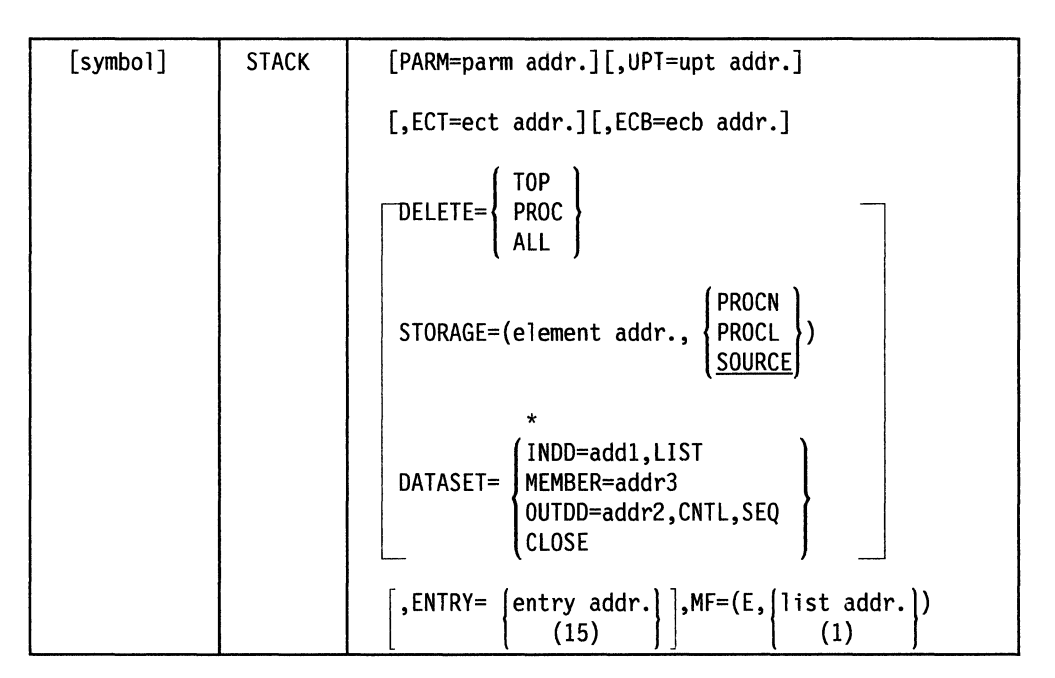

Figure 84. The Execute Form of the STACK Macro Instruction

### **PARM= parm addr**

Specifies the address of the 5-word STACK parameter block (STPB). It can be the address of the list form of the STACK macro instruction. The address is any address valid in an RX instruction, or the number of one of the general registers 2-12 enclosed in parentheses. This address will be placed in the input/output parameter list (IOPL). Use the list form of STACK to create the STPB. If no list options are specified, the STPB is zeroed by the list form of the STACK macro instruction.

The STPB and IOPL (STPL) can be modified by STACK, so they should be in reentrant storage if used in a reentrant program.

### **UPT = upt addr**

Specifies the address of the user profile table (UPT). This address can be obtained from the command processor parameter list (CPPL) pointed to by register one when the command processor is attached by the terminal monitor program. The address can be any address valid in an RX instruction or the number of one of the general registers 2-12 enclosed in parentheses. This address will be placed in the input/output parameter list (IOPL).

## ECT =eel addr

Specifies the address of the environment control table (ECT). This address can be obtained from the command processor parameter list (CPPL) pointed to by register 1 when the command processor is attached by the terminal monitor program. The address can be any address valid in an RX instruction or the number of one of the general registers 2-12 enclosed in parentheses. This address will be placed in the IOPL.

### $ECB = ecb$  addr

Specifies the address of an event control block (ECB). This address will be placed into the IOPL. You must provide a one-word event control block and pass its address to the STACK service routine by placing it into the IOPL. The address can be any address valid in an RX instruction or the number of one of the general registers 2-12 enclosed in parentheses.

### DELETE

Deletes one or more elements from the input stack. TOP, PROC, or ALL specifies which element(s).

## TOP

Deletes the topmost element (the element most recently added to the input stack).

### PROC

Deletes the current procedure element from the input stack. If the top element is not a procedure element, deletes all elements down to and including the first procedure element.

### ALL

Deletes all elements, except the bottom or first element, from the input stack.

### STORAGE =element address

Adds an in-storage element to the input stack. The element address is the address of the list source descriptor (LSD). The LSD is a control block, pointed to by the stack parameter block, which describes the in-storage list. See "Building the List Source Descriptor (LSD)" on page 163 for a description of the LSD. The in-storage list must be further defined as a SOURCE, PROCN, or PROCL list. SOURCE is the default.

### **SOURCE**

The element to be added to the input stack is an in-storage source data set.

### PROCN

The element to be added to the input stack is a command procedure and the NOLIST option has been specified.

## PROCL

The element to be added to the input stack is a command procedure and the LIST option has been specified. Each line read from the command procedure is written to the output data set.

### DATASET

Supports dataset I/O for TSO commands to include reading from a SYSIN dataset and writing to a SYSOUT dataset. To use the dataset function, the input and output files passed to the STACK service routine must be preallocated, either by a command processor that invokes dynamic allocation or a user-supplied DD statement.

\* Specifies that STACK use the bottom element on the input stack for 1/0 operations.

### **INDD=addr1**

Specifies the input file name.

## **LIST**

Lists the input from the input stream.

### **MEMBER= addr3**

Specifies the 8-character member name for the input file.

### **OUTDO= addr2**

Specifies the output file name.

### **CNTL**

The output line has its own control character.

### **SEQ**

Indicates to dataset 1/0 that sequence numbers should not be removed.

## **CLOSE**

Closes the data control blocks (DCBs) of the bottom element of the input stack.

## **ENTRY= entry address or** (15)

Specifies the entry point of the STACK service routine. The address can be any address valid in an RX instruction or (15) if the entry point address has been loaded into general register 15. If ENTRY is omitted, a LINK macro instruction will be generated to invoke the STACK service routine.

### **MF=E**

Indicates that this is the execute form of the macro instruction.

### **listaddr**

**(1)** The address of the four-word input/output parameter list (IOPL). This can be a completed IOPL that you have built, or it can be 4 words of declared storage that will be filled from the PARM, UPT, ECT, and ECB operands of this execute form of the STACK macro instruction. The address is any address valid in an RX instruction or (1) if the parameter list address has been loaded into general register 1.

### **Sources of Input**

There are two types of input sources, a data set and an in-storage list.

**Data Set:** The terminal monitor program (TMP) initializes the first element of the input stack as a data set element. This element indicates that the input stream, which is controlled by the SYSTSIN DD statement in the TSO user's JCL, is the source of input. All input and output requests through GETLINE, PUTLINE, and PUTGET are read from the input stream and written to the output data set. The output data set is controlled by the SYSTSPRT DD statement in the TSO user's JCL.

**In-Storage List:** An in-storage list can be either a list of commands or a source data set. It can contain variable-length records (with a length header) or fixed-length records (no header and all records the same length). In either case, no one record on an in-storage list can exceed 256 characters.

Specify an in-storage list and its processing by setting the STORAGE operand type to PROCN, PROGL, or SOURCE.

• PROCN or PROGL - Indicates that the in-storage list is a command procedure, which is a list of commands to be executed in the order specified.

If you specify PROCN, requests through GETLINE are read from the in-storage list. MODE messages, which are normally sent to the output data set by a command or subcommand, are not sent; instead, a command is obtained from the in-storage list.

If the PROCL option is specified, the command is written to the output data set as it is read from the list.

• SOURCE - Indicates that the in-storage list is a source data set. Requests through GETLINE are read from the in-storage list. MODE messages are handled the same way as with PROCN or PROCL. No LIST facility is provided with SOURCE records.

If your command processor uses the STACK service routine to specify an in-storage list as the input source, you should create the in-storage list in subpool 78. The IBM-supplied terminal monitor program (TMP) shares subpool 78 with command processors. However, if your command processor uses the STACK service routine to place either a data set or an in-storage list that is *not* in shared subpool 78 on the input stack, the command processor must remove the stack element before termination. To remove the stack element, your command processor should either:

- Issue the STACK macro instruction with the DELETE = TOP operand specified.
- Use the GETLINE or PUTGET service routine to process input until end-of-input is reached.

For an example showing how to use the STACK service routine to specify an in-storage list as the input source, see Figure 90 on page 168.

### **Building the STACK Parameter Block (STPB)**

When the list form of the STACK macro instruction expands, it builds a five word STACK parameter block (STPB). The list form of the macro instruction initializes this STPB according to the operands you have coded. This initialized block, which you can later modify with the execute form of the macro instruction, indicates to the I/O service routine the functions you want performed.

By using the list form of the macro instruction to initialize the block, and the execute form to modify it, you can use the same STPB to perform different STACK functions. Keep in mind, however, that if you specify an operand in the execute form of the macro instruction, and that operand has a sublist as a value, the default values of the sublist will be coded into the STPB for any of the sublist values not coded. If you do not want the default values, you must code each of the values you require, each time you change any one of them.

For example, if you coded the list form of the STACK macro instruction as follows:

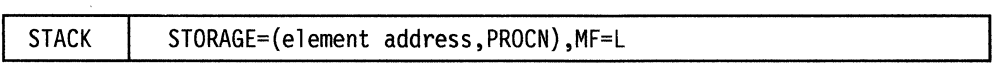

and then overrode it with the execute form of the macro instruction as follows:

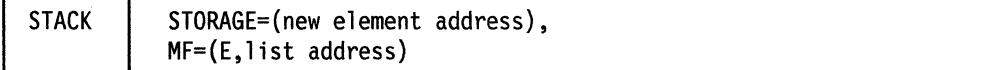

The element code in the STACK parameter block would default to SOURCE, the default value. If the new in-storage list was another PROCN list, you would have to respecify PROCN in the execute form of the macro instruction.

The STACK parameter block is defined by the IKJSTPB DSECT, which is provided in SYS1.MACLIB. Figure 85 describes the contents of the STPB.

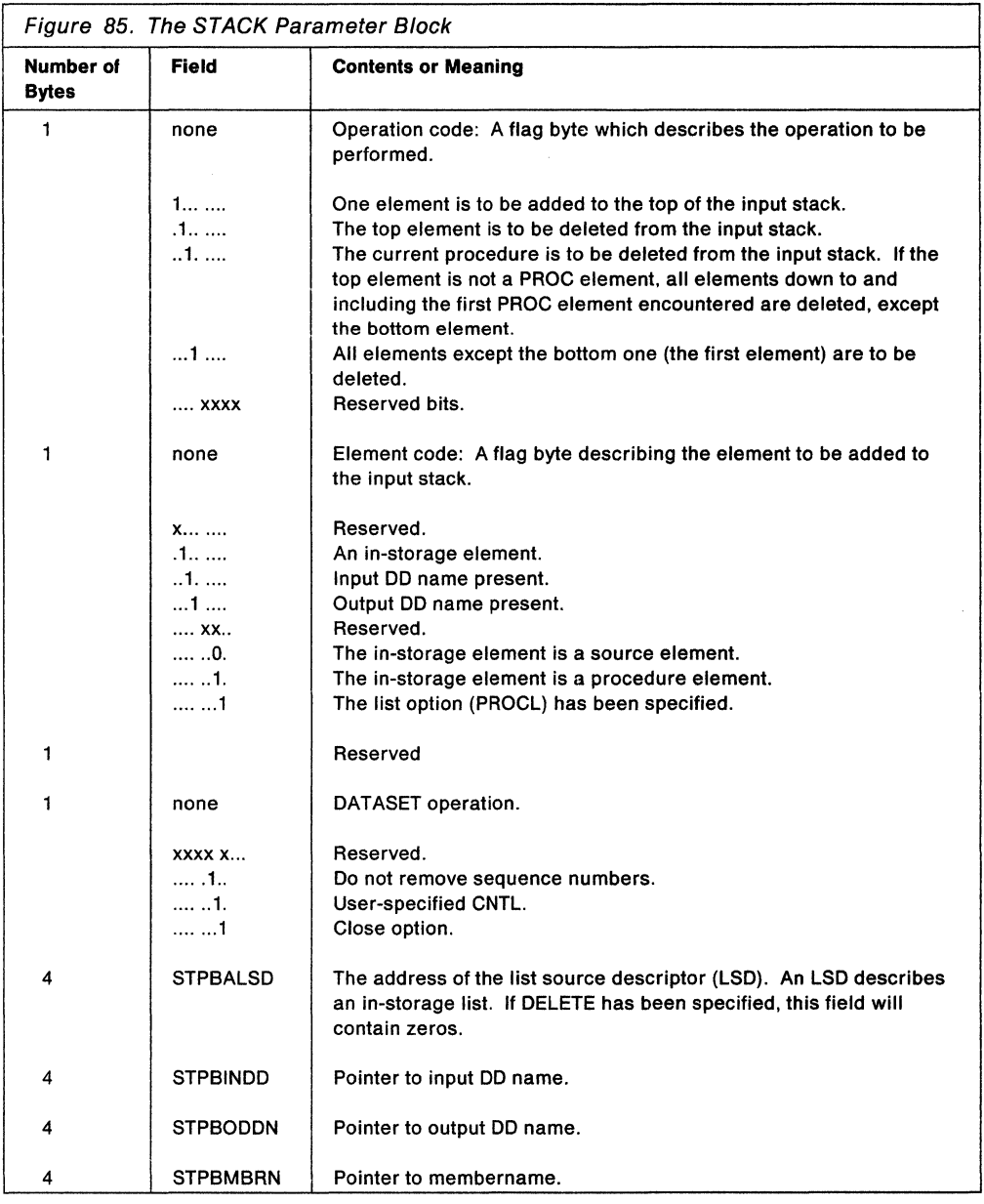

## **Building the List Source Descriptor (LSD)**

A list source descriptor (LSD) is a four-word control block that describes the in-storage list pointed to by the new element you are adding to the input stack. The LSD must reside below 16 megabytes in virtual storage.

If you specify STORAGE as the input source in the STACK macro instruction, your code must build an LSD, and place a pointer to it as a sublist of the STORAGE operand.

The LSD must begin on a doubleword boundary, and must be created in the shared subpool designated by the terminal monitor program; the IBM-supplied TMP shares subpool 78 with the command processors. Your command processor cannot modify the LSD after it is passed to the STACK service routine.
The LSD is defined by the IKJLSD DSECT, which is provided in SYS1.MACLIB. Figure 86 describes the contents of the LSD.

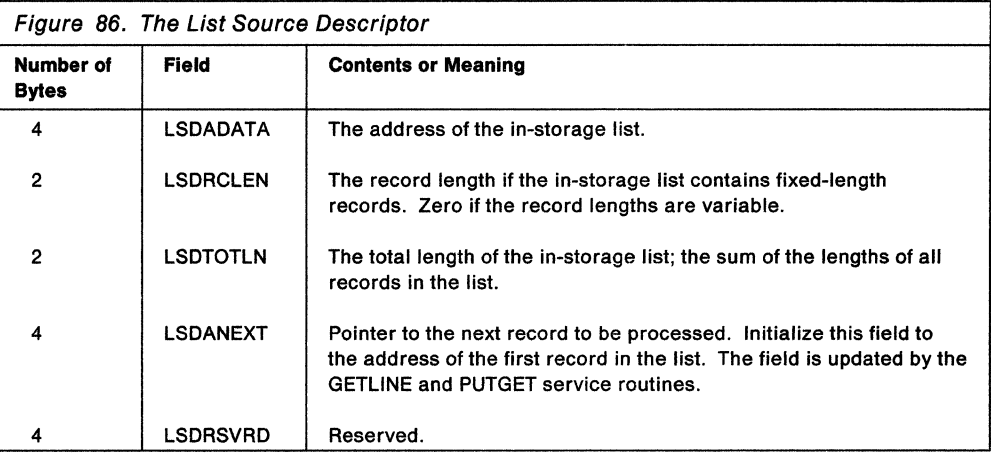

# Return Codes from STACK

When it returns to the program which invoked it, the STACK service routine will provide one of the following return codes in general register 15:

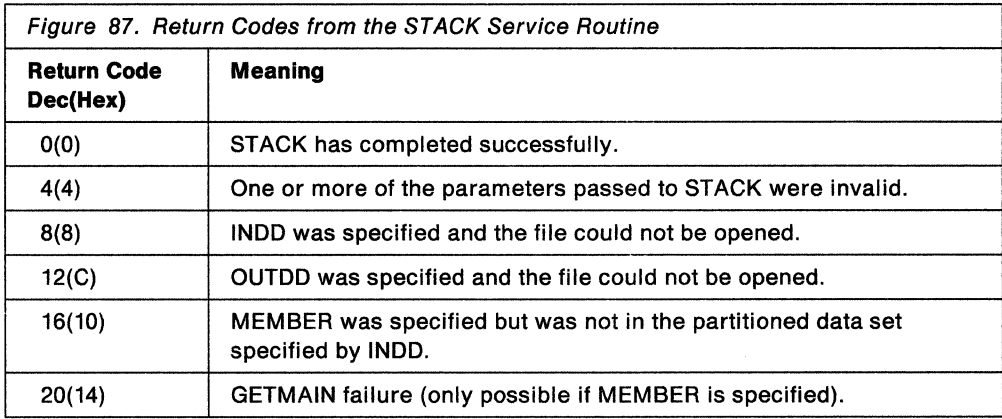

End of GENERAL-USE PROGRAMMING INTERFACE \_\_\_\_\_\_\_\_\_\_\_\_\_\_

If the DATASET or DELETE operands have been coded in the STACK macro instruction, the second word of the stack parameter block, the STPBALSD field, will contain zeroes and the control block structure will end with the STPB. Figure 88 describes this condition.

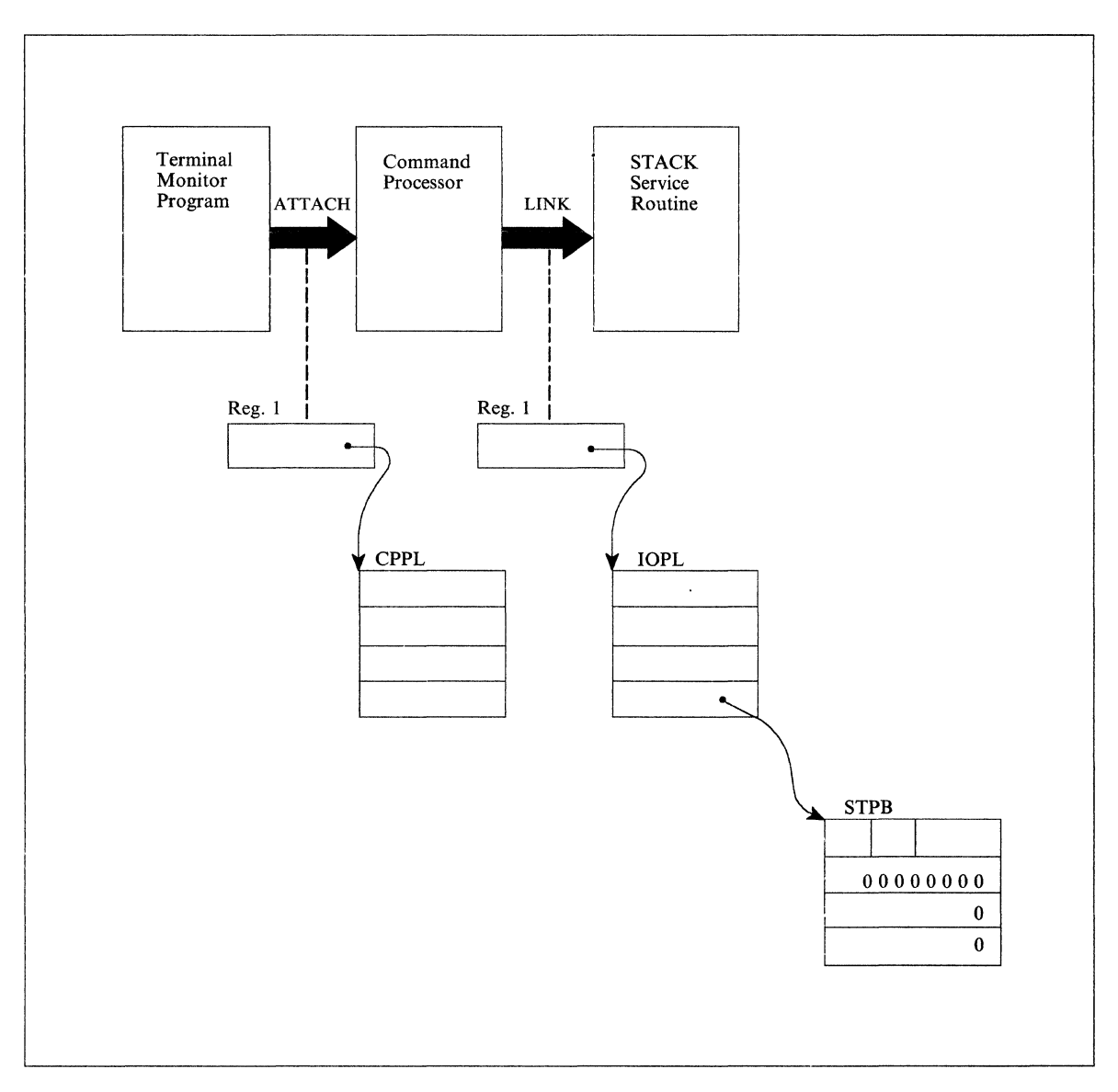

Figure 88. STACK Control Blocks: No In-Storage List

To add an in-storage list element to the input stack, you must describe the in-storage list and pass a pointer to it to the STACK I/O service routine. You do this by building a list source descriptor (LSD).

If you have provided an LSD, and specified the STORAGE operand in the STACK macro instruction, the second word of the stack parameter block will contain the address of the LSD, and the STACK control block structure will be as shown in Figure 89.

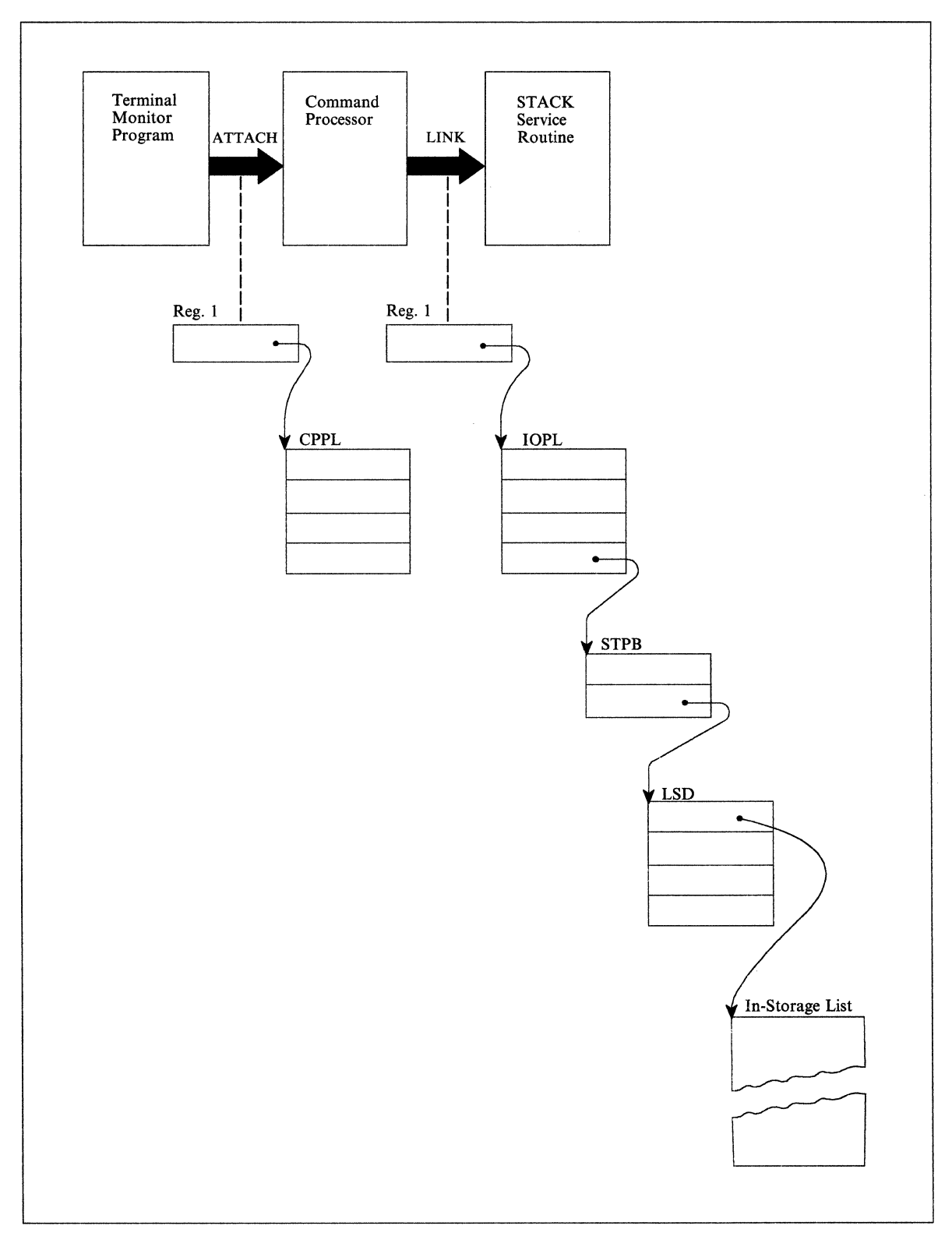

Figure 89. STACK Control Blocks: In-Storage List Specified

# **Example Using STACK**

Figure 90 is an example of the code required to use the STACK macro instruction to place a pointer to an in-storage list on the input stack.

In the example, the GETMAIN macro instruction is used to obtain storage in subpool 78 for the list source descriptor and the in-storage list itself. The execute form of the STACK macro instruction initializes the input/output parameter list required by the STACK service routine. The list form of the STACK macro instruction expands into a STACK parameter block, and its address is passed to the STACK service routine via the PARM operand in the execute form of the STACK macro instruction.

```
* THIS CODE ASSUMES ENTRY FROM THE TMP - REGISTER ONE CONTAINS THE 
 ADDRESS OF THE COMMAND PROCESSOR PARAMETER LIST.
* 
* SET UP ADDRESSABILITY<br>* DEREORM SAVE AREA CHA
       PERFORM SAVE AREA CHAINING
* 
                 \ddot{\phantom{0}}* 
                 \ddot{\phantom{0}}* 
                \ddot{\phantom{0}}* 
         LR 2,1 SAVE THE ADDRESS OF THE CPPL<br>USING CPPL,2 SET UP ADDRESSABILITY FOR TH
                                       SET UP ADDRESSABILITY FOR THE CPPL
* CPPL 
         L 3,CPPLUPT PLACE THE ECT ADDRESS INTO A 
               REGISTER<br>4,CPPLECT PLACE THI
         L 4,CPPLECT PLACE THE ECB ADDRESS INTO A 
                                        REGISTER
* ISSUE A GETMAIN FOR SUBPOOL 78. THE LIST SOURCE DESCRIPTOR AND THE * IN-STORAGE LIST ITSELE MUST BE LOCATED IN SUBPOOL 78.
 IN-STORAGE LIST ITSELF MUST BE LOCATED IN SUBPOOL 78.
* 
         GETMAIN LU,LA=REQUEST,A=ANSWER,SP=78,LOC=BELOW 
* 
* OBTAIN THE ADDRESS IN SUBPOOL 78 FOR THE LIST SOURCE DESCRIPTOR 
* AND MOVE THE LSD INTO THAT AREA. 
* 
         L 5, ANSWER<br>MVC 0(16.5).
               \theta(16,5), ANLSD
* 
* OBTAIN THE ADDRESS IN SUBPOOL 78 FOR THE IN-STORAGE LIST AND MOVE 
* THE IN-STORAGE LIST INTO THAT AREA 
* 
         L 6,ANSWER+4 
         ST 6,0(5) STORE THE ADDRESS OF THE IN-
         ST 6,8(5) STORAGE LIST INTO TWO FIELDS
* IN THE LIST SOURCE DESCRIPTOR 
         MVC 0(100,6), INLIST 
* 
* ISSUE AN EXECUTE FORM OF THE STACK MACRO INSTRUCTION TO PUT A 
* POINTER TO THE IN-STORAGE LIST ON THE INPUT STACK. 
* 
         STACK PARM=STCKLST,UPT=(3),ECT=(4),ECB=ECBADS, 
                                                                          x 
               STORAGE=((5),PROCN),MF=(E,IOPLADS) 
* 
* TEST THE RETURN CODE FOR SUCCESSFUL COMPLETION OF THE STACK 
* SERVICE ROUTINE. 
* 
         LTR 15,15 
         BNZ ERRTN
```
Figure 90 (Part 1 of 2). Example of STACK Specifying an In-storage List as the Input Source

\* \* ERRTN \* \* \* \* STORAGE DECLARATIONS \* AN LSD DS DC DC DS DC INLIST DC A x·0000•  $X'0064'$ A F'8' X'00140000' C'CMDl OPA OPB OPC' X'00180000' C'CMD2 OPTA OPTB OPTC ' X'00240000' THE TOTAL LENGTH OF THE LIST SOURCE DESCRIPTOR, ANLSD, IS 16 BYTES (DECIMAL). DC DC DC DC DC DC DC C'COMMAND NOMSGID NOPROMPT' X'00100000' C'CMD3 MYPROG LIST' \* \*THE TOTAL LENGTH OF THE IN-STORAGE LIST, INLIST, IS 188 DECIMAL \* BYTES. \* \* SET UP THE LIST OF STORAGE AMOUNTS REQUIRED. THE ADDRESS OF THIS \* LIST IS CODED AS THE LA= OPERAND ON THE GETMAIN MACRO INSTRUCTION. \* REQUEST DC DC DC \* \* \* \* F' 16' X'88' AL3(184) SIXTEEN BYTES FOR THE LSD. END OF LIST INDICATOR 100 BYTES FOR THE IN-STORAGE LIST SINCE THE GETMAIN MACRO REQUIRES THAT THE REQUEST BE DIVISIBLE BY 8, WE REQUEST 104 BYTES. \* SET ASIDE 2 FULLWORDS TO RECEIVE THE ADDRESS RETURNED BY THE·GETMAIN \* MACRO INSTRUCTION. \* ANSWER DC 2F'8' \* STCKLST STACK MF=L \* \* \* ECBADS DC F'0' IOPLADS DC 4F'8' IKJCPPL \* END THIS LIST FORM OF THE STACK MACRO INSTRUCTION PROVIDES SPACE FOR THE STACK PARAMETER BLOCK EVENT CONTROL BLOCK INPUT/OUTPUT PARAMETER LIST DSECT FOR THE COMMAND PROCESSOR PARAMETER LIST

Figure 90 (Part 2 of 2). Example of STACK Specifying an In-storage List as the Input Source

# **Using GETLINE to Get a Line of Input**

Use the GETLINE macro instruction to obtain all input lines other than commands and subcommands. Commands and subcommands should be obtained with the PUTGET macro instruction.

When a GETLINE macro instruction is executed, a line is obtained from the current source of input, which is either a data set or an in-storage list. The processing of the input line varies according to several factors. Included in these factors are the source of input, and the options you specify for logical or physical processing of the input line. The GETLINE service routine determines the type of processing to be performed from the operands coded on the GETLINE macro instruction, and returns a line of input.

The sections that follow describe the following topics:

- The list and execute forms of the GETLINE macro instruction
- The sources of input
- The GETLINE parameter block
- The input line format
- Return codes from GETLINE

# **The List Form of the GETLINE Macro Instruction**

The list form of the GETLINE macro instruction builds and initializes a GETLINE parameter block (GTPB), according to the operands you specify in the GETLINE macro. The GETLINE parameter block indicates to the GETLINE service routine which functions you want performed.

In the list form of the macro instruction, only

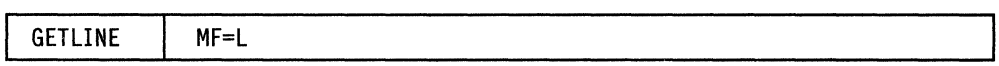

is required. The other operands and their sublists are optional because they can be supplied by the execute form of the macro instruction, or automatically supplied if you want the default values.

The operands you specify in the list form of the GETLINE macro instruction set up control information used by the GETLINE service routine. The INPUT operand sets bits in the GETLINE parameter block to indicate to the GETLINE service routine which options you want performed.

Figure 91 shows the list form of the GETLINE macro instruction; each of the operands is explained following the figure.

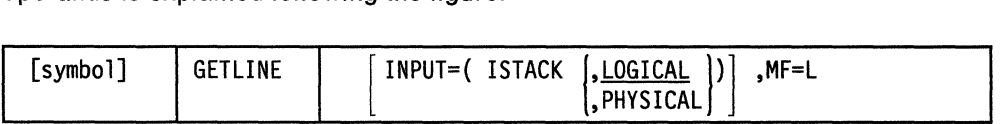

Figure 91. The List Form of the GETLINE Macro Instruction

## **INPUT=**

Indicates that an input line is to be obtained. This input line is further described by the INPUT sublist operands !STACK, LOGICAL and PHYSICAL. !STACK and LOGICAL are the default values.

#### **ISTACK**

Obtain an input line from the currently active input source indicated by the input stack.

#### **LOGICAL**

The input line to be obtained is a logical line; the GETLINE service routine is to perform logical line processing.

#### **PHYSICAL**

The input line to be obtained is a physical line. The GETLINE service routine need not inspect the input line.

**Note:** If the input line you are requesting is a logical line coming from the input source indicated by the input stack, you need not code the INPUT operand or its sub-list operands. The input line description defaults to ISTACK, LOGICAL.

#### **MF=L**

Indicates that this is the list form of the macro instruction.

# **The Execute Form of the GETLINE Macro Instruction**

Use the execute form of the GETLINE macro instruction to perform the following functions:

- To set up the input/output parameter list (IOPL).
- To initialize those fields of the GETLINE parameter block (GTPB) that are not initialized by the list form of the macro instruction, or to modify those fields already initialized.
- To pass control to the GETLINE service routine, which gets the line of input.

In the execute form of the GETLINE macro instruction only the following is required:

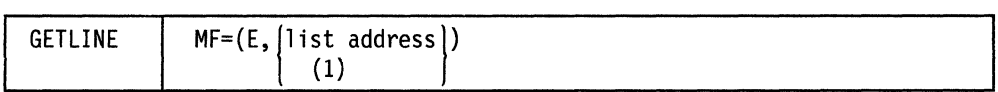

The PARM, UPT, ECT, and ECB operands are not required if you have built your IOPL in your own code. The other operands and their sublists are optional because you can supply them in the list form of the macro instruction or in a previous execution of GETLINE, or because you are using the default values.

The operands you specify in the execute form of the GETLINE macro instruction are used to set up control information used by the GETLINE service routine. You can use the PARM, UPT, ECT, and ECB operands of the GETLINE macro instruction to build, complete, or modify an IOPL. The INPUT operand sets bits in the GETLINE parameter block. These bit settings indicate to the GETLINE service routine which options you want performed.

Figure 92 shows the execute form of the GETLINE macro instruction; each of the operands is explained following the figure.

| [symbol] | <b>GETLINE</b> | [PARM=parameter address][,UPT=upt address)                                |
|----------|----------------|---------------------------------------------------------------------------|
|          |                | [,ECT=ect address][,ECB=ecb address)                                      |
|          |                | $\left[$ , INPUT= $($ ISTACK $\left[$ , <u>LOGICAL</u> $\right]$ $\left[$ |
|          |                |                                                                           |

Figure 92. The Execute Form of the GETLINE Macro Instruction

## **PARM= parameter address**

Specifies the address of the 2-word GETLINE parameter block (GTPB). It can be the address of a list form GETLINE macro instruction. The address is any address valid in an RX instruction, or the number of one of the general registers 2-12 enclosed in parentheses. This address will be placed in the input/output parameter list (IOPL).

# **UPT = upt address**

Specifies the address of the user profile table (UPT). You can obtain this address from the command processor parameter list pointed to by register 1 when the command processor is attached by the terminal monitor program. The address can be any address valid in an RX instruction or the number of one of the general registers 2-12 enclosed in parentheses. This address will be placed in the IOPL.

# **ECT = ect address**

Specifies the address of the environment control table (ECT). You can obtain this address from the CPPL pointed to by register 1 when the command processor is attached by the terminal monitor program. The address can be any address valid in an RX instruction or the number of one of the general registers 2-12 enclosed in parentheses. This address will be placed into the IOPL.

# **ECB = ecb address**

Specifies the address of an event control block (ECB). You must provide a one-word event control block and pass its address to the GETLINE service routine by placing it into the IOPL. The address can be any address valid in an RX instruction or the number of one of the general registers 2-12 enclosed in parentheses. This address will be placed into the IOPL.

## **INPUT=**

Indicates that an input line is to be obtained. This input line is further described by the INPUT sublist operands !STACK, LOGICAL, and PHYSICAL. !STACK and LOGICAL are the default values.

## **ISTACK**

Obtains an input line from the currently active input source indicated by the input stack.

## **LOGICAL**

The input line to be obtained is a logical line; the GETLINE service routine is to perform logical line processing. A logical line is a line that has additional processing performed by the GETLINE service routine before it is returned to the requesting program.

## PHYSICAL

The input line to be obtained is a physical line. A physical line is a line that is returned to the requesting program exactly as it is received from the input source.

Note: If the input line you are requesting is a logical line coming from the input source indicated by the input stack, you do not need to code the INPUT operand or its sublist operands. The input line description defaults to ISTACK, LOGICAL.

### $ENTRY = entry$  address or (15)

Specifies the entry point of the GETLINE service routine. The address can be any address valid in an RX instruction or (15) if the entry point address has been loaded into general register 15. The ENTRY operand need not be coded in the macro instruction. If it is not, a LINK macro instruction will be generated to invoke the 1/0 service routine.

#### $MF = E$

Indicates that this is the execute form of the macro instruction.

#### listaddr

(1) The address of the four-word input/output parameter list (IOPL). This can be a completed IOPL that you have built, or it can be 4 words of declared storage that will be filled from the PARM, UPT, ECB, and ECT operands of this execute form of the GETLINE macro instruction. The address is any address valid in an RX instruction or (1) if the parameter list address has been loaded into general register 1.

## Sources of Input

There are two sources of input provided; they are a data set, and an in-storage list.

**Data Set:** Input comes from a data set if you have specified the current element of the input stack by including the ISTACK operand in the GETLINE macro instruction, and the current element is a data set element.

If you specify a data set as the input source, you have the option of requesting the GETLINE service routine to process the input as a logical or physical line by including the LOGICAL or the PHYSICAL operand in the macro instruction. LOGICAL is the default value.

Physical Line Processing: A physical line is a line that is returned to the requesting program exactly as it is received from the input source. The contents of the line are not inspected by the GETLINE service routine.

Logical Line Processing: A logical line is a line that has undergone additional processing by the GETLINE service routine before it is returned to the requesting program. If logical line processing is requested, each line returned to the routine that issued the GETLINE is inspected to see if the last character of the line is a continuation mark (a dash  $-1$  or a plus  $+1$ ). A continuation mark signals GETLINE to get another line from the input data set and to concatenate that line with the line previously obtained. The continuation mark is overlaid with the first character of the new line.

In-Storage List: If the top element of the input stack is an in-storage list, the line will be obtained from the in-storage list. The in-storage list is a resident data set that has been previously made available to the 1/0 service routines with the STACK service routine.

No logical line processing is performed on the lines because it is assumed that each line in the in-storage list is a logical line. It is also assumed that no single record has a length greater than 256 bytes.

# **End of Data Processing**

If you issue a GETLINE macro against an in-storage list from which all the records have already been read, GETLINE senses an end of data (EOD) condition. GETLINE deletes the top element from the input stack and passes a return code of 16 in register 15. Return code 16 indicates that no line of input has been returned by the GETLINE service routine. You can use this EOD code (16) as an indication that all input from a particular source has been exhausted and no more GETLINE macro instructions should be issued against this input source.

If you reissue a GETLINE macro instruction against the input stack after a return code of 16, a record will be returned from the next input source indicated by the input stack. See "Return Codes from GETLINE" on page 175 for a list of the return codes.

# **Building the GETLINE Parameter Block**

When the list form of the GETLINE macro instruction expands, it builds a two word GETLINE parameter block (GTPB). The list form of the macro instruction initializes this GTPB according to the operands you have coded in the macro instruction. This initialized block, which you can later modify with the execute form of the macro instruction, indicates to the GETLINE service routine the function you want performed.

You must supply the address of the GTPB to the execute form of the GETLINE macro instruction. For non-reentrant programs you can do this simply by placing a symbolic name in the symbol field of the list form of the macro instruction, and passing this symbolic name to the execute form of the macro instruction as the PARM value. The GETLINE parameter block is defined by the IKJGTPB DSECT, which is provided in SYS1.MACLIB. Figure 93 describes the contents of the GTPB.

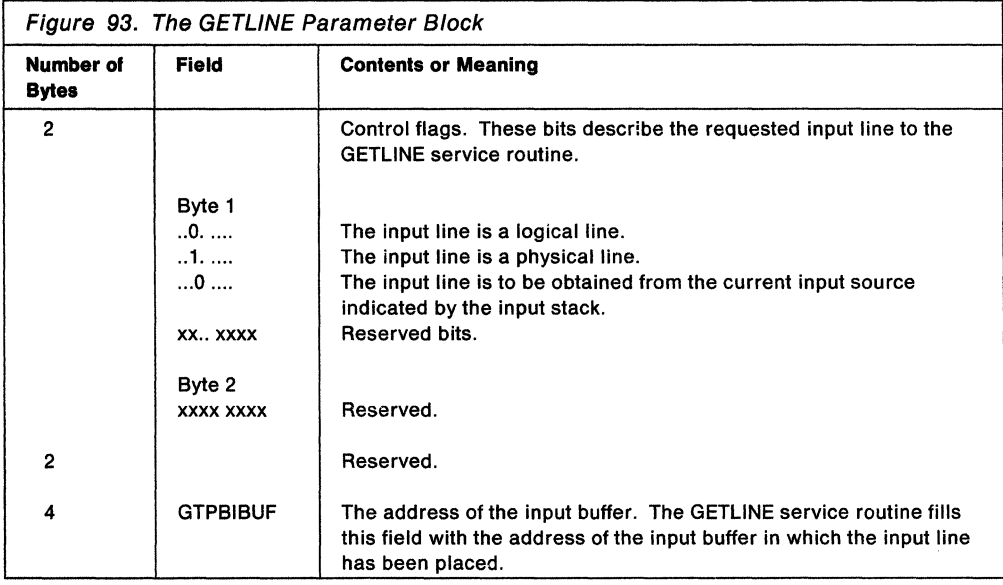

# Input Line Format - The Input Buffer

The second word of the GETLINE parameter block contains zeros until the GETLINE service routine returns a line of input. The service routine places the requested input line into an input buffer beginning on a doubleword boundary located in subpool 1. It then places the address of this input buffer into the second word of the GTPB. The input buffer belongs to the command processor that issued the GETLINE macro instruction. The buffers returned by GETLINE are automatically freed when your command processor relinquishes control. You can free the input buffer with the FREEMAIN macro instruction after you have processed or copied the input line.

Regardless of the source of input, the input line returned to the command processor by the GETLINE service routine is in a standard format. All input lines are in a variable length record format with a fullword header followed by the text returned by GETLINE. Figure 94 shows the format of the input buffer returned by the GETLINE service routine.

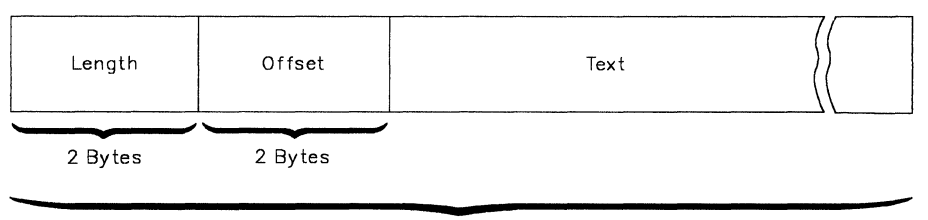

Length

Figure 94. Format of the GETLINE Input Buffer

The two-byte length field contains the length of the input line including the header length (4 bytes). You can use the length field to determine the length of the input line to be processed, and later, to free the input buffer with the A-form of the FREEMAIN macro instruction.

The two-byte offset field is always set to zero on return from the GETLINE service routine.

# Return Codes from GETLINE

When it returns to the program that invoked it, the GETLINE service routine returns one of the following codes in general register 15:

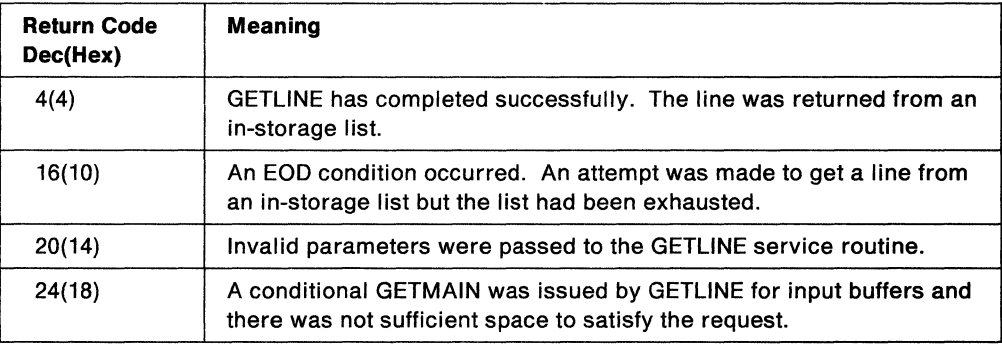

Figure 95. Return Codes from the GETL/NE Service Routine

End of GENERAL-USE PROGRAMMING INTERFACE \_

Figure 96 shows the GETLINE control block structure after the GETLINE service routine has returned an input line.

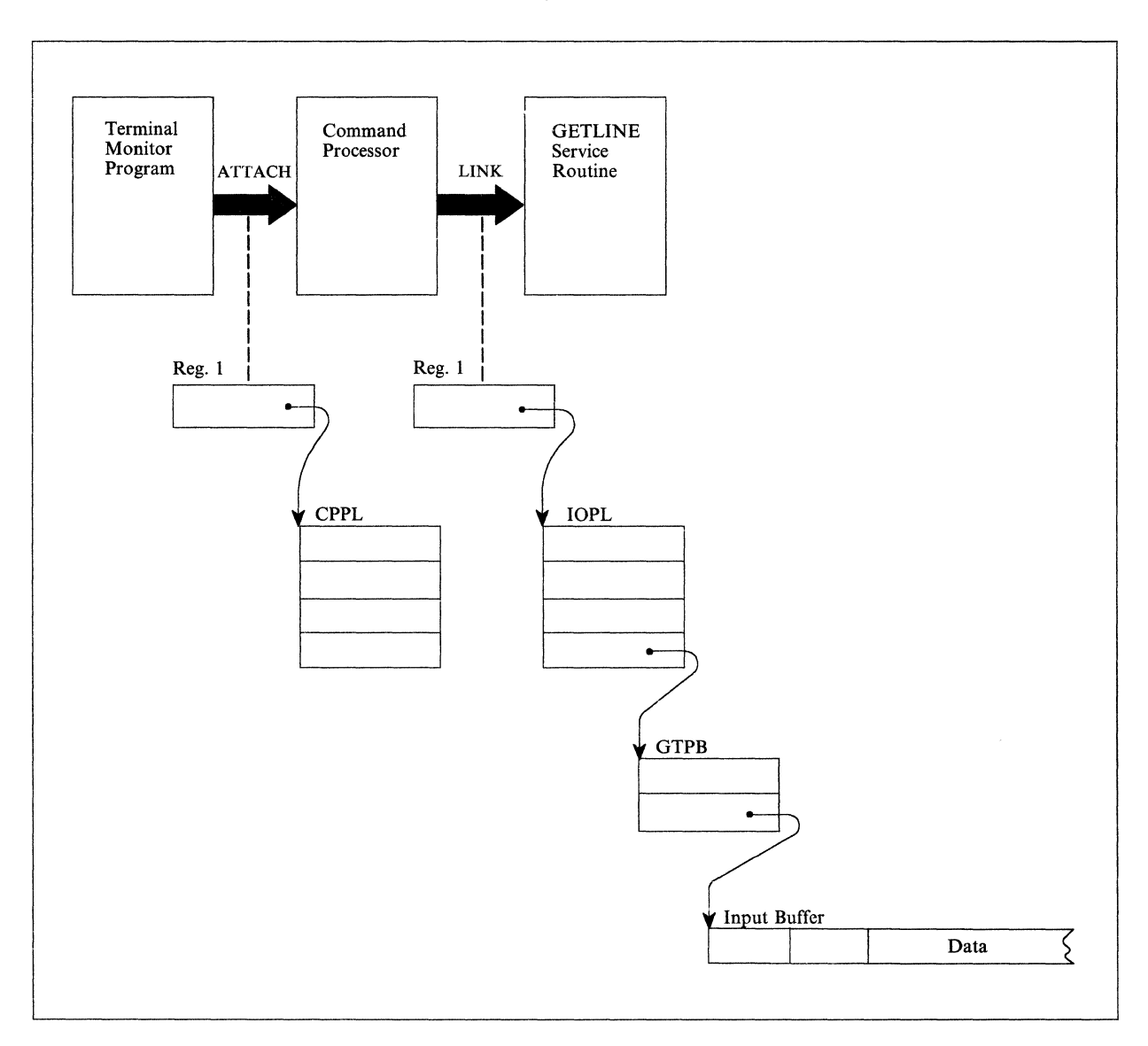

Figure 96. GETLINE Control Blocks - Input Line Returned

# **Using PUTLINE to Write a Line to the Output Data Set**

Use the PUTLINE macro instruction to prepare a line and write it to the output data set. Use PUTLINE to put out data lines and informational message lines; use PUTGET to put out lines and obtain a line of input.

The PUTLINE service routine prepares a line for output according to the operands you code into the list and execute forms of the PUTLINE macro instruction. The operands of the macro instruction indicate to the PUTLINE service routine the type of line being put out (data line or informational message line) and the type of processing to be performed on the line (format only, second level informational message chaining, text insertion).

This topic describes:

- The list and execute forms of the PUTLINE macro instruction
- The PUTLINE parameter block
- The types and formats of output lines
- PUTLINE message processing
- Return codes from PUTLINE

# **The List Form of the PUTLINE Macro Instruction**

The list form of the PUTLINE macro instruction builds and initializes a PUTLINE parameter block (PTPB), according to the operands you specify in the macro instruction. The PUTLINE parameter block indicates to the PUTLINE service routine which functions you want performed.

In the list form of the macro instruction, only

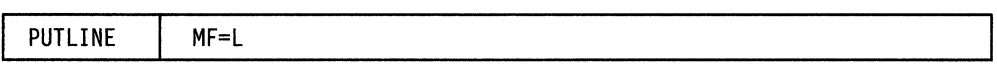

is required. The output line address is required for each issuance of the PUTLINE macro instruction, but it can be supplied in the execute form of the macro instruction.

The other operands and sublists are optional because you can supply them in the execute form of the macro instruction, or they will be supplied by the macro expansion if you want the default values. Figure 97 shows the list form of the PUTLINE macro instruction; each of the operands is explained following the figure.

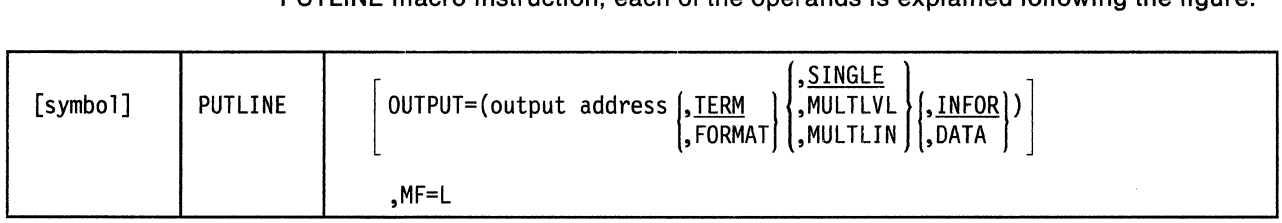

Figure 97. The List Form of the PUTLINE Macro Instruction

## **OUTPUT= output address**

Indicates that an output line is to be written to the output data set. The type of line provided and the processing to be performed on that line by the PUTLINE service routine are described by the OUTPUT sublist operands TERM, FORMAT, SINGLE, MULTLVL, MULTLIN, INFOR and DATA. The default values are TERM, SINGLE, and INFOR.

The output address differs depending upon whether the output line is an informational message or a data line. For DATA requests, it is the address of the beginning (the fullword header) of a data record to be written to the output data set. For informational message requests (INFOR), it is the address of the output line descriptor. The output line descriptor (OLD) describes the message to be put out, and contains the address of the beginning (the fullword header) of the message or messages to be written to the output data set by the PUTLINE service routine.

## **TERM**

Write the line out to the output data set.

#### **FORMAT**

The output request is only to format a single message and not to put the message out to the output data set. The PUTLINE service routine returns the address of the formatted line by placing it in the third word of the PUTLINE parameter block.

#### **SINGLE**

The output line is a single line.

## **MULTLVL**

The output message consists of multiple levels. INFOR must be specified.

#### **MULTLIN**

The output data consists of multiple lines. DATA must be specified.

#### **INFOR**

The output line is an informational message.

## **DATA**

The output line is a data line.

## **MF=L**

Indicates that this is the list form of the macro instruction.

# **The Execute Form of the PUTLINE Macro Instruction**

Use the execute form of the PUTLINE macro instruction to write a line or lines to the output data set, to chain second level messages, and to format a line and return the address of the formatted line to the code that issued the PUTLINE macro instruction. Use the execute form of the PUTLINE macro instruction to perform the following functions:

- To set up the input/output parameter list (IOPL).
- To initialize those fields of the PUTLINE parameter block (PTPB) not initialized by the list form of the macro instruction, or to modify those fields already initialized.
- To pass control to the PUTLINE service routine.

The operands you specify in the execute form of the PUTLINE macro instruction set up control information used by the PUTLINE service routine. You can use the PARM, UPT, ECT, and ECB operands of the PUTLINE macro instruction to build, complete or modify an IOPL. The OUTPUT operand and its sublist operands initialize the PUTLINE parameter block. The PUTLINE parameter block is referenced by the PUTLINE service routine to determine which functions you want

PUTLINE to perform. The PUTLINE service routine makes use of the IOPL and the PTPB to determine which of the PUTLINE functions you want performed.

In the execute form of the PUTLINE macro instruction only the following is required:

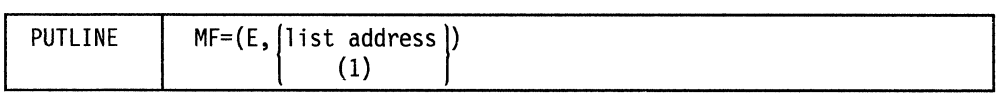

The PARM, UPT, ECT, and ECB operands are not required if you have built your IOPL in your own code.

The output line address is required for each issuance of the PUTLINE macro instruction, but you can supply it in the list form of the macro instruction.

The other operand and sublists are optional because you can supply them in the list form of the macro instruction or in a previous execute form, or because you might want to use the default values which are automatically supplied by the macro expansion itself.

Figure 98 shows the execute form of the PUTLINE macro instruction; each of the operands is explained following the figure.

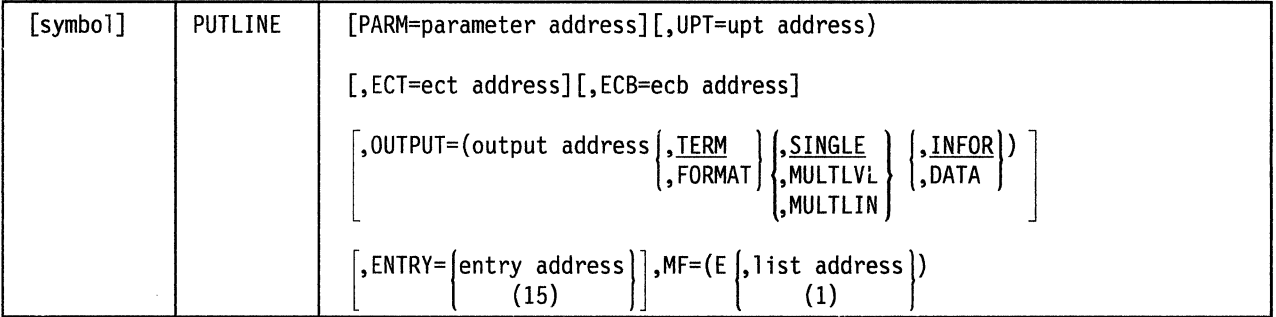

Figure 98. The Execute Form of the PUTLINE Macro Instruction

#### PARM= parameter address

Specifies the address of the 3-word PUTLINE parameter block (PTPB). It can be the address of a list form of the PUTLINE macro instruction. The address can be any any address valid in an RX instruction, or the number of one of the general registers 2-12 enclosed in parentheses. This address will be placed into the IOPL.

#### UPT = upt address

Specifies the address of the user profile table (UPT). You can obtain this address from the command processor parameter list (CPPL) pointed to by register 1 when a command processor is attached by the terminal monitor program. The address can be any address valid in an RX instruction or it can be placed in one of the general registers 2-12 and the register number enclosed in parentheses. This address will be placed into the IOPL.

#### ECT = ect address

Specifies the address of the environment control table (ECT). You can obtain this address from the CPPL pointed to by register 1 when a command processor is attached by the terminal monitor program. The address can be any address valid in an RX instruction or it can be placed in one of the general registers 2-12 and the register number enclosed in parentheses. This address will be placed into the IOPL.

## **ECB = ecb address**

Specifies the address of the event control block (ECB). You must provide a one-word event control block and pass its address to the PUTLINE service routine. This address will be placed into the IOPL. The address can be any address valid in an RX instruction or it can be placed in one of the general registers 2-12 and the register number enclosed in parentheses.

#### **OUTPUT= output address**

Indicates that an output line is provided. The type of line provided and the processing to be performed on that line by the PUTLINE service routine are described by the OUTPUT sublist operands TERM, FORMAT, SINGLE MULTLVL, MULTLIN, INFOR and DATA. The default values are TERM, SINGLE, and INFOR.

The output address differs depending upon whether the output line is an informational message or a data line. For DATA requests, it is the address of the beginning (the fullword header) of a data record to be written to the output data set. For informational message requests (INFOR), it is the address of the output line descriptor. The output line descriptor (OLD) describes the message to be put out, and contains the address of the beginning (the fullword header) of the message or messages to be written to the output data set by the PUTLINE service routine.

#### **TERM**

Write the line out to the output data set.

## **FORMAT**

The output request is only to format a single message and not to put the messages out to the output data set. The PUTLINE service routine returns the address of the formatted line by placing it in the third word of the PUTLINE parameter block.

#### **SINGLE**

The output line is a single line.

#### **MULTLVL**

The output message consists of multiple levels. INFOR must be specified.

#### **MULTLIN**

The output data consists of multiple lines. DATA must be specified.

## **INFOR**

The output line is an informational message.

#### **DATA**

The output line is a data line.

#### **ENTRY=entry address or (15)**

Specifies the entry point of the PUTLINE service routine. If ENTRY is omitted, the PUTLINE macro expansion will generate a LINK macro instruction to invoke the PUTLINE service routine. The address can be any address valid in an RX instruction or (15) if the entry point address has been loaded into general register 15.

#### **MF=E**

Indicates that this is the execute form of the PUTLINE macro instruction.

#### **llst address**

(1) The address of the four-word input/output parameter list (IOPL). This can be a completed IOPL that you have built, or 4 words of declared storage to be filled from the PARM, UPT, ECT, and ECB operands of this execute form of the PUTLINE macro instruction. The address is any address valid in an RX

instruction or (1) if the parameter list address has been loaded into general register 1.

# **Building the PUTLINE Parameter Block**

When the list form of the PUTLINE macro instruction expands, it builds a three-word PUTLINE parameter block (PTPB). The list form of the macro instruction initializes the PTPB according to the operands you have coded in the macro instruction. The initialized block, which you can later modify with the execute form of the PUTLINE macro instruction, indicates to the PUTLINE service routine the function you want performed. You must supply the address of the PTPB to the execute form of the PUTLINE macro instruction. Since the list form of the macro instruction expands into a PTPB, all you need do is pass the address of the list form of the macro instruction to the execute form as the PARM value.

The PUTLINE parameter block is defined by the IKJPTPB DSECT, which is provided in SYS1.MACLIB. Figure 99 describes the contents of the PTPB.

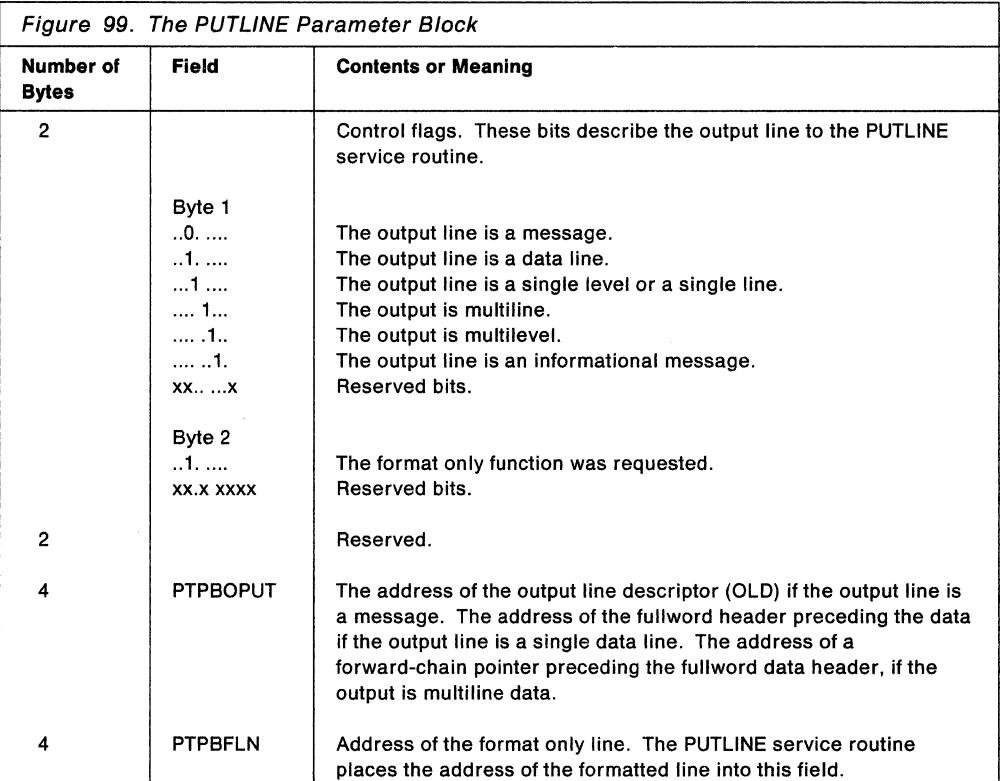

# **Types and Formats of Output Lines**

There are two types of output lines processed by the PUTLINE service routine: data lines and message lines.

Use the OUTPUT sublist operands in the PUTLINE macro instruction to indicate to the PUTLINE service routine which type of line you want processed (DATA, INFOR), whether the output consists of one line, several lines, or several levels of messages (SINGLE, MULTLIN, MULTLVL), and whether the line is to be written to the output data set (TERM), or formatted only (FORMAT).

**Data Lines:** A data line is the simplest type of output processed by the PUTLINE service routine. It is simply a line of text to be written to the output data set. PUTLINE does not format the line or process it in any way; it merely writes the line, as it appears, to the output data set. Use the DATA operand on the PUTLINE macro instruction to indicate that the output line is a data line.

There are two kinds of data lines, single line data and multiline data; each is handled differently by the PUTLINE service routine.

• Single Line Data: Single line data is one contiguous character string that PUTLINE writes to the output data set as one logical line. PUTLINE accepts single line data in the format shown in Figure 100.

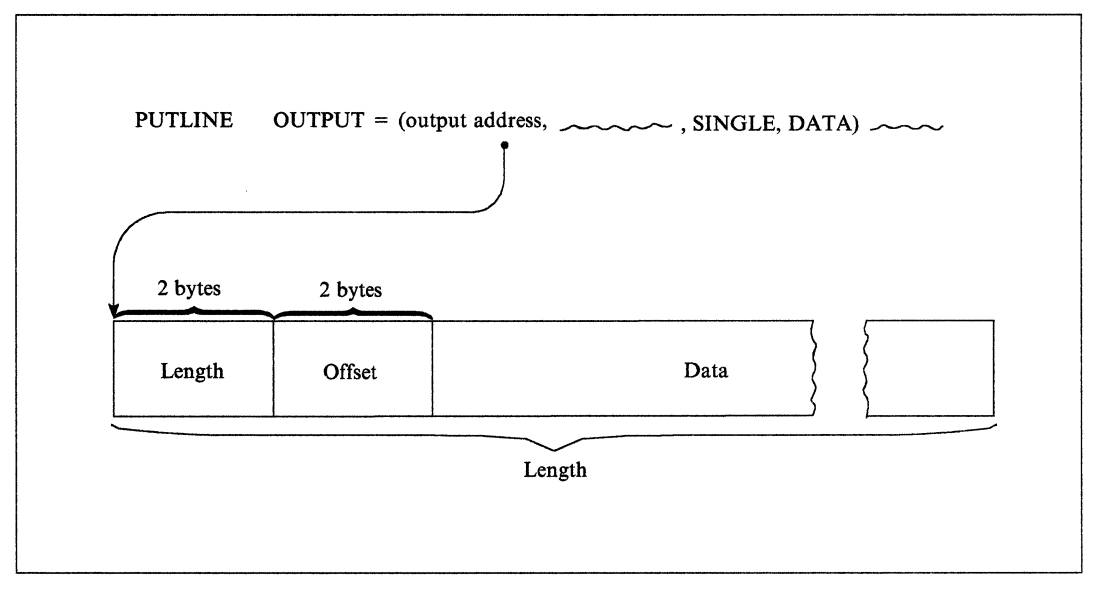

Figure 100. PUTLINE Single Line Data Format

You must precede your line of data with a 4-byte header field. The first two bytes contain the length of the output line, including the header; the second two bytes are reserved for offsets and are set to zero for data lines.

Pass the address of the output line to the PUTLINE service routine by coding the beginning address of the four-byte header as the OUTPUT operand address in either the list or the execute form of the macro instruction. When the macro instruction expands, it places this data line address into the second word of the PUTLINE parameter block.

Figure 102 on page 184 is an example of the code that could be used to write a single line of data to the output data set using the PUTLINE macro instruction. Note that the execute form of the PUTLINE macro instruction is used in this example to construct the input/output parameter list.

**Multiline Data:** Multiline data is a chain of single lines. Each line of data is processed by the PUTLINE service routine exactly as if it were single line data. Each element of the chain, however, begins a new line to the output data set. By specifying multiline data (MULTLIN) in the PUTLINE macro instruction, you can put out several variable length, non-contiguous lines with one execution of the macro instruction. PUTLINE accepts multiline data in a format similar to that of single line data except that each line is prefaced with a fullword forward chain pointer. Figure 101 shows the format of PUTLINE multiline data.

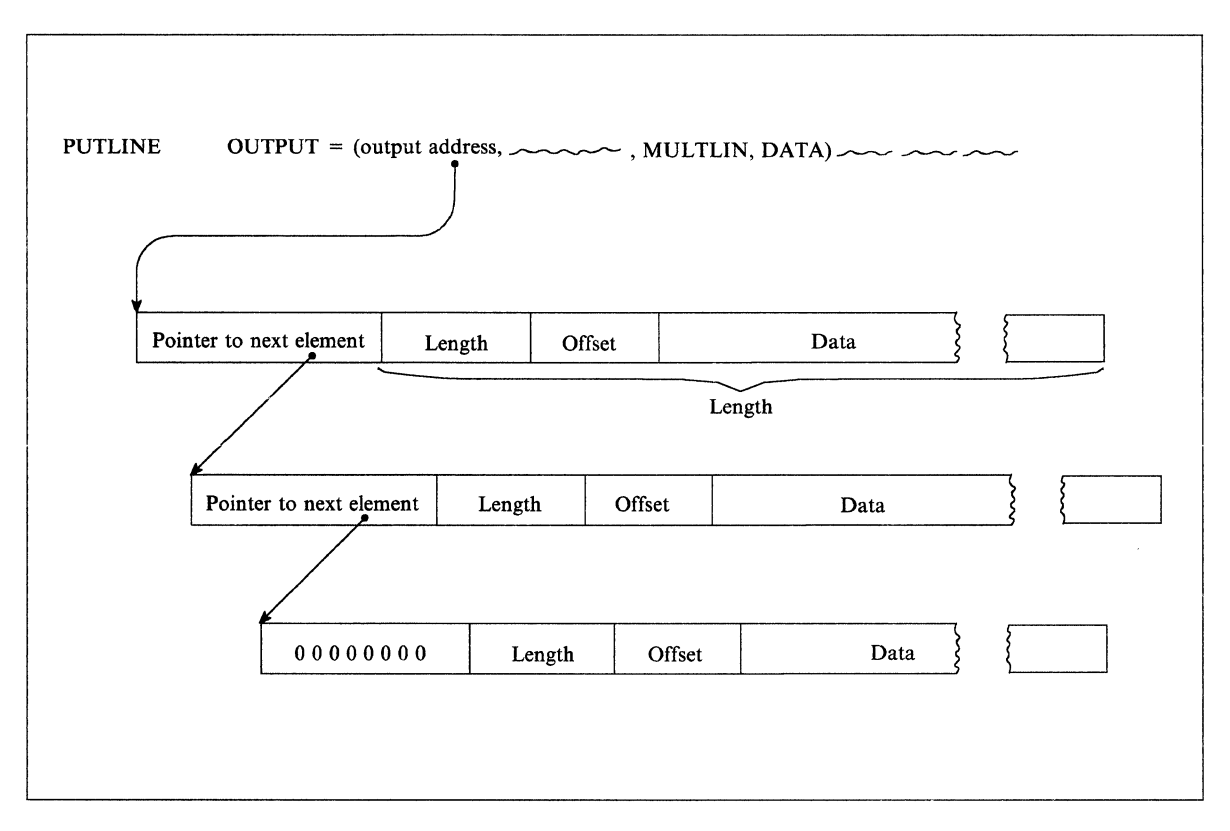

Figure 101. PUTLINE Multiline Data Format

Each of the forward-chain pointers points to the next data line to be written to the output data set. The forward-chain pointer in the last data line contains zeros. In the case of multiline data, you pass the address of the output line to the PUTLINE service routine by coding the beginning address of the first forward-chain pointer as the OUTPUT operand address in either the list or the execute form of the macro instruction. When the macro instruction expands, it will place this multiline data address into the second word of the PUTLINE parameter block.

Figure 103 on page 185 is an example of the code required to write multiple lines of data to the output data set using the PUTLINE macro instruction.

Note that the programmer has built his own IOPL rather than build it with the execute form of the PUTLINE macro instruction. Note also the use of the IOPL and CPPL DSECTs (generated by the IKJIOPL and IKJCPPL macro instructions). These provide an easy method of accessing the fields within the IOPL and the CPPL, and they protect your code from changes made to the control blocks.

Message Lines: If you code INFOR in the PUTLINE macro instruction, the PUTLINE service routine writes the information you supply as an informational message and provides additional functions not applicable to data lines. An informational message is a line of output from the program in control to the output data set. It is used solely to pass output to the TSO user; no input from the input stream is required after an informational message.

There are two types of informational messages processed by the PUTLINE service routine: single level messages and multilevel messages.

- **Single Level Messages:** A single level message is composed of one or more message segments to be formatted and written to the output data set with one execution of the PUTLINE macro instruction. Use the SINGLE operand on the PUTLINE macro instruction to indicate that the output line is a single level message.
- **Multilevel Messages:** Multilevel messages are composed of one or more message segments to be formatted and written to the output data set, and one or more message segments to be formatted and placed on an internal chain in shared subpool 78. This internal chain is written to the output data set. Use the MULTLVL operand on the PUTLINE macro instruction to indicate that a multilevel message is to be written to the output data set.

#### End of GENERAL-USE PROGRAMMING INTERFACE  $-$

```
* ON ENTRY FROM THE TMP, REGISTER 1 CONTAINS A POINTER TO THE COMMAND 
 PROCESSOR PARAMETER LIST (CPPL).
* 
* SET UP ADDRESSABILITY 
       SAVE AREA CHAINING
* 
         LR 2,1 
         USING CPPL,2 
         L 3,CPPLUPT 
* 
                                      SAVE THE ADDRESS OF THE CPPL. 
                                      ADDRESSABILITY FOR THE CPPL 
                                      PLACE THE ADDRESS IF THE UPT 
                                      INTO A REGISTER 
         L 4,CPPLECT PLACE THE ADDRESS OF THE ECT 
                                      INTO A REGISTER
 ISSUE THE EXECUTE FORM OF THE PUTLINE MACRO INSTRUCTION. USE IT
* TO WRITE A SINGLE LINE OF DATA AND TO BUILD THE IOPL. 
* 
         PUTLINE PARM=PUTBLOK,UPT=(3),ECT=(4),ECB=ECBADS, X 
               OUTPUT=(TEXTADS,TERM,SINGLE,DATA),MF=(E,IOPLADS) 
* 
         PROCESSING
         STORAGE DECLARATIONS
*<br>--
ECBADS DS F'0' 
PUTBLOK PUTLINE MF=L 
* 
*<br>--
TEXTADS DC 
         DC 
         DC 
IOPLADS DC 
* 
               H'20' 
               H'0' 
               CL16' SINGLELINE DATA' 
               4F'0' 
         IKJCPPL 
         END 
                                      SPACE FOR THE EVENT CONTROL BLOCK 
                                      LIST FORM OF THE PUTLINE MACRO 
                                      INSTRUCTION. THIS EXPANDS INTO A 
                                      PUTLINE PARAMETER BLOCK. 
                                      LENGTH OF THE OUTPUT LINE 
                                      RESERVED 
                                      SPACE FOR THE INPUT/OUTPUT 
                                      PARAMETER LIST 
                                      DSECT FOR THE CPPL
```
Figure 102. Example Showing PUTLINE Single Line Data Processing

```
* ON ENTRY FROM THE TMP, REGISTER 1 CONTAINS A POINTER TO THE COMMAND 
 PROCESSOR PARAMETER LIST (CPPL).
* 
* SET UP ADDRESSABILITY
       SAVE AREA CHAINING
* 
        LR 2,1 
        USING CPPL,2 
        L 3,CPPLUPT 
* 
        L 4,CPPLECT 
* 
                                    SAVE THE ADDRESS OF THE CPPL. 
                                    ADDRESSABILITY FOR THE CPPL 
                                    PLACE THE ADDRESS IF THE UPT 
                                    INTO A REGISTER 
                                    PLACE THE ADDRESS OF THE ECT 
                                    INTO A REGISTER 
        LA 5,ECBADS PLACE THE ADDRESS OF THE ECB 
                                    INTO A REGISTER
*SET UP ADDRESSABILITY FOR THE INPUT/OUTPUT PARAMETER LIST DSECT. 
* 
        LA 7, IOPLADS 
        USING IOPL,7 
* FILL IN THE IOPL EXECPT FOR THE PTPB ADDRESS 
        ST 3, IOPLUPT<br>ST 4, IOPLECT
        ST 4, IOPLECT<br>ST 5. IOPLECB
              5, IOPLECB
* 
* ISSUE THE EXECUTE FORM OF THE PUTLINE MACRO INSTRUCTION 
* 
        PUTLINE PARM=PUTBLOK, OUTPUT=(TEXTADS, MULTLIN, DATA), X
              MF=(E, IOPLADS) 
* 
* PROCESSING
* STORAGE DECLARATIONS 
*<br>ECBADS DS
IOPLADS DS 
TEXTADS DC 
       DC 
       DC 
       DC 
             F 
             4F'0'<br>A(TEXT2)
                                    FORWARD POINTER TO THE NEXT LINE.
             H'20' LENGTH OF THE FIRST LINE.<br>H'0' RESERVED.
                                    RESERVED.
             CL16'MULTILINE DATA 1' 
PUTBLOK PUTLINE MF=L LIST FORM OF THE PUTLINE MACRO
* INSTRUCTION.
TEXT2
       DC A(0) END OF CHAIN INDICATOR.
* 
* 
* 
* 
* 
       DC 
       DC 
       DC 
             H'20' LENGTH OF THE SECOND LINE.<br>H'0' RESERVED.
                                    RESERVED.
             CL16'MULTILINE DATA 2' 
       IKJCPPL DSECT FOR THE COMMAND PROCESSOR
                                    PARAMETER LIST. THIS EXPANDS 
                                    WITH THE SYMBOLIC NAME CPPL. 
       IKJIOPL DSECT FOR THE INPUT/OUTPUT 
                                    PARAMETER LIST. THIS EXPANDS 
                                    WITH THE SYMBOLIC NAME IOPL. 
       END
```
Figure 103. Example Showing PUTLINE Multiline Data Processing

## **Passing the Message Lines to PUTLINE**

You must build each of the message segments to be processed by the PUTLINE service routine as if it were a line of single line data. The segment must be preceded by a four-byte header field, where the first two bytes contain the length of the segment, including the header, and the second two bytes contain zeros or an offset value if you use the text insertion facility. See "Using the PUTLINE Text Insertion Function" on page 188 for a discussion of offset values. This message line format is required whether the message is a single level message or a multilevel message.

Because of the additional operations performed on message lines, however, you must provide the PUTLINE service routine with a description of the line or lines that are to be processed. This is done with an output line descriptor (OLD).

There are two types of output line descriptors, depending on whether the messages are single level or multilevel.

The OLD required for a single level message is a variable-length control block which begins with a fullword value representing the number of segments in the message, followed by fullword pointers to each of the segments.

The format of the OLD for multilevel messages varies from that required for single level messages in only one respect. You must preface the OLD with a fullword forward-chain pointer. This chain pointer points to another output line descriptor or contains zero to indicate that it is the last OLD on the chain. Figure 104 shows the format of the output line descriptor.

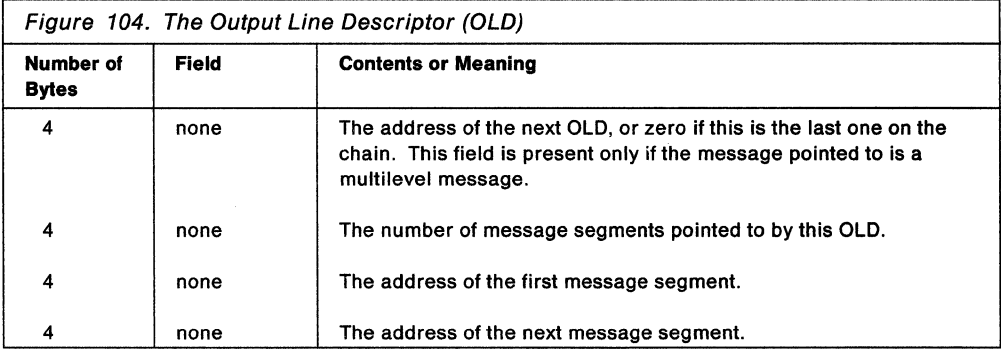

You must build the output line descriptor and pass its address to the PUTLINE service routine as the OUTPUT operand address in either the list or the execute form of the macro instruction. When the macro instruction expands, it places the address of the output line descriptor into the second word of the PUTLINE parameter block .

 $\overline{a}$  End of GENERAL-USE PROGRAMMING INTERFACE  $\overline{a}$ 

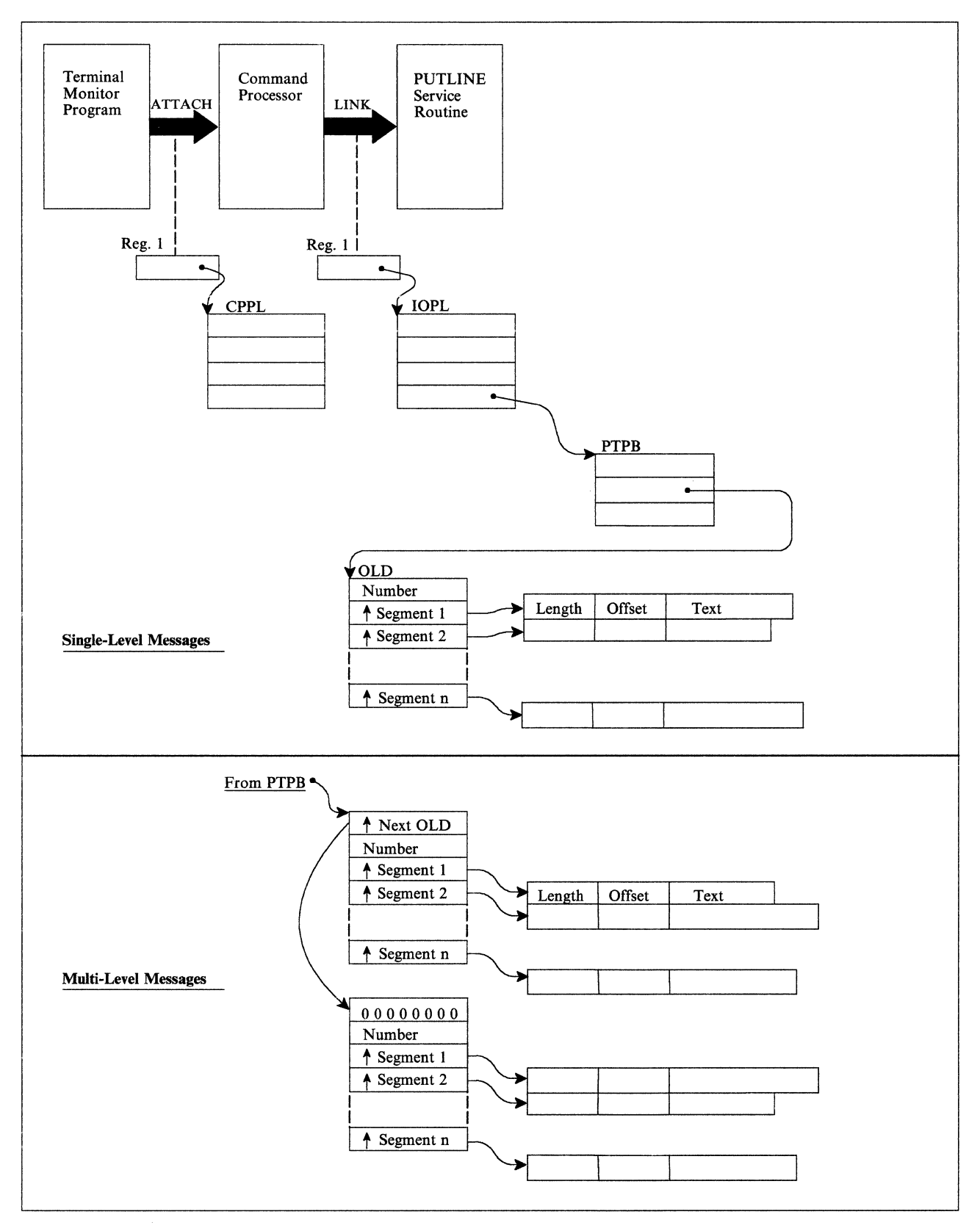

Figure 105. Control Block Structures for PUTLINE Messages

# PUTLINE Message Line Processing

The PUTLINE service routine allows you to specify message identifiers that precede the text of the message. A message identifier must be a variable-length character string, containing no leading or embedded blanks, must not exceed a maximum length of 255 characters, and must be terminated by a blank.

Messages without message identifiers must begin with a blank. If the message segment does not contain at least one blank, PUTLINE will return a code of 12, which indicates invalid parameters, in register 15.

In addition to writing a message out to the output data set, the PUTLINE service routine provides the following additional functions for message line processing when the INFOR operand is specified:

- Text insertion
- Formatting only
- Second level informational chaining

Figure 106 shows the output message types for which these PUTLINE service routine functions can be used.

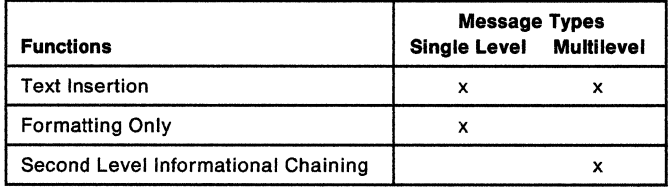

Figure 106. PUTLINE Functions and Message Types

Using the PUTLINE Text Insertion Function: The text insertion function of the PUTLINE service routine allows you to build or modify messages at the time you write them to the output data set. With text insertion you can respond to different output message requirements with one basic message (the primary segment). You can insert text into this primary segment or add text to it, and thereby build an output message to meet the current processing situation.

To use text insertion, pass your messages to the PUTLINE service routine as a variable number of text segments; from 1 to 255 segments are permissible. Each segment can contain from 0 to 255 characters, as long as the total number of characters in all the segments does not exceed 256. You must precede each of these text segments with a four-byte header in which the first two bytes contain the length of the message, including the header, and the second two bytes contain an offset value. The offset value in the primary segment must be zero. The offset in any secondary segments can be from zero to the length of the primary segment's text field. An offset of zero in a secondary segment implies that the segment is to be placed before the primary segment. An offset that is equal to the length of the primary segment's text field implies that the secondary segment is to be placed after the primary segment. An offset of n, where n represents a value greater than zero but less than the total length of the primary segment, implies that the segment is to be inserted after the nth byte of the primary segment. PUTLINE places the secondary segment after that character, completes the message, and writes it out.

If you specify an offset in a secondary segment, greater than the length of the primary segment, PUTLINE cannot handle the request and returns an error code of 12, which indicates invalid parameters, in register 15. In addition, if the secondary segments do not appear in the OLD with their offsets in ascending order, PUTLINE returns an error code of 12 in register 15.

If you provide more than one secondary segment to be inserted into a primary segment, the offset fields on each of the secondary segments must indicate the position within the original primary segment at which you want them to appear. PUTLINE determines the points of insertion by counting the characters of the original primary segment only. As an example, if you provided one primary and two secondary segments as shown:

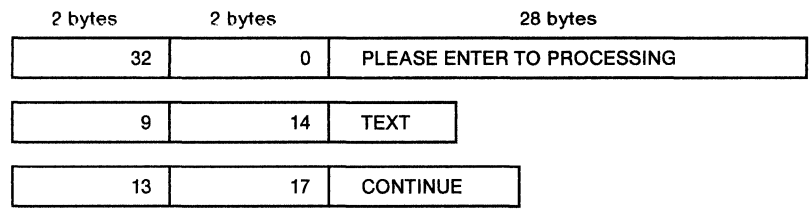

PUTLINE would place the first insert, TEXT, after the 13th character, and the second insert, CONTINUE, after the 17th character of the text field of the primary segment. After PUTLINE inserts the two text segments, the message would read:

PLEASE ENTER TEXT TO CONTINUE PROCESSING

The leading and trailing blanks are automatically stripped off before the message is written to the output data set.

Figure 108 is an example of the code required to make use of the text insertion feature of the PUTLINE service routine; it uses the text segments shown above.

Note that the operand INFOR, which indicates to the PUTLINE service routine that the text segments are to be processed as informational messages, requires an output line descriptor to point to the message segments. Only one output line descriptor (ONEOLD) is required to point to the 3 message segments because the 3 segments are to be combined into one single level message.

Using the Format Only Function: You can also use the PUTLINE service routine to format a message but not write it to the output data set. To do this, code the FORMAT operand in the PUTLINE macro instruction and pass PUTLINE the same message segment structure required for the text insertion function. The PUTLINE service routine performs text insertion if requested and places the finished message in subpool 1, which is not shared. It then places the address of the formatted line into the third word of the PUTLINE parameter block. The storage occupied by the formatted message belongs to your program and, if space is a consideration, must be freed by it. The returned formatted line is in the variable-length record format; that is, it is preceded by a four-byte header. You can use the first two bytes of this header to determine the length of the returned message, and later, to free the real storage occupied by the message with the R form of the FREEMAIN macro instruction.

One difference between format only processing and text insertion processing is that format only processing can be used only on single level messages. You cannot use the format only feature to format multilevel messages. You can however, use the second level informational chaining function of PUTLINE to format second level messages and place them on an internal chain.

Building a Second Level Informational Chain: PUTLINE can accept two levels of informational messages at each execution of the service routine. It formats the first level message and writes it to the output data set. The second level message is formatted and a copy of it is placed on an internal chain in shared subpool 78. This internal chain, the second level informational chain, is maintained by the 110 service routines for the duration of one command or subcommand processor. You can use the PUTLINE service routine to purge this chain or to write it to the output data set in its entirety.

To purge the chain without putting it out to the output data set, you must turn on the high order bit in the first byte (ECTMSGF) of the third word of the environment control table (ECT). The ECT is pointed to by the second word of the input/output parameter list, and can be mapped by the IKJECT DSECT. The next time any chaining or unchaining is requested with PUTLINE or PUTGET, the second level informational chain will be eliminated.

To write the entire chain, use the PUTLINE macro instruction and place a zero address where the output line address is normally required. This will cause the PUTLINE service routine to write the chain to the output data set and eliminate the internal chain.

The offset value for the primary message segment must always be zero, and when placing second level messages on an internal chain, the offset value for the second level message must also be zero. Also, do not place a message identifier on a second level message.

## Return Codes from PUTLINE

When the PUTLINE service routine returns control to the program that invoked it, it provides one of the following return codes in general register 15:

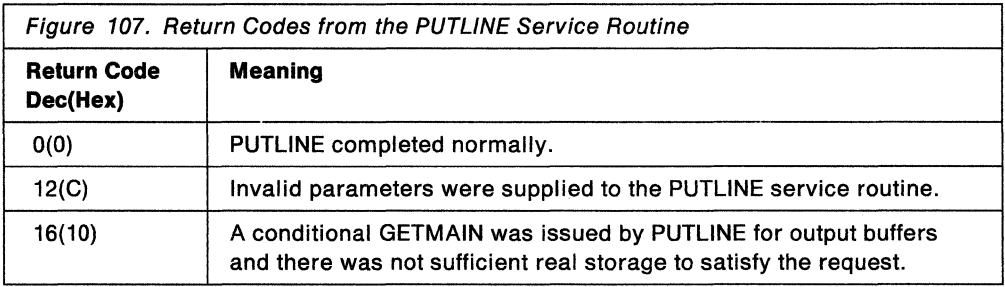

Note: See Chapter 18, "Analyzing Error Conditions with the GNRLFAIL/VSAMFAIL Routine (IKJEFF19)" on page 235 for information on how to issue meaningful error messages for PUTLINE error codes .

 $\char`_\hspace{0.15mm}$  End of GENERAL-USE PROGRAMMING INTERFACE  $\color{red}\overbrace{\hspace{0.15mm}}$ 

|                                                                                                    |                                                | * PROCESSOR PARAMETER LIST (CPPL).         |  | * ON ENTRY FROM THE TMP, REGISTER 1 CONTAINS A POINTER TO THE COMMAND                         |  |  |  |
|----------------------------------------------------------------------------------------------------|------------------------------------------------|--------------------------------------------|--|-----------------------------------------------------------------------------------------------|--|--|--|
| $\star$<br>$\star$<br>$\star$                                                                                                    | SET UP ADDRESSABILITY<br>SAVE AREA CHAINING    |                                            |  |                                                                                               |  |  |  |
| *                                                                                                    | LR —<br>2,1<br>USING CPPL,2<br>3, CPPLUPT<br>L |                                            |  | SAVE THE ADDRESS OF THE CPPL.<br>ADDRESSABILITY FOR THE CPPL.<br>PLACE THE ADDRESS OF THE UPT |  |  |  |
| $\star$<br>*                                                                                                    | Ł.                                             | 4, CPPLECT                                 |  | INTO A REGISTER.<br>PLACE THE ADDRESS OF THE ECT<br>INTO A REGISTER.                          |  |  |  |
| * ISSUE THE EXECUTE FORM OF THE PUTLINE MACRO INSTRUCTION. LET IT<br>* INITIALIZE THE IOPL.<br>PARM=PUTBLK, UPT=(3), ECT=(4), ECB=ECBADS,<br>X.<br><b>PUTLINE</b><br>OUTPUT=(ONEOLD, TERM, SINGLE, INFOR), MF=(E, IOPLADS) |                                                |                                            |  |                                                                                               |  |  |  |
| $\star$<br>*<br>*                                                                                                    | *<br>PROCESSING<br>STORAGE DECLARATIONS        |                                            |  |                                                                                               |  |  |  |
| ECBADS<br>IOPLADS<br>$\star$                                                                                                    | DC<br>DC.                                      | <b>F'0'</b><br>4F'0'                       |  | SPACE FOR THE EVENT CONTROL BLOCK<br>SPACE FOR THE INPUT/OUTPUT<br>PARAMETER LIST.            |  |  |  |
| *<br>*                                                                                                    |                                                | PUTBLK PUTLINE MF=L                        |  | THE LIST FORM OF THE PUTLINE<br>MACRO INSTRUCTION. IT EXPANDS<br>INTO SPACE FOR A PTPB.       |  |  |  |
| ONEOLD<br>$\star$                                                                                                    | DC<br><b>DC</b>                                | $F^{\dagger}3^{\dagger}$<br>A(FIRSTSEG)    |  | INDICATE THREE TEXT SEGMENTS.<br>ADDRESS OF THE FIRST TEXT<br>SEGMENT.                        |  |  |  |
| *                                                                                                    | DC                                             | A(SECSEG)                                  |  | ADDRESS OF THE SECOND TEXT<br>SEGMENT.                                                        |  |  |  |
| $\star$                                                                                                    | DC                                             | A(THIRDSEG)                                |  | ADDRESS OF THE THIRD TEXT<br>SEGMENT.                                                         |  |  |  |
| FIRSTSEG DC<br>$\star$                                                                                                    |                                                | H'32'                                      |  | LENGTH OF THE FIRST SEGMENT<br>INCLUDING THE HEADER.                                          |  |  |  |
| *                                                                                                    | DC                                             | H'0'                                       |  | OFFSET OF PRIME SEGMENT IS<br>ALWAYS ZERO.                                                    |  |  |  |
| *<br><b>SECSEG</b>                                                                                                    | DC<br>DC                                       | CL28' PLEASE ENTER TO PROCESSING '<br>H'9' |  | PRIMARY SEGMENT.<br>LENGTH OF SECOND SEGMENT                                                  |  |  |  |
| $\star$<br>$\star$                                                                                                    | DC                                             | H'14'                                      |  | INCLUDING THE HEADER.<br>OFFSET INTO FIRST SEGMENT AFTER<br>WHICH SECOND SEGMENT IS TO BE     |  |  |  |
| *                                                                                                    | DC                                             | CL5'TEXT '                                 |  | INSERTED.<br>TEXT OF THE SECOND SEGMENT                                                       |  |  |  |
| THIRDSEG DC<br>*                                                                                                    | DC                                             | H'13'<br>H'17'                             |  | LENGTH OF THIRD SEGMENT<br>INCLUDING THE HEADER.<br>OFFSET INTO FIRST SEGMENT AFTER           |  |  |  |
| *<br>*                                                                                                    |                                                | DC CL9'CONTINUE '                          |  | WHICH THIRD SEGMENT IS TO BE<br>INSERTED.<br>TEXT OF THE THIRD SEGMENT                        |  |  |  |
| *                                                                                                    | <b>IKJCPPL</b><br>END                          |                                            |  | CPPL DSECT - THIS EXPANDS WITH<br>THE SYMBOLIC ADDRESS CPPL.                                  |  |  |  |
|                                                                                                    |                                                |                                            |  |                                                                                               |  |  |  |

Figure 108. Example Showing PUTLINE Text Insertion

 $\overline{\phantom{a}}$ 

# **Using PUTGET to Put a Message Out and Obtain a Line of Input in Response**

Use the PUTGET macro instruction to write MODE messages to the output data set and to obtain input data from the input stream. MODE messages indicate the processing mode that TSO is in. An example of a mode message is the READY message, which is written to the output data set by the terminal monitor program to indicate that it expects to retrieve a command name from the input stream.

The input line returned by the PUTGET service routine can come from the data set indicated by the SYSTSIN DD statement in the TSO user's JCL, or from an in-storage list; PUTGET determines the source of input from the top element of the input stack.

PUTGET, like PUTLINE and GETLINE, has many parameters. The parameters are passed to the PUTGET service routine according to the operands you code in the list and the execute forms of the PUTGET macro instruction.

This topic describes:

- The list and execute forms of the PUTGET macro instruction
- Building the PUTGET parameter block
- Passing the message lines to PUTGET
- PUTGET processing
- Input line format the input buffer
- Return codes from PUTGET

## **The List Form of the PUTGET Macro Instruction**

The list form of the PUTGET macro instruction builds and initializes a PUTGET parameter block (PGPB), according to the operands you specify in the PUTGET macro instruction. The PUTGET parameter block indicates to the PUTGET service routine which of the PUTGET functions you want performed.

In the list form of the PUTGET macro instruction, only the following is required:

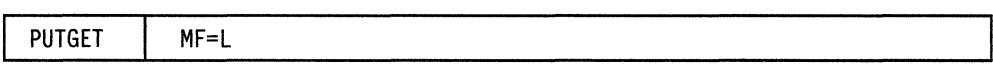

The output line address is not specifically required in the list form of the PUTGET macro instruction, but must be coded in either the list or the execute form.

The other operand and its sublist are optional because you can supply them in the execute form of the macro instruction, or if you want the default values, they are supplied automatically by the expansion of the macro instruction.

The operands you specify in the list form of the PUTGET macro instruction set up control information used by the PUTGET service routine. This control information is passed to the PUTGET service routine in the PUTGET parameter block, a four-word parameter block built and initialized by the list form of the PUTGET macro instruction.

Figure 109 shows the list form of the PUTGET macro instruction; each of the operands is explained following the figure.

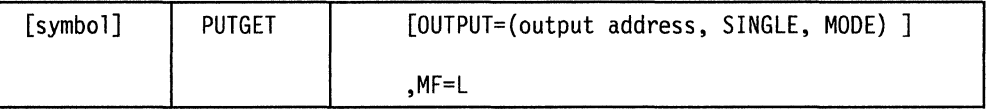

Figure 109. The List Form of the PUTGET Macro Instruction

#### **OUTPUT= output address**

Specify the address of the output line descriptor or a zero. The output line descriptor (OLD) describes the message to be put out, and contains the address of the beginning (the one-word header) of the message or messages to be written to the output data set. You have the option under MODE processing to provide or not provide an output message. If you do not provide an output line, code OUTPUT $=0$ , and only the GET functions will take place.

#### **SINGLE**

The output message is a single level message.

#### **MODE**

The output line is a mode message.

#### **MF=L**

Indicates that this is the list form of the macro instruction.

## **The Execute Form of the PUTGET Macro Instruction**

Use the execute form of the PUTGET macro instruction to do the following:

- Prepare a mode message for output.
- Return a line of input from the source indicated by the top element of the input stack to the program that issued the PUTGET macro instruction.

You can use the execute form of the PUTGET macro instruction to build and initialize the input/output parameter list required by the PUTGET service routine. and to request PUTGET functions not already requested by the list form of the macro instruction, or to change those functions previously requested in either a list form or a previous execute form of the PUTGET macro instruction.

In the execute form of the PUTGET macro instruction, only the following is required:

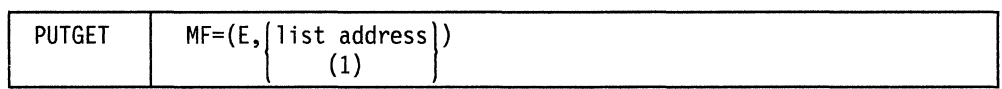

The PARM, UPT, ECT, and ECB operands are not required if you have built your IOPL in your own code.

The output line address is not specifically required in the execute form of the PUTGET macro instruction, but must be coded in either the list or the execute form.

The other operand and sublists are optional because you can supply them in the list form of the macro instruction or in a previous execute form.

The operands you specify in the execute form of the PUTGET macro instruction set up control information used by the PUTGET service routine. You can use the PARM, UPT, ECT, and ECB operands of the PUTGET macro instruction to build, complete,

or modify an IOPL. The OUTPUT operand and its sublist operands initialize the PUTGET parameter block. The PUTGET parameter block is referenced by the PUTGET service routine to determine which functions you want PUTGET to perform.

Figure 110 shows the execute form of the PUTGET macro instruction; each of the operands is explained following the figure.

| [symb0] | <b>PUTGET</b> | [PARM=parameter address][,UPT=upt address)                                                                                                    |  |  |
|---------|---------------|----------------------------------------------------------------------------------------------------|--|--|
|         |               | [, ECT=ect address][, ECB=ecb address]                                                                                                    |  |  |
|         |               | [, OUTPUT=(output address, SINGLE, MODE)]                                                                                                    |  |  |
|         |               | $\left[\text{,ENTRY} = \begin{bmatrix} \text{entry address} \\ (15) \end{bmatrix}\right], \text{MF} = \left(\begin{bmatrix} \text{list address} \\ 1 \end{bmatrix}\right).$ |  |  |

Figure 110. The Execute Form of the PUTGET Macro Instruction

#### **PARM= parameter address**

Specifies the address of the four-word PUTGET parameter block (PGPB). This address is placed into the input/output parameter list (IOPL). It can be the address of a list form of the PUTGET macro instruction. The address is any address valid in an RX instruction, or you can put it in one of the general registers 2-12, and use that register number, enclosed in parentheses, as the parameter address.

## **UPT = upt address**

Specifies the address of the user profile table (UPT). This address is placed into the IOPL when the execute form of the PUTGET macro instruction expands. You can obtain this address from the command processor parameter list (CPPL) pointed to by register 1 when the command processor is attached by the terminal monitor program. The address can be used as received in the CPPL or you can put it in one of the general registers 2-12, and use that register number, enclosed in parentheses, as the UPT address.

#### **ECT = ect address**

Specifies the address of the environment control table (ECT). This address is placed into the IOPL when the execute form of the PUTGET macro instruction expands. You can obtain this address from the command processor parameter list (CPPL) pointed to by register 1 when the command processor is attached by the terminal monitor program. The address can be used as received in the CPPL or you can put it in one of the general registers 2-12, and use that register number, enclosed in parentheses, as the ECT address.

## **ECB = ecb address**

Specifies the address of the command processor event control block (ECB). This address is placed into the IOPL by the execute form of the PUTGET macro instruction when it expands.

You must provide a one-word event control block and pass its address to the PUTGET service routine by placing the address into the IOPL. If you code the address of the ECB in the execute form of the PUTGET macro instruction, the macro instruction places the address into the IOPL for you. The address can be any address valid in an RX instruction, or you can put it in one of the general registers 2-12, and use that register number, enclosed in parentheses, as the ECB address.

#### **OUTPUT= output address**

Specifies the address of the output line descriptor or a zero. The output line descriptor (OLD) describes the message to be issued, and contains the address of the beginning (the one-word header) of the message or messages to be written. You have the option under MODE processing to provide or not provide an output message. If you do not provide an output line, code  $\text{OUTPUT}=0$ , and only the GET function will take place.

#### **SINGLE**

The output message is a single level message.

## **MODE**

The output line is a mode message.

# **ENTRY= entry point address**

**(15)** 

Specifies the entry point of the PUTGET service routine. If ENTRY is omitted, the PUTGET macro expansion generates a LINK macro instruction to invoke the PUTGET service routine. The address can be any address valid in an RX instruction or (15) if you load the entry point address into general register 15.

#### **MF=E**

Indicates that this is the execute form of the PUTGET macro instruction.

#### **llstaddr**

**(1)** The address of the four-word input/output parameter list (IOPL). This can be a completed IOPL that you have built, or it can be 4 words of declared storage that will be filled from the PARM, UPT, ECT, and ECB operands of this execute form of the PUTGET macro instruction. The address must be any address valid in an RX instruction or (1) if you have loaded the parameter list address into general register 1.

## **Building the PUTGET Parameter Block (PGPB)**

When the list form of the PUTGET macro instruction expands, it builds a four-word PUTGET parameter block (PGPB). This PGPB combines the functions of the PUTLINE and the GETLINE parameter blocks and contains information used by the PUT and the GET functions of the PUTGET service routine. The list form of the PUTGET macro instruction initializes this PGPB according to the operands you have coded in the macro instruction. This initialized block, which you can later modify with the execute form of the PUTGET macro instruction, indicates to the PUTGET service routine the functions you want performed. It also contains a pointer to the output line descriptor that describes the output message, and it provides a field into which the PUTGET service routine places the address of the input line returned from the input source.

You must pass the address of the PGPB to the execute form of the PUTGET macro instruction. Since the list form of the macro instruction expands into a PGPB, all you need do is pass the address of the list form of the macro instruction to the execute form as the PARM value.

The PUTGET parameter block is defined by the IKJPGPB DSECT, which is provided in SYS1 .MACLIB. Figure 111 describes the contents of the PUTGET parameter block.

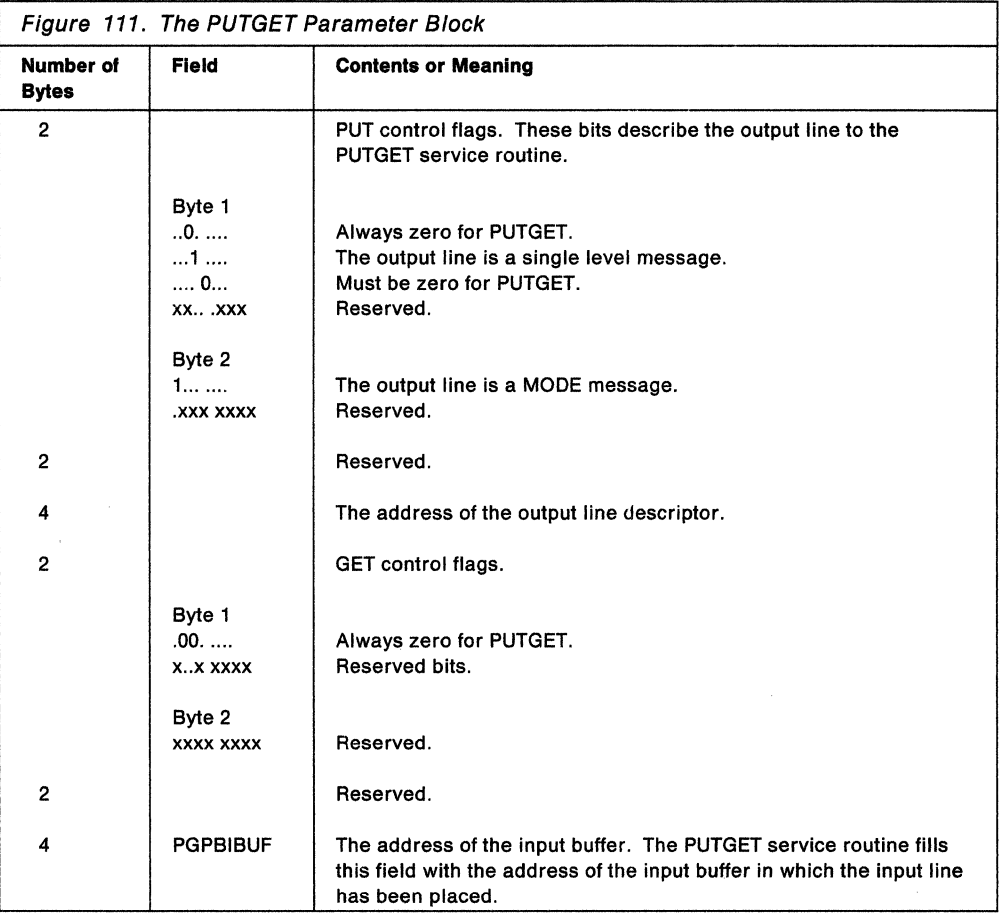

# **Passing the Message Lines to PUTGET**

You must build each of the message segments to be processed by the PUTGET service routine as if it were a line of single line data. The segment must be preceded by a four-byte header field, where the first two bytes contain the length of the segment including the header, and the second two bytes contain zeros or an offset value if you use the text insertion facility provided by PUTGET.

You must provide the PUTGET service routine with a description of the line or lines that are to be processed. This is done with an output line descriptor (OLD).

 $\rightarrow$ 

The OLD required for a single level message is a variable length control block which begins with a fullword value representing the number of segments in the message, followed by fullword pointers to each of the segments. Figure 112 shows the format of the output line descriptor.

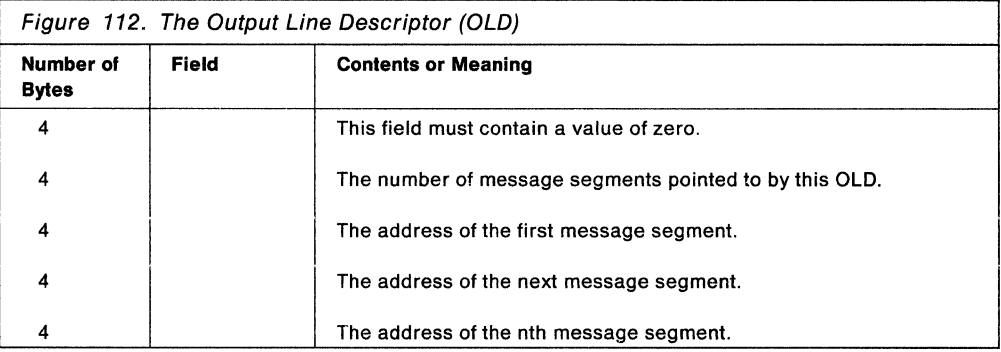

You must build the output line descriptor and pass its address to the PUTLINE service routine as the OUTPUT operand address in either the list or the execute form of the macro instruction. When the macro instruction expands, it places this OLD address into the second word of the PUTLINE parameter block.

Figure 113 shows the control block structures possible when passing an output message to the PUTGET service routine.

Message segments for PUTGET must follow the same rules as those for PUTLINE informational processing. (See "PUTLINE Message Line Processing" on page 188.) Note that if a PUTGET message segment does not contain at least one blank, PUTGET sets a return code of 24, indicating invalid parameters, in register 15.

 $\_$  End of GENERAL-USE PROGRAMMING INTERFACE  $\_\_$ 

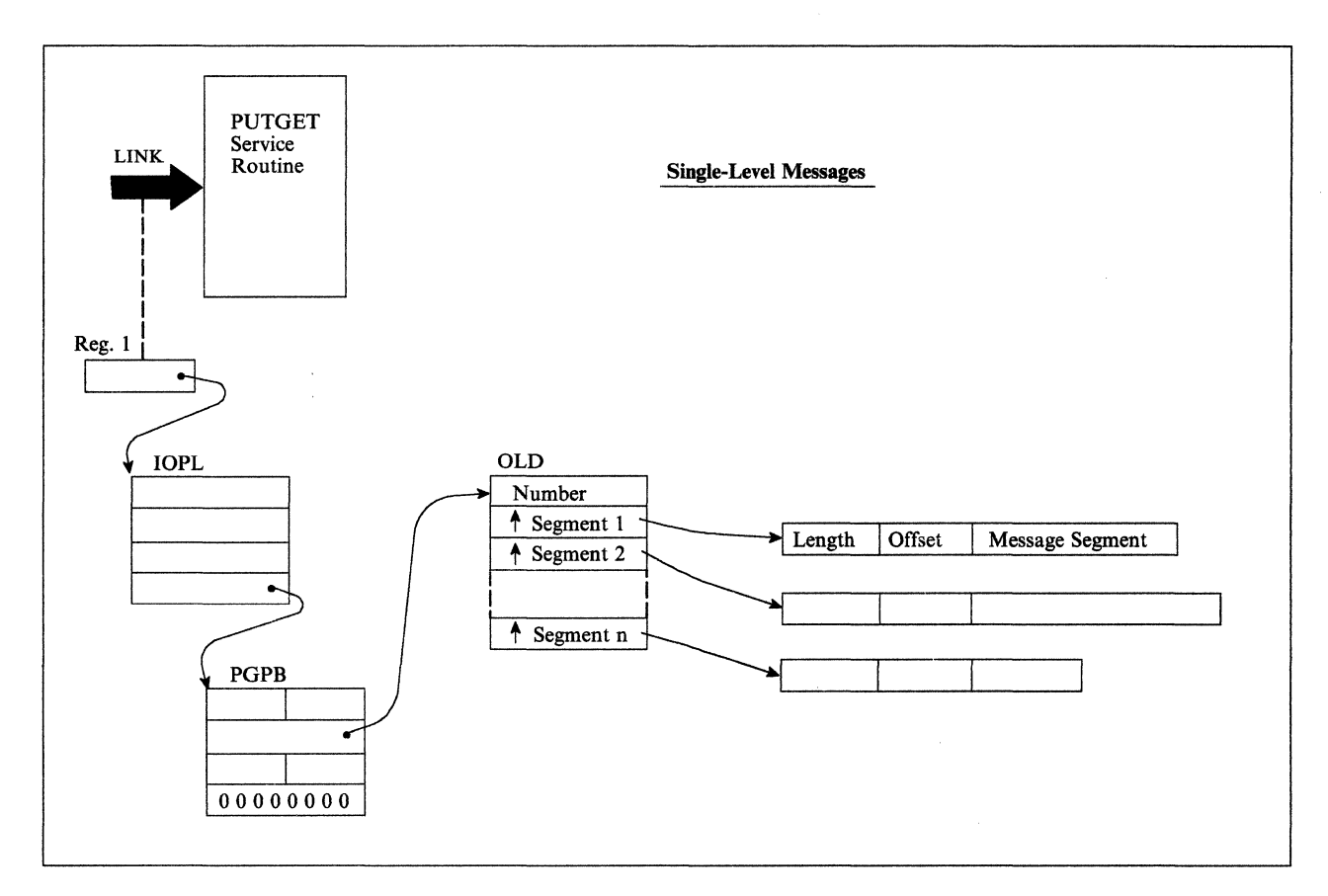

Figure 113. Control Block Structures for PUTGET Output Messages

# **PUTGET Processing**

Text insertion is available to all output messages processed by the PUTGET service routine. For a detailed description of these functions see "PUTLINE Message Line Processing" on page 188.

Mode Message Processing: A mode message is a message written to the output data set when a command or a subcommand is anticipated.

You are not required to provide an output line to the PUTGET service routine. If you provide an output line address then PUT processing will take place. However, if you do not provide an output line  $(OUTPUT=0)$  then only the GET function of the PUTGET service routine takes place.

# **Input Line Format - The Input Buffer**

The fourth word of the PUTGET parameter block contains zeros until the PUTGET service routine returns a line of input. The service routine places the requested input line into an input buffer beginning on a doubleword boundary located in subpool 1. It then places the address of this input buffer into the fourth word of the PGPB. The input buffer belongs to the program that issued the PUTGET macro instruction. The buffer or buffers returned by PUTGET are automatically freed when your code relinquishes control. You can free the input buffer with the FREEMAIN macro instruction after you have processed or copied the input line.

Regardless of the source of input, the input line returned by the PUTGET service routine is in a standard format. All input lines are in the variable length record format with a fullword header followed by the text returned by PUTGET. Figure 114 shows the format of the input buffer returned by the PUTGET service routine.

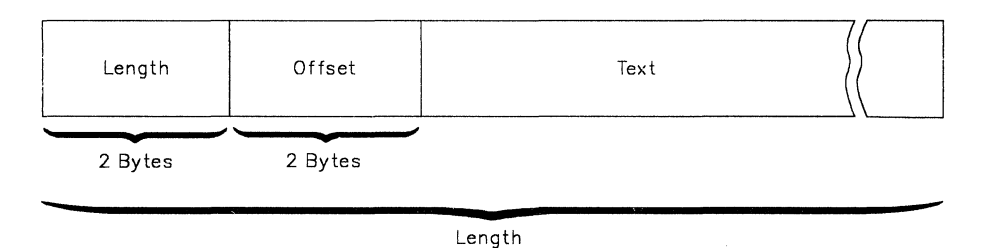

Figure 114. Format of the PUTGET Input Buffer

The two-byte length field contains the length of the returned input line including the header (4 bytes). You can use this length field to determine the length of the input line to be processed, and later, to free the input buffer with the R form of the FREE MAIN macro instruction. The two-byte offset field is always set to zero on return from the PUTGET service routine.

# **Return Codes from PUTGET**

When the PUTGET service routine returns control to the program that invoked it, it provides one of the following return codes in general register 15.

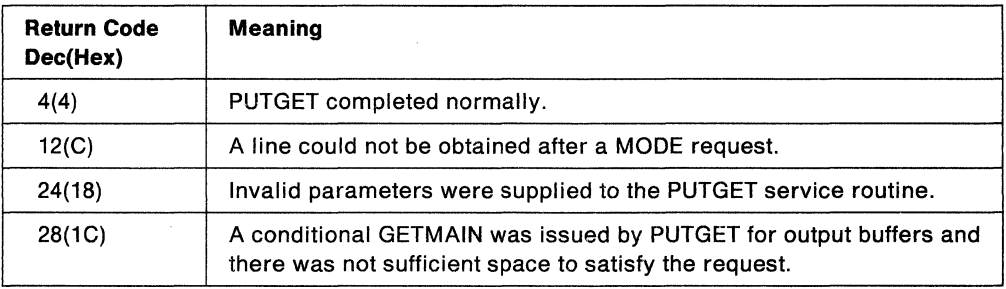

Figure 115. Return Codes from the PUTGET Service Routine

End of GENERAL-USE PROGRAMMING INTERFACE \_
**200** MVS/ESA TSO Programming

 $\sim 10^7$ 

# **Chapter 15. Using the TSO Message Handling Routine (IKJEFF02)**

This chapter describes how to use the TSO message handling routine (IKJEFF02) in a command processor to issue messages.

GENERAL-USE PROGRAMMING INTERFACE

## **Functions of the TSO Message Issuer Routine {IKJEFF02)**

The TSO message issuer routine issues a message using PUTLINE, PUTGET, write-to-operator (WTO), or write-to-programmer (WTP). You can indicate to IKJEFF02 which of these services should be used to issue the message, or you can allow the default, PUTGET, to be used. For mode messages, you should indicate to IKJEFF02 that PUTGET should be used to issue the message; for prompting and informational messages, PUTLINE should be used.

You can invoke IKJEFF02 just to issue the message, both to issue the message and return the requested message to the caller in the caller's buffers, or just to return the message to the caller. This process of returning the message is referred to as extracting the message.

The TSO message issuer routine simplifies the issuing of messages with inserts because hexadecimal inserts can be converted to printable characters and the same parameter list can be used to issue any message. It also makes it more convenient to place all messages for a command in a single CSECT or assembly module, which is important when message texts must be modified. Adding or updating a message is simpler when IKJEFF02 is used, rather than PUTLINE or PUTGET.

### **Passing Control to the TSO Message Issuer Routine**

Your command processor can invoke the TSO message issuer routine by using either the CALLTSSR or LINK macro instructions, specifying IKJEFF02 as the entry point name. However, you must first create the input parameter list and place its address into register 1. The input parameter list is described in "The Input Parameter List" on page 202.

IKJEFF02 must receive control in 24-bit addressing mode. If your program uses the CALLTSSR macro instruction to invoke IKJEFF02, and IKJEFF02 resides in the link pack area, your program must issue the CALL TSSR macro instruction in 24-bit addressing mode. However, if IKJEFF02 does *not* reside in the link pack area, your program can issue the CALLTSSR macro instruction in either 24- or 31- bit addressing mode.

All input passed to IKJEFF02 must reside below 16 megabytes in virtual storage.

## **The Input Parameter List**

Use the IKJEFFMT macro to map the input parameter list for IKJEFF02. This parameter list identifies the message which is to be issued, describes inserts, if any, for the message, and indicates to IKJEFF02 whether to issue the message using PUTLINE, PUTGET, WTO or WTP. It also contains the address of a CSECT that contains the text of the message.

The IKJEFFMT macro is provided in SYS1.MACLIB. Use the MTDSECT=YES option to map the MTDSECTD DSECT, instead of obtaining storage. MTDSECT=NO is the default.

### **The Input Parameter List for IKJEFF02**

The IKJEFFMT macro generates the input parameter list described below.

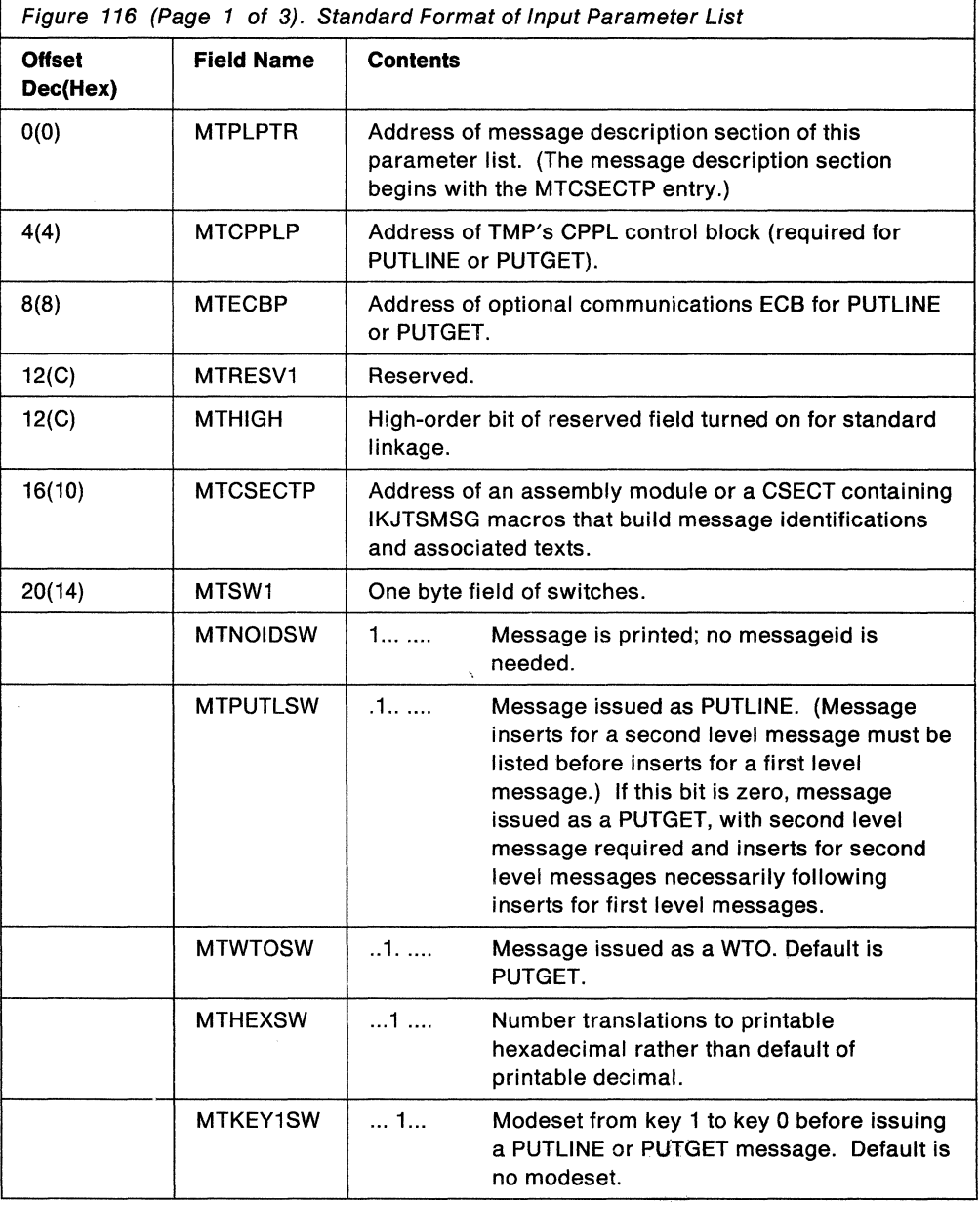

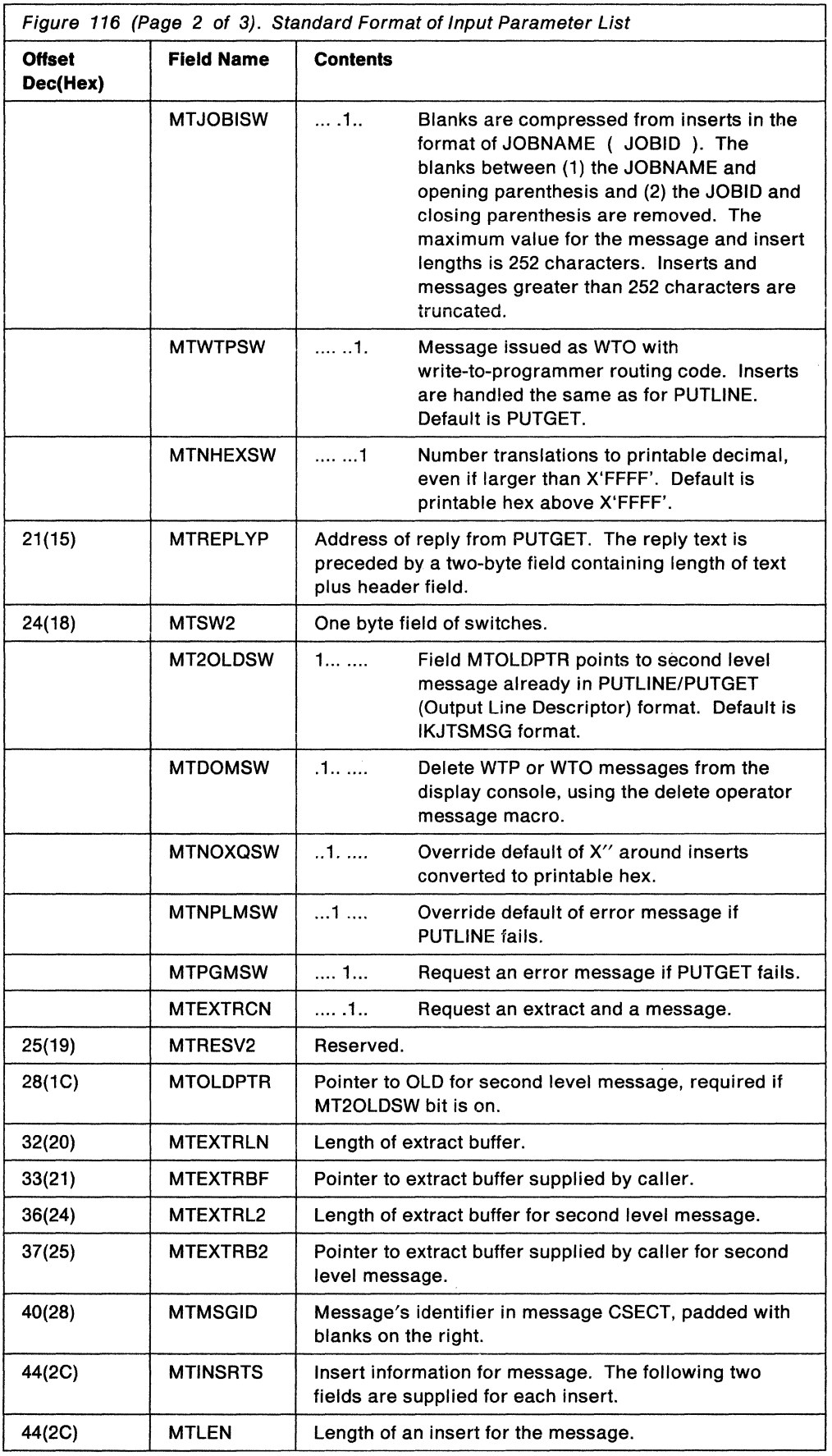

 $\hat{\Sigma}$ 

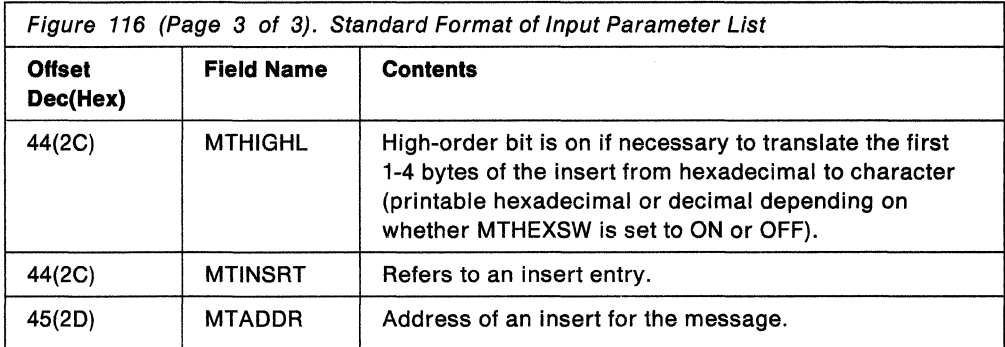

### **Using IKJTSMSG to Describe Message Text and Insert Locations**

Use the IKJTSMSG macro to generate assembler language DC instructions describing the text and locations of inserts for a message which is to be issued by the TSO message issuer routine (IKJEFF02). All of the messages which a command processor issues should be grouped into an assembly module consisting entirely of IKJTSMSG macros preceded by a CSECT statement and followed by an END statement. The last IKJTSMSG macro in the CSECT must be a dummy entry with no operands.

To issue the IKJTSMSG macro instruction, your program must reside below 16 megabytes in virtual storage.

Figure 117 shows the syntax of the IKJTSMSG macro instruction; each of the operands is explained following the figure.

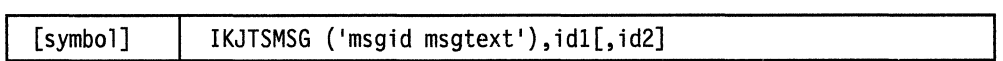

Figure 117. The IKJTSMSG Macro Instruction

#### msgld

The identifier which will be used when the message is issued.

#### msgtext

The text of the message. If an insert is necessary within the text of a message or at the end of a message, use the following rules:

- Indicate the location of an insert in the middle of a message by a ',,'.
- If the insert is to be located at the end of a message, indicate it by a ', following the message text.

#### id1

The internal identifier of the message. It can be from one to four characters and cannot contain a blank, comma, parentheses, or an apostrophe. Pass this id to IKJEFF02 in the MTMSGID field of the parameter list. For a PUTGET message with more than one level, pass the id1 field of the first level message. For a PUTLINE, WTO or write-to-programmer message with two levels, pass the id1 field of the second level message.

**id2** 

The internal identifier of a message to be chained to this message. For a PUTGET message, the first level message would have an id2 field identifying the second level, and the second level message could have an id2 field to identify another second level, and so on. For a PUTLINE, WTO, or write-to-programmer message, the second level message would have an id2 field identifying the first level.

# **Return Codes from the TSO Message Issuer Routine**

When the TSO message issuer routine returns control to its caller, register 15 contains one of the following return codes:

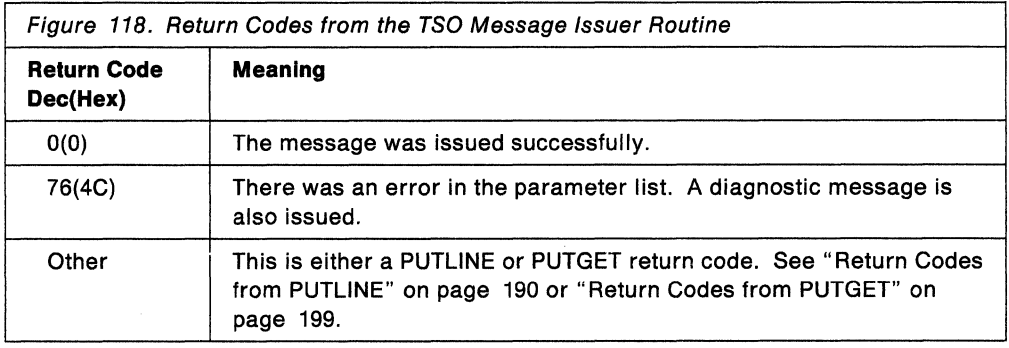

End of GENERAL-USE PROGRAMMING INTERFACE -

## **An Example Using IKJTSMSG**

Figure 119 on page 206 is an example that shows how a message module can be created for a SUBMIT command. The IKJTSMSG macro is used to describe the following:

- Message IKJ562501 is a single level PUTLINE message with one insert.
- Message IKJ562511 is a PUTLINE message with two levels.
- Message IKJ56252A is a PUTGET message with two levels.
- Message IKJ562531 is a PUTLINE message with an insert at the end of the text.
- The IKJTSMSG macro with no operands indicates the end of the message CSECT.

```
* 
* COMMENTS CAN PRECEDE OR FOLLOW THE MACROS TO LIST MODULES ISSUING 
* THE MESSAGES AND GIVE THE MESSAGE DESCRIPTIONS. 
*<br>- .
IKJEFF03 CSECT 
* 
         IKJTSMSG ('IKJ56250I JOB',,'SUBMITTED'),00 
        IKJTSMSG ('IKJ56251I ',,'COMMAND NOT AUTHORIZED+'),R01 
         IKJTSMSG ('IKJ56251I YOUR INSTALLATION MUST AUTHORIZE USE OF TX 
               HIS COMMAND'),01,R01 
* ** SECOND LEVEL POINTS TO FIRST LEVEL FOR PUTLINE ** 
* 
         IKJTSMSG ('IKJ56252A ENTER JOBNAME CHARACTER+ -'),02,S02 
         IKJTSMSG ('IKJ56252A JOBNAME IS CREATED FROM USERID PLUS', X 
               ' ONE ALPHANUMERIC OR NATIONAL CHARACTER'),S02 
* ** FIRST LEVEL POINTS TO SECOND LEVEL FOR PUTGET ** 
         IKJTSMSG ('IKJ56253I INVALID CHARACTER -',),03 
* ** THE COMMA AFTER THE APOSTROPHE INDICATES A TRAILING INSERT 
* 
        IKJTSMSG 
        END IKJEFF03
```
Figure 119. An Example Using the IKJTSMSG Macro Instruction

# **Chapter 16. Using the Dynamic Allocation Interface Routine {DAIR)**

This chapter describes how to use the dynamic allocation interface routine (DAIR) in a command processor to allocate, free, concatenate and deconcatenate data sets during program execution.

# **Functions of the Dynamic Allocation Interface Routine**

Dynamic allocation routines allocate, free, concatenate, and deconcatenate data sets dynamically, that is, during problem program execution. In the TSO environment, dynamic allocation permits the terminal monitor program, command processors, and other problem programs to allocate and free data sets during execution of the job step.

Programs that execute in the TSO environment can access dynamic allocation directly, using SVC 99, or through the dynamic allocation interface routine (DAIR). Though its use is not recommended because of reduced functions and additional system overhead, DAIR is documented in this book to provide compatibility for existing programs that use it. DAIR can be used to obtain information about a data set and, if necessary, invoke dynamic allocation routines to perform the requested function.

You can use DAIR to perform the following functions:

- Obtain the current status of a data set
- Allocate a data set
- Free a data set
- Concatenate data sets
- Deconcatenate data sets
- Build a list of attributes (DCB parameters) to be assigned to data sets
- Delete a list of attributes.

For a complete discussion of dynamic allocation, see SPL: Application Development Guide.

# **Passing Control to DAIR**

Your program can invoke DAIR by using the CALLTSSR macro instruction, specifying IKJDAIR as the entry point name. However, you must first create the DAIR parameter list (DAPL) and place its address into register 1. The DAPL is described in "The DAIR Parameter List (DAPL)."

The DAIR service routine can be invoked in either 24- or 31-bit addressing mode. When invoked in 31-bit addressing mode, DAIR can be passed input above 16 megabytes in virtual storage.

## **The DAIR Parameter List (DAPL)**

At entry to DAIR, register 1 must point to a DAIR parameter list that you have built. The addresses of the user profile table, environment control table, and protected step control block can be obtained from the command processor parameter list (CPPL) that the TMP passes to your command processor. Additional information on the address and creation of the user profile table, environment control table, and protected step control block is shown in Figure 13 on page 51.

You can use the IKJDAPL DSECT, which is provided in SYS1.MACLIB to map the fields in the DAPL. Figure 120 shows the format of the DAPL.

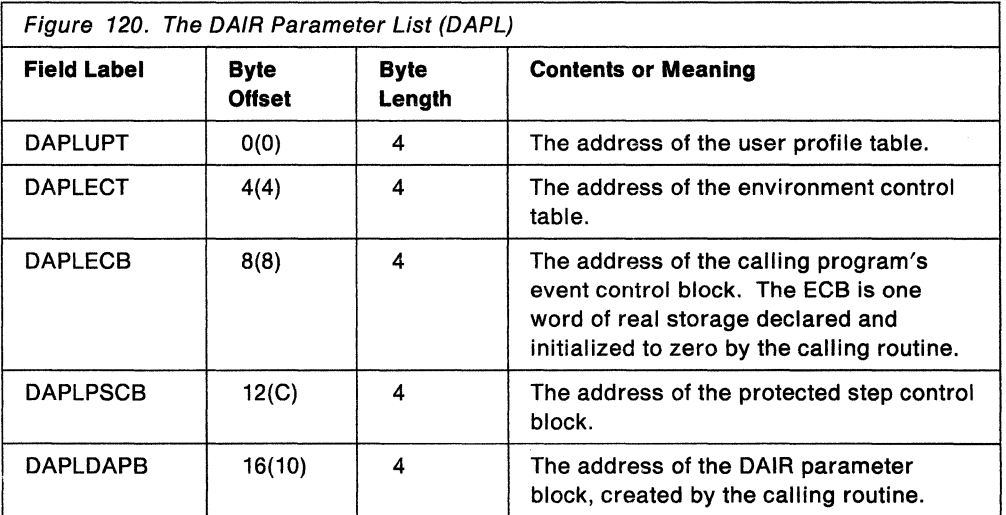

## **The DAIR Parameter Block (DAPB)**

The fifth word of the DAIR parameter list must contain a pointer to a DAIR parameter block built by the calling routine.

It is a variable-size parameter block that contains, in the first two bytes, an entry code that defines the operation requested by the calling routine. The remaining bytes contain other information required by DAIR to perform the requested function. You must initialize the DAIR parameter block before calling DAIR. Unused fields should be set to zeros, or to blanks for character items. Figure 121 lists the DAIR entry codes and the functions requested by those codes.

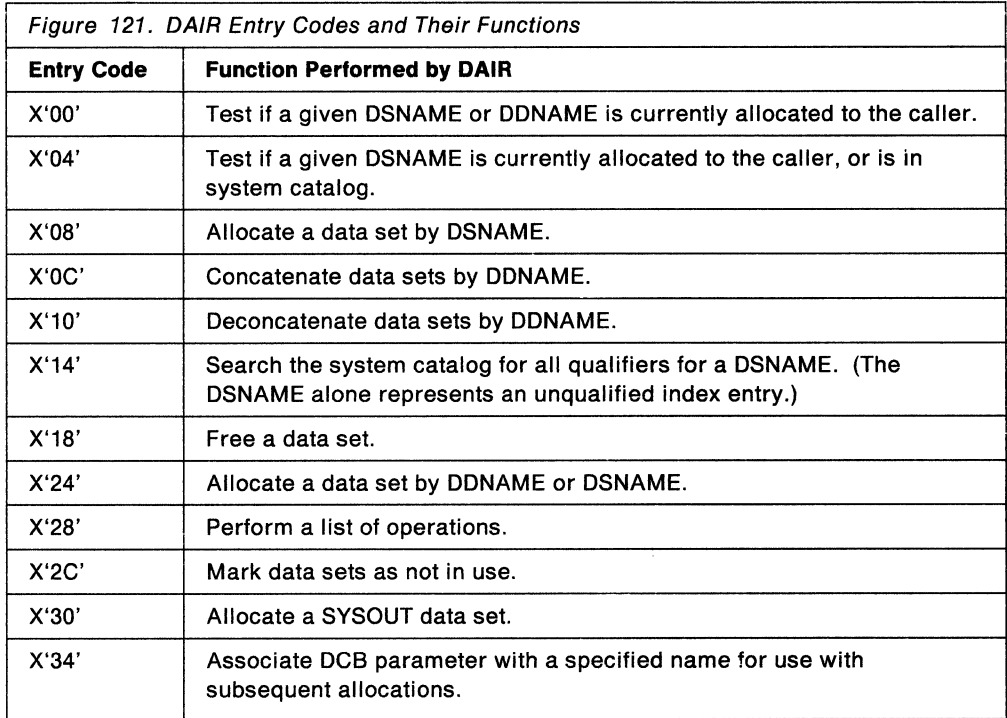

The DAIR parameter blocks have the formats shown in the following tables. The formats of the blocks depend upon the function requested by the calling routine.

### Determining if DDNAME or DSNAME is Allocated (Entry Code X'OO')

Build the DAIR parameter block shown in Figure 122 to request that DAIR determine whether or not the specified DSNAME or DDNAME is allocated. Use the IKJDAPOO mapping macro, which is provided in SYS1 .MACLIB, to map this DAIR parameter block.

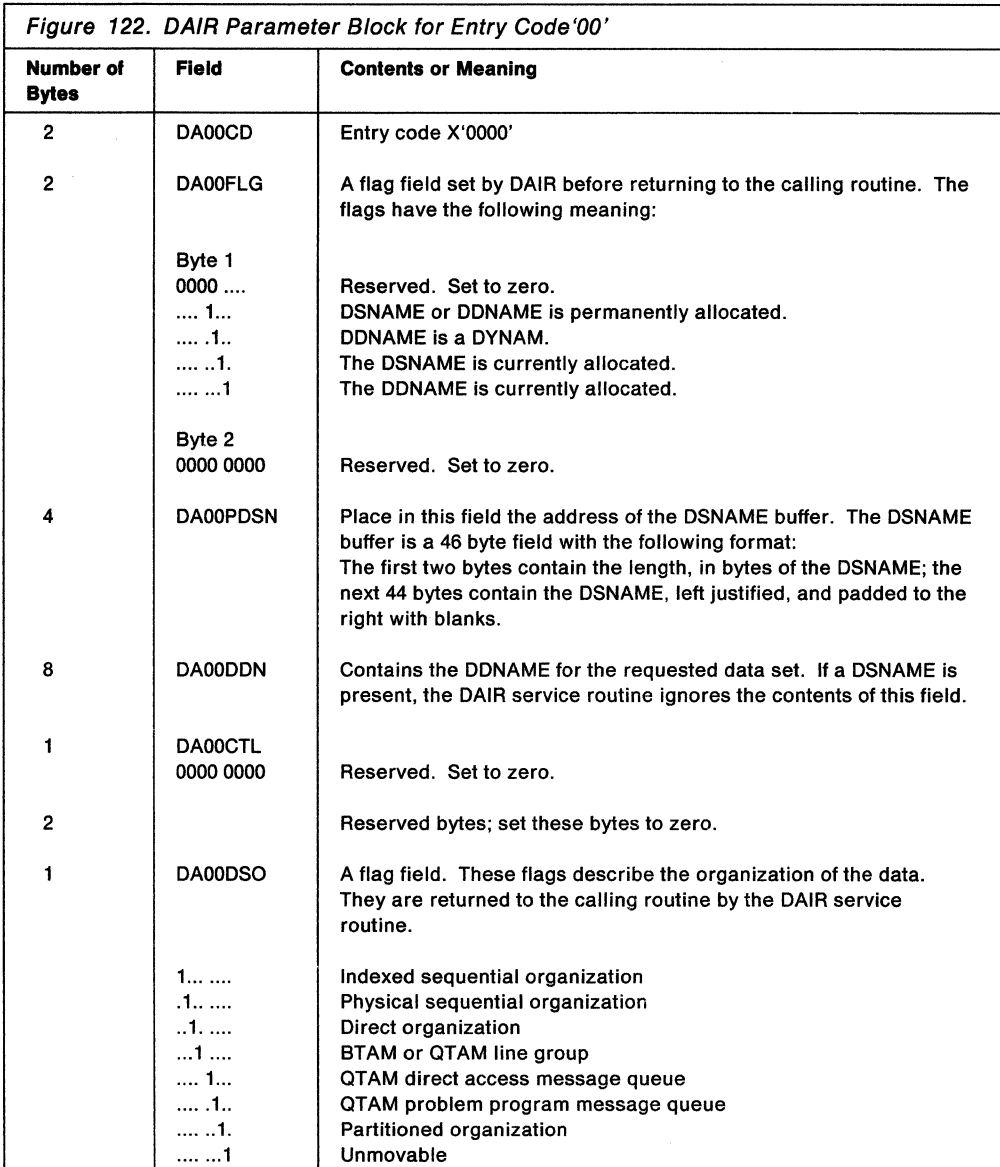

After DAIR searches the data set entry for the fully qualified data set name, register 15 contains one of the following DAIR return codes:

0, 4, or 52

See "Return Codes from DAIR" on page 229 for return code meanings.

### **Determining if DSNAME is Allocated or** is in **the System Catalog (Entry Code X'04')**

Build the DAIR parameter block shown in Figure 123 to request that DAIR determine whether or not the specified DSNAME is allocated. DAIR also searches the system catalog to find an entry for the DSNAME. Use the IKJDAP04 mapping macro, which is provided in SYS1.MACLIB, to map this DAIR parameter block.

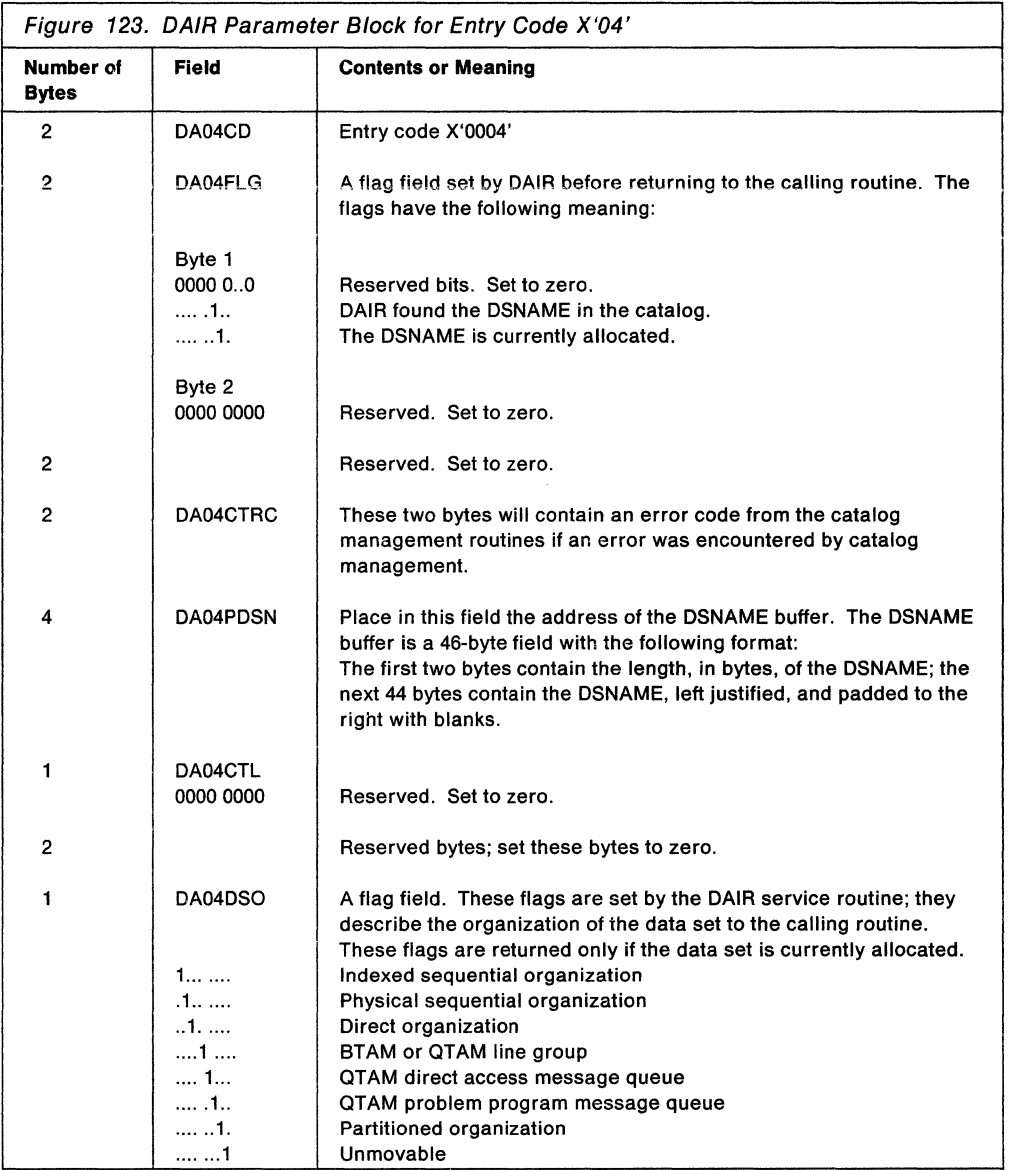

After attempting the requested function, DAIR returns one of the following codes in register 15:

0, 4, 8, or 52

See "Return Codes from DAIR" on page 229 for return code meanings.

#### **Allocating a Data Set by DSNAME (Entry Code X'08')**

Build the DAIR parameter block shown in Figure 124 to request that DAIR allocate a data set. Use the IKJDAP08 mapping macro, which is provided in SYS1.MACLIB, to map this DAIR parameter block. The exact action taken by DAIR depends upon the presence of the optional fields and the setting of bits in the control byte.

If the data set is new and you specify DSNAME, (NEW, CATLG) the data set is cataloged upon successful allocation. This is the only time a data set will be cataloged at allocation time. If the catalog attempt is unsuccessful, the data set is freed. If the proper indices are not present, the indices are built.

To allocate a utility data set use DAIR code X'08' and use a DSNAME of the form &name. If the &name is already allocated, that data set is used. If the &name is not found, a new data set is allocated.

To supply DCB information, provide the name of an attribute list that has been defined previously by a X'34' entry into DAIR.

When setting disposition in a parameter list, only one bit should be on.

For partitioned data sets, specifying the data set name and the member name for DAIR entry code X'08' causes the data set to be allocated, but no check is done to see if the member exists. To verify that the member really exists:

- 1. Allocate the data set with the member name using DAIR entry code X'08'.
- 2. Open the data set with  $DSORG = PO$ ,  $MACRF = R$ .
- 3. Issue BLDL for the member. (The BLDL return code will indicate whether the member is there or not.)
- 4. Close the data set.
- 5. If BLDL indicates that the member does not exist, unallocate the data set using ddname and DAIR entry code X'18'.

The DAIR parameter block required for entry code X'08' has the format shown in Figure 124.

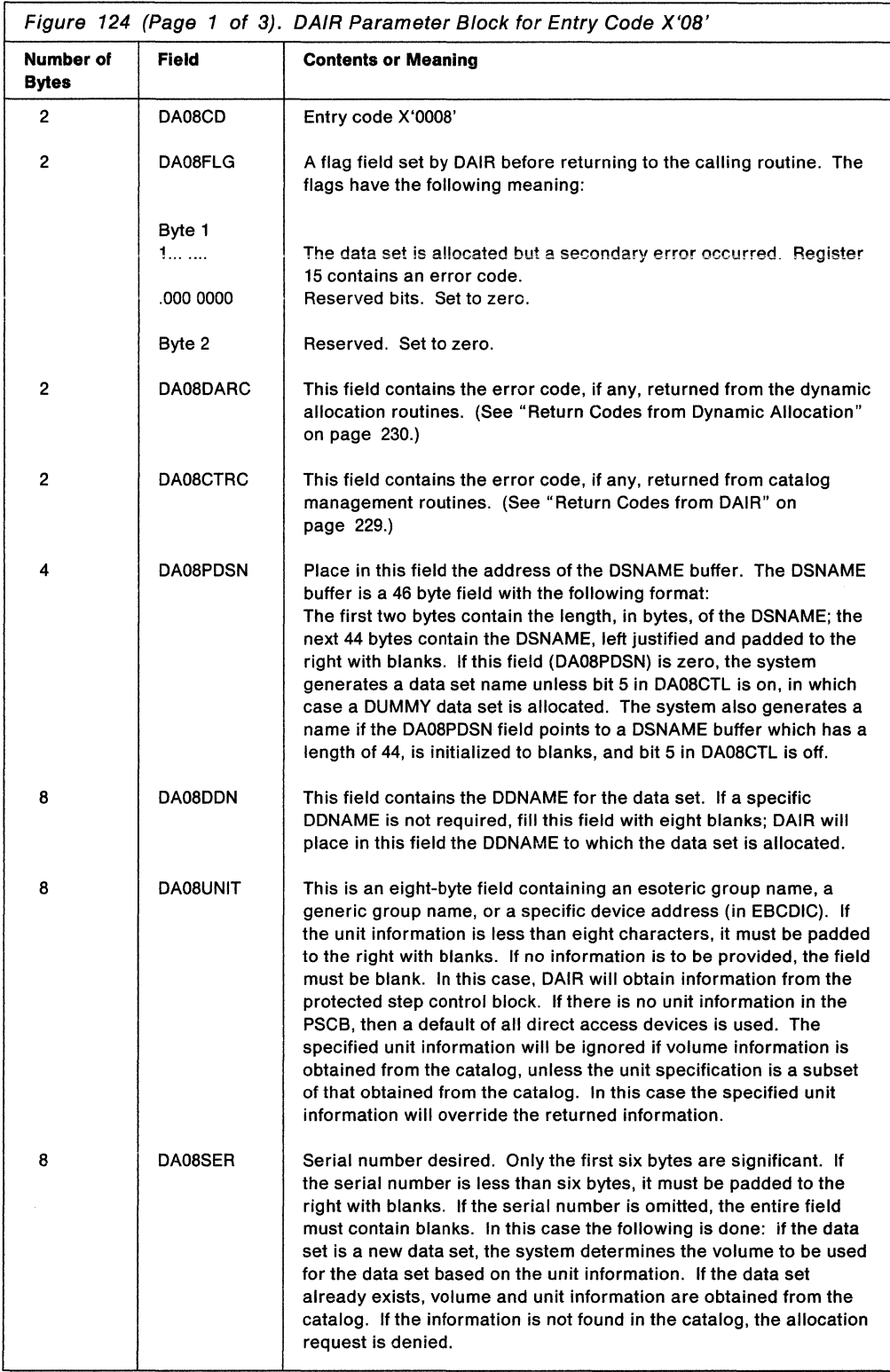

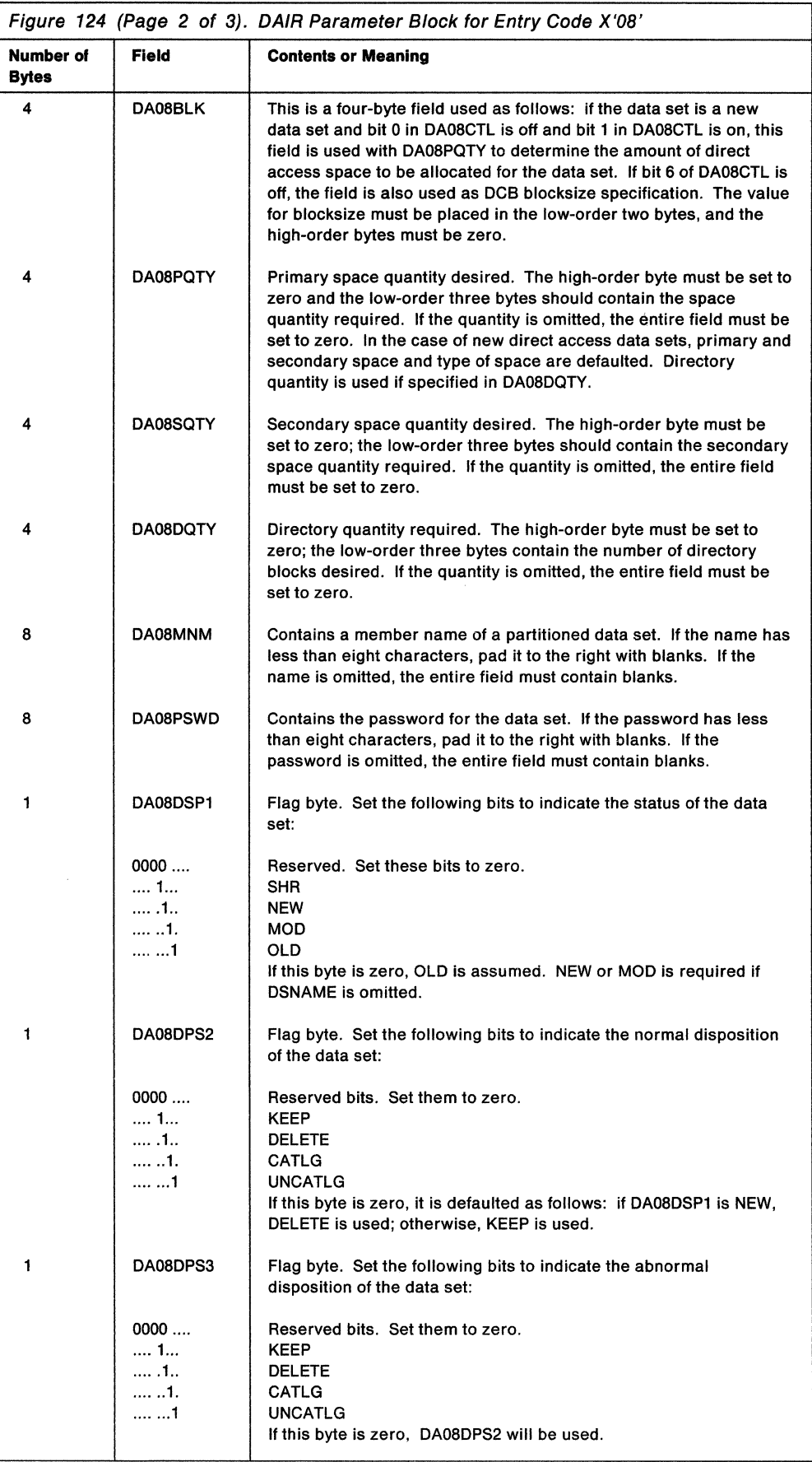

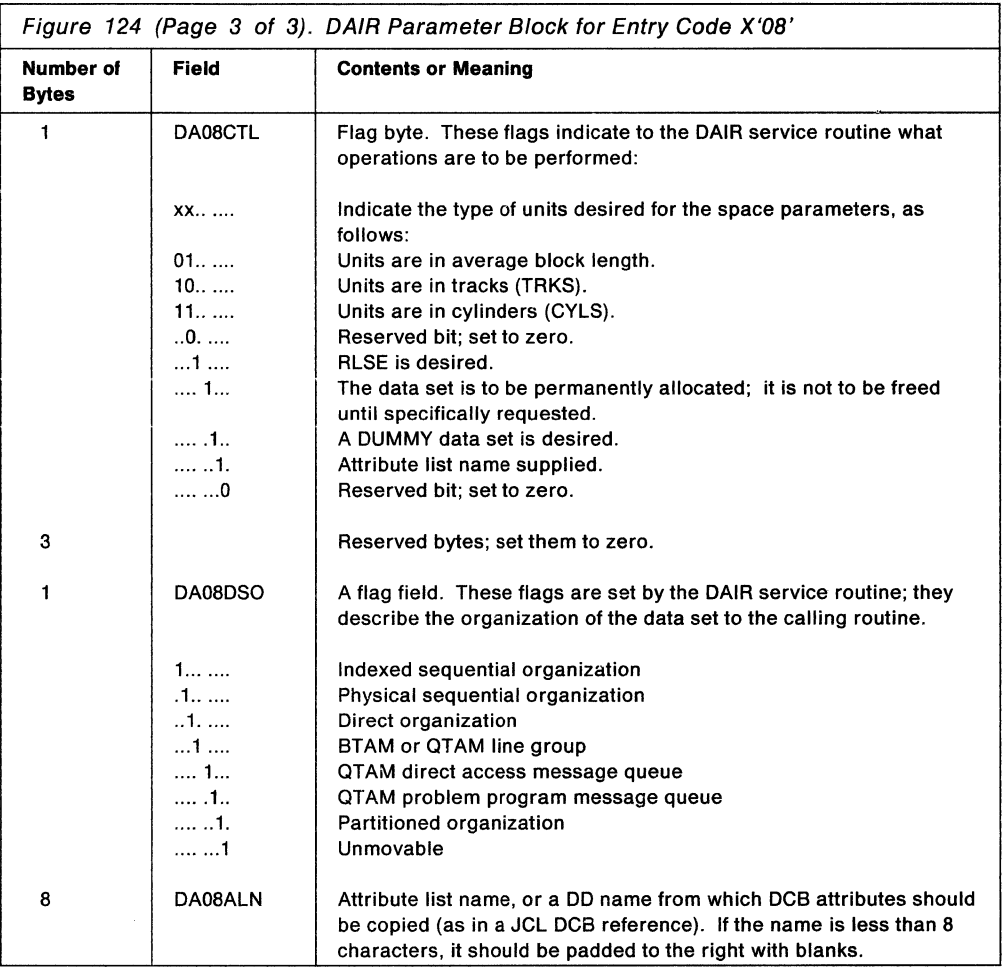

After attempting the requested function, DAIR returns one of the following codes in register 15:

0, 4, 8, 12, 16, 20, 28, 32, 44, or 52

See "Return Codes from DAIR" on page 229 for return code meanings.

### **Concatenating the Specified DDNAMES (Entry Code X'OC')**

Build the DAIR parameter block shown in Figure 125 to request that DAIR concatenate data sets. Use the IKJDAPOC mapping macro, which is provided in SYS1.MACLIB, to map this DAIR parameter block.

The DDNAMES listed in the DAIR parameter block are concatenated in the order in which they appear. All data sets listed by DDNAME in the DAIR parameter block must be currently allocated.

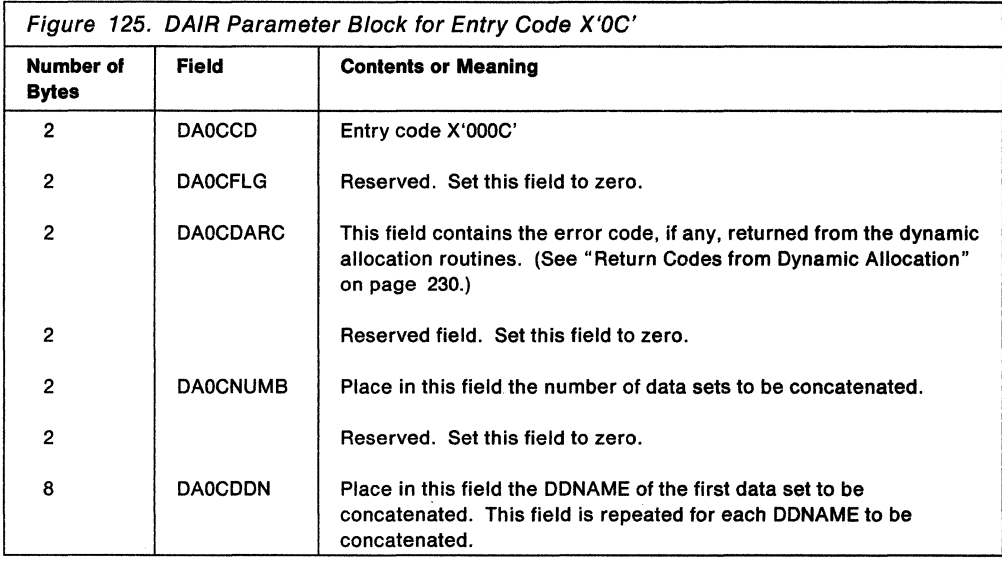

After attempting the requested function, DAIR returns one of the following codes in register 15.

0, 4, 12, or 52

See "Return Codes from DAIR" on page 229 for return code meanings.

### **Deconcatenating the Indicated DDNAME (Entry Code X'10')**

Build the DAIR parameter block shown in Figure 126 to request that DAIR deconcatenate a data set. The DDNAME specified within the DAIR parameter block must be concatenated previously, and is now to be deconcatenated.

Use the IKJDAP10 mapping macro, which is provided in SYS1.MACLIB, to map this DAIR parameter block.

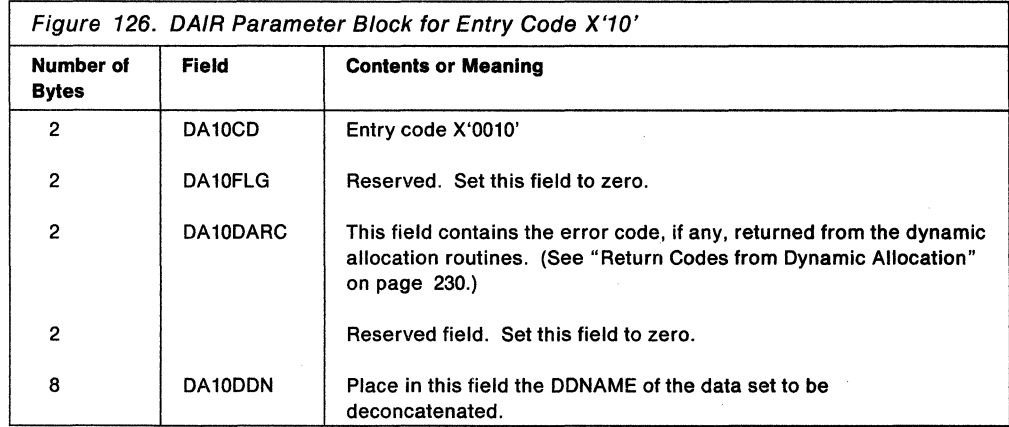

After attempting the requested function, DAIR returns one of the following codes in register 15:

0, 4, 12, or 52

See "Return Codes from DAIR" on page 229 for return code meanings.

#### **Returning Qualifiers for the Specified DSNAME (Entry Code X'14')**

Build the DAIR parameter block shown in Figure 127 to request that DAIR return all qualifiers for the DSNAME specified. Use the IKJDAP14 mapping macro, which is provided in SYS1.MACLIB, to map this DAIR parameter block.

You must also provide the return area pointed to by the DA14PRET field in the DAIR parameter block. If the area you provide is larger than what is needed for all returned information, the remaining bytes in the area are set to zero by DAIR. If the area is smaller than the required size, it is filled to its limit, and the return code indicates this condition.

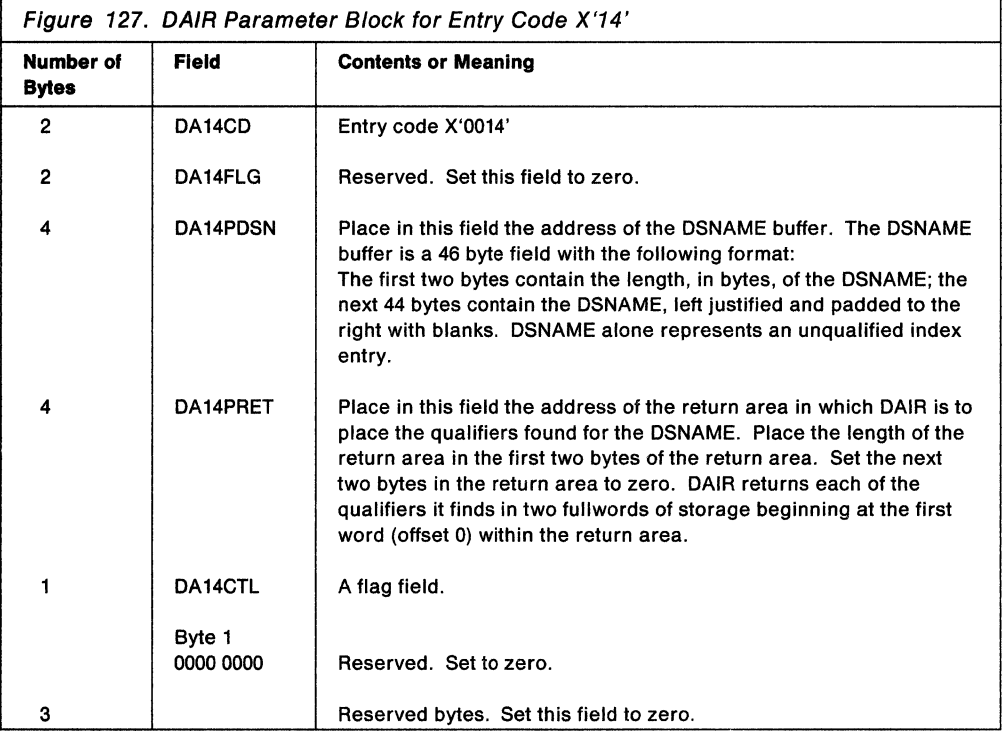

After attempting the requested function, DAIR returns one of the following codes in register 15:

0, 4, 36, or 40

See "Return Codes from DAIR" on page 229 for return code meanings.

#### **Freeing the Specified Data Set (Entry Code X'18')**

Build the DAIR parameter block shown in Figure 128 to request that DAIR free a data set. Use the IKJDAP18 mapping macro, which is provided in SYS1 .MACLIB, to map this DAIR parameter block.

The data set name represented by DSNAME is to be freed. If no DSNAME is given, the data set associated with the DDNAME is freed. If both DDNAME and DSNAME are given, DAIR ignores the DDNAME.

If the specified DSNAME is allocated several times to the user, all such allocations are freed.

When setting disposition in a parameter list, only one bit should be on.

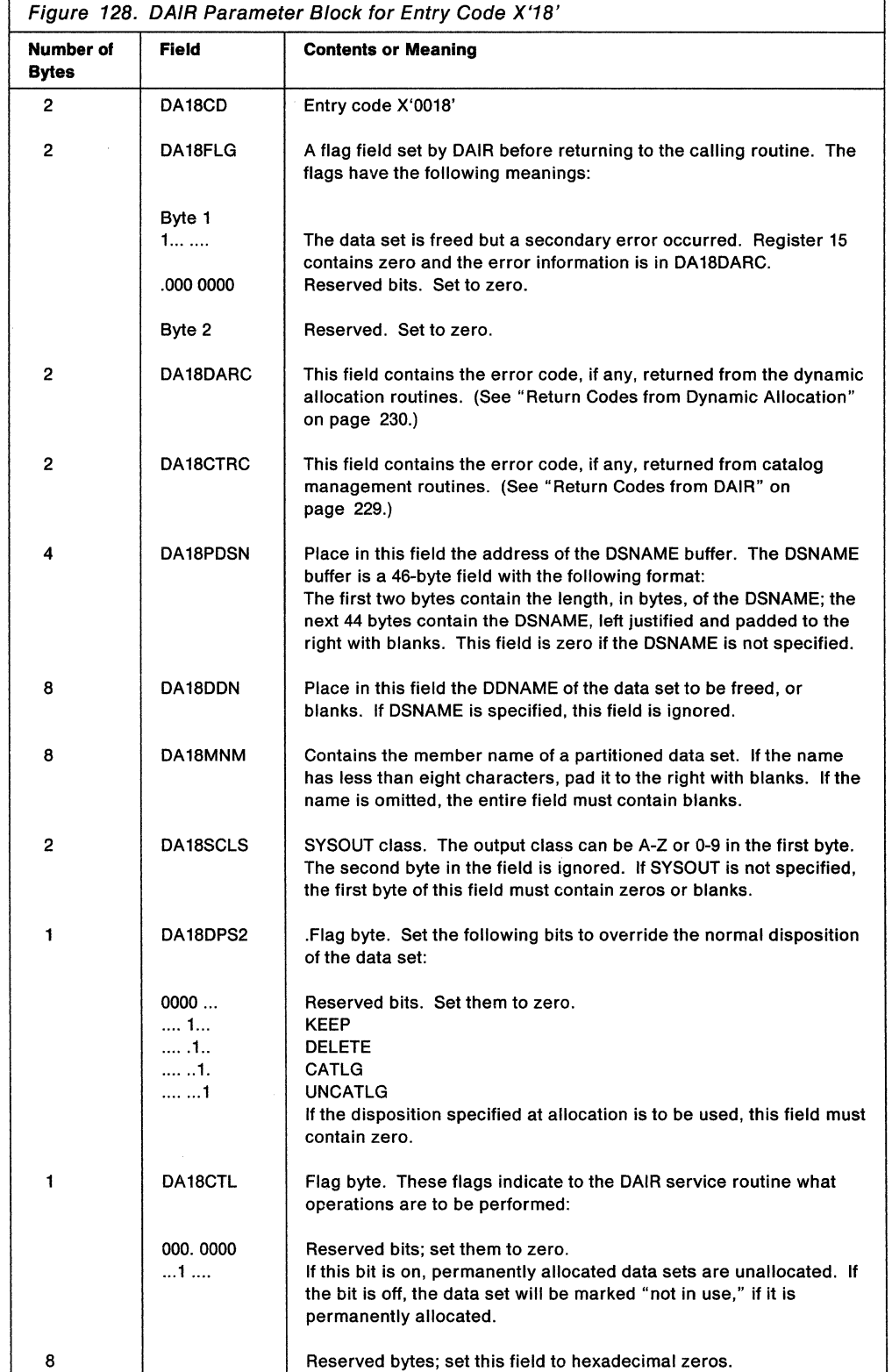

 $\overline{r}$ 

After attempting the requested function, DAIR returns one of the following codes in register 15:

0,4, 12,24,28,or52

See "Return Codes from DAIR" on page 229 for return code meanings.

#### **Allocating a Data Set by DDNAME (Entry Code X'24')**

Build the DAIR parameter block shown in Figure 129 to request that DAIR allocate a data set by DDNAME. Use the IKJDAP24 mapping macro, which is provided in SYS1.MACLIB, to map this DAIR parameter block.

If DAIR locates the DDNAME you specify and a DSNAME is currently associated with it, the associated DSNAME is allocated overriding the DSNAME pointed to by the third word of your DAIR parameter block. The DDNAME might be found associated with a DUMMY, and if so an indicator is returned but no allocation takes place.

If DAIR cannot allocate by DDNAME, it will perform processing for code X'08' to allocate by DSNAME and generate a new DDNAME.

When setting disposition in a parameter list, only one bit should be on.

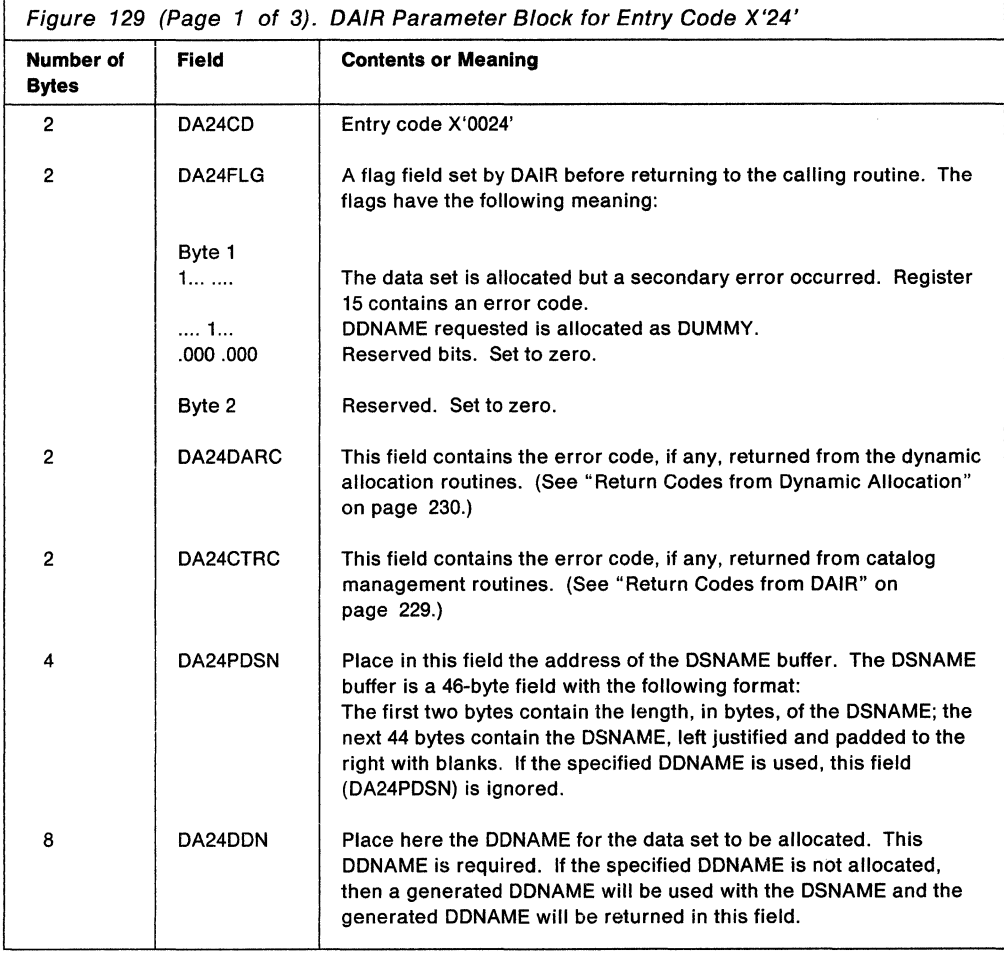

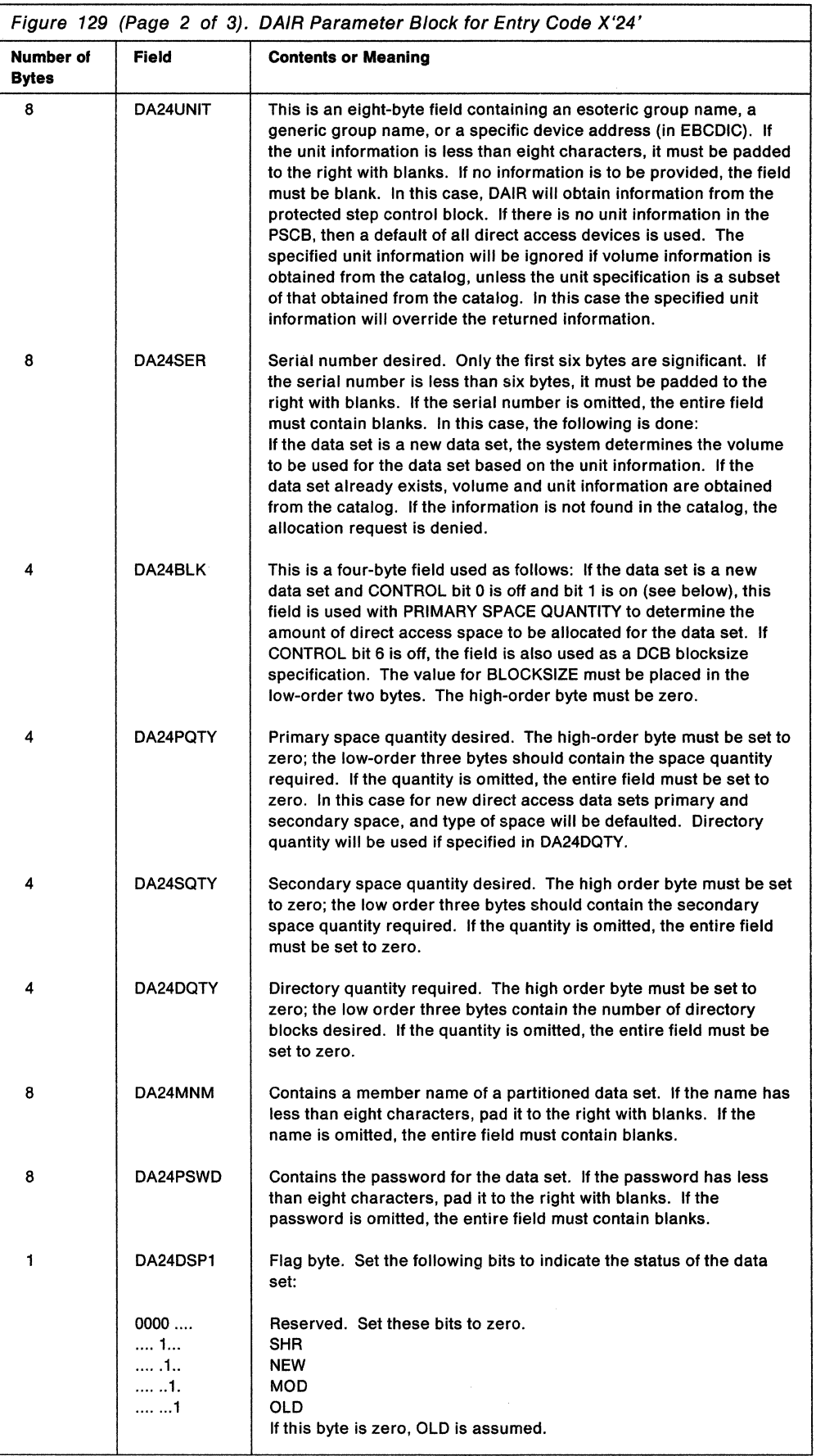

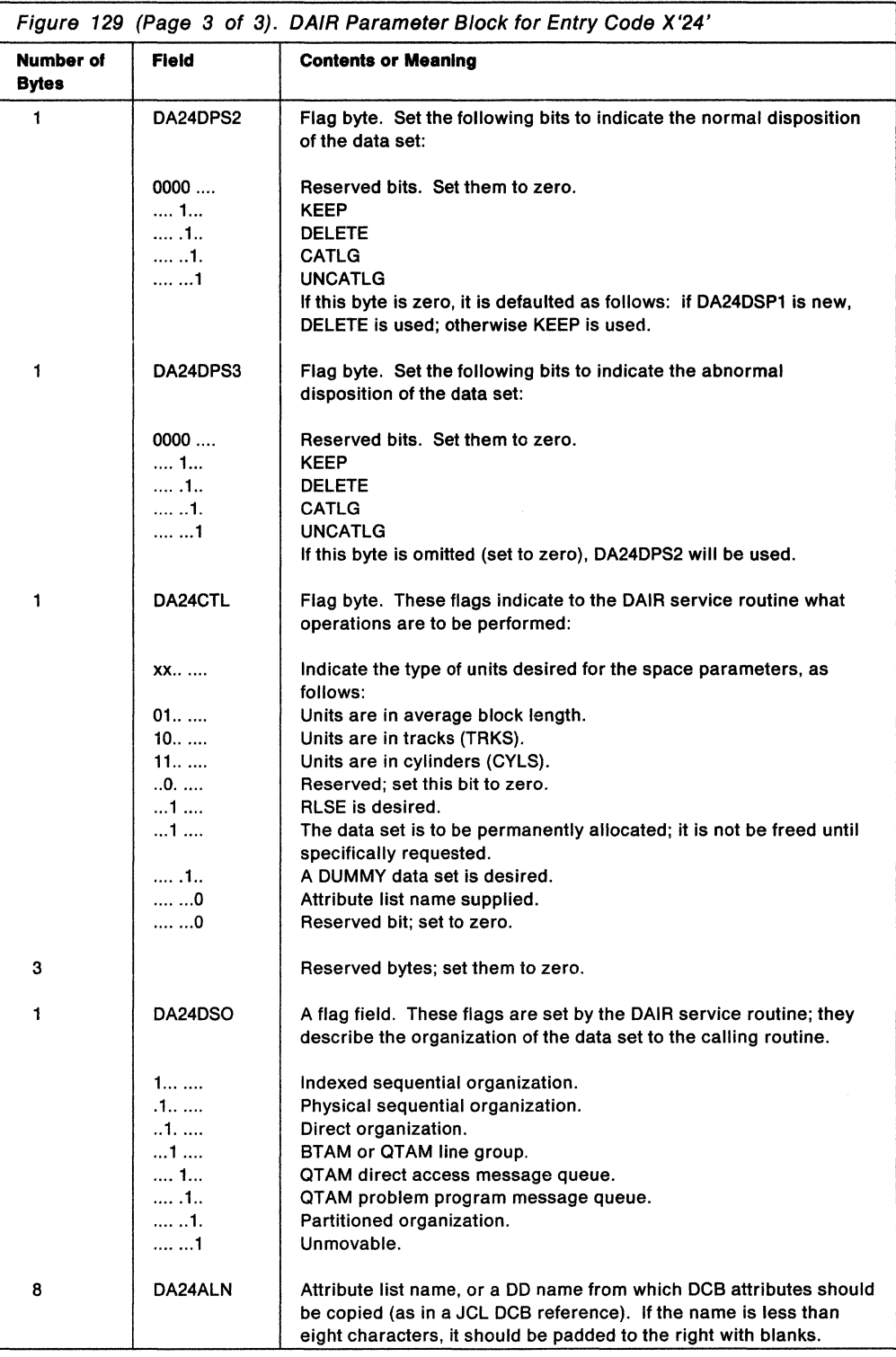

After attempting the requested function, DAIR returns one of the following codes in register 15:

0, 4, 8, 12, 16, 20, or 52

See "Return Codes from DAIR" on page 229 for return code meanings.

### **Performing a List of DAIR Operations (Entry Code X'28')**

Build the DAIR parameter block shown in Figure 130 to request that DAIR perform a list of operations. Use the IKJDAP28 mapping macro, which is provided in SYS1.MACLIB, to map this DAIR parameter block. This DAIR parameter block points to other DAPBs which request the operations to be performed.

All valid DAIR functions are acceptable; however, code X'14' or another code X'28' are ignored.

DAIR processes the requested operations in the order they are requested. DAIR processing stops with the first operation that fails.

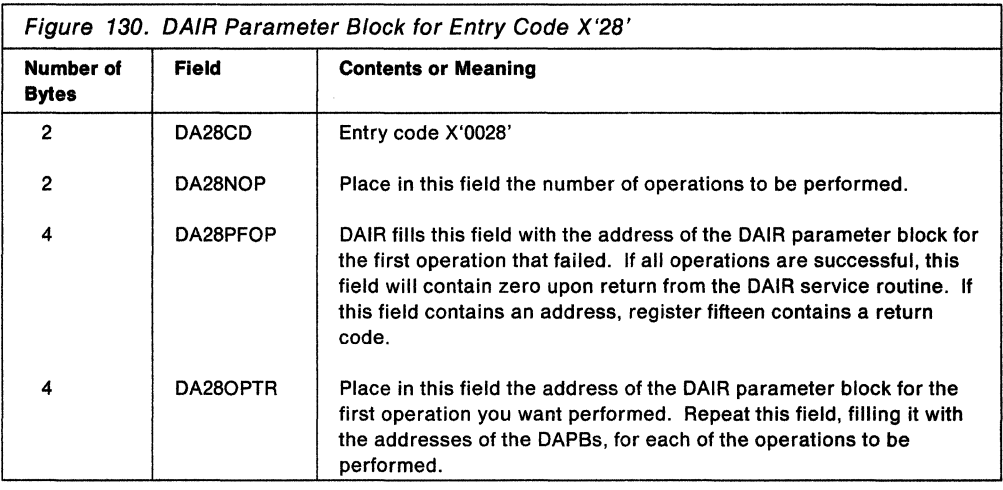

After attempting the requested function, DAIR returns one of the following codes in register 15:

0, 4, 8, 12, 16, 20, 24, 28, 32, 44, or 52

For return code meanings see "Return Codes from DAIR" on page 229.

#### **Marking Data Sets as Not in Use (Entry Code X'2C')**

Build the DAIR parameter block shown in Figure 131 to request that DAIR mark data sets associated with a task control block as not in use. This allows data set entries to be reused.

This code should be issued by any command processor that attaches another command processor and detaches that command processor directly.

Use the IKJDAP2C mapping macro, which is provided in SYS1.MACLIB, to map this DAIR parameter block.

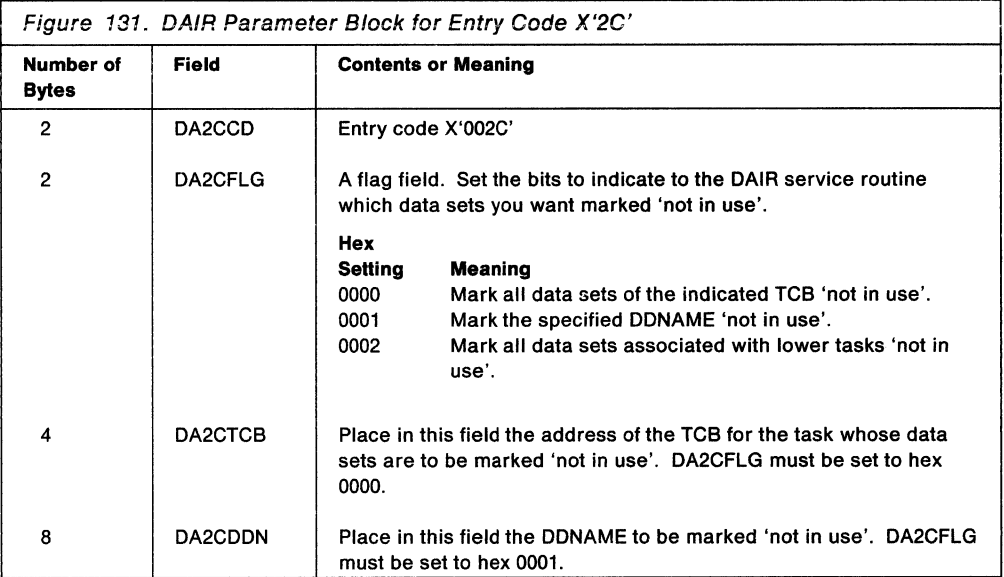

After attempting the requested function, DAIR returns one of the following codes in register 15:

0, 4, or 52

For return code meanings see "Return Codes from DAIR" on page 229.

#### **Allocating a SYSOUT Data Set to the Message Class (Entry Code X'30')**

Build the DAIR parameter block shown in Figure 132 to request that DAIR allocate a SYSOUT data set to the message class. Use the IKJDAP30 mapping macro, which is provided in SYS1.MACLIB, to map this DAIR parameter block.

The action taken by DAIR is dependent upon the presence of the optional fields and the setting of bits in the control byte. To supply DCB information, provide the name of an attribute list that has been defined previously by a X'34' entry into DAIR, or the DDNAME of a currently allocated data set from which DCB attributes can be copied (as in a JCL DCB reference).

To place a SYSOUT data set in a class other than the message class, use DAIR entry code X'30' and when the output has been written, specify the desired class by using DAIR entry code X'18'.

When setting disposition in a parameter list, only one bit should be on.

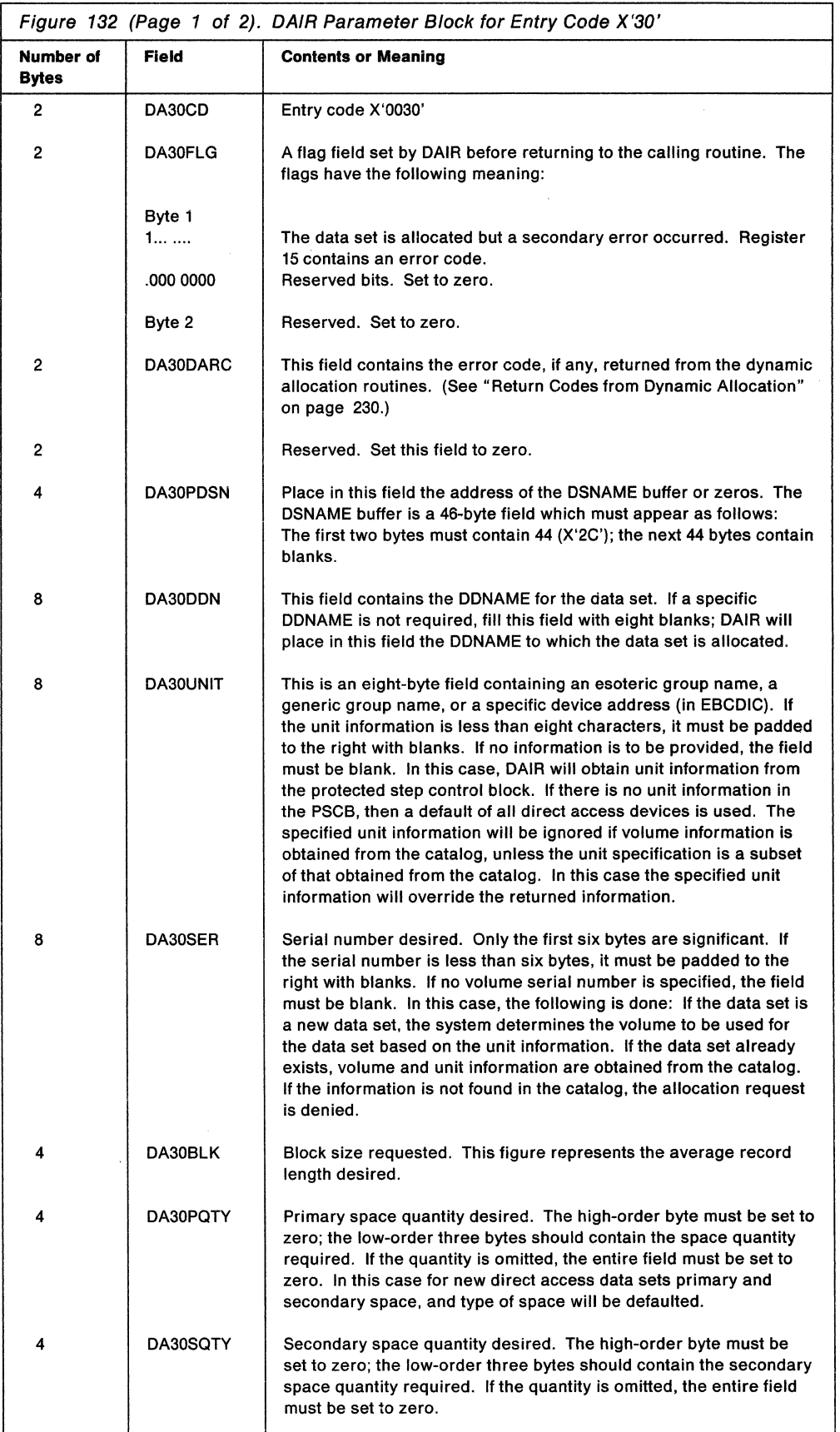

l,

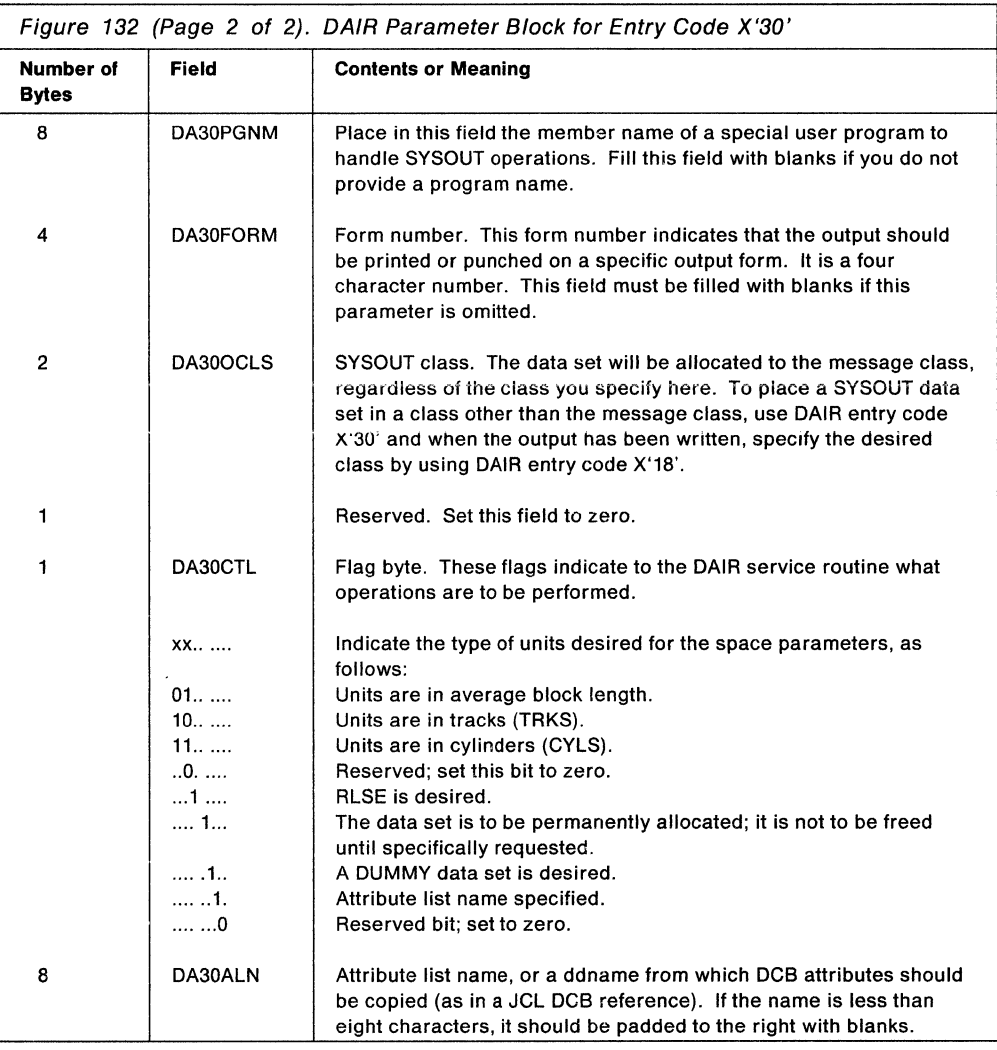

After attempting the requested function, DAIR returns one of the following codes in register 15:

0, 4, 12, 16, 20, 28, or 52

See "Return Codes from DAIR" on page 229 for return code meanings.

#### **Associating DCB Parameters with a Specified Name (Entry Code X'34')**

Build the DAIR parameter block shown in Figure 133 to request that DCB parameters to be used with subsequent allocations are associated with a specified attribute name. Use the IKJDAP34 mapping macro, which is provided in SYS1.MACLIB, to map this DAIR parameter block.

The following functions related to attribute names are available using code X'34':

- Associate a set of DCB parameters to be used in subsequent allocations.
- Search on the attribute name.
- Delete the attribute name.
- **Note:** When you request that DAIR associate DCB parameters with a specified name, you must also build a DAIR attribute control block (DAIRACB).

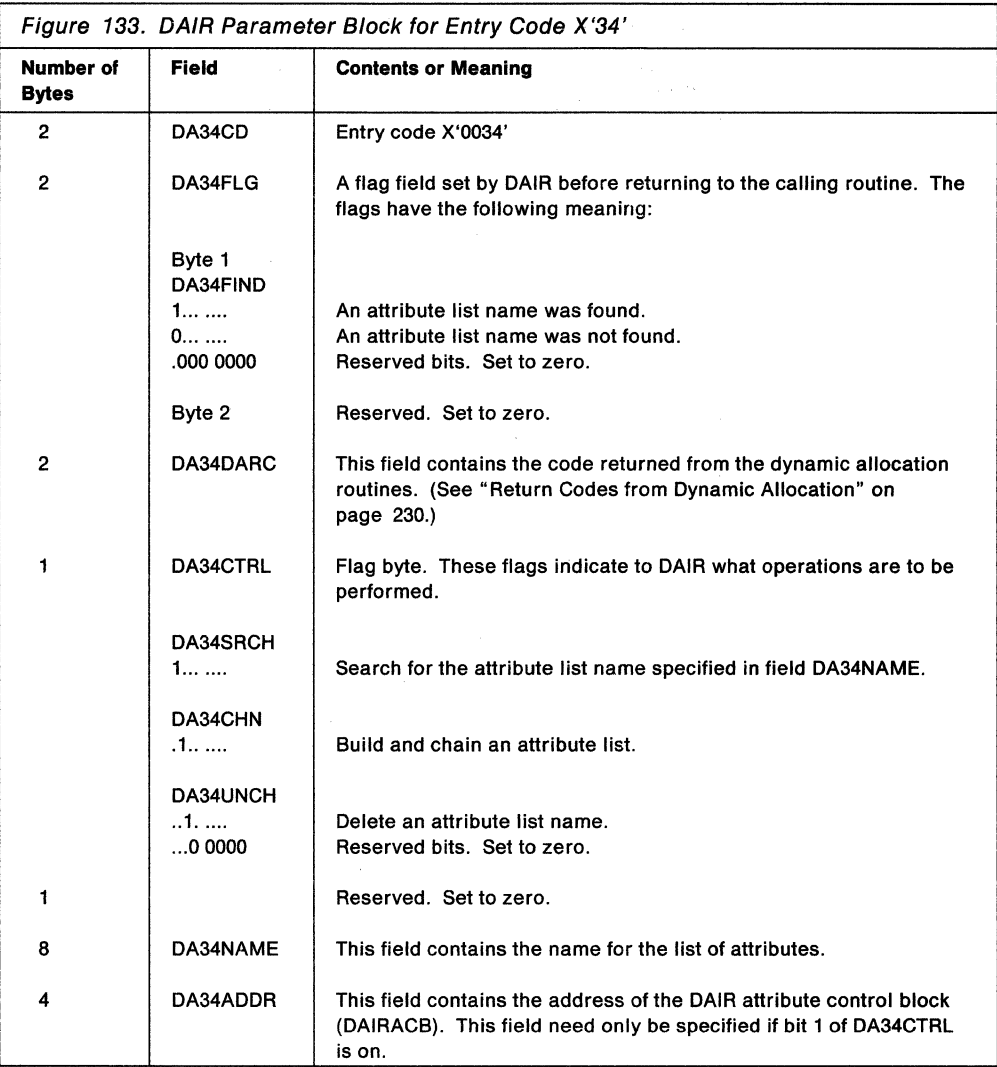

After attempting the requested function, DAIR returns one of the following codes in register 15:

0, 4, 12, or 52

See "Return Codes from DAIR" on page 229 for return code meanings.

#### **The DAIR Attribute Control Block (DAIRACB)**

Build the DAIRACB shown in Figure 134 when you request that DAIR construct an attribute list. Place the address of the DAIRACB into the DA34ADDR field of the code X'34' DAIR parameter block shown in Figure 133. Use the IKJDACB mapping macro, which is provided in SYS1.MACLIB, to map the DAIRACB.

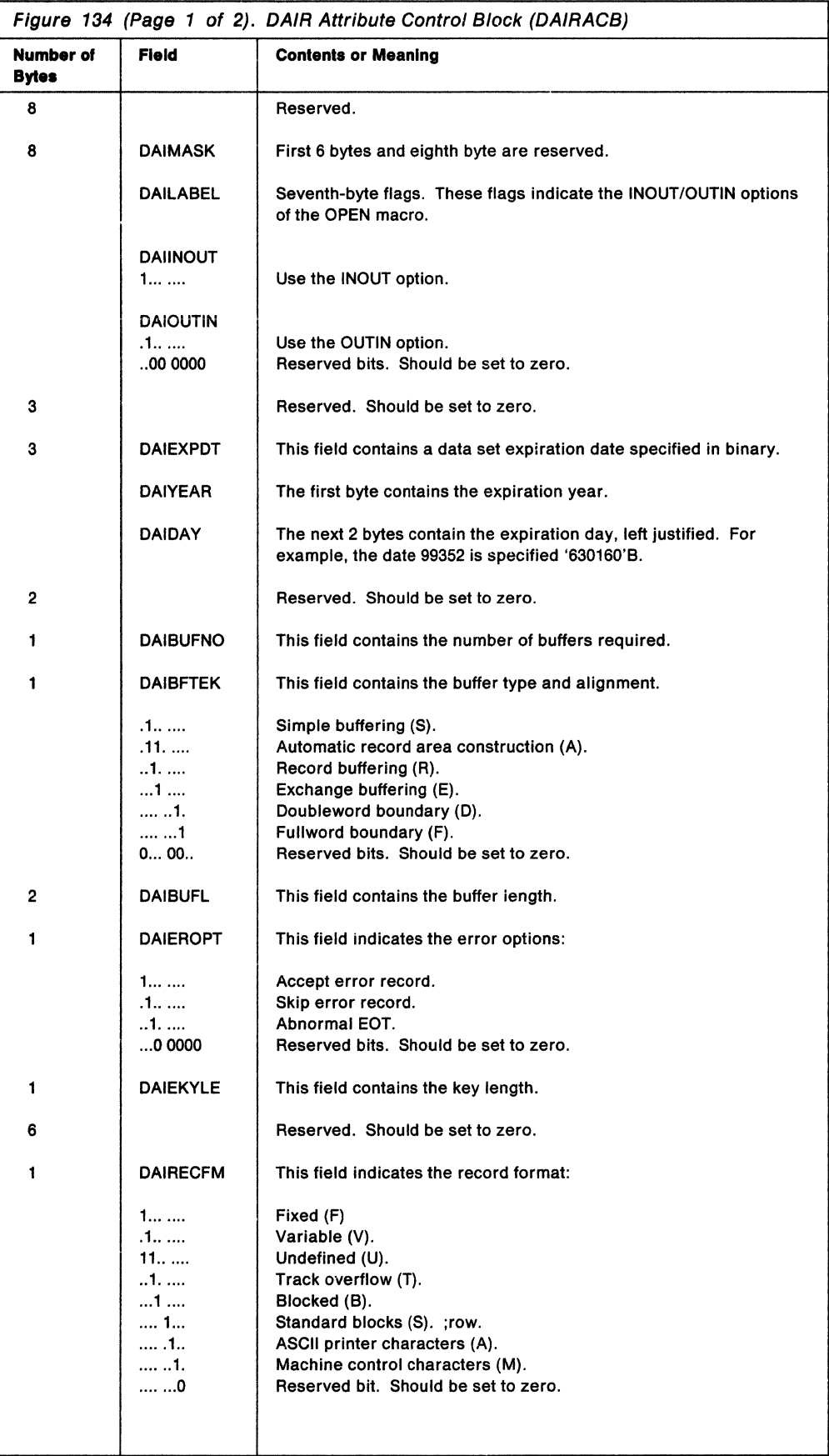

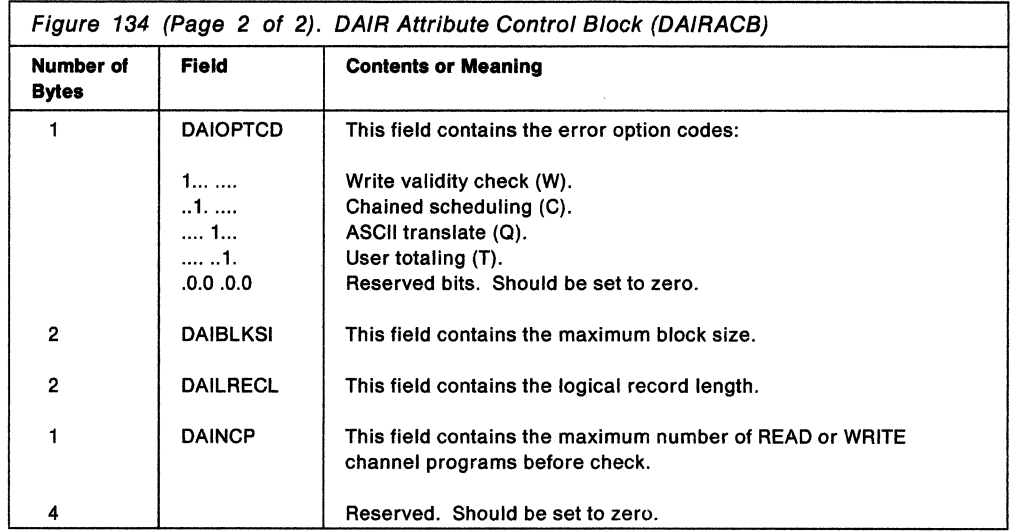

The fields that you do not use must be initialized to zero.

 $\sim$ 

 $\label{eq:2} \frac{1}{2} \sum_{i=1}^n \frac{1}{2} \sum_{j=1}^n \frac{1}{2} \sum_{j=1}^n \frac{1}{2} \sum_{j=1}^n \frac{1}{2} \sum_{j=1}^n \frac{1}{2} \sum_{j=1}^n \frac{1}{2} \sum_{j=1}^n \frac{1}{2} \sum_{j=1}^n \frac{1}{2} \sum_{j=1}^n \frac{1}{2} \sum_{j=1}^n \frac{1}{2} \sum_{j=1}^n \frac{1}{2} \sum_{j=1}^n \frac{1}{2} \sum_{j=1}^n \frac{1}{$ 

 $\bar{z}$ 

 $\sim$ 

 $\bar{z}$ 

 $\bar{z}$ 

## **Return Codes from DAIR**

DAIR returns a code in general register 15 to the calling routine. In addition, further return code information is in the DAxxCTRC field in the DAIR parameter block if the return code is 8, or in the DAxxDARC field if the return code is 12.

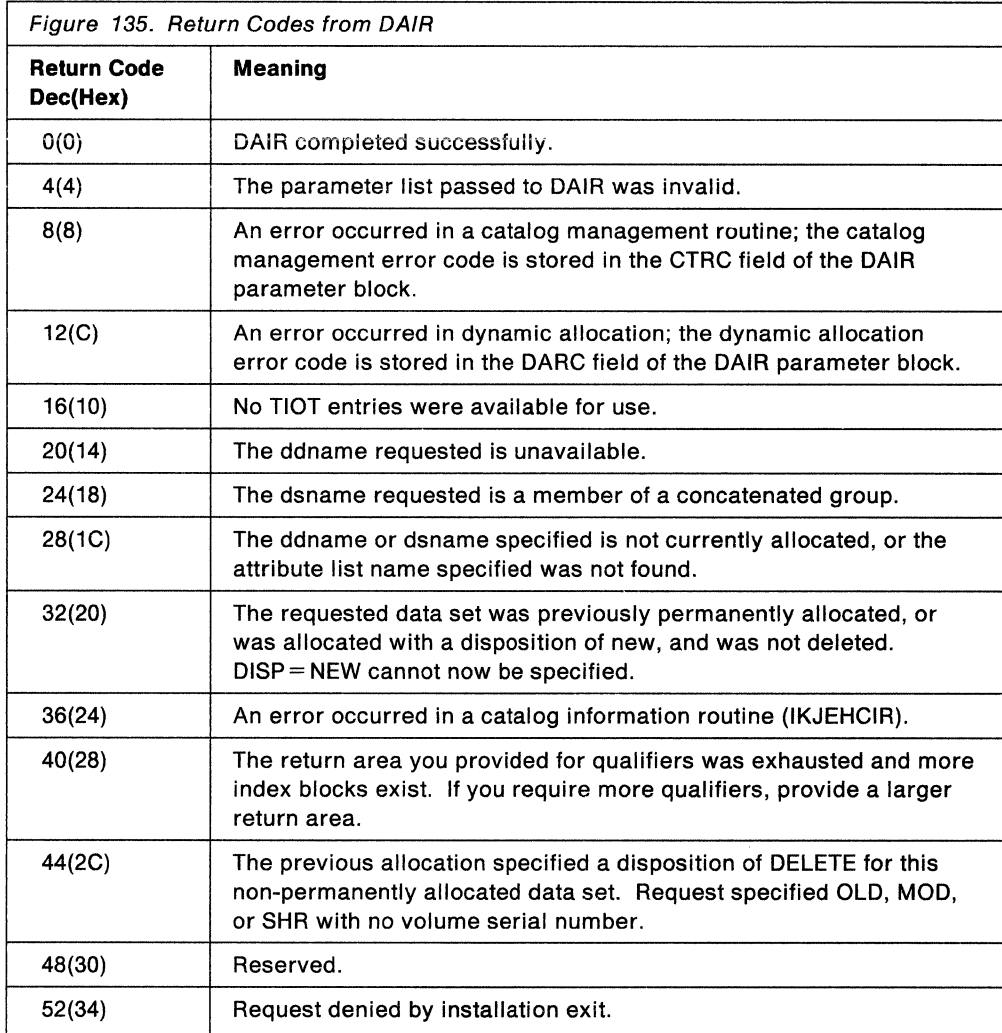

The DAIR return codes have the following meaning:

The return codes from catalog management, which are found in the DAxxCTRC field if the register 15 return code is 8, are documented in SPL: Application Development Guide.

## **Return Codes from Dynamic Allocation**

The codes returned in the DAxxDARC field of the DAIR parameter block, when a DAIR return code of 12 is returned, are the dynamic allocation error reason codes. (See SPL: Application Development Guide.) In addition to those codes, which are converted from dynamic allocation codes back to the same codes which were used in previous releases, the following reason codes can also be returned:

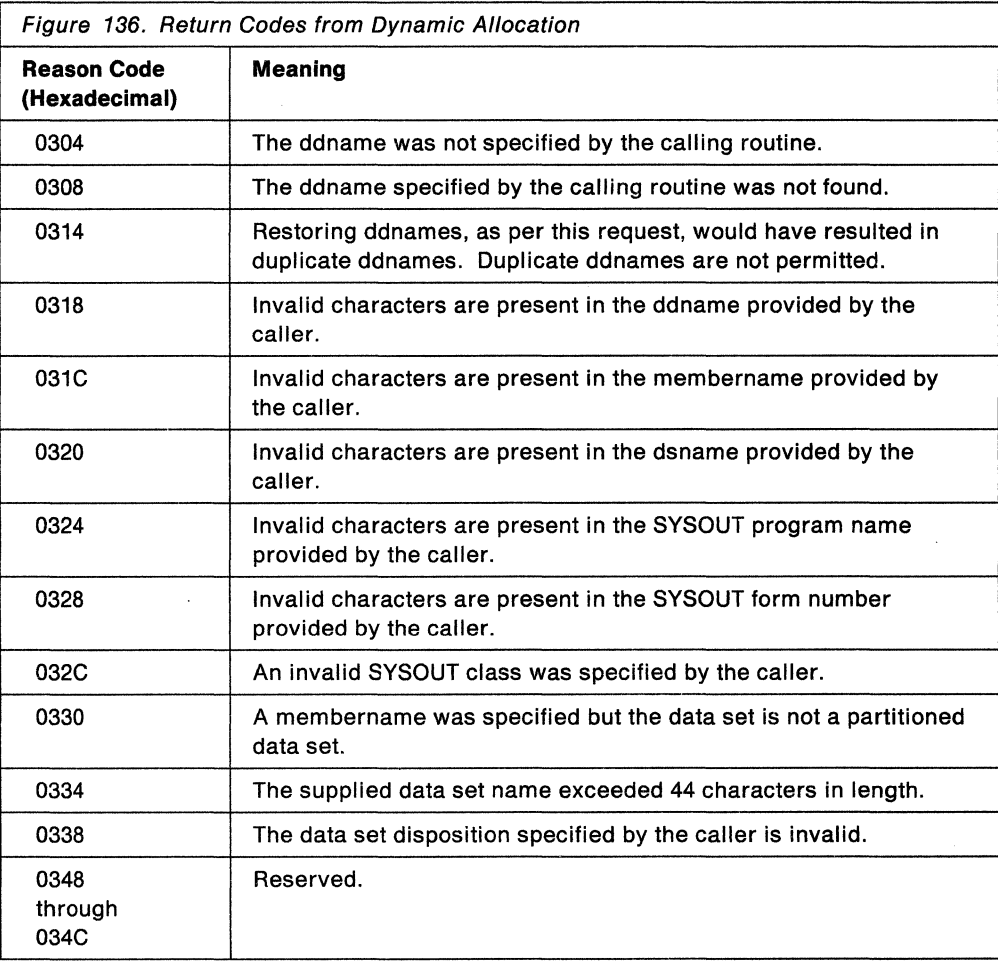

 $\_$  End of GENERAL-USE PROGRAMMING INTERFACE  $\_$ 

# **Chapter 17. Using the DAIRFAIL Routine (IKJEFF18)**

This chapter describes how to use the DAIRFAIL routine to analyze return codes from dynamic allocation (SVC 99) or the dynamic allocation interface routine (DAIR).

# **Functions of DAIRFAIL**

The DAIRFAIL routine analyzes return codes from SVC 99 or DAIR, and performs one of the following functions, as requested:

- Issues an error message when appropriate.
- Returns the error message to the caller.
- Issues an error message and returns the message to the caller.

This process of returning the message(s) to the caller is referred to as extracting the message.

DAIRFAIL issues a message using write-to-programmer (WTP) or PUTLINE. You can indicate to DAIRFAIL what service is to be used to issue the message, or you can allow the default, PUTLINE, to be used. Issuing a write-to-programmer message is especially useful for analyzing errors in a batch invocation of SVC 99.

GENERAL-USE PROGRAMMING INTERFACE

# **Passing Control to DAIRFAIL**

Your program can invoke the DAIRFAIL routine by using the LINK macro instruction, specifying IKJEFF18 as the entry point name. However, you must first create the parameter list and place its address into register 1.

DAIRFAIL must receive control in 24-bit addressing mode, and be passed input that resides below 16 megabytes in virtual storage. If your program executes in 31-bit addressing mode, you can use the LINK macro instruction to invoke DAIRFAIL without switching addressing modes. The LINK macro instruction ensures that DAIRFAIL receives control in 24-bit addressing mode.

## **The Parameter List**

Use the IKJEFFDF macro to map the parameter list for IKJEFF18. This mapping macro, which is provided in SYS1 .MACLIB, has the following syntax:

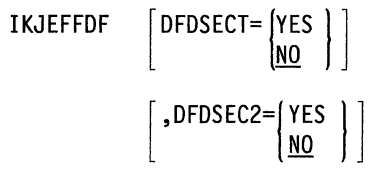

#### **DFDSECT =YES or NO**

Use the DFDSECT=YES option to map the DFDSECTD DSECT, instead of obtaining storage. DFDSECT =  $NO$  is the default.

#### **DFDSEC2 =YES or NO**

Use the DFDSEC2 = YES option to map the DFDSECT2 DSECT, instead of obtaining storage. DFDSEC2=NO is the default.

The IKJEFFDF macro generates the following six-word parameter list:

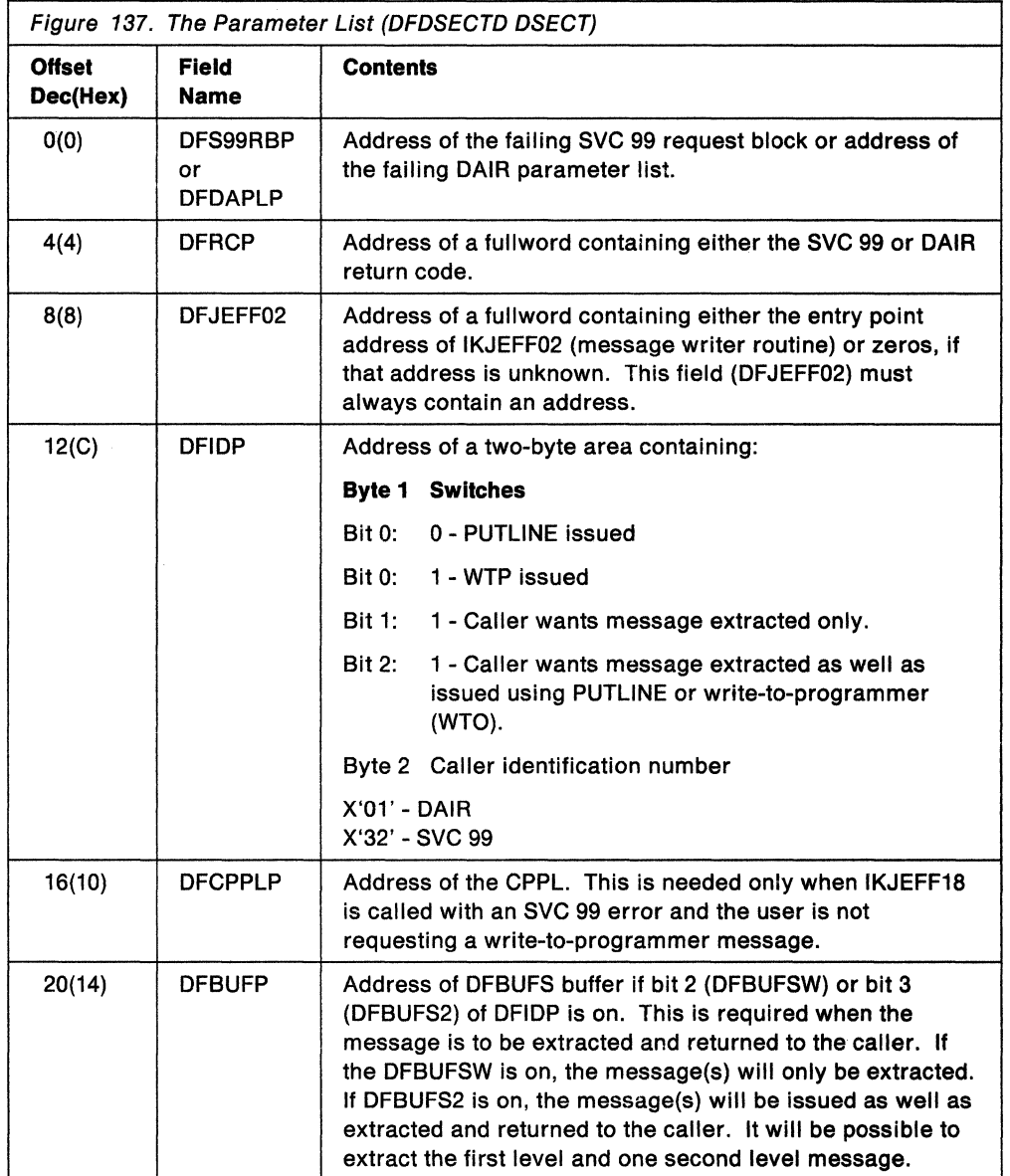

DFDSECT2, which is described in Figure 138, defines a storage area supplied by the caller. DAIRFAIL will return the requested informational message(s) in the associated buffers. It is not necessary to initialize these buffers. On return from DAIRFAIL, the buffers will contain the extracted message(s).

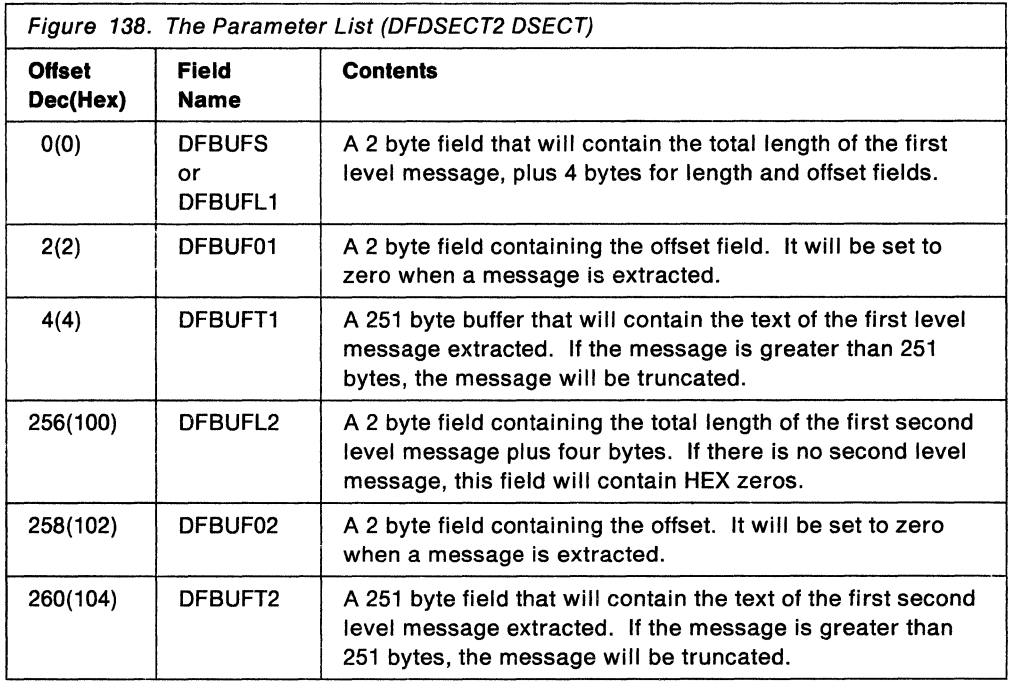

 $\hat{\mathcal{A}}$ 

If the high-order bit of the caller identification area (pointed to by DFIDP) is on, a write-to-programmer message will be issued instead of a PUTLINE. When the write-to-programmer feature is used, the address of the CPPL (DFCPPLP) need not be specified.

# **Return Codes from DAIRFAIL**

When DAIRFAIL returns to its caller, register 15 contains one of the following return codes:

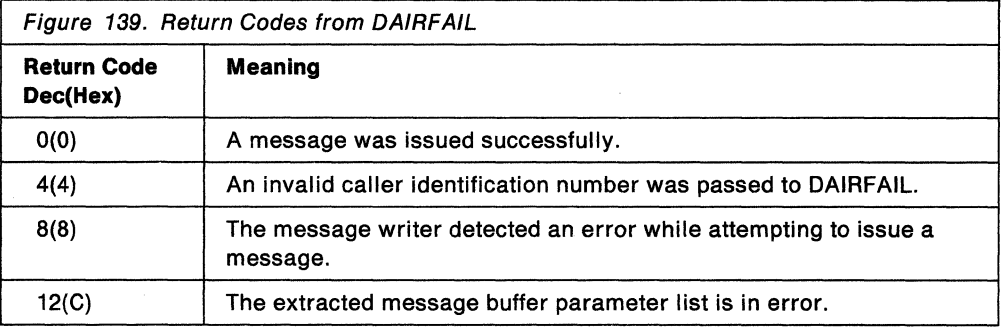

~-------- End of GENERAL-USE PROGRAMMING INTERFACE -----------'

# **Chapter 18. Analyzing Error Conditions with the GNRLFAIL/VSAMFAIL Routine (IKJEFF19)**

This chapter describes how to use the GNRLFAIL/VSAMFAIL routine to analyze error conditions and issue appropriate error messages.

# **Functions of GNRLFAIL/VSAMFAIL**

The GNRLFAIL/VSAMFAIL routine analyzes VSAM macro instruction failures, subsystem request (SSREQ) failures, parse service routine or PUTLINE failures, and ABEND codes, and issues an appropriate error message. It inserts the meaning of return codes from the VSAM/job entry subsystem interface. Other VSAM codes are explained in VSAM Administration: Macro Instruction Reference.

GENERAL-USE PROGRAMMING INTERFACE

# **Passing Control to GNRLFAIL/VSAMFAIL**

Your program can invoke the GNRLFAIL/VSAMFAIL routine by using the LINK macro instruction, specifying IKJEFF19 as the entry point name. However, you must first create the parameter list and place its address into register 1.

GNRLFAIL/VSAMFAIL must receive control in 24-bit addressing mode, and be passed input that resides below 16 megabytes in virtual storage. If your program executes in 31-bit addressing mode, you can use the LINK macro instruction to invoke GNRLFAIL/VSAMFAIL without switching addressing modes. The LINK macro instruction ensures that GNRLFAIL/VSAMFAIL receives control in 24-bit addressing mode.

## **The Parameter List**

Use the IKJEFFGF macro, which is provided in SYS1.MACLIB, to map the parameter list for IKJEFF19. Specify the GFDSECT=YES option to map the GFDSECTD DSECT instead of obtaining storage;  $GFDSECTION = NO$  is the default.

The IKJEFFGF macro generates the following parameter list:

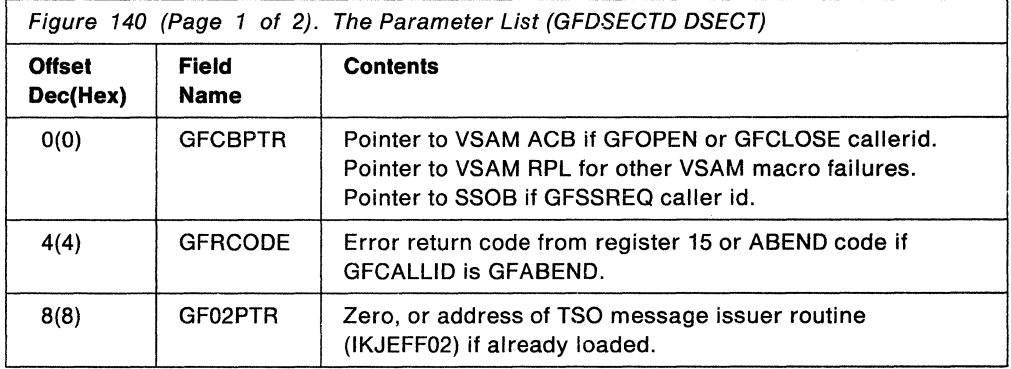
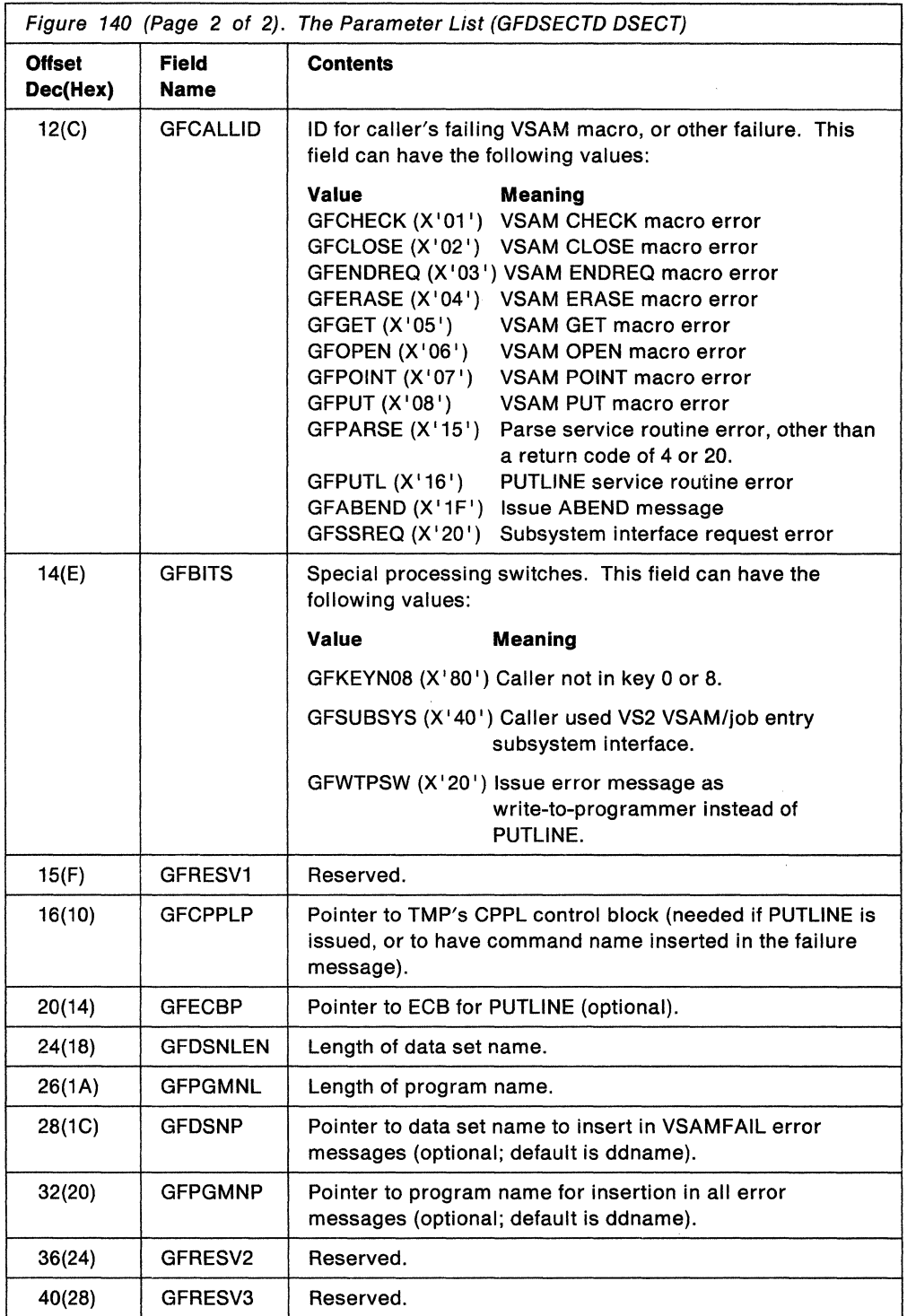

 $\tau$ 

# **Return Codes from GNRLFAIL/VSAMFAIL**

When GNRLFAIL/VSAMFAIL returns to its caller, register 15 contains one of the following return codes:

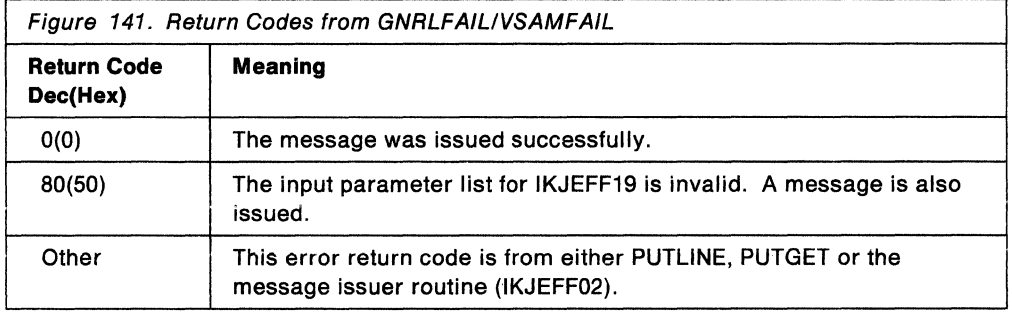

End of GENERAL-USE PROGRAMMING INTERFACE \_\_

 $\bar{z}$ 

/.-

**238** MVS/ESA TSO Programming

# **Chapter 19. Using IKJEHCIR to Retrieve System Catalog Information**

This chapter describes how to use the catalog information routine (IKJEHCIR) to retrieve information from the system catalog.

## **Functions of the Catalog Information Routine**

Use the catalog information routine to retrieve information from the system catalog. This information can include data set name, index name, control volume address, or volume ID. The information can be requested from a specific user catalog, or, if no catalog is specified, the system default catalog search is used. The following kinds of information can be requested:

- The next level qualifiers for a name
- All names having the same name as the high-level qualifier and the data set type associated with each name
- The volume serial numbers and device types associated with a name

You can also ask for combinations of the information above.

GENERAL-USE PROGRAMMING INTERFACE

### **Passing Control to the Catalog Information Routine**

Your program can invoke the catalog information routine by using either the CALL TSSR or LINK macro instructions, specifying IKJEHCIR as the entry point name. However, you must first create the catalog information routine parameter list (CIRPARM) and place its address into register 1.

The catalog information routine resides in SYS1 .LPALIB and executes with the protection key of the caller. IKJEHCIR can be invoked in either 24- or 31-bit addressing mode. However, all input passed to IKJEHCIR must reside below 16 megabytes in virtual storage. IKJEHCIR executes in 24-bit addressing mode and returns control in the same addressing mode in which it is invoked.

## **The Catalog Information Routine Parameter List (CIRPARM)**

The catalog information routine parameter list (CIRPARM) is shown in Figure 142.

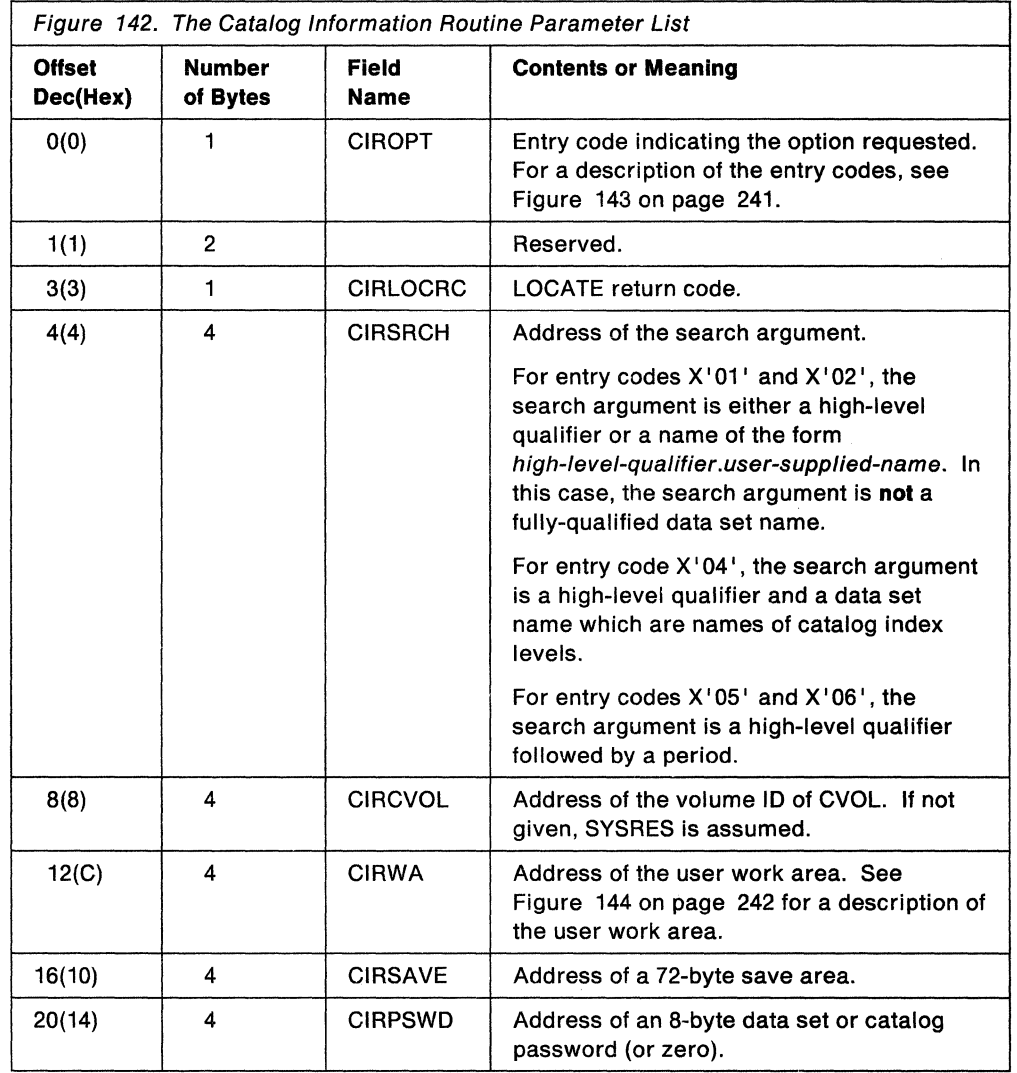

 $\sim$   $\omega$ 

# **Output from the Catalog Information Routine**

The catalog information routine returns the requested information to the caller in a user work area that is based on CIRWA. The data that is returned for each entry code value is described in Figure 143.

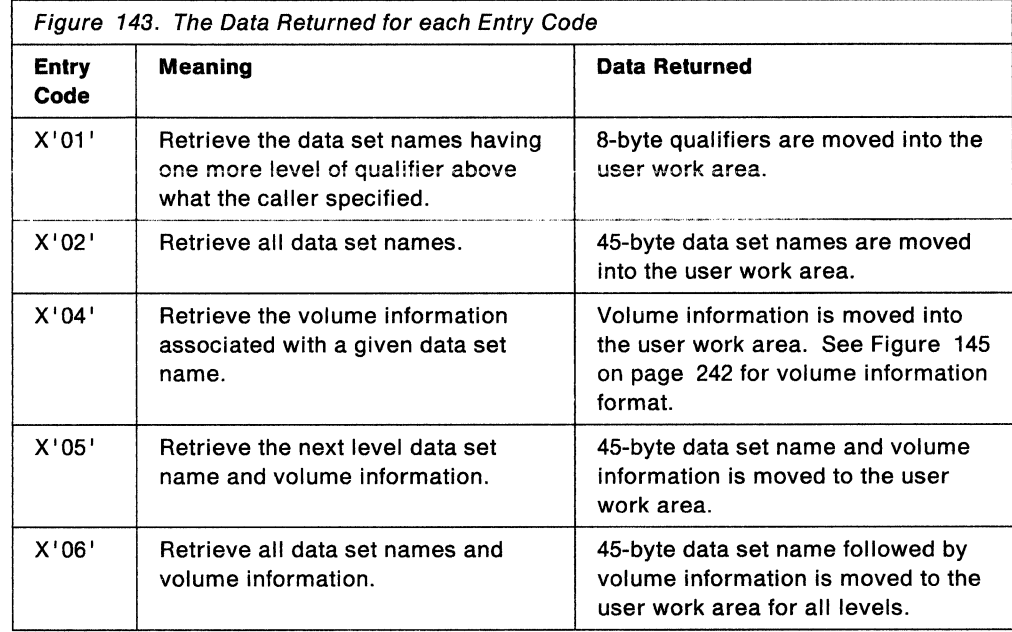

Note: For codes X'02', X'05', and X'06', a one-byte field precedes a 44-byte name field. The type field has one of the following values:

- V for volume
- C for cluster
- G for alternate index
- R for path
- F for FREE
- Y for upgrade
- B for GDG base
- X for alias name
- P for page space
- M for master catalog
- U for user catalog
- A for non-VSAM data set

The user work area that is based on CIRWA is shown in Figure 144.

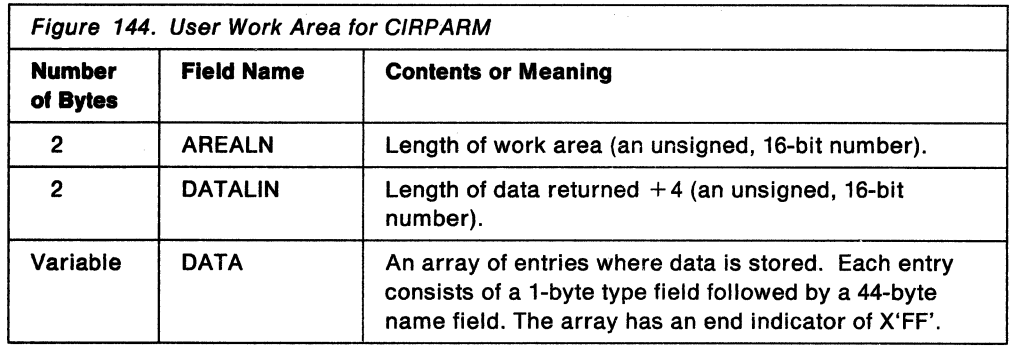

When you specify a data set name, a volume list is built in your work area. A volume list consists of an entry for each volume on which part of the data set resides; it is preceded by a 2-byte field that contains a count of the number of volumes in the list. The count field is followed by a variable number of 12-byte entries. Each 12-byte entry consists of a 4-byte device code, a 6-byte volume serial number, and a 2-byte sequence number. As many as 20 of these 12-byte entries can be built in your work area. The volume list has an end indicator of X'FF'. Figure 145 shows the format of the volume list.

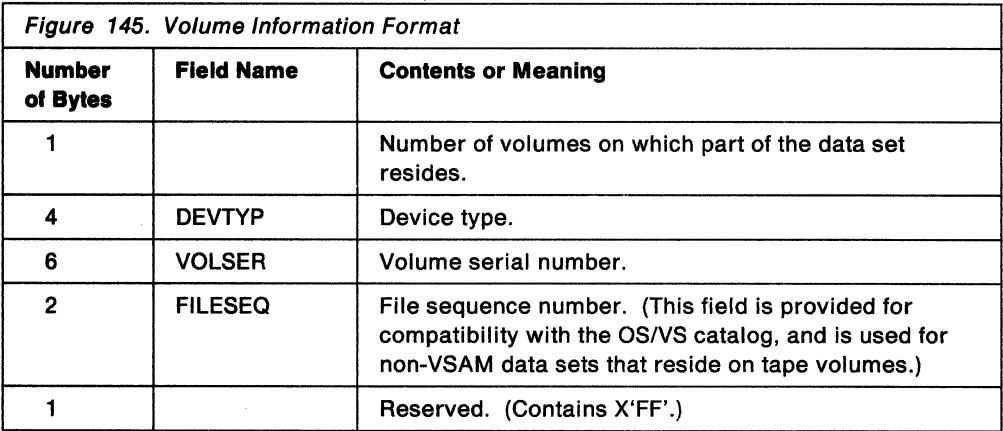

# **Return Codes from IKJEHCIR**

When IKJEHCIR returns to its caller, register 15 contains one of the following return codes:

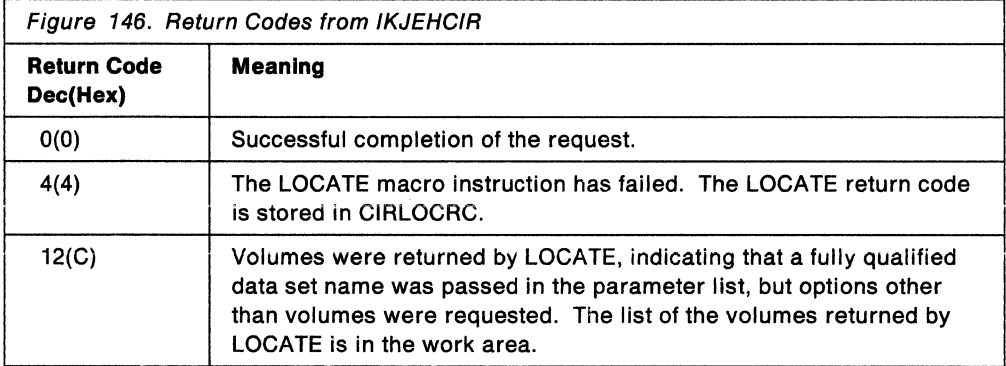

 $\bar{\beta}$ 

# **Return Codes from LOCATE**

The LOCATE return codes have the following meaning:

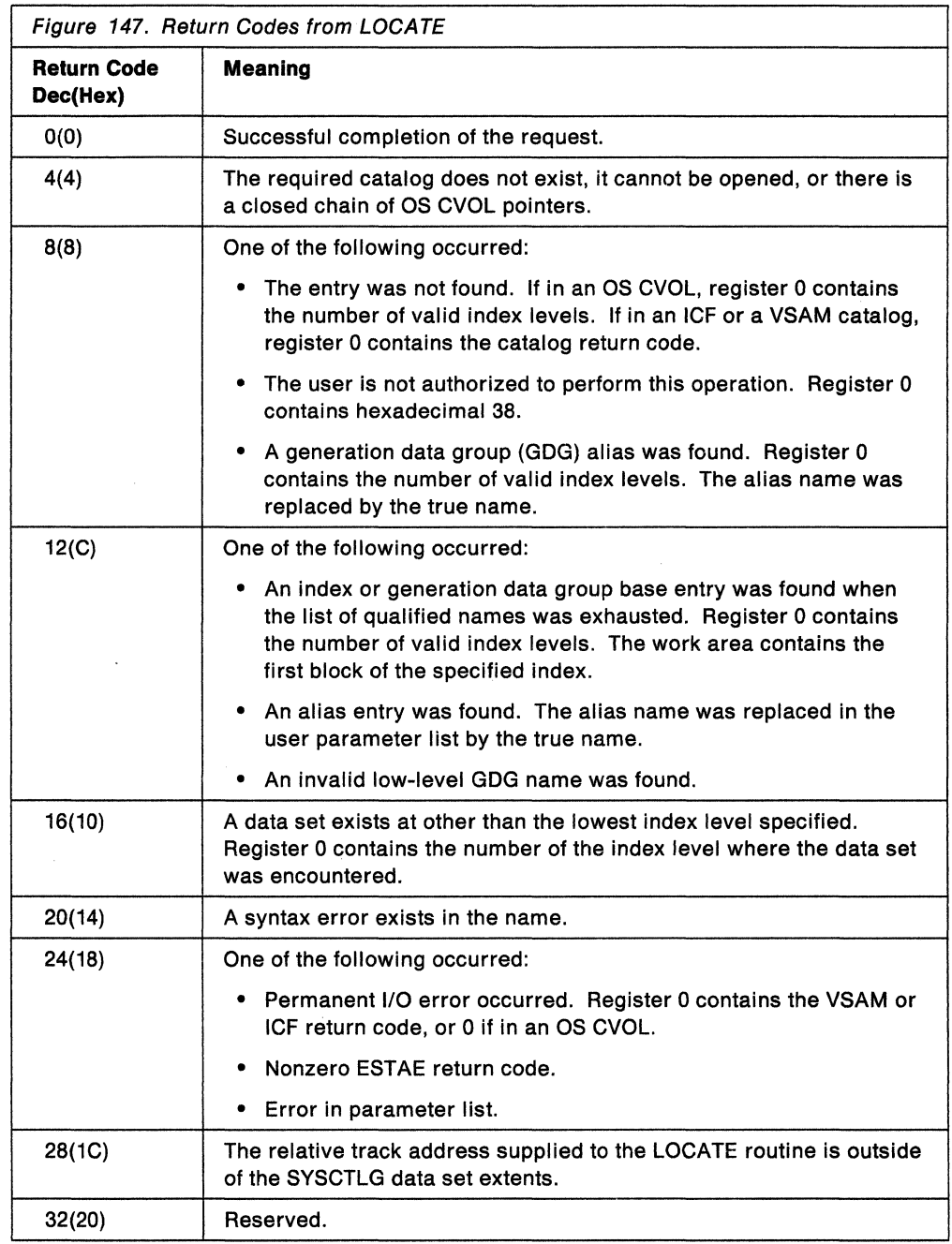

For additional LOCATE return codes, see the description of message IDC30091 in Message Library: System Messages .

Land of GENERAL-USE PROGRAMMING INTERFACE \_\_\_\_\_\_\_\_\_\_\_\_\_\_\_\_

# **Part Ill. TSO Commands**

This part describes the functions and syntax of TSO commands. It includes:

- The general format and syntax rules for the commands
- A description of each command including return code information and examples. The commands are described in alphabetical order.

 $\sim$ 

 $\bar{z}$ 

 $\frac{1}{2} \frac{1}{2} \frac{1}{2} \frac{1}{2} \frac{1}{2}$  $\sim$ 

**246** MVS/ESA TSO Programming

# **Chapter 20. Command Format and Syntax**

This chapter discusses the general format and syntax rules for the TSO commands.

## **Using a TSO Command**

A command consists of a command name usually followed by one or more operands. Operands provide the specific information required to perform the requested operation.

You can use two types of operands with the commands: positional and keyword.

### **Positional Operands**

Positional operands follow the command name in a certain order. In the command descriptions in Chapter 21, "Command Descriptions" on page 251, the positional operands are shown in lowercase characters.

When you specify a positional operand that is a list of several names or values, you must enclose the list within parentheses.

### **Keyword Operands**

Keyword operands (keywords) are specific names or symbols that have a particular meaning to the system. You can include keywords in any order following the positional operands. In the command descriptions in Chapter 21, "Command Descriptions" on page 251, keywords are shown in uppercase characters.

You can specify values with some keywords. Enclose the value with parentheses following the keyword.

If you specify conflicting, mutually exclusive keywords, the last keyword you specify overrides the previous ones.

Figure 148 on page 248 describes the syntax notation for the TSO commands.

### **TSO Command Syntax**

The following figure summarizes the notation for the TSO commands.

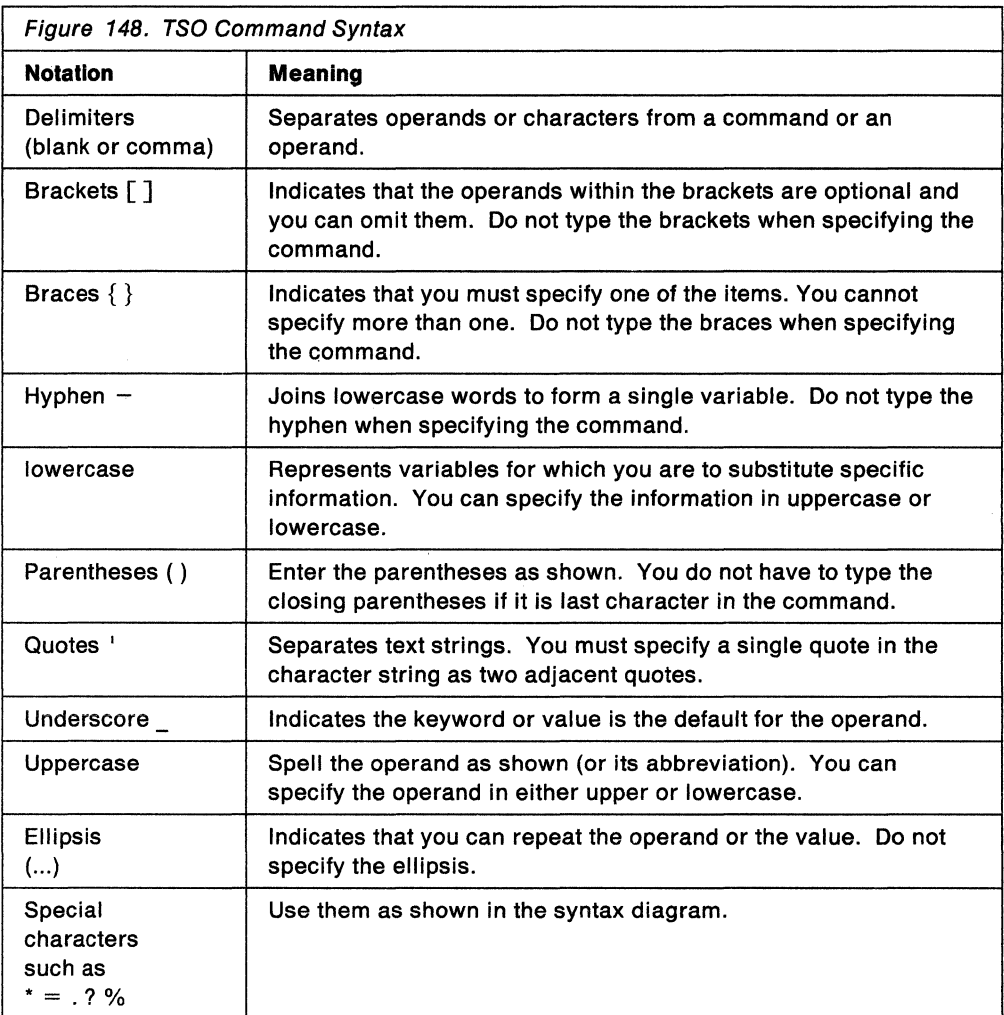

### **Abbreviating Keyword Operands**

You can specify keywords spelled exactly as they are shown or you can use an acceptable abbreviation. You can abbreviate any keyword by specifying only the significant characters; that is, you must type as much of the keyword as is necessary to distinguish it from the other keywords of the command or subcommand.

### **Comments**

You can include comments in a TSO command anywhere a blank might appear. To include a comment, start with delimiter/\*. If you want to continue the command after the comment, close the comment with delimiter\*/.

CALL data-set-name /\* MY PROGRAM

or

CALL /\* MY PROGRAM \*/ data-set-name

You do not need to end a comment with \*/ if the comment is the last thing on the line. Ending a comment with  $\cdot$  is a convention, not a requirement in this case.

#### **Line Continuation**

When it is necessary to continue to the next input line, use a minus sign as the last character of the line you wish to continue. You can also use a plus sign, but be aware that if you do, leading delimiters will be removed from the continuation line.

CALL data-set-name /\* THIS COMMAND IS USED - TO INVOKE MY PROGRAM \*/

To continue a line that contains a comment, use a continuation character after the comment

### **Delimiters**

When you type a command, you must separate the command name from the first operand by one or more blanks. You must separate operands by one or more blanks or a comma. Do not use a semicolon as a delimiter because any character you specify after a semicolon is ignored. For example, if you use a blank or a comma as a delimiter, you can type the WHEN command as follows:

WHEN SYSRC(=0) CALL 'SYSl.LINKLIB(LNKED)' WHEN SYSRC(=0), CALL 'SYS1.LINKLIB(LNKED)' WHEN SYSRC(=0) CALL 'SYSl.LINKLIB(LNKED)'

**250** MVS/ESA TSO Programming

 $\gamma_{\rm c}$ 

 $\sim$   $\pm$ 

 $\bar{\mathcal{A}}$ 

# **Chapter 21. Command Descriptions**

This chapter describes the functions and syntax of the TSO commands. The commands are presented in alphabetical order.

## **TSO Command Summary**

TSO provides the following commands:

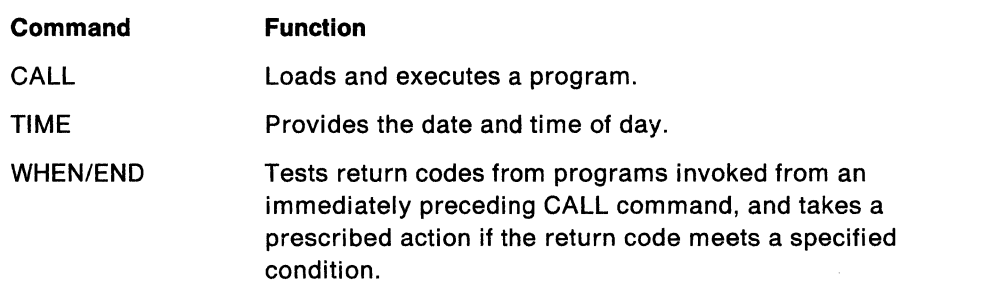

### **CALL Command**

Use the CALL command to load and execute a program that exists in executable (load module) form. The program can be user-written, or it can be a system module such as a compiler, sort, or utility program.

You must specify the name of the program (load module) to be processed. It must be a member of a partitioned data set.

You can specify a list of parameters to be passed to the specified program. The system formats this data so that when the program receives control, register one contains the address of a fullword. The three low order bytes of this fullword contain the address of a halfword field. This halfword field is the count of the number of bytes of information contained in the parameter list. The parameters immediately follow the halfword field. When you pass parameters to a PL/I program, precede them with a slash (/). PL/I assumes that any value prior to the slash is a run-time option.

Service aids, utilities, and other programs obtaining their input from an allocated file such as SYSIN must have the input in a data set. Once the data set is created, you can use the CALL command to execute the program that accesses the SYSIN data.

Figure 149 iHustrates the allocation and creation of an input data set.

```
//jobname JOB<br>//EXAMP1 EXEC
                    PGM=IKJEFT01,DYNAMNBR=20
//SYSTSPRT DD SYSOUT=A 
//SYSTSIN DD * 
  CALL 'SYSl.LINKLIB(PROGl)' 
//SYSPRINT DD SYSOUT=A 
//SYSIN
  **input to progl** 
/*
```
Figure 149. Allocating and Creating an Input Data Set

CALL  $\left\{\right\}$ 

|dsname<br>|dsname(membername)|

['parameter-string']

#### **dsname**

specifies the name of a partitioned data set to be executed. If you do not specify a data set name, the default is TEMPNAME. A type of load is assumed.

#### **dsname(membername)**

specifies the name of a partitioned data set and the member name (program name) to be executed. You must enclose the member name in parentheses.

**Note:** A temporary tasklib is established when programs are invoked by the CALL command. The tasklib is effective for.the execution of the CALL command and the tasklib data set is the same as the data set name specified on the invocation of the CALL command.

Enclose in apostrophes (single quotes), the name of the data set to be executed in the following manner:

'SYSl.LINKLIB(IEUASM)'

#### **parameter string**

specifies up to 100 characters of information that you want to pass to the program as a parameter list. When passing parameters to a program, you should use the standard linkage convention.

### **Return Codes for the CALL Command**

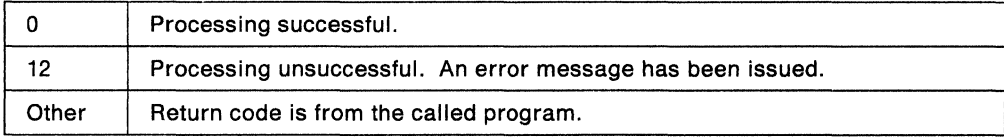

### **Examples**

#### **Example 1**

**Operation:** Execute a load module.

**Known:** 

The name of the load module: JUDAL.PEARL.LOAD(TEMPNAME)

Parameters: 10, 18,23

CALL 'JUDAL.PEARL.LOAD' '10,18,23'

#### **Example 2**

**Operation:** Execute a load module.

**Known:** 

The name of the load module: JUDAL.MYLIB.LOAD(COS1)

CALL 'JUDAL.MYLIB.LOAD(COSl)'

#### **Example 3**

**Operation:** Execute a PL/I load module passing a parameter.

#### **Known:**

The name of the load module: D58ABC.PCP.LOAD(MOD1) The parameter to be passed: The character string ABC

CALL 'D58ABC.PCP.LOAD(MOD1)' '/ABC'

### TIME Command

Use the TIME command to obtain the following information:

- Cumulative CPU time (from the start of the session)
- Cumulative session time (from the start of the session)
- Service units used, which can be:

CPU service units - The task execution time, divided by an SRM constant, that is CPU model-dependent.

I/O service units - The sum of individual SMF data set activity EXCP counts for all data sets associated with the address space.

Storage service units - The number of real page frames multiplied by CPU service units, multiplied by .02. The decimal .02 is a scaling factor designed to bring the storage service component in line with the CPU component.

• Local time of day

Refers to the time of execution for this command. It is displayed as follows:

local time of day in hours(HH), minutes(MM), and seconds(SS), (am or pm is also displayed)

• Today's date.

TIME

### Return Code for the TIME Command

The return code is always zero.

### **WHEN/END Command**

Use the WHEN command to test return codes from programs invoked by an immediately preceding CALL command, and to take a prescribed action if the return code meets a certain specified condition.

WHEN SYSRC(operator integer)

 $\frac{END}{common - name}$ 

#### **SYSRC**

specifies that the return code from the previous function is to be tested according to the values specified for operator and integer.

#### operator

specifies one of the following operators:

 $E0$  or = means equal to NE or  $\neg$ = means not equal to GT or > means greater than LT or < means less than GE or >= means greater than or equal to NG or  $\rightarrow$  means not greater than LE or <= means less than or equal to NL or ~< means not less than

#### integer

specifies the numeric constant that the return code is to be compared to.

#### END

specifies that processing is to be terminated if the comparison is true. This is the default if you do not specify a command.

#### command-name

specifies any valid TSO command name and appropriate operands. The command will be processed if the comparison is true.

You can use successive WHEN commands to determine an exact return code and then perform some action based on that return code.

### **Return Codes for the WHEN Command**

The return code is from the command that executed last.

#### **Example**

Operation: Using successive WHEN commands to determine an exact return code.

CALL compiler<br>WHEN SYSRC(= 0 SYSRC(= 0) CALL 'SYS1.LINKLIB(LNKED)' WHEN SYSRC(= 4} CALL 'SYSl.LINKLIB(LNKED}' WHEN SYSRC(= 8) END

 $\Delta \sim 10^4$ 

# **Index**

### **A**

abbreviating keyword operands 248 ABEND completion code 36 ESTAE/ESTAI relationships 34 absolute address operand definition 71 address operand absolute 71 definitions 71 expression 73 floating-point register 72 forms of the address operand 71 general register 72 indirect 72 qualified 72 relative 71 symbolic 72 address space control (ASC) mode considerations 45 addressing mode setting via BASSM or BSM 48 24-bit 46, 49 31-bit 49 allocate data set by DDNAME 219 data set by DSNAME 212 SYSOUT data set 223 utility data set 212 allocating dynamically (during program execution) 207  $AMODE = ANY$ , RMODE = 24 46  $AMODE = 24$ ,  $RMODE = 24$  46  $AMODE = 31$  46 AR mode 45 ASC mode considerations 45 asterisk in place of positional operand 79 attribute control block for DAIR 226

### **B**

balanced parentheses (PSTRING) 74 buffer GETLINE input 175 PUTGET input 199 building a second level informational chain 190 GETLINE parameter block (GTPB) 174 list source descriptor (LSD) 163 PUTGET parameter block (PGPB) 195 PUTLINE parameter block (PTPB) 181 STACK parameter block (STPB) 162

### **c**

CALL command 251 CALLTSSR macro instruction 53, 54 catalog information routine (IKJEHCIR) 237 parameter list (CIRPARM) 240 chaining second level messages 190 changing addressing mode via BASSM or BSM 48 changing the source of input 27 STACK service routine 27 characters separator 57, 66 string definition 71 types recognized by command scan 57 types recognized by parse service routine 66 checking syntax of command operands 63 validity of command operands 68, 115 checking syntax of command operands 13 of subcommand operands 30 CIRPARM (parameter list) 240 coding examples parse macro 113, 151 PUTLINE macro 183 STACK specifying an in-storage list as the input source 167 text insertion 189 combining the LIST and RANGE options 137 command buffer 8 format of 8 input to command scan service routine (IKJSCAN) 30 input to parse service routine (IKJPARS) 13 returned by PUTGET 29 command library adding a new member 37 concatenating a new data set 37 command name syntax checking a command's syntax 56 requirements 56 user-written commands 56 command operand checking syntax of 63 default values 68 delimiter-dependent operands 70 positional operands 70 syntax 69 validity checking 68, 115 command operands 9 checking syntax of 13 definition 247

command operands (continued) determining validity of 13, 63 keyword operands 9 positional operands 9 subfields of keyword operands 9 syntax validity 63 command processor parameter list (CPPL) 7, 50 accessing 11 mapping macro 11 command processors 5 adding to private step library 37 adding to SYS1.CMDLIB 37 allocating and freeing data sets 207 changing the source of input 27 communicating with the user 25 completion code 36 definition of 5 determining validity of operands 13 example 15 executing 39 functions that rely on error routine support 34 installing 37 message handling 25 parameter list (CPPL) 7, 50 passing control to subcommand processors 29 processing abnormal terminations {ABENDS) 33 return codes 12 steps for writing 11 command scan output area and command buffer settings 61 command scan output area (CSOA) 59 command scan parameter list (CSPL) 58 command scan service routine (IKJSCAN) 30, 55 character types recognized 57 operation of 60 output area 59 parameter list 58 passing flags to 59 results of 61 return codes 61 command syntax defining 81 commands CALL 251 summary 251 TIME 254 WHEN/END 255 comments 248 communicating with the user 25 concatenating data sets 216 DDNAMES 216 CONSTANT operand type 75 control blocks required by dynamic allocation interface routine (DAIR) 208 required by PUTGET service routine 198, 199 control flags in the GETLINE parameter block 174

CPPL (command processor parameter list) 7, 50 accessing 11 mapping macro 11 current source of input 156 CVT mapping macro 53

### **D**

DAIR attribute control block {DAIRACB) 226 DAIR parameter block (DAPB) 209 code X'OC' 216 code X'OO' 210 code X'04' 211 code X'08' 212 code X'10' 216 code X'14' 217 code X'18' 217 code X'2C' 223 code X'24' 219 code X'28' 222 code X'30' 223 code X'34' 223 description of 209 DAIR parameter list (DAPL) 208 DAIR (dynamic allocation interface routine) 208 control blocks 208 definition 207 entry codes 209 entry point 208 functions provided by 209 IKJDAIR entry point 208 IKJDAIR load module 208 indicating requested function to 209 return codes 229 DAIRFAIL routine (IKJEFF18) 26, 231 data lines definition 182 data name 76 data name qualifier 76 data output multiline 182 single line 182 data set allocation 207 allocation by DDNAME 219 allocation by DSNAME 212 concatenating 216 deconcatenating 216 freeing 217 marking allocatable 223 marking not in use 223 name finding 209 qualifiers 217 **SYSOUT** allocation of 223 used during TSO processing 223

data set name searching for 209 DDNAME allocation by 219 deconcatenating data sets 216 defining command syntax 81 delete elements from the input stack 157, 160 procedure element from the input stack 160 delimiter 249 definition 70 dependent operands 70 determining the validity of commands 13, 63 determining the validity of subcommands 55 diagnostic error message 36 DSECT= 82 **DSNAME** allocation by 212 definition 74 formats 74 operand missing 75 **DSTHING** definition 75 dynamic allocation of data sets functions 207 return codes 230

## **E**

ECT (environment control table) 7, 50 element input stack adding 157, 160 coding 162 deleting 156, 160 end-of-data (EOD) processing (GETLINE) 174 entry codes to DAIR 209 entry points IKJDAIR 54 IKJEFF02 54 IKJEHCIR 54 IKJPARS 54 IKJSCAN 54 entry name syntax of 72 environment control table (ECT) 7, 50 error messages 36 ESTAE and ESTAI exit routine guidelines 36 ESTAE retry routines 36 examples address expression indirect addressing 74 IKJPARMD DSECT 82 indirect addressing 73 parse service routine 109, 142 PDE formats affected by LIST and RANGE options 137 POL returned by parse service routine 152

expression 77 address 73 expression value definition 73 extended address absolute 71 extended format PCE bit indication of IKJIDENT 102 IKJOPER 95 IKJPOSIT 87 IKJTERM 92 extended mode 71 EXTENDED operand of IKJPOSIT effect on absolute address 71 relative address 71 extraction, of messages 201

# **F**

figurative constant 76 finding data set name 209 finding data set qualifiers 217 fixed-point numeric literal 75 floating-point numeric literal 76 floating-point register address syntax of 72 format PCE built by IKJENDP 108 IKJIDENT 102 IKJKEYWD 104 IKJNAME 106 IKJOPER 95 IKJPARM 83 IKJPOSIT 87 IKJRSVWD 98 IKJSUBF 108 IKJTERM 92 PUTGET input buffer 199 format only function difference between text insertion processing 190 formatting output line 188 forward chain pointers 183 freeing a data set 217 GETLINE input buffer 175 PUTLINE buffer 199 function format only (PUTLINE) 189 text insertion {PUTLINE) 188

# **G**

general registers 72

GETLINE macro end-of-data (EOD) processing 174 execute form 171 input buffer 175 list form 171 logical line processing 173 macro instruction description 171 operands 171 parameter block 174 return codes 175 returned record identifying source of 173 sources of input 173 GETLINE parameter block (GTPB) 174 initializing 170 GETLINE, getting a line of input 170 GNRLFAIL/VSAMFAIL routine (IKJEFF19) 26, 235 GTPB, GETLINE parameter block 155 guidelines for making general linkage decisions 45 guidelines for ESTAE and ESTAI exit routines 36

### ı

identifying the source of a record returned by GETLINE 173 IKJCSPL 58 IKJDAIR entry point to 208 IKJEFFMT 202 IKJEFF02 (TSO message issuer routine) 26, 201 IKJEFF18 (DAIRFAIL routine) 26, 231 IKJEFF19 (GNRLFAIL/VSAMFAIL routine) 26, 235 IKJEFTE2 2 IKJEFTE8 2 IKJEHCIR (catalog information routine) 237 IKJENDP 108 IKJIDENT 99 IKJKEYWD 104 IKJNAME 105 IKJOPER 93 IKJPARM 82 IKJPARMD 82 IKJPARS 13, 63 IKJPOSIT 84 IKJPPL 117 IKJPTGT 154 IKJRSVWD 96 IKJSCAN 30 IKJSUBF 107 IKJTERM 88, 89 IKJTSMSG macro description 204 IKJTSMSG macros example of CSECT containing 205 in-storage list adding an element 157, 160 as input source 161

in-storage list (continued) coding example 167 indirect address operand 72 indirection symbol (%) 72 informational chain 190 eliminating 190 multilevel message 184 second level message 183 informational messages, issuing 26 initializing GETLINE parameter block 170 input/output parameter block 154 PUTGET parameter block 195 PUTLINE parameter block 178 STACK parameter block 162, 163 input buffer 29 GETLINE 175 PUTGET 199 input line format 175, 199 input output parameter list (IOPL) 154 input parameter list for IKJEFF02 extended format 202 standard format 202 input source changing 156 GETLINE 173 STACK 156 inserting keywords into a parameter string 68 insertion of default values . 68 interfaces considerations general for 31-bit addressing 45 issuing second level messages 67 1/0 macro uses of 155 using to invoke I/O service routines 155 1/0 parameter blocks modifying 154 1/0 parameter list 154 1/0 service routine macro instructions GETLINE 170 PUTGET 192 PUTLINE 177 STACK 154 1/0 service routines 26, 153 execute forms of macro instructions definitions 154 list forms of macro instructions definitions 154 load module 154 macro instructions 154 macros used to invoke 155 parameter block address of 155 passing control to 154 processing 1/0 153 using 153

I/O, performing 27 BSAM 27 GETLINE 27 PUTLINE 27 QSAM 27

### **J**

JCL for executing TSO commands 39 jobname operand 75

### **K**

keyword insertion 68 operands for parse 80, 141 parameter descriptor entry (PDE) 141 subfields 80, 107 keyword operand 247, 248 keyword operands 9

## **L**

levels of indirect addressing 73 levels of messages 25, 183 multiple 184 single 184 line continuation 249 line format input 175, 199 line number statement number operand 77 list element in-storage adding to input stack 156, 161 LIST option of parse 79 list source descriptor (LSD) 163 listing the keyword operand names 80 load modules IKJDAIR 208 IKJPTGT 154 locating data set name 209 logical line processing 171, 173 LSD (list source descriptor) describing in-storage list for STACK 157

### **M**

macro instructions CALLTSSR 53 GETLINE 27, 170, 171 IKJENDP 108 IKJIDENT 99 IKJKEYWD 104 IKJNAME 105 IKJOPER 93 IKJPARM 82 IKJPOSIT 84 IKJRLSA 109

macro instructions (continued) IKJRSVWD 96 IKJSUBF 107  $1/0$ definition 154 LINK 48 LOAD 48 parse 13 PUTGET 192 PUTLINE 27, 177 STACK 27, 156 macro interfaces 48 CALLTSSR 53 GETLINE 154 IKJEFFMT 202 IKJTSMSG 204 LINK 48 LOAD 48 parse macros 82 PUTGET 154 PUTLINE 154 STACK 154 macro notation 42 marking data sets not in use 223 member name syntax of 75 message extraction 201 message handling 25 DAIRFAIL routine (IKJEFF18) 26 . GNRLFAIL/VSAMFAIL routine (IKJEFF19) 26 110 service routines 26 message levels 25 TSO message issuer routine (IKJEFF02) 26 message issuer routine (IKJEFF02) 201 message lines output 183 . messages building PUTLINE text insertion 188 chaining 190. classes definition 25 error 36 formatting 153, 189 identifier definition 188 informational (issuing) 26 levels 25 line processing 183 additional for PUTLINE 188 lines 183 mode (definition) 25, 192 mode (issuing) 26, 29 multilevel definition 184 writing 182 passing to PUTGET 196 passing to PUTLINE 186 prompting (definition) 25 prompting (issuing) 26

messages (continued) second-level 67 single level 184 without message identifiers 188 methods of constructing an IOPL 154 missing DSNAME 75 missing operands 67 missing positional operands 70 mode messages definition 25, 198 issuing 26, 29 modulename syntax of 72 multilevel messages definition 184 multiline data output 182 MVS/ESA addressing mode 24-bit 46  $AMODE = 31$  46 receive control in 31-bit addressing mode 46 residency requirements 46 restrictions on executing exclusively in 31-bit mode 46 RMODE=ANY  $AMODE = 31$  46  $RMODE = 24$  $AMODE = 31$  46 MVS/ESA. considerations addressing mode 45 24-bit 46, 49 31-bit 49  $AMODE = ANY$ , RMODE = 24 46  $AMODE = 24$ ,  $RMODE = 24$  46 AR mode 45 ASC mode 45 control program interfaces user-written command processors 47 guidelines for making general linkage decisions 45 input residency below 16 megabytes 46, 47 interface considerations 45 macro interfaces CALLTSSR 49 GETLINE 49 IKJTSMSG 49 parse macros 49 PUTGET 49 PUTLINE 49 quick reference table 49 STACK 49 primary mode 46 program residency below 16 megabytes 46 residency program 45

MVS/ESA considerations (continued) restrictions on invoking programs with 24-bit dependencies 47 RMODE=24  $AMODE = ANY$  46  $AMODE = 24$  46 service routine interfaces catalog information routine (IKJEHCIR) 47 command scan service routine (IKJSCAN) 47 DAIRFAIL (IKJEFF18) 47 dynamic allocation interface routine (IKJDAIR) 47 GETLINE service routine (IKJGETL) 47 GNRLFAIL/VSAMFAIL (IKJEFF19) 47 parse service routine (IKJPARS) 47 PUTGET service routine (IKJPTGT) 47 PUTLINE service routine (IKJPUTL) 47 STACK service routine (IKJSTCK) 47 TSO message issuer routine (IKJEFF02) 47 specific interfaces and functions 47 31-bit addressing general interface considerations 45

## **N**

name qualified (definition) 75 unqualified (definition) 74 naming the PDL (DSECT=) 82, 121 no message identifiers on second level messages 188, 190 non-delimiter dependent positional operands 78 non-numeric literal 76 notation for defining macro instructions 42 null PSTRING definition 74 null quoted string (QSTRING) definition 75 null string definition 71

# **0**

OLD (output line descriptor) 178, 186 operand in an expression 77 missing 67 operands address forms of 71 operation of command scan service routine 60 operator expression operand 77 operator operand of WHEN command 255 output multiline data 184 output line descriptor (OLD) 178, 186 PUTLINE 186

output message building 188 response obtained 190 with the PUTLINE macro instruction 177 OUTPUT=0 keyword (for GET function of PUTGET only) 193

### **p**

parameter block GETLINE (GTPB) 174 PUTGET(PGPB) 195 PUTLINE (PTPB) 178 STACK (STPB) 162 parameter control entry (PCE) 81 beginning the 81 built by IKJENDP 108 IKJIDENT 102 IKJKEYWD 104 IKJNAME 106 IKJOPER 95 IKJPARM 83 IKJPOSIT 87 IKJRSVWD 98 IKJSUBF 108 IKJTERM 92 releasing storage allocated by parse 108 parameter control list (PCL) 81 parameter descriptor entries (PDE) 81, 121 combining list and range options 137 description 121 keyword operands 141 list option 134 positional operands 121 range option 136 parameter descriptor list (POL) 121 beginning the 81 parameter list catalog information routine parameter list (CIRPARM) 240 command processor parameter list (CPPL) 7, 50 command scan parameter list {CSPL) 58 DAIR parameter list (DAPL) 208 input/output parameter list {IOPL) 154 parameter description list (POL) 121 parse parameter list {PPL) 117 parameter string inserting keywords into 68 parameter syntax command 69 parenthesized string (PSTRING) format of 74 parse macro instructions 63, 81 coding examples 113, 151 combining LIST and RANGE options 136 description 81 IKJENDP 108 IKJIDENT 99

parse macro instructions (continued) IKJKEYWD 104 IKJNAME 105 IKJOPER 93 IKJPARM 82 IKJPOSIT 84 IKJRLSA 109 IKJRSVWD 96 IKJSUBF 107 IKJTERM 89 LIST option 134 order of coding for positional operands 83 RANGE option 135 parse parameter list (PPL) 117 parse service routine character types recognized 66 parse service routine (IKJPARS) 13, 63 character types recognized 66 examples of use 109, 142 insertion of default values 68 insertion of keywords 68 issuing second level messages 67 macro instruction description 81 parse parameter list {PPL) 117 passing control to 117 passing control to a validity checking routine 68, 115 positional operands 70 validity checking routines 14 passing control to 1/0 service routines 154 to parse service routine 117 to the TSO service routines 50 to validity checking routine 68, 115 passing flags to command scan 59 passing message lines to PUTGET 196 to PUTLINE 186 PDE (parameter descriptor entry) combining LIST and RANGE options 136 effect of LIST and RANGE options on format 134 format (general) 121 types ADDRESS parameter 125 CONSTANT 128 DSNAME or DSTHING operand 123 EXPRESSION 132 expression value operand 127 IKJIDENT parameter 133 JOBNAME operand 124 KEYWORD operand 141 non-delimiter dependent operand 133 positional operand 121 RESERVED word 132 STATEMENT NUMBER 130 STRING, PSTRING, or a QSTRING operand 122 VALUE operand 122 VARIABLE 131

POL header 121 POL (parameter descriptor list) naming (DSECT=) 121 perform a list of DAIR operations 222 PGPB, PUTGET parameter block 155 physical line processing 173 pointer forward chain 183 to the formatted line (PUTLINE) 189 to the I/O service routine parameter block 154 positional operands 9, 247 checking for logical errors 14 description 70 missing 70 not dependent upon delimiters 78 order of coding parse macros 83 specified as lists or ranges 79, 134 primary mode 46 primary text segment offset of 188 processing modes 190 physical line 173 program residency below 16 megabytes 46 program-id statement number operand 77 variable operand 76 programs command processors 5 prompt message second level 67 prompting scanning the input buffer 55 prompting messages definition 25 issuing 26 protected step control block (PSCB) 7, 50 provided by TSO 247 PSCB (protected step control block) 7, 50 PSTRING syntax of 74 PTPB, PUTLINE parameter block 155 purging the second level message chain 190 PUTGET buffer freeing 199 PUTGET macro instruction format 192, 194 OUTPUT=O 198 PUTGET parameter block 195 initializing 195 PUTGET processing 198 PUTGET service routine 26, 190 control blocks 198, 199 description 190 input buffer format 199 input line format 199

PUTGET service routine (continued) macro instruction execute form list form 192 mode message processing 198 no output line 198 operands 193, 194 output line descriptor (OLD) 196 parameter block (PGPB) 195 passing message lines to 196 return codes 199 sources of input 192 text insertion 196 PUTLINE functions for message lines 183 PUTLINE macro instruction coding example 182 format of 177 PUTLINE parameter block 181 initializing 178 PUTLINE service routine 26, 177 building a second-level informational chain 190 coding examples of 189 control blocks 187 control flags 181 description 177 format only function 189 macro instruction execute form 178 list form 177 message line processing 188 message processing control blocks 187 operands 177, 178 output line descriptor (OLD) for multilevel message 186 for single level message 186 output lines format 181 parameter block 181 passing message lines to 186 processing of second level messages 183 PUTLINE parameter block (PTPB) 181 return codes 190 text insertion function 188 types and formats of output lines 181 PUTLINE, writing a line to the output data set 177

## **Q**

QSTRING definition 75 *dualification* variable operand 76 qualified address operand 72 formats 72 qualifier data name 76 quoted string (QSTRING) syntax of 75

# **R**

range use of (general) 79 range option how to use 135 register floating-point 72 general 72 relationship between primary and secondary segments (PUTLINE) 189 relative address operand 71 residency program 45 restrictions non-delimiter dependent operands 78 results of command scan 61 return codes from CALL command 253 from command scan 61 from DAIR 229 from dynamic allocation 230 from GETLINE 175 from IKJEHCIR 243 from LOCATE 244 from parse service routine 119 from PUTGET 199 from PUTLINE 190 from STACK 164 from TIME command 254 from WHEN command 255 validity checking 116 return codes from command processors 12 RMODE=ANY  $AMODE = 31$  46 RMODE=24  $AMODE = ANY$  46  $AMODE = 24$  46  $AMODE=31$  46

## **s**

second level messages definition 25 informational messages 190 message chain 190 messages handled by parse 67 no message identifiers 190 secondary text segment offset of 188 separator characters 57, 66, 69 service routine interfaces catalog information routine (IKJEHCIR) 47, 239 DAIR 208 DAIRFAIL (IKJEFF18) 47, 231 dynamic allocation interface routine (IKJDAIR) 47 GETLINE service routine (IKJGETL) 47, 155 GNRLFAIL/VSAMFAIL (IKJEFF19) 47, 235

service routine interfaces (continued) parse service routine (IKJPARS) 47 PUTGET service routine (IKJPTGT) 47, 155 PUTLINE service routine (IKJPUTL) 47, 155 STACK service routine (IKJSTCK) 47, 155 TSO message issuer routine (IKJEFF02) 47, 201 setting addressing modes via BASSM or BSM 48 single level messages 184 single line data 182 source data set in storage 161 adding an element to the input stack 157, 160 sources of input 161 changing 156 current 156 space operand definition 75 specifying positional operands as a list 79 STACK macro instruction 156 execute form 158 list form 156 stack parameter block (STPB) 163 STACK service routine 156 coding example of macro 162 control block structures in-storage list 166 description 156 element code 162 input source 161 list source descriptor (LSD) 163 macro instruction execute form 158 list form 156 parameter block 162 return codes 164 STPB, STACK parameter block 155 string definition 71 subcommand name determining validity of 55 syntax validity 55 subcommand name syntax checking a subcommand's syntax 55 subcommand names checking syntax of 30 determining validity of 30 subcommand operands syntactically valid 63 subcommand processors 9, 29 definition of 9 passing control to 30 releasing 31 steps for writing 31 subcommands 29 invoking 9

subcommands (continued) recognizing 29 subfield descriptions 107 subfields associated with keyword operands 107 subfields of keyword operands 9 subscript statement number operand 77 variable operand 77 symbolic address syntax of 72 syntax notation for defining macro instructions 42 SYSOUT data set allocation of 223 SYSRC operand of WHEN command 255 system catalog searching for data set name 209 SYSTSIN DD statement 40, 156 input to 1/0 service routines 161 SYSTSPRT DD statement 40

# **T**

terminal monitor program (TMP) basic functions 7 description 7 executing 39 functions of 7 text insertion function of PUTLINE 188 TIME command 254 TMP (terminal monitor program) 7 basic functions 7 translation to upper case 68 TSO 1/0 service routines 153 TSO message issuer routine (IKJEFF02) 26, 201 TSO service routines their uses and interfaces IKJCSOA 59 IKJCSPL 58 IKJDAIR 208 IKJENDP 108 IKJGTPB 174 IKJIDENT 99 IKJIOPL 154 IKJKEYWD 104 IKJNAME 105 IKJOPER 93 IKJPARM 82 IKJPOSIT 83 IKJRLSA 108 IKJRSVWD 96 IKJSUBF 107 passing control to 50

### **u**

UPT (user profile table) 7, 50

user profile table (UPT) 7, 50 user, communicating with 25 using DAIR 208 parse macro instructions 81 parse service routine (IKJPARS) 63 PUTLINE format only function 189 PUTLINE text insertion function 188 TSO 1/0 service routines 153 utility data set allocation 212

## **v**

validity check parameter list 116 validity checking routines 14 value operand definition 71 variable operand 76 verb number statement number operand 77 VSAMFAIL routine 235

### **w**

WHEN/END command 255

# **Numerics**

31-bit addressing general interface considerations 45

## **Reader's Comments**

**MVS/ESA TSO Programming** 

**MYS/System Product: JES2 Version 3 JES3 Version 3 Publication No. GC28-1565-2** 

Use this form to tell us what you think about this manual. If you have found errors in it, or if you want to express your opinion about it (such as organization, subject matter, appearance) or make suggestions for improvement, this is the form to use.

To request additional publications, or to ask questions or make comments about the functions of IBM products or systems, you should talk to your IBM representative or to your IBM authorized remarketer. This form is provided for comments about the information in this manual and the way it is presented.

When you send comments to IBM, you grant IBM a nonexclusive right to use or distribute your comments in any way it believes appropriate without incurring any obligation to you.

Be sure to print your name and address below if you would like a reply.

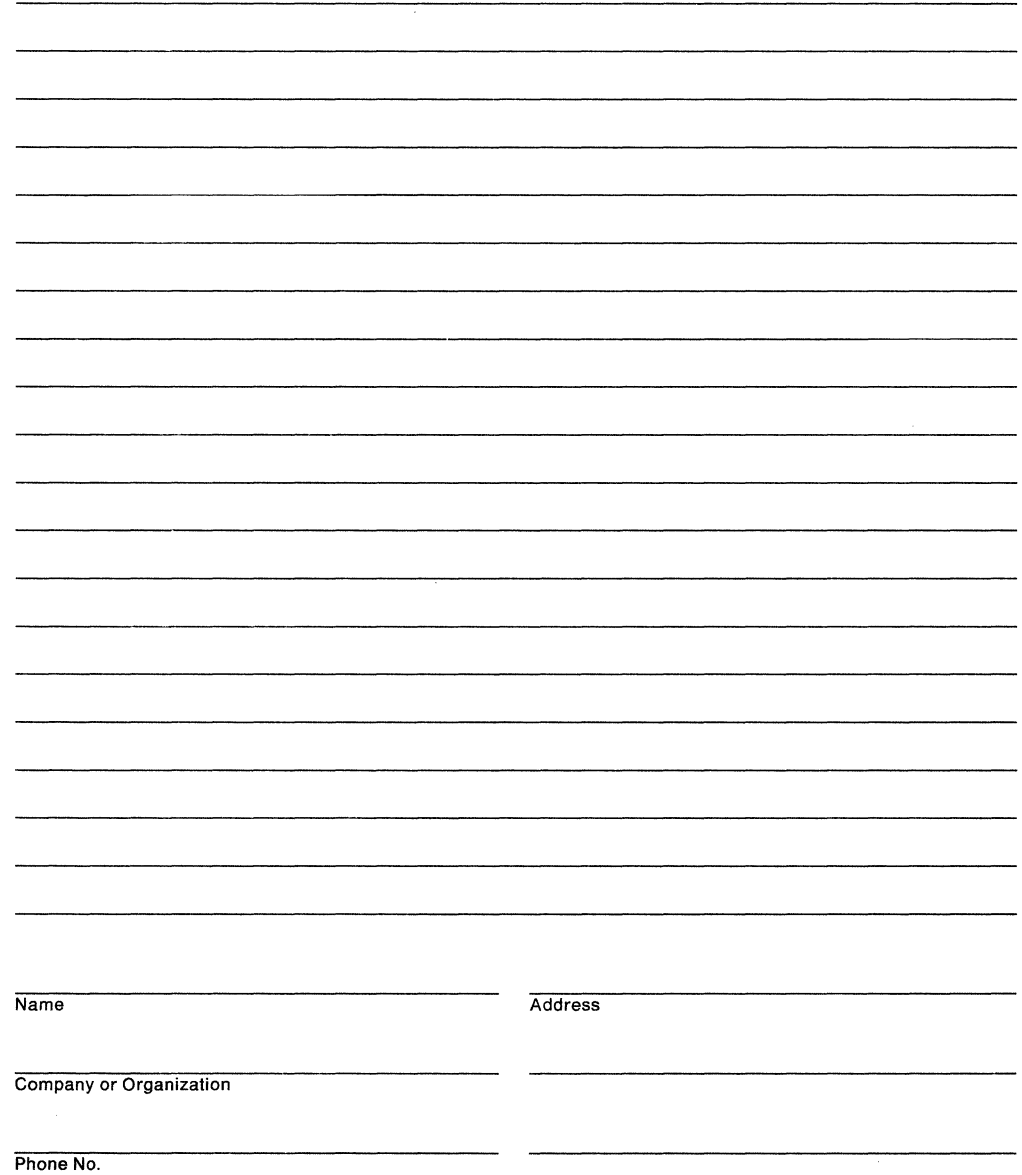

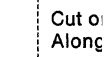

Fold and Tape Please do not staple Fold and Tape -- -- -- --- ---- ---- --- -- -- -- ------------- -- ---- --- --- -------------------- ----- --- --------------------------------------- ---- ·::~=:~:::·----------1.:

**NO POSTAGE NECESSARY** IF MAILED IN THE UNITED STATES

# **BUSINESS REPLY MAIL**

FIRST CLASS MAIL PERMIT NO. 40 ARMONK, NEW YORK

POSTAGE WILL BE PAID BY ADDRESSEE

International Business Machines Corporation Department 058, Building 921-2 PO BOX 950 POUGHKEEPSIE NY 12602-9935

### ladlabblidhamblidabbanllabballd

Fold and Tape

Please do not staple

Fold and Tape

GC28-1565-2

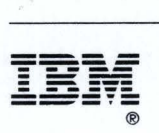

Program Number 5685-001 5685-002

File Number 8370-39

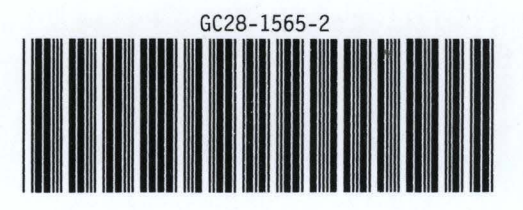